# Universidade de Passo Fundo Programa de Pós-Graduação em Engenharia Civil e Ambiental

Thiago da Silva Castro

# ESTUDO DO COEFICIENTE DE DISTRIBUIÇÃO TRANSVERSAL DE CARGAS MÓVEIS EM PONTES DE VIGAS MISTAS DE AÇO E CONCRETO

Passo Fundo

2016

## Thiago da Silva Castro

# ESTUDO DO COEFICIENTE DE DISTRIBUIÇÃO TRANSVERSAL DE CARGAS MÓVEIS EM PONTES DE VIGAS MISTAS DE AÇO E CONCRETO

Dissertação apresentada ao Programa de Pós-Graduação em Engenharia Civil e Ambiental da Faculdade de Engenharia e Arquitetura da Universidade de Passo Fundo, como requisito para a obtenção do título de Mestre em Engenharia, sob a orientação do Prof. Dr. Zacarias Martin Chamberlain Pravia.

Passo Fundo 2016

## Thiago da Silva Castro

## ESTUDO DO COEFICIENTE DE DISTRIBUIÇÃO TRANSVERSAL DE CARGAS MÓVEIS EM PONTES DE VIGAS MISTAS DE AÇO E CONCRETO

Dissertação apresentada ao Programa de Pós-Graduação em Engenharia Civil e Ambiental da Faculdade de Engenharia e Arquitetura da Universidade de Passo Fundo, como requisito para a obtenção do título de Mestre em Engenharia, sob a orientação do Prof. Dr. Zacarias Martin Chamberlain Pravia.

Data de aprovação: Passo Fundo, 29 de julho de 2016.

Zacarias Martin Chamberlain Pravia, Dr. Orientador

Carlos Humberto Martins, Dr. Universidade Estadual de Maringá – UEM

Gustavo Prates Mezzomo, Dr. Universidade de Passo Fundo – UPF

Moacir Kripka, Dr. Universidade de Passo Fundo – UPF

### **RESUMO**

O presente trabalho tem por objetivo desenvolver um estudo para avaliar o comportamento de distribuição transversal dos carregamentos gerados pela passagem dos veículos com padrões brasileiros e características construtivas brasileiras, através de análise em elementos finitos. As normas Americana (AASHTO-LRFD) e Europeia (EUROCODE), descrevem equações e modelos de distribuição transversal para pontes com as características construtivas e de veículos próprios de seus países. Já no Brasil as normas vigentes sobre o assunto baseiam-se em dados adaptados destas normas. O desenvolvimento deste estudo foi baseado na criação de modelos estruturais de pontes de vigas mistas de aço e concreto, utilizando os métodos de elementos finitos, linhas de influência e a norma AASHTO, para se obter os coeficientes de distribuição transversal para as características dos veículos e construções brasileiras. A metodologia aplicada para obtenção dos fatores, baseou-se no desenvolvimento de modelos em elementos finitos com variação nas características das pontes variando: comprimento, quantidade de longarinas e seções de longarinas. Foram geradas 120 análises para cada um dos métodos propostos, tendo por finalidade desenvolver equações que possam relacionar o fenômeno de distribuição das ações que ocorrem no tabuleiro e a forma como se distribuem para as longarinas, para assim apresentar numericamente este comportamento. Com a obtenção dos resultados foi possível a formulação de equações que descrevem o comportamento das estruturas para os efeitos de flexão e cisalhamento, com suas limitações para utilização em estruturas com vigas lineares e dentro dos limites estudados.

**Palavras chave:** Pontes, Mistas de Aço e Concreto, Distribuição Transversal.

### **ABSTRACT**

This study aims to develop a study to evaluate the behavior transverse distribution of loads generated by the passage of vehicles for brazilian standards and brazilian construction characteristics, using finite element analysis. The American standards (AASHTO-LRFD) and European (EUROCODE), describe equations and transverse distribution models for bridges with the constructive characteristics and own vehicles in their countries. In Brazil the current regulations on the subject are based on data adapted these standards. The development of this study was based on creating structural models of composite beams of steel and concrete bridges, using finite element methods, lines of influence and AASHTO standard, to afford the transverse distribution coefficients for the features of vehicles and buildings brazilian. The methodology used to obtain the factors, It was based on the development of finite element models with variation in the characteristics of bridges ranging: length, number of beams and bems sections. 120 analyzes were generated for each of the proposed methods, with the purpose to develop equations that can relate the distribution phenomenon of actions that occur on the board and how they are distributed to the beams, thus numerically exhibit this behavior. To obtain the results it was possible to formulate equations describing the behavior of structures for the purpose of bending and shear, with limitations for use in structures with linear beams and within the limits studied.

**Palavras chave:** steel-concrete Bridges, transverse load distribution

## **FIGURAS**

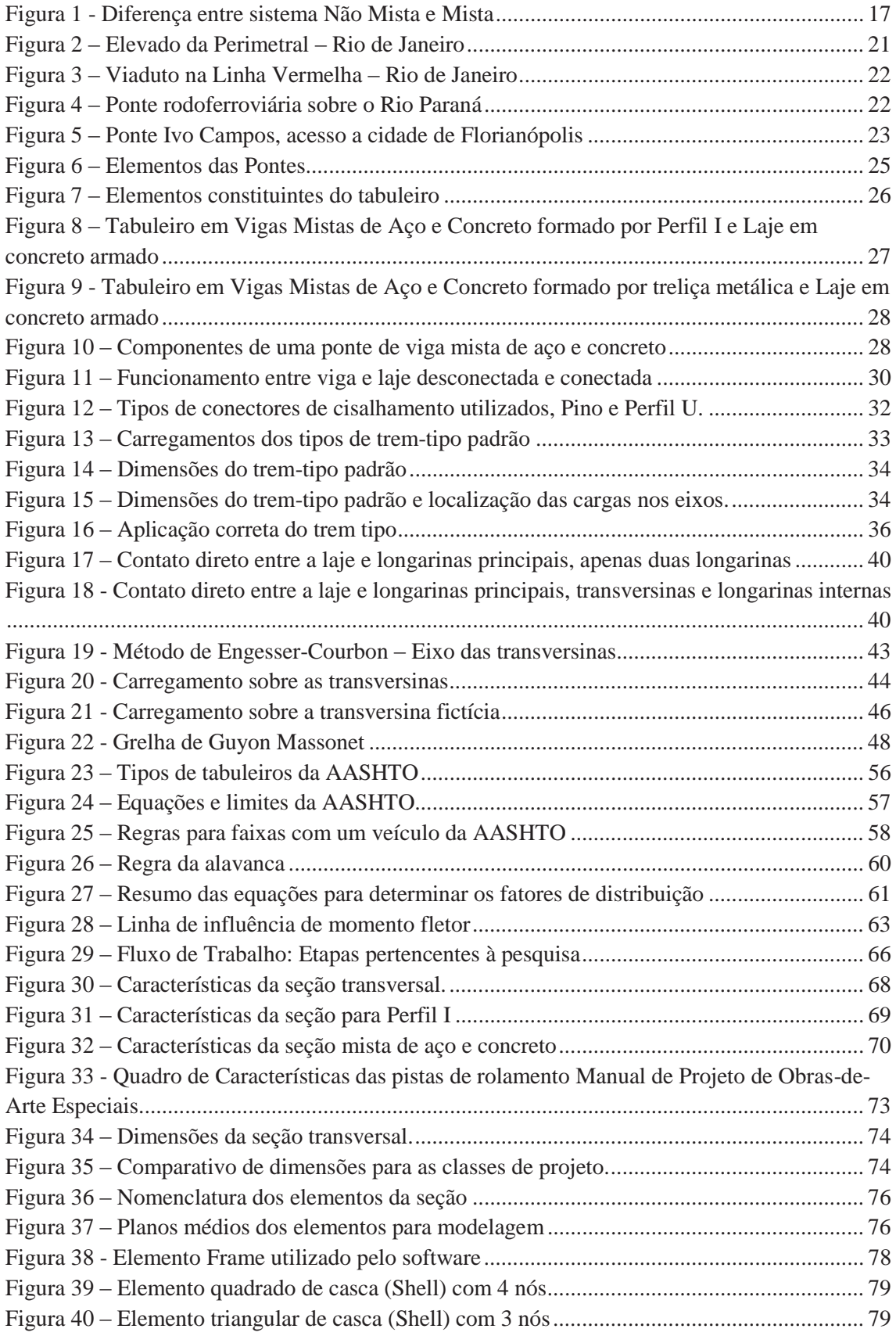

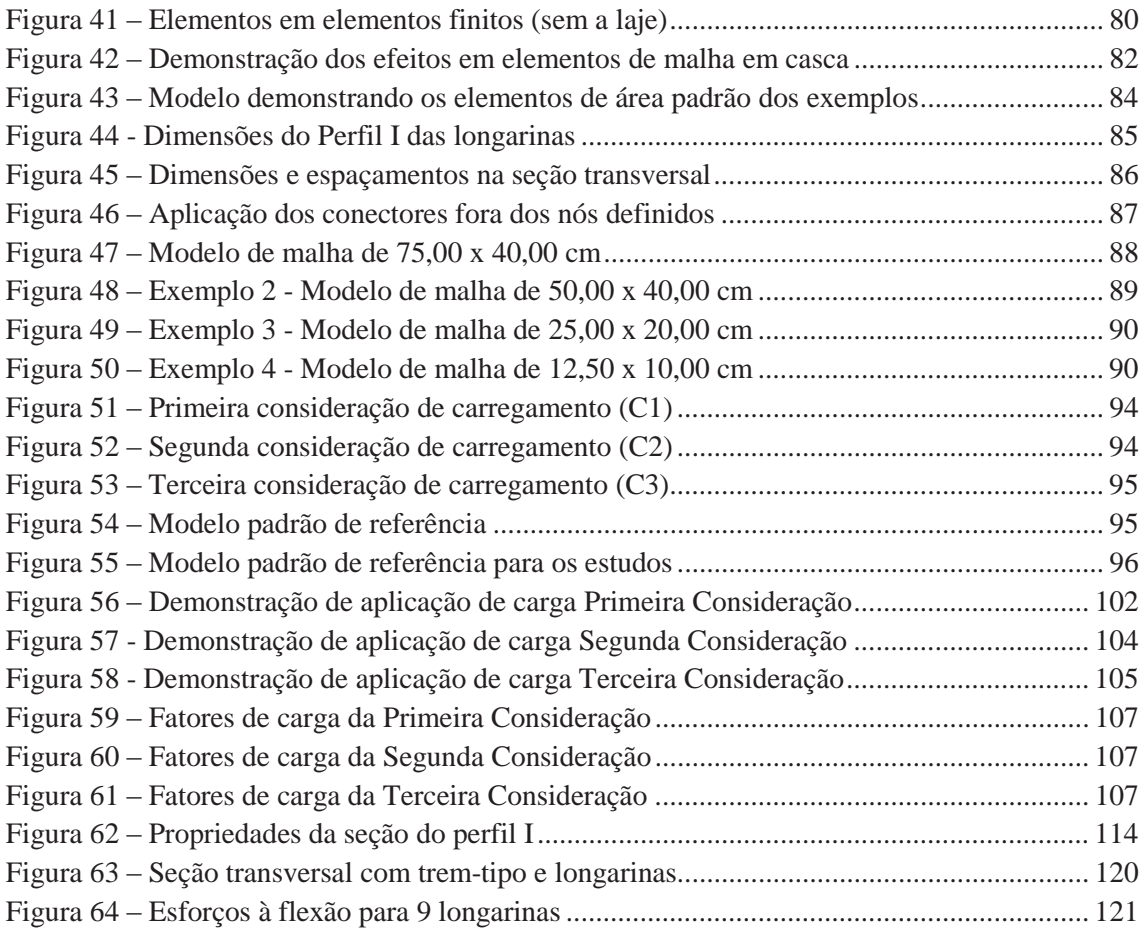

# **TABELAS**

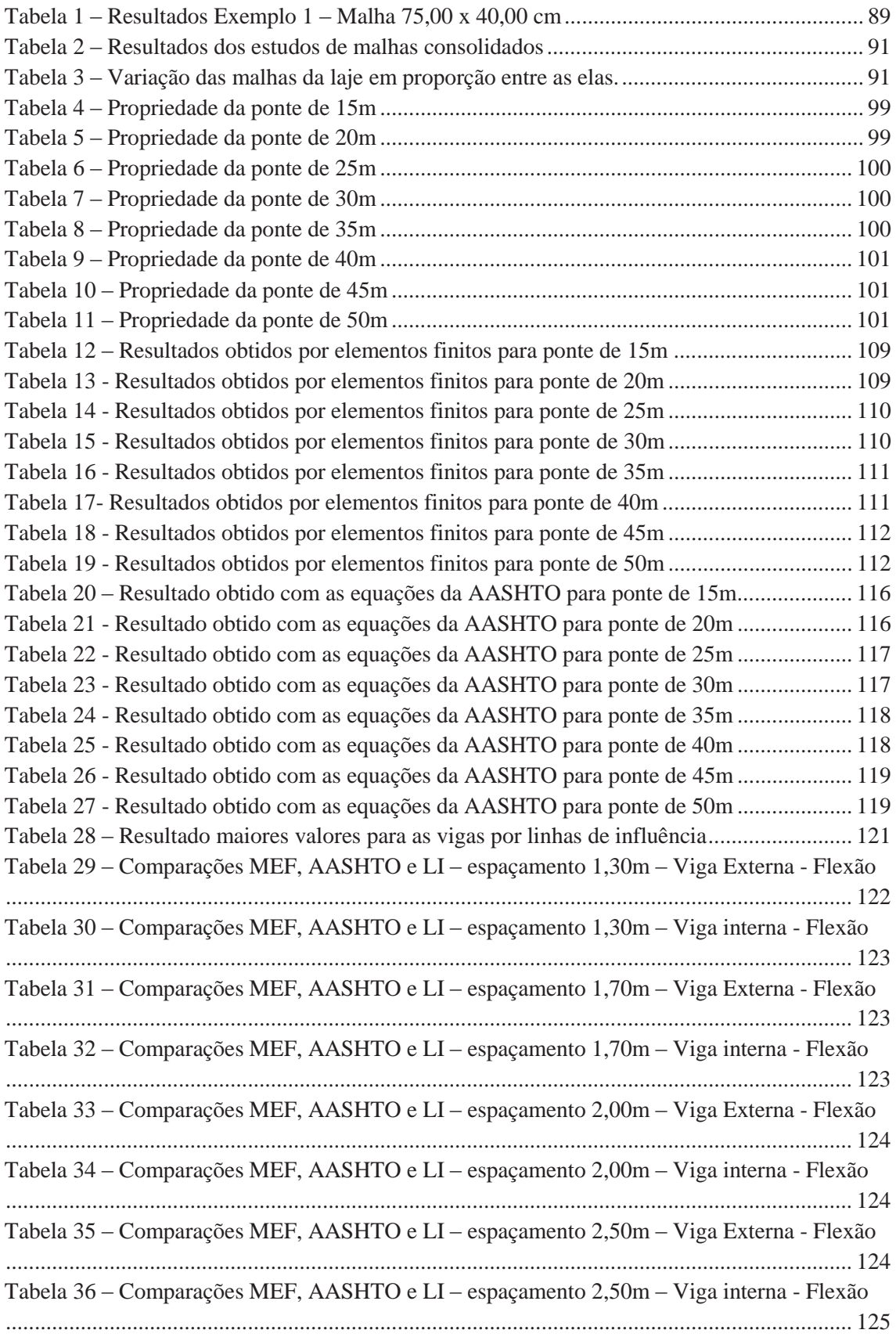

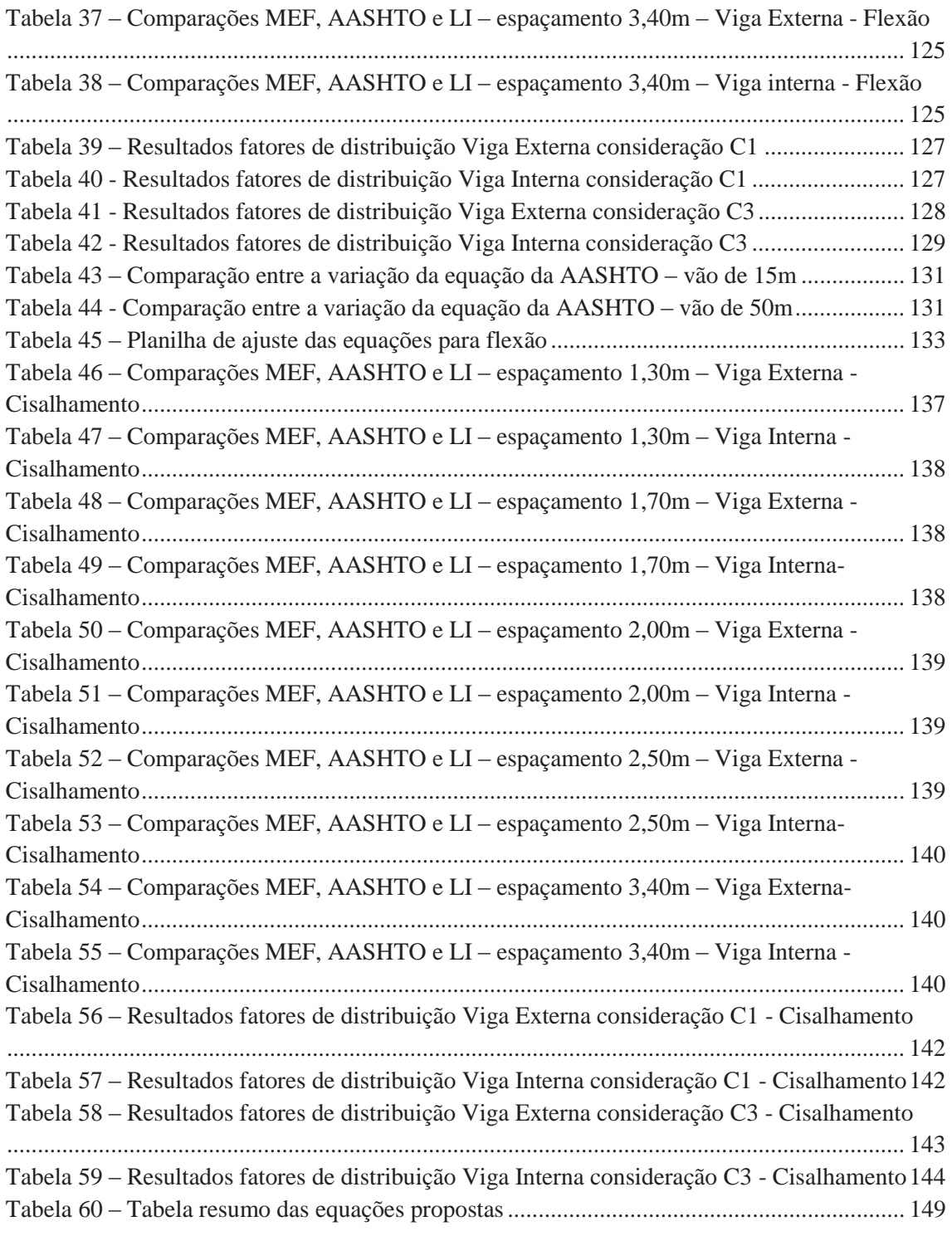

# **GRÁFICOS**

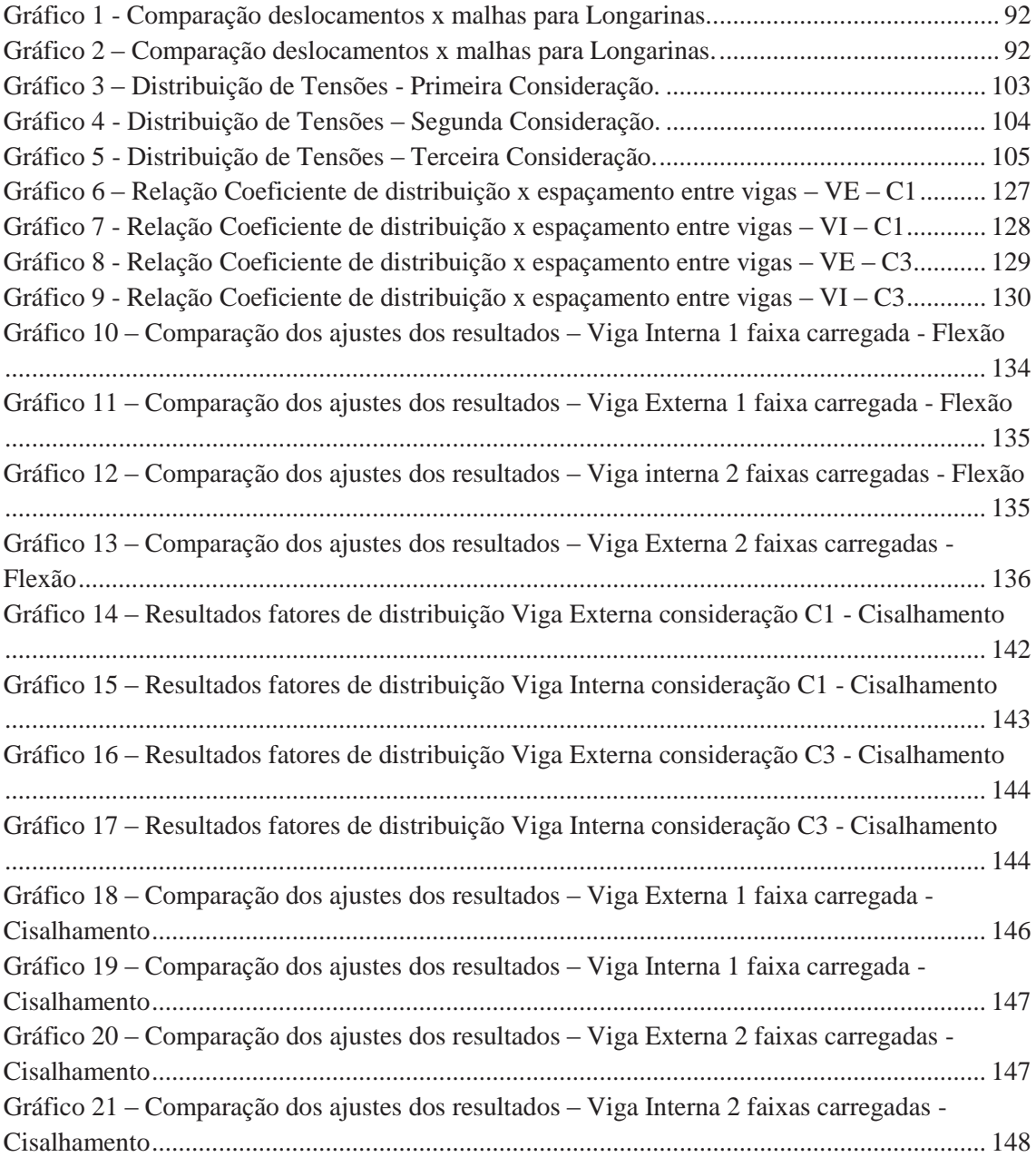

# **SUMÁRIO**

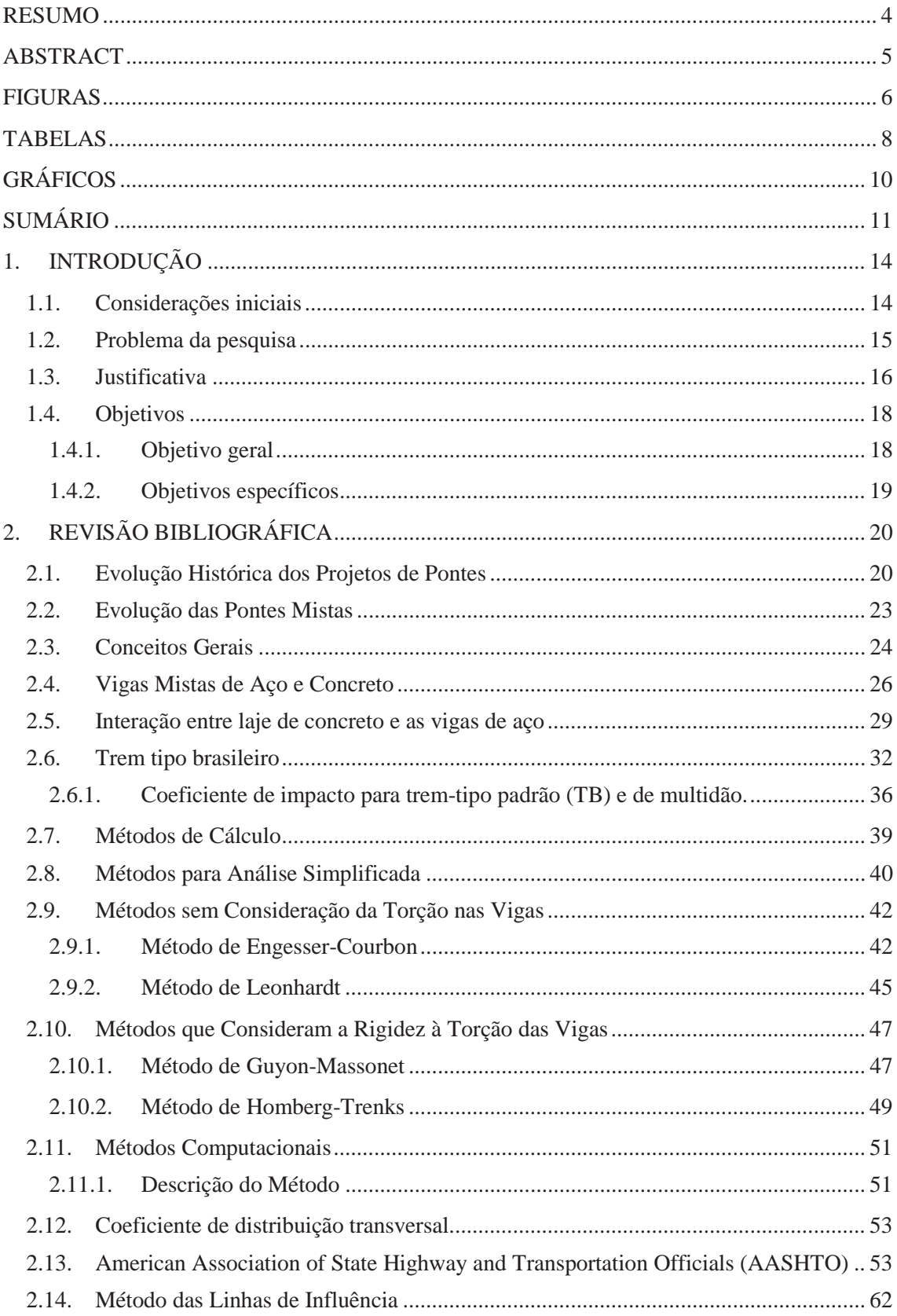

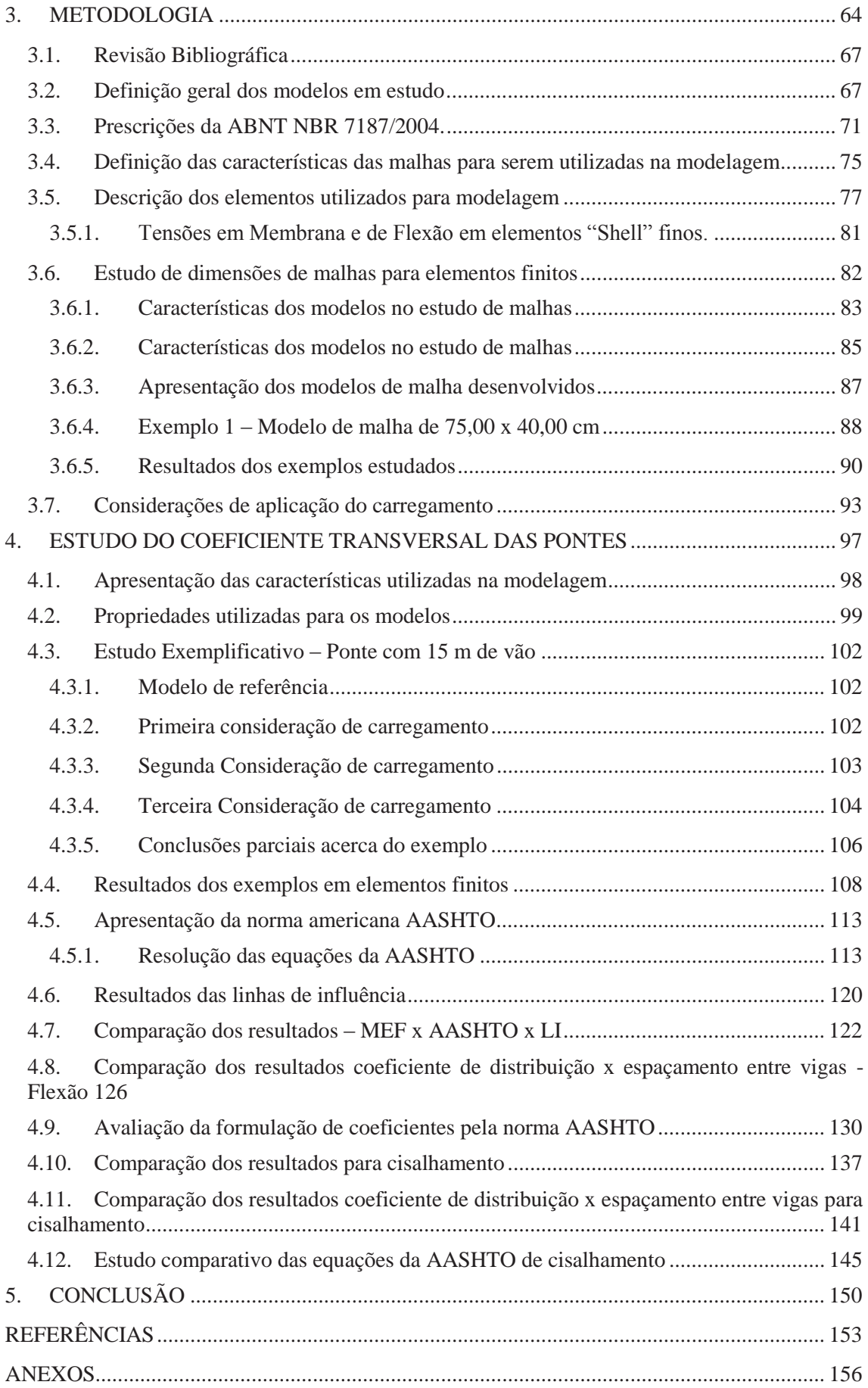

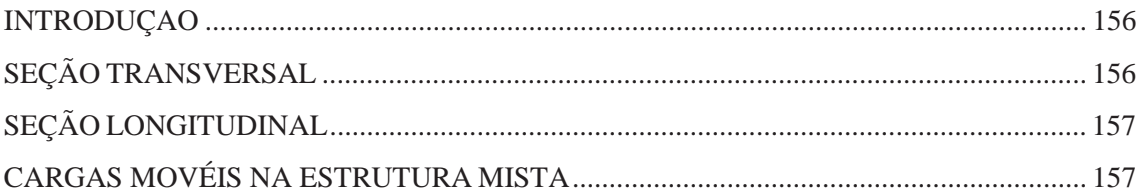

### **1. INTRODUÇÃO**

#### **1.1. Considerações iniciais**

As pontes possuem, além da importância funcional, um significado de desenvolvimento tecnológico, referente à complexidade da estrutura e econômico, ao possibilitar, por exemplo, o escoamento de cargas das mais variadas espécies. Normalmente incorporam-se ao local onde estão instaladas, servindo como cartão postal e referência. Encaixam-se neste contexto: Ponte Rio-Niterói (Brasil), Ponte Hercílio Luz (Brasil), Golden Gate Bridge (EUA), Ponte Vecchio (Itália), Tower Bridge (Inglaterra) e a Sydney Harbour Bridge (Austrália).

Nos dias atuais o aumento considerável da produção de aço no Brasil incentiva a crescente utilização de estruturas mistas para pontes. Além disso, a utilização de elementos mistos permite rapidez e facilidade de execução sem grandes acréscimos no custo final da obra. Possibilita ainda a dispensa de escoramentos, a redução das dimensões da seção transversal e a consequente ampliação de áreas livres, além de fornecer altas resistências.

O crescimento econômico que o país vive desde o início do século tem refletido de maneira significativa na sua infraestrutura, impulsionando a demanda por novas rodovias e ferrovias, por consequência novas pontes e viadutos. A necessidade de resultados rápidos aliada à busca incessante por economia tem levado as construtoras a buscarem alternativas que minimizem custos e encurtem prazos.

As pontes são utilizadas para vencerem obstáculos. Quando são construídas sobre cursos de água, o seu tabuleiro constituído pelas longarinas e laje são frequentemente situados a uma altura que possibilita a passagem de embarcações com segurança sob a sua estrutura e deixando-as seguras de possíveis cheias que possam vir a ocorrer. Quando construídas sob um local sem fluxo de água (rios ou lagos) costumase chamar viadutos. Estes são utilizados para que veículos transponham rodovias, ferrovias e avenidas sem que ocorra a interrupção do fluxo, mantendo a continuidade da via quando esta se depara e tem que transpor um obstáculo natural constituído por depressão do terreno (estradas, ruas, acidentes geográficos, etc.), cruzamentos e outros sem que esta seja obstruída.

Os viadutos são comuns em grandes cidades, onde o tráfego intenso de veículos de grandes avenidas e vias expressas não pode ser interrompido, ou cidades que possuem muitos acidentes geográficos, onde o viaduto serve para ligar dois pontos mais altos de uma determinada região e relevo, além de ser bastante utilizado em interseções para direcionar o fluxo de veículos para determinados locais.

A distribuição transversal de cargas em tabuleiros de vigas múltiplas tem a finalidade de determinar a parcela da carga acidental total sobre a laje que solicita cada viga da seção transversal. Os métodos de análise de distribuição transversal se dividem em dois: os descontínuos e os contínuos. Dentre os métodos descontínuos (análise como grelha), destacam-se os métodos de Engesser-Courbon, Homberg/Weinmeister, Figueiredo Ferraz, Leonhardt e a análise em programas computacionais para estruturas reticulares. Dentre os contínuos (análise como laje ortotrópica), destacam-se os métodos de Guyon-Massonnet, programas computacionais para estruturas prismáticas laminares e programas computacionais com o emprego do Método dos Elementos Finitos (JUDICE et al, 2010).

#### **1.2. Problema da pesquisa**

Grande parte das pesquisas desenvolvidas nos últimos anos é referente a pontes de vigas protendidas ou metálicas, faltando material assim referente a pontes de vigas mistas, onde as vigas são constituídas por perfis de aço e o tabuleiro em concreto armado. Diante disso os profissionais têm receio de utilizar esse método de construção.

Em PRAVIA (2009), ao utilizar os métodos simplificados como o da AASHTO-LRFD aplicados a pontes de vigas mistas de aço e concreto, foram feitas comparações com modelos em elementos finitos, linhas de influência e resultados da AASHTO-LRFD adaptando-os a um trem-tipo brasileiro especificado pela norma ABNT NBR 7188/1982. Segundo os resultados encontrados, foi possível notar grandes diferenças de tensão final nas vigas, mostrando assim, que não é possível alcançar os mesmos resultados conseguidos pelos estudos que definiram as normas AASHTO-LRFD.

Desta forma, visa-se a desenvolver um estudo através de análise e discussão dos resultados com vista a compreender o funcionamento da distribuição e carregamentos dos veículos, pois os mesmos atuam com carregamento em todos os eixos nas três direções.

As teorias clássicas realizam simplificações que desconsideram a atuação das direções longitudinal e transversal ao mesmo tempo. Em virtude deste problema, a melhor solução é a utilização de métodos computacionais aos quais se pode fazer a utilização de método de elementos finitos para resolução de problemas em 3D (três dimensões X, Y e Z) direcionado a utilização de estruturas de pontes constituídas de vigas mistas de aço e concreto e veículos com padrões estabelecidos pelas normas brasileiras.

#### **1.3. Justificativa**

A associação de dois materiais de comportamento estrutural diferente (o aço apresenta excelente resistência à tração enquanto o concreto é altamente resistente à compressão) leva a uma série de vantagens sobre estruturas que não apresentam comportamento misto, entre as mais importantes podem-se citar:

- a) Economia no consumo de aço, de 30 a 50%, segundo OWNES E KNOWELES (1992), pois a maior rigidez da estrutura permite a utilização de vigas de menor altura e utilizando as melhores propriedades de cada material.
- b) Rapidez de construção em relação ao tempo de execução de tabuleiros sobre vigas de concreto moldadas no local.
- c) Facilidade na constituição dos perfis utilizados por serem normalmente utilizados perfis soldados, utilizando apenas chapas unidas para consolidação do elemento.

As estruturas mistas são constituídas por materiais que possuem diferentes características mecânicas. Nas pontes mistas, a estrutura é constituída por vigas de aço formadas por perfis I conectadas à laje de concreto junto à mesa superior, através de conectores de cisalhamento denominados "studs" para essa ligação, se tornando um conjunto misto.

Na viga mista, explora-se a capacidade de resistência à compressão do concreto e a resistência à tração do aço, extraindo de cada material sua melhor característica, apresentando soluções com melhor desempenho estrutural. Além disso, podem-se utilizar peças de aço menores e mais esbeltas, diminuindo o peso próprio, da estrutura, induzindo um projeto de fundações com carregamentos reduzidos. Assim, conforme relata PFEIL (2009), o uso de estruturas mistas gera alternativas econômicas.

O funcionamento de uma ponte em vigas mistas consiste na agregação da laje de concreto armado, ou protendido, às vigas metálicas que servem de suporte à laje. A associação entre vigas e laje é alcançada se os deslocamentos relativos à interconexão aço e concreto são evitados ou pelo menos consideravelmente reduzidas, de maneira que haja transferência do fluxo de cisalhamento entre laje e vigas. A transferência de esforços se manifesta em um comportamento misto no qual, tanto as vigas de aço como a laje de concreto atuam de forma solidária para resistir às ações, aumentando assim a resistência e a rigidez da ponte.

A figura 1 exemplifica como se dá a associação entre os elementos. Sem a utilização dos conectores de cisalhamento entre os elementos de concreto (laje) e longarinas (vigas de aço I), não há transferência de fluxo de cisalhamento entre laje e longarina, trabalhando assim como sistemas isolados. Com a utilização dos conectores na interface aço e concreto, esse fluxo de esforços se traduz em um sistema misto, onde com o efeito de cisalhamento ocorre a transferência através dos conectores fazendo assim que se solidarizem e trabalhem em conjunto para resistir às ações.

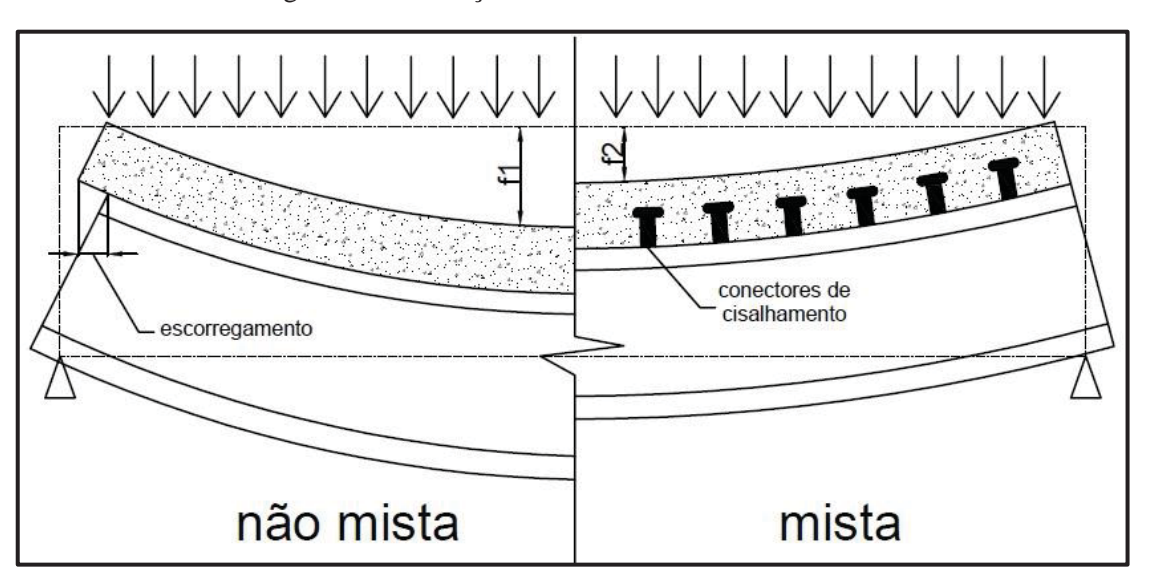

Figura 1 - Diferença entre sistema Não Mista e Mista

Fonte: adaptado de Klinsky, 1999.

Vale também salientar outras vantagens e desvantagens da utilização de pontes de vigas mistas aço e concreto, onde o tabuleiro misto fornece a este tipo de estrutura uma relação custo/resistência satisfatório, o que vem a tornar uma ótima solução a ser adotada. As Vantagens e desvantagens de sua utilização são:

Vantagens:

- x As vigas metálicas fornecem, na construção, suporte a uma plataforma de trabalho, tornando o processo mais simples e rápido de execução;
- x Economia dos diferentes componentes da estrutura resistente do tabuleiro, quando comparados a outros tipos de pontes e viadutos onde são utilizados os mesmos materiais em separado;
- x Seções mistas mais rígidas, logo mais leves e mais esbeltas, tornando-as mais atrativas;
- x Existência de menos deformações no tempo, devido às propriedades do aço;
- x Coeficiente de segurança maior, pois o controle de produção do aço é extremamente confiável;
- x Baixo peso próprio da estrutura que permite realizar, de um modo eficaz, a técnica de construção por viga de lançamento.

Desvantagens:

- x Necessidade de um correto dimensionamento de conectores de ligação entre a viga metálica e a laje de concreto;
- x Problemas de resistência ao fogo e à corrosão, caso não sejam tomados os devidos cuidados;
- x Necessidade de conferir rigidez à torção e a ações horizontais, o que obriga ao dimensionamento de elementos de contraventamento que unam as vigas transversalmente.

#### **1.4. Objetivos**

#### **1.4.1. Objetivo geral**

Neste trabalho, o objetivo é realizar estudos de modelos detalhados de pontes mistas de aço e concreto rodoviárias, através do método dos elementos finitos (MEF), a fim de estudar o comportamento da distribuição transversal sobre o tabuleiro, devido ao efeito da ação gerada pelos veículos com padrões e normas e comparar os resultados utilizando métodos simplificados como: Linhas de Influência e a norma americana AASHTO-LRFD que utiliza formulações próprias. Estudar como se comporta a distribuição transversal sobre o tabuleiro devido à ação estática dos veículos, utilizando vários posicionamentos e quantidade de veículos sobre o tabuleiro, nas diversas configurações definidas.

#### **1.4.2. Objetivos específicos**

Os objetivos específicos foram:

- a) Desenvolver estudos para demonstrar a utilização das malhas em MEF a serem utilizadas nos modelos estudados no software SAP2000 e seus cuidados nas ligações entre as malhas dos elementos.
- b) Apresentar estudos através do método de Linhas de Influência e da norma americana AASHTO-LRFD. Para os mesmos modelos desenvolvidos através do MEF com o objetivo de comparações entre os métodos utilizados.
- c) Desenvolver, comparações dos resultados obtidos através dos estudos apresentados pelos métodos utilizados, a fim de desenvolver equações que descrevam o comportamento dos tabuleiros utilizando os padrões brasileiros. Relacionando as tensões encontradas nos modelos com suas dimensões como: comprimento, espaçamento entre longarinas, quantidade de longarinas e propriedade da seção transversal como altura e espessuras das mesas e da alma.
- d) Desenvolver equações que descrevem a distribuição para uma faixa de tráfego e duas ou mais faixas de tráfego carregadas, para os esforços de flexão e cisalhamento para as longarinas internas e externas.

## **2. REVISÃO BIBLIOGRÁFICA**

#### **2.1. Evolução Histórica dos Projetos de Pontes**

A travessia de rios e lagos sempre foi preocupação constante dos povoados. Desde o início da vida em comunidade, o homem procurou soluções para esse problema. Foi então quando surgiu a construção das primeiras pontes. Primeiramente os materiais utilizados na construção destas obras de arte eram pedra e madeira. As pontes mais antigas construídas em pedra situavam-se em Roma e utilizavam a técnica dos arcos. Já as pontes de madeira eram mais comumente utilizadas pelos romanos para vencer a travessia de rios largos, tais como o Danúbio e o Reno. (PINHO e BELLEI, 2007).

Foi aproximadamente no ano de 1840 que teve início a alteração da utilização de materiais para a construção de pontes, da madeira para o ferro. Essa transição durou aproximadamente 40 anos. A primeira ponte de que se tem notícia a utilizar ferro fundido foi construída pelo exército alemão em 1734 sobre o Rio Oder na Prússia, enquanto a primeira ponte toda em ferro fundido foi construída em 1779 na Inglaterra, sobre o Rio Severn (PINHO E BELLEI, 2007).

Já no Brasil, a ponte que se acredita ser a mais antiga foi construída em 1857 sobre o rio Paraíba do Sul. Esta construção foi feita em ferro pudlado (ferro fundido melhorado), sob a supervisão do engenheiro inglês Dadgson. Quanto à primeira treliça totalmente em aço, esta foi feita nos Estados Unidos no ano de 1840. No Brasil, as primeiras pontes rodoviárias treliçadas totalmente em aço foram feitas entre 1850 e 1880 (PINHO E BELLEI, 2007).

Findada a fase das pontes das vigas, treliças e arcos, surgiram as pontes com vigas caixão, estaiadas e mistas. O tipo viga caixão com piso de concreto é empregado para vãos médios enquanto o caixão com piso ortotrópico para grandes vãos. As pontes estaiadas são econômicas com piso em caixão ortotrópico é usado para vãos em torno de 350m.

Antes mesmo da 2ª Guerra Mundial, estruturas mistas já eram utilizadas. A construção de pontes iniciou por estruturas compostas de tabuleiro de concreto e vigas de aço, que podem utilizar perfil laminado, soldado ou caixão. As mais comumente encontradas constituem-se de vigas metálicas associadas a lajes de concreto. Porém, a avaliação da estrutura ocorria separadamente, ou seja, a contribuição da laje para a viga era desprezada, mesmo constatando-se que vigas mistas levavam a menores deformações verticais. No entanto, com a escassez de aço na Europa no período Pós-Guerra, os engenheiros calculistas passaram a estudar mais intensamente as estruturas mistas de aço e concreto (PFEIL, 2009).

Nessas pontes, o aço trabalha junto com o concreto, cada um destes no seu melhor desempenho. Para que seja possível esse aproveitamento, é necessário soldar a mesa superior das vigas aos conectores que podem ser do tipo U, L, espirais ou pinos (studs), que fazem a ligação das vigas com a laje em concreto. "Studs" são conectores de cisalhamento formados por uma haste e uma cabeça (PFEIL, 2009).

Exemplos de construção no Brasil de pontes mistas são: na figura 2 pode-se ver o Elevado da Perimetral, na figura 3 demonstra a Linha Vermelha ambas na cidade do Rio de Janeiro-RJ e a ponte Rodo Ferroviária sobre o Rio Paraná demonstrada na figura 4.

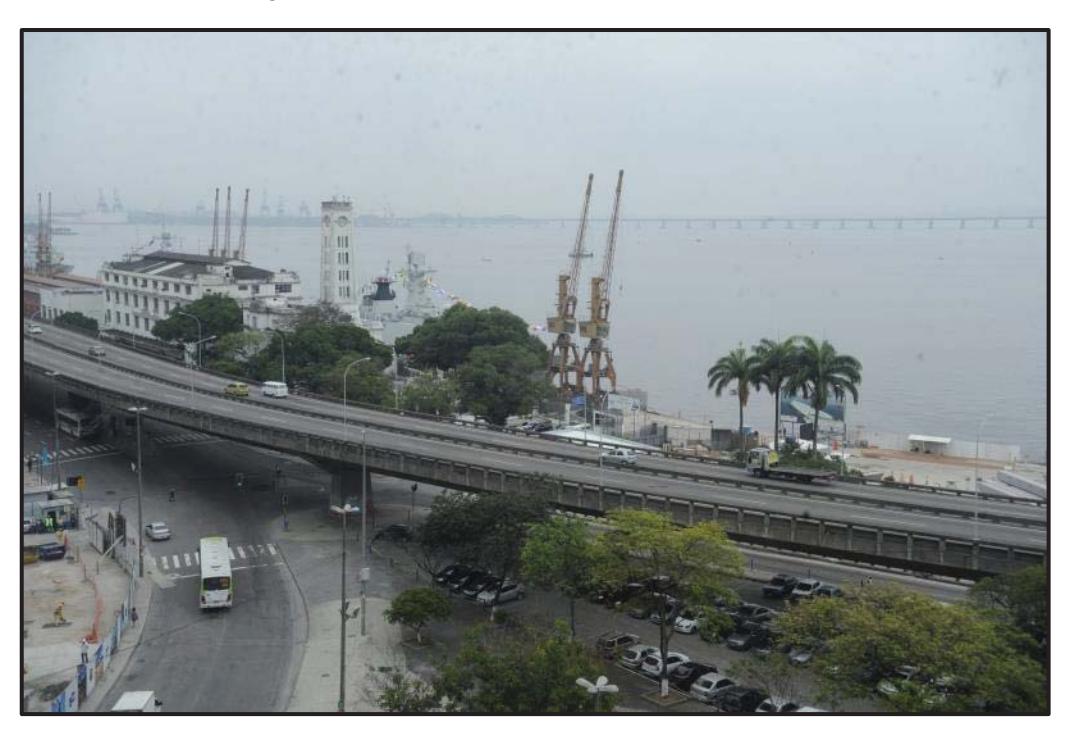

Figura 2 – Elevado da Perimetral – Rio de Janeiro

Fonte: http//: pt.wikipedia.orgwiki/Elevado\_da\_Perimetral.

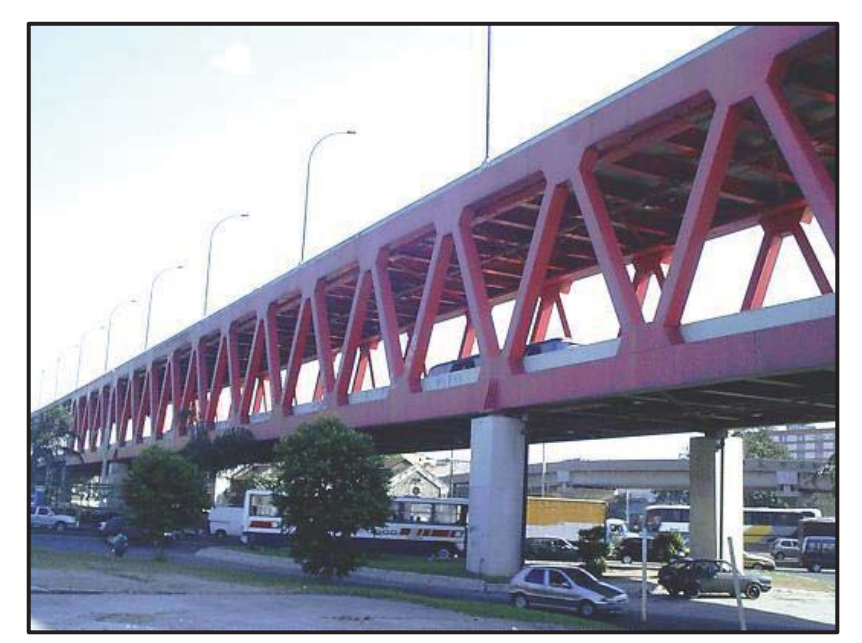

Figura 3 – Viaduto na Linha Vermelha – Rio de Janeiro

Fonte: http//http://riomais.benfeitoria.com/ideia/linha-vermelha-subterranea

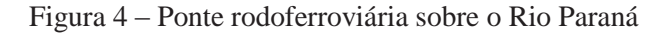

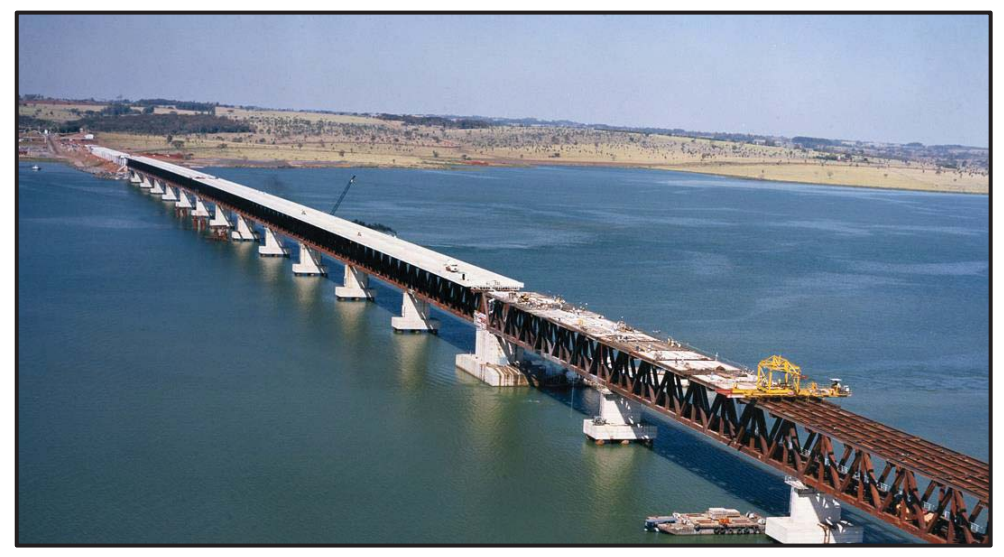

Fonte: http//:www.constran.com.br/imagescontratos93\_20130626013758\_ponterodoferroviaria.jpg

No Brasil, um bom exemplo da utilização de pontes mistas de aço e concreto é a ponte Pedro Ivo Campos, denominação dada à segunda etapa da travessia entre a Ilha de Santa Catarina e o continente em Florianópolis. Esta ponte é constituída de perfis metálicos de aço Corten e lajes de concreto. Nos vãos mistos, as lajes foram moldadas no local e ligadas à estrutura metálica por meio de conectores tipo pino com cabeça, soldados nas mesas superiores dos perfis.

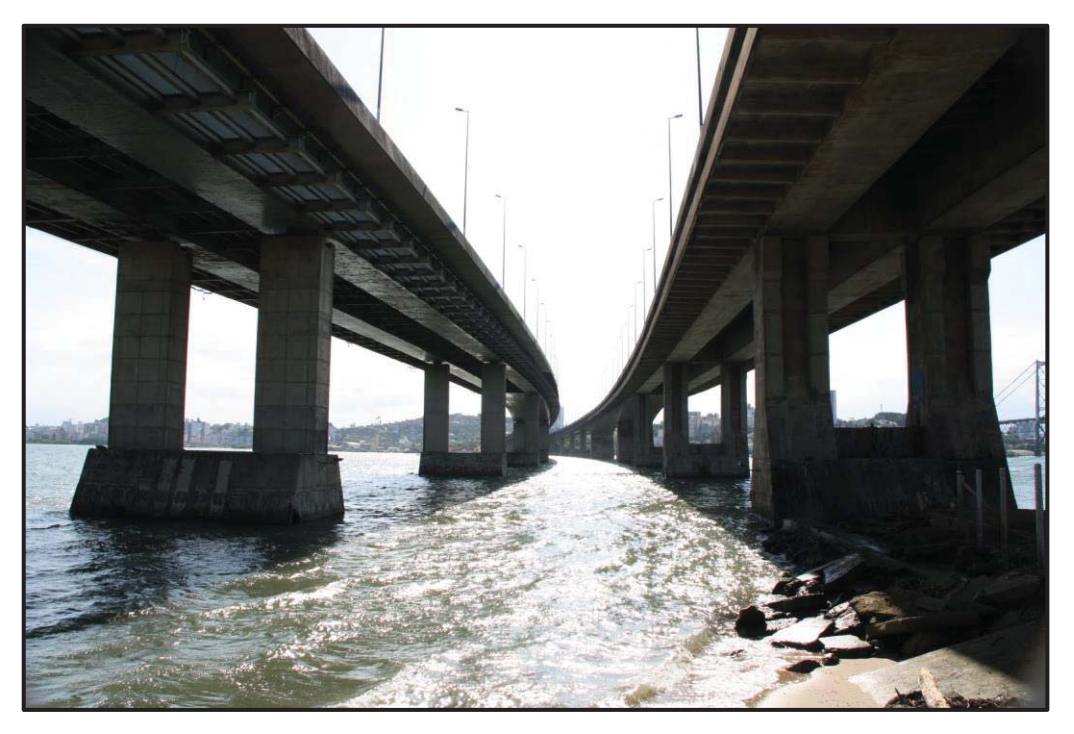

Figura 5 – Ponte Ivo Campos, acesso a cidade de Florianópolis

Fonte:https://pt.wikipedia.org/wiki/Ponte\_Pedro\_Ivo\_Campos#/media/File:Pontes\_Florian%C3 %B3polis\_SC\_002.JPG

#### **2.2. Evolução das Pontes Mistas**

Muitos anos se passaram antes que o homem desenvolvesse os tipos básicos de construção de pontes que são: viga, balanço, arco, suspensão e treliça. Recentemente, a constante pesquisa e aperfeiçoamento dos materiais de construção, o aprimoramento da análise estrutural e o incremento dos processos construtivos proporcionam uma infinidade de recursos para a construção de pontes. A construção de pontes de vigas mista de aço e concreto destaca-se em relação às demais pela otimização no uso dos materiais, pelo custo e tempo de execução (PFEIL, 2009).

A *American Association of State Highway and Transportation Officials* (AASHTO, 2014) realizou as primeiras publicações sobre o projeto de estruturas mistas de aço e concreto em pontes rodoviárias em 1944. A partir de então, com a apresentação de critérios de projeto, implementou-se rapidamente este novo tipo de construção. Do mesmo modo, amplas pesquisas, somadas a largo conhecimento acumulado, fizeram com que esse método básico de funcionamento e comportamentos das pontes mistas de aço e concreto fosse instituído na década seguinte. Contudo demandavam uma necessidade de especificações mais detalhadas. Essas especificações da norma americana foram atualizadas no ano de 1961. Foi neste período também que a Alemanha introduz os critérios e normas para o projeto da construção mista no código DIN 1078 (KLINSKY, 1999).

Estudos mais recentes sobre o comportamento estrutural de pontes mistas foram realizados por vários pesquisadores como: Fisher, Daniels & Slutter (1979), Johnson & Hope-Gill (1976); Botzler & Colville (1979); Salani, Duffield, Mc Bean & Baldwin (1982,1983), Grace & Kennedy (1986). Dentre estes, destacam-se os estudos realizados pela comissão formada pelos representantes da ASCE - AASHTO (1985). O grupo publicou uma revisão com todo o material disponível até então, sobre o projeto e execução de pontes em vigas mistas (KLINSKY, 1999).

Em 1993, DANIELS, BREKELMANS & STARK publicaram uma revisão dos progressos alcançados no projeto e execução de pontes em vigas mistas entre os anos de 1970 e 1992, sendo abordados os temas de superestrutura de aço, laje de concreto, conectores de cisalhamento, cargas e distribuição de cargas, utilização, manutenção, reabilitação e reparo. Através destes estudos, os autores identificaram vários aspectos que precisam ser estudados com maior profundidade, os quais são: novos tipos de conectores de cisalhamento; utilização de lajes de espessura reduzida; diferentes técnicas de montagem e construção; desenvolvimento de métodos de avaliação e controle da fissuração da laje e utilização de protensão interna e externa em tabuleiros (KLINSKY, 1999).

#### **2.3. Conceitos Gerais**

Antes mesmo de dar início às discussões acerca do assunto principal do trabalho, cabe apresentar alguns dos conceitos básicos para um melhor entendimento do problema proposto. As pontes são no todo constituído por três elementos básicos, que podem ser vistos na figura 6.

A infraestrutura tem por função transmitir ao terreno, rocha ou solo, os esforços provenientes da mesoestrutura. Constituem a infraestrutura os blocos, as sapatas, as estacas, os tubulões, etc.

A mesoestrutura é o elemento que recebe o somatório das solicitações da superestrutura como as pressões do vento e da água em movimento, constituída pelos

pilares, vigas de ligação, vigas de apoio e recebe os esforços da superestrutura transmitindo-os para a infraestrutura.

A superestrutura é o elemento de suporte imediato do estrado que recebe as cargas de utilização da ponte. É composta de lajes, longarinas, transversinas, lajes de acesso e elementos de proteção como guarda corpo e guarda roda.

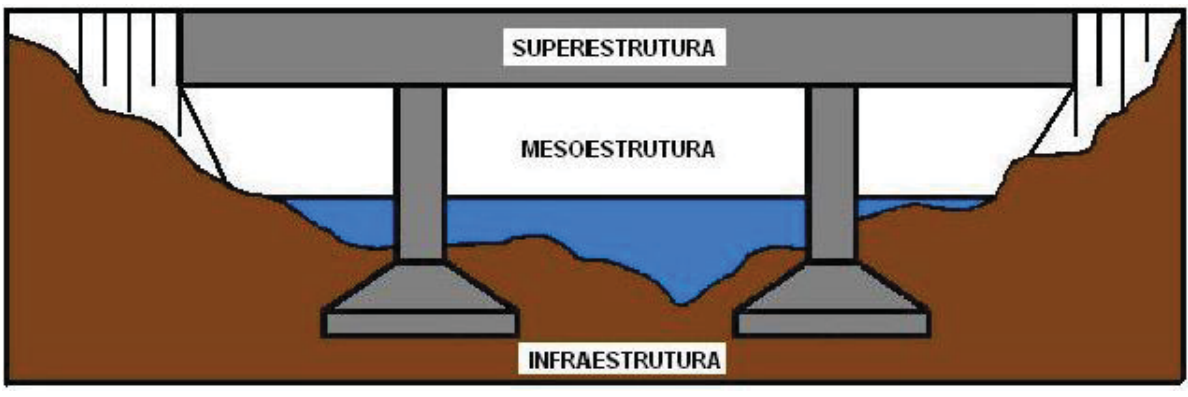

Figura 6 – Elementos das Pontes

Do ponto de vista estrutural, os elementos de uma ponte comportam-se da seguinte maneira:

- x As lajes recebem diretamente as cargas dos veículos que circulam no tabuleiro, sendo que, nas pontes em concreto armado ou concreto protendido, as lajes também fazem parte das vigas T, contribuindo para a resistência à flexão destas últimas;
- O vigamento secundário, também chamado de transversinas, suporta as cargas transmitidas pelas lajes, conduzindo as reações destas ao vigamento principal redistribuindo melhor os esforços sobre o tabuleiro;
- O vigamento principal, também chamado de longarinas, recebe as cargas transmitidas pelas transversinas e conduz suas reações para os pilares, são as longarinas que vencem os vãos impostos pelos obstáculos naturais e determinam o projeto da obra;
- x Os pilares recebem as cargas verticais e horizontais da superestrutura e as transferem para as fundações, que por sua vez as transferem para o terreno, no entanto, como a geometria da fundação em geral difere da geometria do pilar, intercala-se um bloco de transição ou coroamento entre esses dois elementos.

Fonte: Elaborado pelo autor.

A figura 7 representa os elementos que fazem parte do tabuleiro, composto pela laje e longarinas

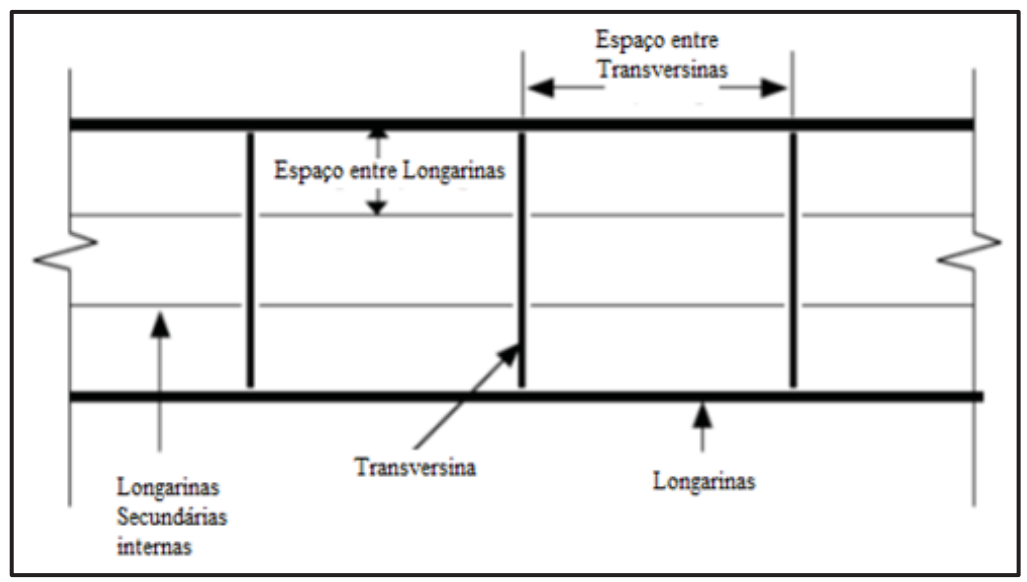

Figura 7 – Elementos constituintes do tabuleiro

Fonte: Elaborado pelo autor.

E segundo PFEIL (1979), as pontes são classificadas segundo vários critérios, sendo os mais importantes os seguintes:

- x Classificação quanto à finalidade: rodoviárias, ferroviárias, passarelas (pontes para pedestres);
- x Classificação quanto ao material: madeira, pedra, concreto armado normal ou protendido, metálica e mista (concreto e aço).
- x Classificação quanto ao tipo estrutural: em laje, em vigas retas de alma cheia, em treliça (em vigas de alma vazada), em arco, pênsil e estaiadas.

#### **2.4. Vigas Mistas de Aço e Concreto**

 O sistema de vigas mistas de aço e concreto é formado por vigas de aço, podendo ser perfis formados à frio e perfis soldados, sendo comumente utilizado o perfil I e laje de concreto armado. O sistema trabalha totalmente em conjunto utilizando cada material específico para resistir a sua solicitação, as vigas de aço tendo o papel de resistir aos efeitos de tração e o elemento de concreto para resistir aos esforços de compressão. Para que ambos trabalhem de forma conjunta, é necessário que haja a conexão entre os dois elementos. Para que isso ocorra, utilizam-se conectores de cisalhamento, os quais possuem diversos tipos de configuração normalmente utilizado o tipo *stud bold* ou pino com cabeça.

 Descrito na ABNT NBR 8800/2008, a qual trata do dimensionamento de vigas mistas de aço e concreto no seu anexo O, o conjunto consiste em um componente simétrico em relação ao plano de flexão, que podem ser formados pelos perfis I, perfil caixão formado por 2 perfis I conectados, perfil tubular retangular ou por treliças, conjunto com uma laje em concreto armado em sua face superior.

 Os tipos de lajes que podem ser utilizadas segundo a norma são do tipo maciça moldada no local, laje mista de aço e concreto formada por formas de aço e capeamento de concreto armado e lajes formadas por pré-laje de concreto pré-moldado.

As vigas mistas podem ser de dois tipos: quando ela é formada por perfil I, é denominada viga mista de aço e concreto de alma cheia, e quando formada por treliça denomina-se treliça mista de aço e concreto. Cada um desses tipos está demonstrado nas figuras 8 e 9. Também e demonstrado como é formado um tabuleiro feito através de ponte de vigas mista de aço e concreto, mostrando a laje em concreto, os conectores de cisalhamento (*Studs bolts*), as longarinas formadas por perfil I e por treliça e o comportamento dos elementos a compressão e tração.

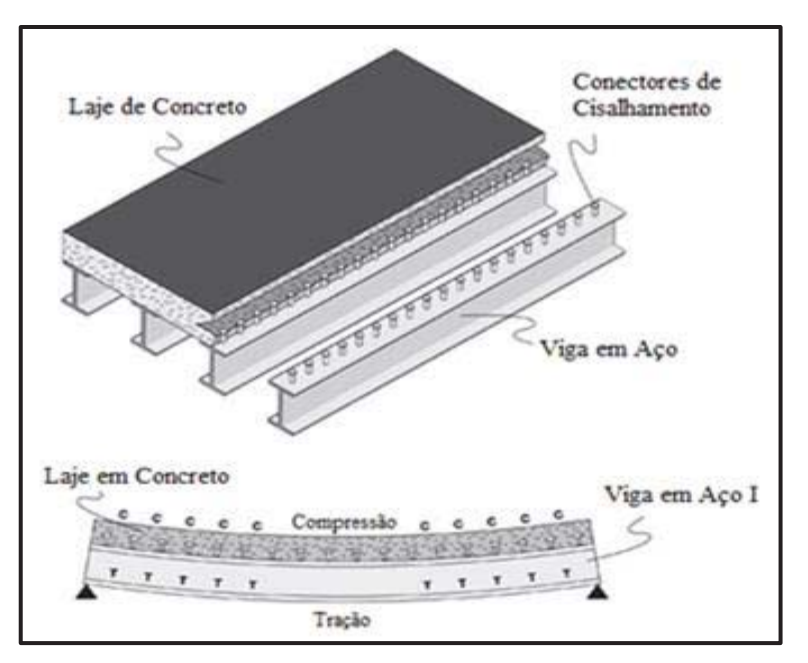

Figura 8 – Tabuleiro em Vigas Mistas de Aço e Concreto formado por Perfil I e Laje em concreto armado

Fonte: Adaptado de: http://www.steel-bridges.com/composite-beam-bridge.html. Acessado em: 25 de novembro de 2014.

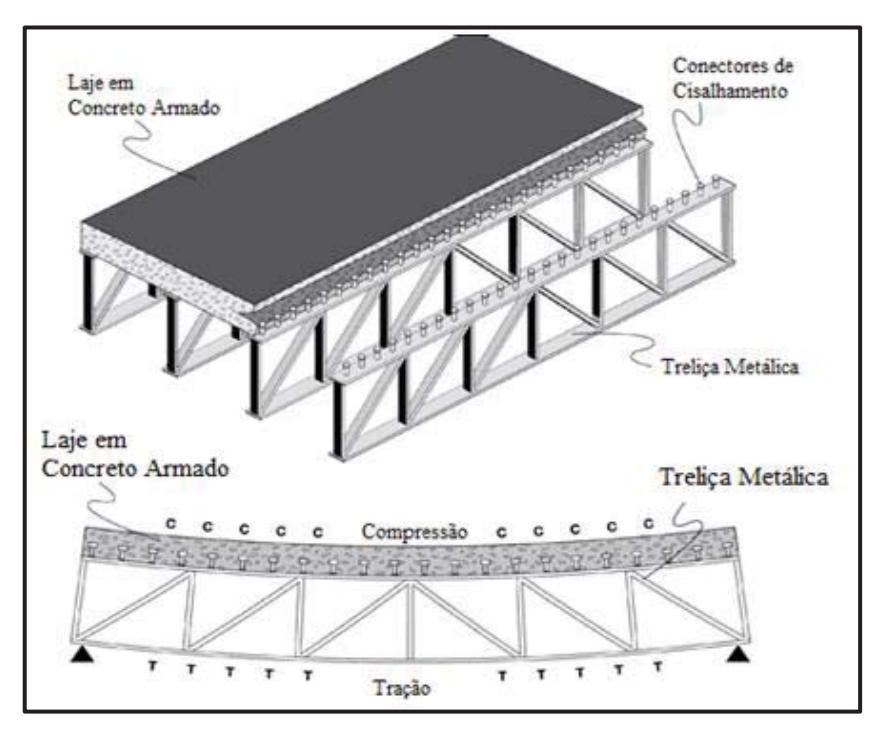

Figura 9 - Tabuleiro em Vigas Mistas de Aço e Concreto formado por treliça metálica e Laje em concreto armado

Fonte: Adaptado de: http://www.steel-bridges.com/composite-beam-bridge.html. Acessado em: 25 de novembro de 2014.

Figura 10 – Componentes de uma ponte de viga mista de aço e concreto

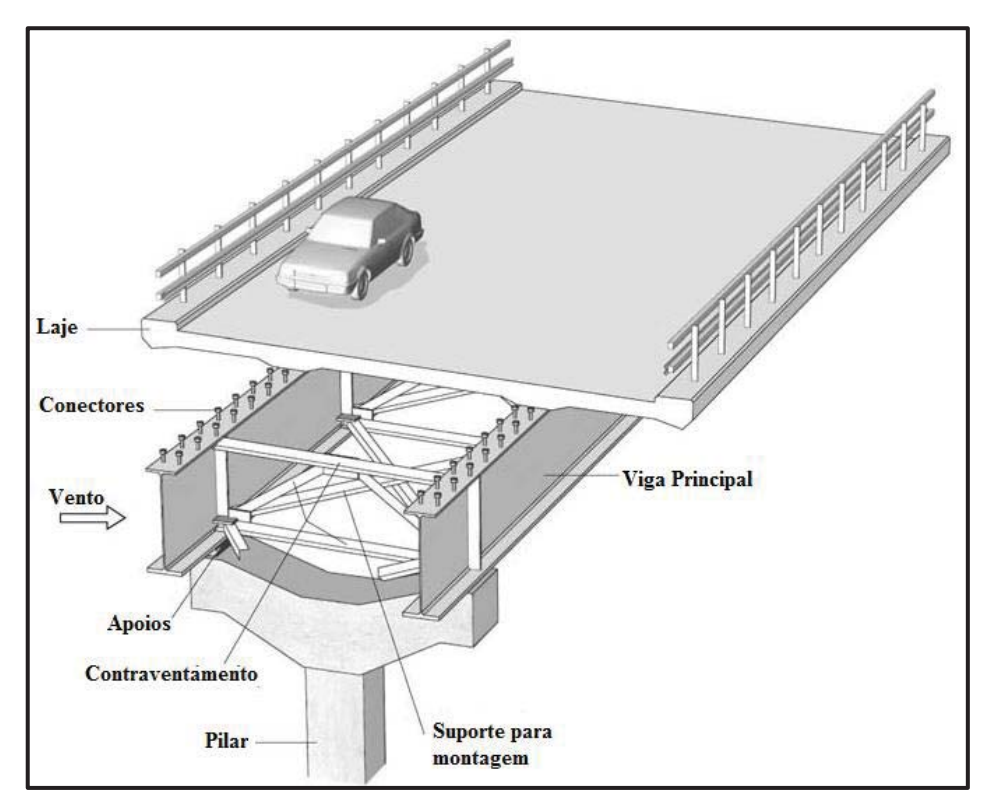

Fonte: Adaptado de CARDOSO, pág 3, 2015.

Em conformidade com a ABNT NBR 8800/2008, existem diversos tipos de apoios que podem ser utilizadas nas vigas mistas para cada modelo.

Para vigas mistas de aço e concreto de alma cheia, podem-se utilizar como biapoiadas, contínuas e semicontínuas. As biapoiadas são aquelas em que as ligações nos apoios podem ser consideradas como rótulas. As contínuas são aquelas em que o perfil de aço e a armadura da laje têm continuidade total nos apoios internos. As semicontínuas são aquelas em que o perfil de aço não tem continuidade total nos apoios internos, ou seja, que possuem ligação de resistência parcial. Para a estrutura mistas de aço e concreto utilizando treliça metálica a estrutura só pode ser apoiada como sistema biapoiado.

 Como apresenta KIRCHHOF (2004), a agregação da viga de aço com a laje de concreto resulta em um elemento de maior rigidez e resistência, resultando na diminuição das dimensões dos elementos, se comparado a estruturas de concreto armado convencionais, gerando assim a redução do custo final da obra. Esse tipo de solução é empregado normalmente em sistemas de pisos compostos por vigas de aço e lajes de concreto de edifícios e pontes.

O comportamento estrutural do sistema de vigas mistas de aço e concreto tem influência direta conforme o sistema de execução, podem ser utilizados o sistema de laje escorada, no qual se emprega forma de aço ou concreto pré-moldado, para a execução da laje, desta forma a viga não recebe o concreto diretamente; já quando o sistema utilizado for sem escoramento, a viga receberá diretamente o carregamento da laje, assim a longarina recebe o peso da laje diretamente, já iniciando o regime de trabalho, precisando assim fazer verificações na viga de aço na etapa da construção.

#### **2.5. Interação entre laje de concreto e as vigas de aço**

Nos estudos de CHAVES (2009) a interação na estrutura mista é desenvolvida quando ocorre a ligação entre a base da laje de concerto com a mesa superior da longarina de aço, através do fluxo cisalhante entre os dois materiais. Permitindo que a deformação dos materiais ocorra de forma conjunta. Porém se não existir conexão entre os dois elementos, estes se deformarão de forma independente, provocando deslizamento entre eles, conforme pode ser visto na figura 11.

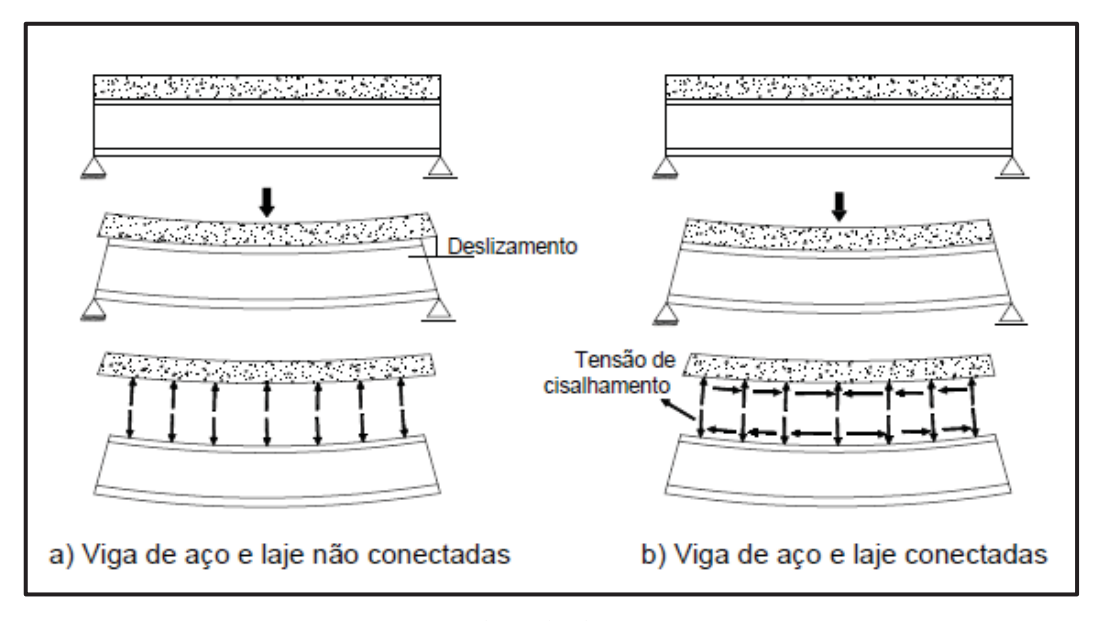

Figura 11 – Funcionamento entre viga e laje desconectada e conectada

Fonte: adaptado de CHAVES (2009).

No anexo O do item O.2.3.1.1.2 da ABNT NBR 8800/2008, que define o grau de interação da viga mista de alma cheia e representada pela equação 1, onde o ηi é o valor da relação que ocorre entre o somatório das forças resistente individuais e a força cisalhante de cálculo.

$$
\eta_i = \frac{\sum Q_{Rd}}{F_{hd}}
$$
EQ.1

Sendo:

- Q<sub>Rd</sub> o somatório das forças resistentes de cálculo individuais dos conectores de cisalhamento situados entre a seção de momento positivo máximo e a seção adjacente de momento nulo;
- x Fhd a força de cisalhamento de cálculo entre o componente de aço e a laje de concreto, igual ao menor valor entre A<sub>a</sub>F<sub>ydc</sub> e 0,85 Fcdbtc;

Conforme estudos apresentados por MALITE (1990) quando houver interação completa entre os elementos ( $\eta_i \geq 1$ ), o colapso ocorrerá pelo escoamento da viga de aço ou ruptura da laje de concreto. Quando houver interação parcial  $(\eta_i < 1)$ , a resistência nominal dos conectores de cisalhamento será inferior à relação da viga de aço e a laje de concreto, ou seja, o colapso ocorrerá pela insuficiência na conexão.

Ainda conforme o trabalho de MALITE (1990), quando se utiliza um grau de conexão parcial ( $\eta_i = 0.5$ ), verifica-se uma perda de 15% de resistência se comparada a conexão completa ( $\eta_i = 1$ ), possibilitando desta forma uma redução de até 50% do número de conectores. Ressalta ainda que embora possam ser reduzidas as quantidades de conectores, devem ser obedecidos os espaçamentos mínimos definidos pelas normas, a fim de evitar o uso parcial destas conexões.

Os conectores de cisalhamento têm a função de transferir a força de cisalhamento longitudinal e impedir a separação vertical (*uplift*) entre a laje e a viga, como afirma CHAVES (2009). Podendo essas conexões ser rígidas ou flexíveis, dependendo do comportamento do conector em relação ao fluxo de cisalhamento na viga.

Os ensaios apresentados por CHAPMAN (1964 apud KIRCHHOF, 2004) revelaram que não há diferença no comportamento entre as vigas que possuem conectores igualmente distribuídos e aquelas com distribuição não uniforme, onde se utiliza a quantidade de conectores conforme a solicitação, porém opta-se pela distribuição igualitária dos conectores devido à facilidade na execução.

Os dois tipos de conetores mais comumente utilizados são os pinos com cabeça (*stud bolts*) e os perfis U laminados, ambos flexíveis. Na figura 12, é apresentado um pino com cabeça soldada no perfil metálico e também são apresentados conectores de perfil U, ambos soldados no topo da mesa superior.

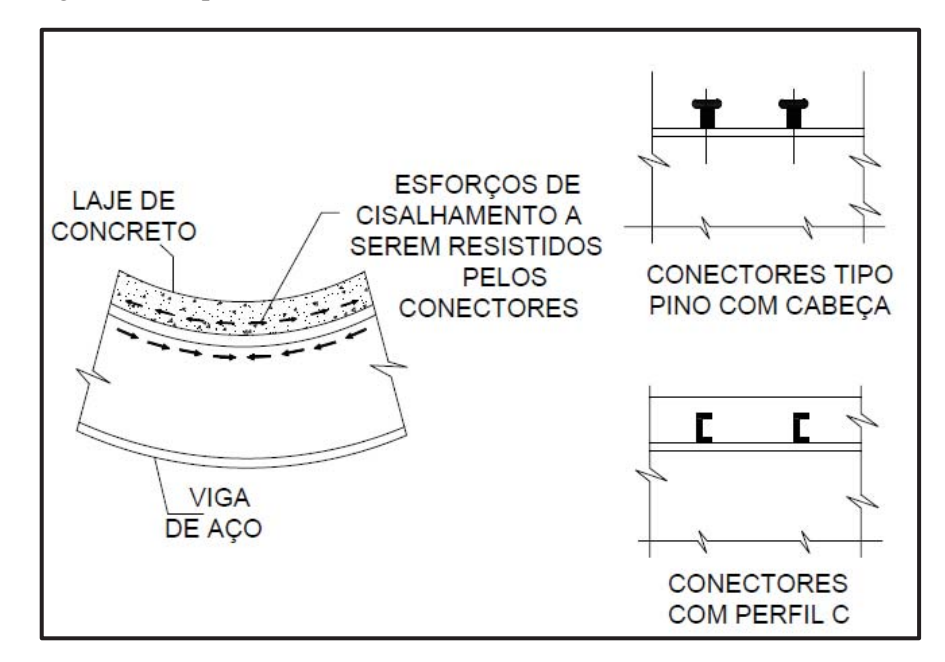

Figura 12 – Tipos de conectores de cisalhamento utilizados, Pino e Perfil U.

Fonte - http://www.metalica.com.br/images/stories/Id1452/tipos-de-perfis-metalicos%203.jpg. Acessada em 25 de novembro de 2014.

O diâmetro da haste deste tipo de conector varia entre 12,5 e 40 mm de espessura e entre 50 e 160 mm de altura. O comprimento da haste não deve ultrapassar quatro vezes o diâmetro desta. A cabeça deste conector tem dupla função: impedir o afastamento vertical entre o aço e o concreto e melhorar a resistência do conector, estabelecendo uma melhor ancoragem no concreto circundante. Em JOHNSON e BUCKBY (1986), apresentam estudos experimentais do funcionamento dos conectores de cisalhamento, onde se a tensão que ocorre for maior que 20% da sua tensão resistente normal do aço deve considerar uma análise mais minuciosa sobre o elemento.

#### **2.6. Trem tipo brasileiro**

Uma diversidade de elementos estruturais sofre ação de cargas móveis, sendo indispensável o conhecimento de como uma determinada seção se comporta com a variação da posição destas cargas ao longo da estrutura. Quanto ao efeito, é interessante se conhecer os máximos valores que cada efeito atinge em cada seção. Para a avaliação deste problema utiliza-se o conceito de linha de influência, que por definição, é a representação gráfica ou analítica de um efeito elástico em uma dada seção, produzido por uma carga unitária concentrada de cima para baixo que percorre a estrutura.

Inicialmente é fixada à seção transversal para análise e o efeito a ser estudado, variando somente a posição do carregamento.

As cargas a serem distribuídas ao longo dos elementos estruturais são fixadas de acordo com ABNT NBR 7188/2013 – Carga Móvel em Ponte Rodoviária e Passarela de Pedestres, onde se definem os sistemas de cargas representativo dos valores característicos dos carregamentos provenientes do tráfego que deverá ser suportado pela estrutura em serviço. A carga móvel em ponte rodoviária é também referida pelo termo "trem-tipo".

O carregamento adotado corresponde à Classe 45 que, de acordo com o Manual de Projeto de Obra-de-Arte Especiais do DNER (1996), salvo determinação expressa do Departamento Nacional de Estradas de Rodagem, as obra-de-arte especiais deverão ser calculadas para as cargas de carregamento correspondente a esta classe, na qual o veículo tipo possui 450 kN de peso total, uma carga uniformemente distribuída na pista (p) de 5 kN/m<sup>2</sup> e uma carga distribuída nos passeios (p') de 3 kN/m<sup>2</sup>. As pontes que são utilizadas não raramente por veículos especiais devem ser verificadas para veículos-tipo também especiais.

A figura 13 demonstra o carregamento para cada classe da ponte e o carregamento de cada veículo conforme sua classe, o carregamento  $(p)$  o carregamento distribuído sobre a laje representando os veículos parados e o  $(p')$  representando o peso de pessoas sobre os passeios.

| <b>Classe</b><br>da Ponte | Veículo     |            |      | Carga uniformemente distribuída |                    |                   |                    |                         |
|---------------------------|-------------|------------|------|---------------------------------|--------------------|-------------------|--------------------|-------------------------|
|                           | <b>Tipo</b> | Peso total |      |                                 |                    |                   |                    |                         |
|                           |             | kN         | Ton. | kN/m <sup>2</sup>               | kcf/m <sup>2</sup> | kN/m <sup>2</sup> | kcf/m <sup>2</sup> | Disposição da Carga     |
| 45                        | 45          | 450        | 45   |                                 | 500                |                   | 300                | Carga p em toda a pista |
| 30                        | 30          | 300        | 30   |                                 | 500                |                   | 300                | Carga p' nos passeios   |
| 12                        | 12          | 120        | 12   |                                 | 400                |                   | 300                |                         |

Figura 13 – Carregamentos dos tipos de trem-tipo padrão

Fonte: adaptado da ABNT NBR 7188 /2013.

 A figura 14 representa a localização dos carregamentos aplicados sobre a laje de cada carregamento.

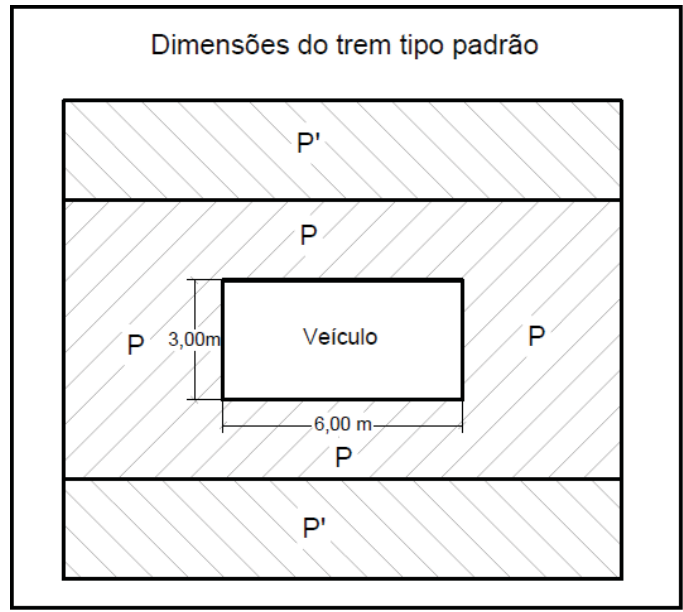

Figura 14 – Dimensões do trem-tipo padrão

Fonte: adaptado da ABNT NBR 7188 /2013.

O detalhe do trem-tipo para a classe TB-45 é apresentado na figura 15 com as suas dimensões e os elementos que o compõem, com o local de aplicação do carregamento sobre os pneus.

Figura 15 – Dimensões do trem-tipo padrão e localização das cargas nos eixos.

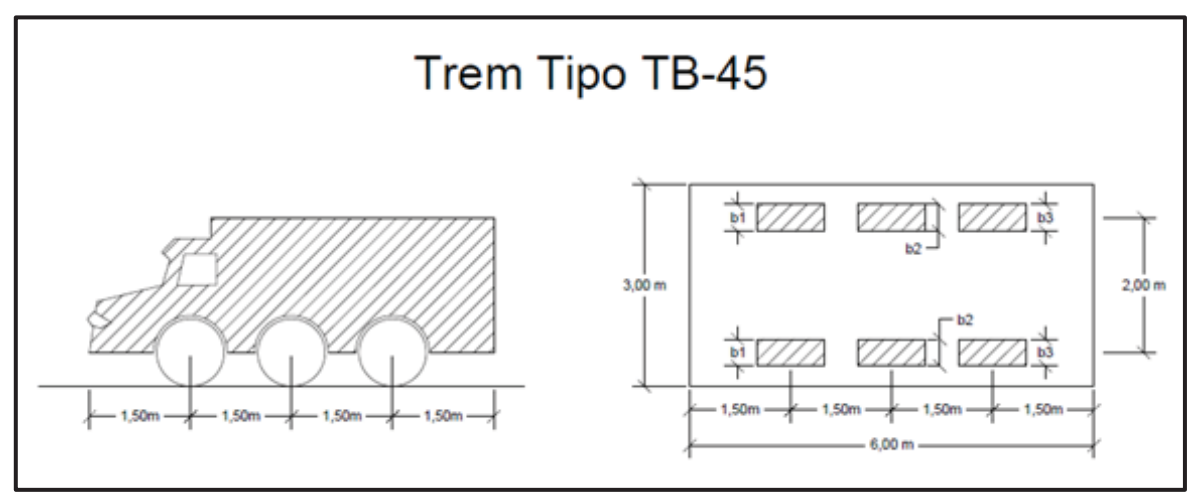

Fonte: adaptado da ABNT NBR 7188 /2013.

O veículo tipo correspondente à Classe 45 tem também como características:

- Cada roda dianteira, traseira e intermediária corresponde a um peso de 75 kN;
- As larguras de contato b1, b2 e b3, indicadas na figura 12, equivalem a  $0,50$  m;
- $\bullet$  Distância entre eixos de 1,50 m, 1,50 m entre a frente do veículo e o primeiro eixo e 1,50 m entre o último eixo e a traseira do veículo, totalizando 6,0m no total;
- $\bullet$  Distância entre os centros de roda de cada eixo de 2,00 m;
- Comprimento de contato de cada roda de 0,20 m.

A norma brasileira ABNT NBR 7188/2013 utilizada para classificar as pontes rodoviárias segue como referência o tipo de veículo definido para ser mais próximo do tipo de tráfego que a ponte será submetida, existem três tipos de classes, elas são:

- Classe 45: veículo-tipo de 450 kN de peso total;
- Classe 30: veículo tipo de 300 kN de peso total;
- Classe 12: veículo tipo de 120 kN de peso total.
- A. **Classe 45**: Pontes situadas em estradas federais ou estaduais ou nas estradas principais com mais de 1000 veículos por dia, em movimento, qual a base do sistema é um veículo-tipo de 450 kN de peso total ou 45 toneladas.
- B. **Classe 30**: Pontes situadas em estradas secundárias de ligação nas quais se prevê a passagem de veículos pesados tendo em vista as condições especiais do local (industriais, bases militares, etc.) e com tráfego médio de 500 a 1000 veículos por dia, e na qual a base do sistema é um veículo-tipo de 300 kN de peso total ou 30 toneladas.
- C. **Classe 12**: Pontes situadas em estradas secundárias que não se enquadram na Classe 30, com tráfego menor que 500 veículos por dia, e na qual a base do sistema é um veículo-tipo de 120 kN de peso total ou 12 toneladas.

Pode-se ainda considerar uma 4ª classe, a de pontes situadas em estradas particulares que podem obedecer às condições especiais de acordo com os proprietários. Pode-se incluir ainda nessa classe as pontes de caráter estratégico, as pontes com linhas de bonde, metrô, etc. Para esses casos o poder fiscalizador estabeleceria a carga móvel.

Há uma tendência de se executar, de um modo geral, apenas as pontes de classe 45 com a justificativa de que uma estrada secundária com o decorrer dos anos, vir a se transformar numa estrada principal.

Para o cálculo de placas, vigas e transversinas é necessário que se posicione o veículo junto às bordas do estrado, e obrigatório encostar a roda ao guarda-rodas. Conforme demonstrado na figura 16, a posição correta de utilização do veículo.

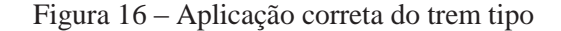

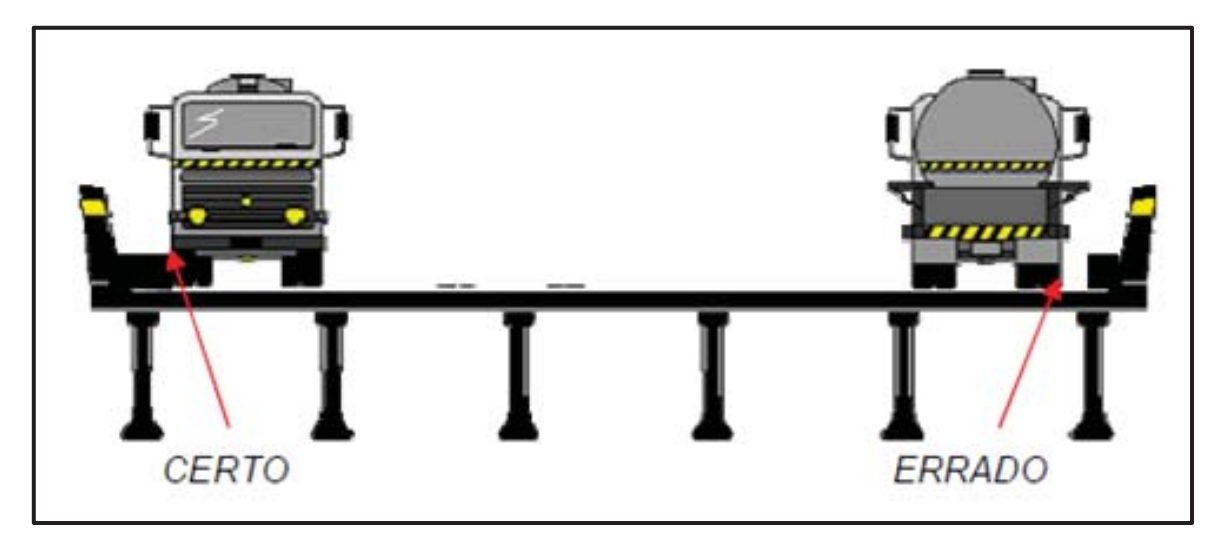

Fonte: Universidade Presbiteriana Mackenzie – PONTES - APOSTILA 1, Prof. Aiello Giuseppe Antonio Neto.

Anteriormente, utilizava-se a antiga NB6 que tinha a Classe 36 como a mais importante, substituída pela atual ABNT NBR 7188/2013. Portanto, existe uma grande quantidade de obras dessa classe. As características do veículo utilizado são:

- veículo com dimensões iguais aos da classe 45 e classe 30;
- Cada roda possuía 60 kN/roda, com peso total do veículo de 360 kN ou 36 ton;
- Carga uniforme lateral ao veículo de 3 kN/m<sup>2</sup>;
- Carga uniforme de 5 kN/m<sup>2</sup> atrás e na frente do veículo, na faixa de 3 metros;
- Larguras das rodas:  $b1 = b2 = b3 = 45$  cm.

#### **2.6.1. Coeficiente de impacto para trem-tipo padrão (TB) e de multidão.**

 Segundo as novas prescrições na ABNT NBR 7188/2013, deve-se fazer majoração dos efeitos dinâmicos do carregamento móvel e dos efeitos que geram sobre a carga de multidão e sobre o passeio.

No item 5.1 da ABNT NBR 7188/2013, "A carga concentrada (*Q)*, em kN, e a carga distribuída (*q*), em kN/m², são os valores da carga vertical móvel aplicados no nível do pavimento, iguais aos valores característicos majorados pelos Coeficientes de Impacto Vertical (*CIV*), do Número de Faixas (*CNF*) e de Impacto Adicional (*CIA*) abaixo definidos. "
Para a majoração dos efeitos dinâmicos no trem tipo padrão (TB) deve-se utilizar a seguinte equação EQ 2:

$$
Q = P \times CIV \times CNF \times CIA \qquad \qquad \text{EQ.2}
$$

A equação EQ 3 se refere às majorações que devem ser feitas referente ao carregamento de multidão e sobre os passeios.

$$
q = p \times CIV \times CNF \times CIA \qquad \qquad \text{EQ.3}
$$

Q = carga estática concentrada e aplicada no nível do pavimento com valor estático de uma roda do veículo, acrescido de todos os coeficientes de ponderação;

P = carga estática concentrada e aplicada no nível do pavimento com valor estático de uma roda do veículo, sem nenhuma majoração;

p = é o valor estático da carga móvel uniformemente distribuída;

q = é o valor estático p acrescido de todos os coeficientes de ponderação;

CIV = coeficiente de impacto vertical. Tem a função de amplificar a ação da carga estática, simulando o efeito dinâmico da carga em movimento e a suspensão dos veículos automotores. Porém, não simula e/ou elimina a necessidade de análise dinâmica nas estruturas sensíveis e/ou de baixa rigidez, em especial estruturas de aço e estruturas estaiadas;

CNF = coeficiente do número de faixas. Relaciona a probabilidade de a carga móvel ocorrer em função do número de faixas (exceto acostamento e faixas de segurança);

CIA = coeficiente de impacto adicional. Consiste em majorar a carga móvel devido à imperfeição e/ou descontinuidade da pista de rolamento, no caso de juntas de dilatação e nas extremidades da obra, estruturas de transição e acessos;

A equação se refere às majorações que devem ser feitas referente ao carregamento de multidão e sobre os passeios.

O coeficiente de impacto vertical (CIV) deve atender a uma das duas opções:

 $CIV = 1,35$  - Para estruturas com vão menor que 10,00 m.

$$
CIV = 1 + 1,06 \times \left(\frac{20}{Liv + 50}\right)
$$
- Para estruturas com vão entre 10,00 e 200,00 m.

Onde:

*Liv* é o vão em metros para o cálculo *CIV* conforme o tipo de estrutura, sendo:

 $Liv = L \notin$  usado para estruturas de vão isostático

*Liv* é a média aritmética dos vãos nos casos de vãos contínuos

*Liv* é o comprimento do próprio balanço para estruturas em balanço

*L* é o vão em metros.

Coeficiente de Número de Faixas (CNF) deve atender a equação 4:

$$
CNF = 1 - 0.05 \times (n - 2) > 0.9
$$
 **EQ.4**

Onde n é o número (inteiro) de faixas de tráfego consideradas na rodovia carregada sobre um tabuleiro transversalmente contínuo. Este coeficiente não se aplica ao dimensionamento de elementos estruturais transversais ao sentido do tráfego, tais como: lajes, transversinas, etc. Acostamentos e faixas de segurança não são faixas de tráfego da rodovia.

Coeficiente de Impacto Adicional (CIA) deve atender uma das opções:  $CIA = 1,25$  - Para obras em concreto ou mistas.

 $CIA = 1.15$  - Para obras em aco.

Por ser um coeficiente que determina a majoração dos esforços na região das juntas estruturais e extremidades da obra, é limitada a condição de uso somente para as seções dos elementos estruturais com distância horizontal, normal à junta inferior a 5,0 m para cada lado da junta ou descontinuidade estrutural.

## **2.7. Métodos de Cálculo**

A utilização de tabuleiros de vigas múltiplas é extremamente difundida no Brasil e no exterior, por suas vantagens econômicas e construtivas. A análise estrutural deste tipo de obra é executada usualmente (no Brasil) por meio de modelos simplificados, nos quais se separa a superestrutura dos demais elementos integrantes do conjunto estrutural (mesoestrutura e infraestrutura). Segundo ALVES (1994), estes padrões de análise podem ser associados a três restrições básicas:

- a) A obtenção de esforços, tensões e deslocamentos demanda geralmente três etapas distintas de cálculo (superestrutura, mesoestrutura e infraestrutura) acarretando um considerável acréscimo de tempo e trabalho para análise e correlação de resultados.
- b) As simplificações impostas tanto aos sistemas estruturais, quanto aos modelos matemáticos de análise utilizados (Engesser-Courbon, Homberg, etc.;...). Conduzem a resultados não muito satisfatórios nos casos gerais (casos de eixos curvos, não paralelismo das longarinas, esconsidade acentuada, etc....).
- c) As rotações nos elementos de ligação entre superestrutura e mesoestrutura (aparelhos de apoio), provadas pelos diversos carregamentos, podem ser mascaradas pela análise simplificada, sendo também necessário um cálculo suplementar para obtê-las. Desta forma, o dimensionamento destes aparelhos fica prejudicado, pois depende fundamentalmente destas rotações.

Para que seja possível o entendimento da ação dos carregamentos sobre a estrutura se fez necessário esquematizar a distribuição destas cargas percorrendo pela estrutura.

O primeiro esquema de caminho das ações da figura 17 representa o tabuleiro (laje) sendo apenas apoiado sobre as longarinas. Esse caso pode ocorrer em pontes composta por duas longarinas. Sendo assim os esforços são distribuídos igualmente.

 O segundo esquema de caminho das ações da figura 18 demonstra o caminho que as ações podem seguir quando o modelo possui outros elementos como longarinas secundárias internas e transversinas durante os espaços. A utilização desses elementos faz com que a distribuição de esforços seja transmitida diferentemente, reduzindo esforços nos elementos principais (longarinas) e reduzindo as dimensões de seus elementos.

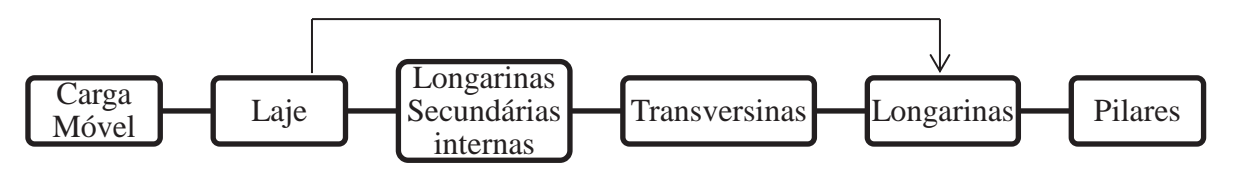

Figura 17 – Contato direto entre a laje e longarinas principais, apenas duas longarinas

Figura 18 - Contato direto entre a laje e longarinas principais, transversinas e longarinas internas

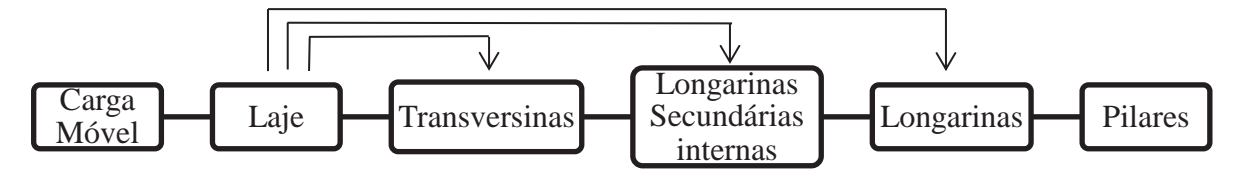

Fonte: Elaborado pelo autor.

Assim sendo, são apresentados os métodos clássicos chamados de métodos simplificados para determinação dos esforços nas longarinas e na laje, e do método mais preciso, chamado de método rigoroso, utilizando o método dos elementos finitos, onde se podem detalhar mais precisamente todos os elementos sem a perda de efeitos devido às simplificações feitas com os outros métodos.

## **2.8. Métodos para Análise Simplificada**

Para obtenção de esforços seccionais e reações de apoio em tabuleiros de vigas múltiplas, têm sido utilizados, tradicionalmente, quatro métodos aproximados de cálculo. As descrições sucintas destes métodos são apresentadas nos itens seguintes, após uma sinopse dos estudos iniciais que os precederam.

 Em função da sua elevada hiperestaticidade, a análise do comportamento estrutural de grelhas constituiu-se no passado em uma tarefa complexa para os engenheiros estruturais. Isto motivou o desenvolvimento de diversos processos simplificados de cálculo manual.

Fonte: Elaborado pelo autor.

ALVES (1994), realizou uma extensa revisão bibliográfica por todas as fases de pesquisa e evolução das equações e análises de pontes em concreto, desde o início dos estudos com base nos métodos das forças, passando pelo estudo da teoria de vigas contínuas sobre apoios elásticos à aplicação da teoria de placas ortotrópicas para a resolução do problema.

Realizou estudos com base na distribuição de cargas no meio do vão, representando-as por uma transversina fictícia única, o sistema de equações diferenciais parciais. O método dos deslocamentos e repartição transversal de cargas, considerando cada nó com o apoio indeslocável, chegou a um sistema de equações, baseado na teoria das vigas sobre apoios elásticos. Porém um dos mais importantes trabalhos estudados por ALVES, desenvolvido por Leonhardt, datado de 1938, versava sobre grelhas apoiadas em dois bordos.

Neste trabalho, foram examinados os coeficientes de distribuição transversal, desprezando-se a torção do conjunto e levando em consideração a laje como apenas uma parcela colaborante na inércia das vigas. Esse estudo foi ampliado em 1940 para o método das grelhas engastadas e contínuas finalizando então o chamado "Método de Leonhardt", método este que foi em 1950, aprimorado novamente por Leonhardt com o auxílio de Andrá.

ALVES analisou em seu trabalho também o "Método de Engesser-Courbon", método que desenvolveu-se utilizando os coeficientes de distribuição transversal para grelhas constituídas por transversinas com rigidez infinita. Outro método também analisado por Alves foi o estudo de grelhas compostas por elementos sem rigidez torcional. Com as condições de contorno de um elevado número de longarinas e transversinas a grelha foi assimilada a um sistema contínuo (placa ortotrópica), apresentado por Guyon.

Conforme apresentado em seus estudos no ano de 1950, Massonet deu continuidade aos estudos de Guyon, incluindo a rigidez à torção das vigas. Com esta contribuição concluiu-se o "Método dos Coeficientes de Distribuição Transversal de Guyon-Massonet", método esse que foi aprimorado por Rowe em 1955, que introduziu a consideração da influência do coeficiente de Poisson (ALVES p. 17, 1994).

No Brasil em 1951, Alves afirma em seus estudos que, Ferraz utilizou de funções ortogonais para solução das equações diferenciais do problema de uma placa ortotrópica equivalente a uma grelha. Em 1956, Homberg e Weinmesister abordaram o assunto sem levar em consideração os efeitos de torção, efeitos estes que posteriormente

foram apresentados por Homberg com a ajuda de Trenks em 1962 (ALVES p. 17-18, 1994).

A seguir, serão apresentados alguns dos principais métodos que foram desenvolvidos e aprimorados, a fim de se obter os esforços provenientes do deslocamento dos veículos sobre os tabuleiros e da forma como se dissipam para as longarinas. Cada método possui sua particularidade, fazendo simplificações para obtenção dos resultados.

## **2.9. Métodos sem Consideração da Torção nas Vigas**

## **2.9.1. Método de Engesser-Courbon**

Além dos estudos básicos relativos à teoria das estruturas (comportamento linear elástico, pequenos deslocamentos, seções planas, Princípio de Saint–Venant) foram ainda adotadas a seguir descritas.

- a) As longarinas são paralelas, ligadas entre si perpendicularmente por transversinas e possuem inércia constante.
- b) As transversinas estão simplesmente apoiadas nas longarinas e admite-se que estas possuem rigidez infinita à flexão, desprezando-se suas deformações em relação às deformações das longarinas.
- c) Desprezam-se os efeitos de torção.

Com base nestas hipóteses, as transversinas comportam-se como barras rígidas, permanecendo com seus eixos retilíneos após a deformação do conjunto, conforme figura 19.

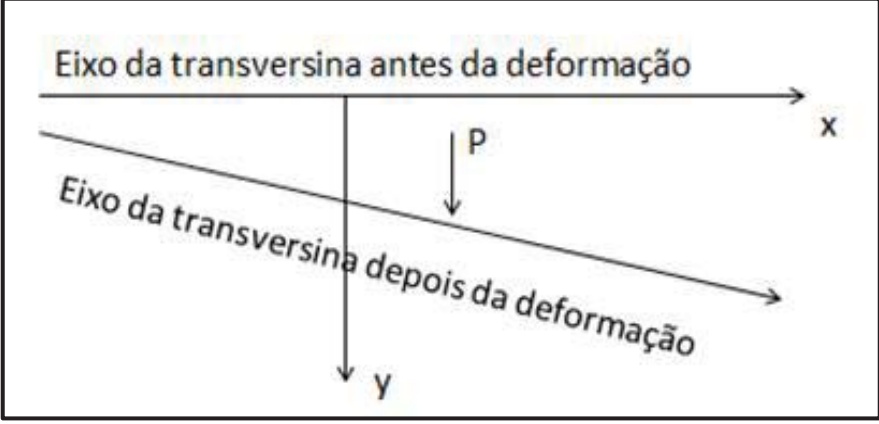

Figura 19 - Método de Engesser-Courbon – Eixo das transversinas

Fonte: Adaptado de ALVES p. 18, 1994.

Admitindo-se a proporcionalidade entre o produto "flecha (*y*) x rigidez (*J*) ' e as reações das longarinas (*R*), tem-se para as cargas aplicadas nas transversinas:  $R_i \alpha J_i y_i = J_i (a + bx_i)$ 

A solução do problema consiste em se determinar os valores de Ri, a partir do equilíbrio do conjunto indicado na figura 18. Assim, uma vez equacionados os valores de "a" e "b", obtém-se:

$$
Ri = \frac{P}{n} \left( 1 + 6 \times \left( \frac{2i - (n+1)}{n^2 - 1} \right) \times \frac{e}{\varepsilon} \right)
$$
EQ.5

 A EQ 5 é a expressão geral para uma reação Ri relativa ao apoio constituído por uma longarina genérica i, sendo  $(i = 1, 2, ..., n)$  e considerando-se as longarinas idênticas e igualmente espaçadas entre si.

Onde:

- $P = Carga$  Atuante na transversina
- n = Número total de longarinas
- i = longarina genérica
- e = abscissa do ponto de aplicação da carga P
- $\epsilon$  = espaçamento entre as longarinas

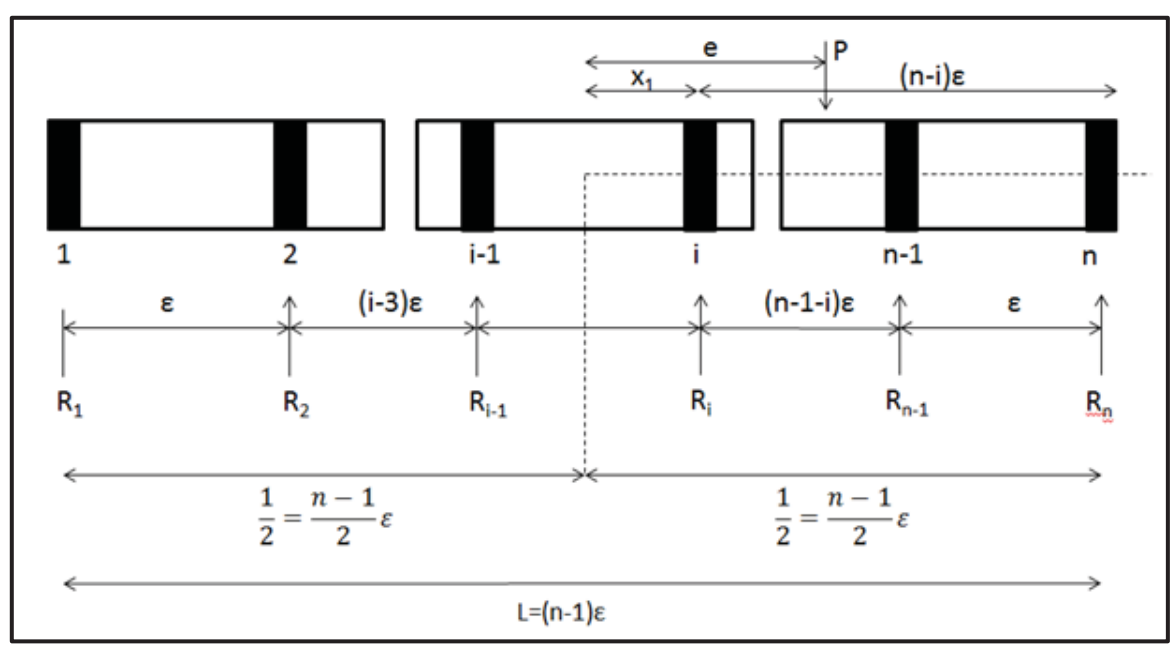

Figura 20 - Carregamento sobre as transversinas

Fonte: Adaptado de ALVES p. 18, 1994.

Assim a totalidade da carga P é absorvida pelas longarinas, (como se não houvesse transversinas no tabuleiro) segundo um coeficiente de repartição transversal rie, dado por:

$$
r_{ie} = \frac{1}{n} \left( 1 + 6 \times \left( \frac{2i - (n+1)}{n^2 - 1} \right) \times \frac{e}{\varepsilon} \right)
$$
EQ.6

Após conhecidos os coeficientes rie, torna-se possível obter os esforços seccionais e reações de apoio nas longarinas, através do carregamento das linhas de influência de reações rie (na transversal) e, em seguida, do carregamento das linhas de influência das longarinas na direção longitudinal.

Esse método permite o estudo de casos mais genéricos, onde as longarinas são desiguais (em inércia) e desigualmente espaçadas. Neste caso se toma como origem do eixo x o centro de gravidade das seções das longarinas, afetadas de massas proporcionais as inércias correspondentes.

 Os resultados obtidos por este método são mais satisfatórios, na medida em que o parâmetro λ for menor, sendo:

$$
\lambda = \frac{1}{2 \times L} \times \sqrt[4]{\frac{L}{l} \times \frac{n}{t} \times \frac{\rho L}{\rho T}}
$$
EQ.7

Sendo:

 $L =$ Comprimento do tabuleiro

 $l =$ Largura do tabuleiro

n = número de longarinas

 $t =$ número de transversinas

ρL = rigidez média de longarinas (EJ)

ρT = Rigidez média de transversinas (EJ)

Para casos de carga (Ph) aplicada nas longarinas (h), substitui-se a carga (Ph) por um sistema equivalente, constituído por diversas cargas  $(P<sub>h1</sub>, P<sub>h2</sub>, etc.),$  aplicadas nos pontos de cruzamento da longarina carregada (h), com as transversinas que constituem a grelha. A partir desta substituição procede-se da forma descrita no caso de cargas aplicadas nas transversinas. (ALVES, p. 18-19, 1994)

## **2.9.2. Método de Leonhardt**

Neste método, além das hipóteses básicas da teoria das estruturas, foram ainda admitidas as seguintes considerações:

- a) Todas as transversinas do tabuleiro são representadas por uma única transversina fictícia, apoiada no meio dos vãos das diversas longarinas.
- b) Esta transversina fictícia é considerada como simplesmente apoiada nas longarinas.
- c) Desprezam-se os efeitos de torção.

De acordo com a figura 19, sob ação de uma carga  $P_k$  unitária, o conjunto se deforma, originando reações  $r_{1k}$ ,  $r_{2k}$ , ...,  $r_{ik}$ , ...,  $r_{nk}$ , denominadas "coeficientes de repartição transversal", onde rik é a reação correspondente à longarina "i" quando a carga unitária atua na transversina "k".

Uma vez obtidos os coeficientes rik, a determinação dos esforços seccionais e reações de apoio nas longarinas pode ser feita então, de forma idêntica à do método de

Engesser-Courbon. A deformabilidade do conjunto é, portanto, os valores dos coeficientes rik, que dependem nos casos normais das seguintes grandezas:

a) Da relação entre inércias da transversina  $(\bar{J})$  e longarinas (J), expressa pelo parâmetro η, onde:

$$
\eta = \frac{\overline{J}}{J}
$$
EQ.8

b) Da relação entre o agastamento recíproco das longarinas (ε) e o vão (L), expressa pelo parâmetro λ', onde:

$$
\lambda' = \frac{\varepsilon}{L}
$$
EQ.9

Assim, os coeficientes de repartição transversal são função do grau de rigidez da estrutura, expresso pelo parâmetro ζ, onde:

$$
\zeta = \frac{n}{(2 \times \lambda)^3} = \frac{\overline{J}}{J} \times \left(\frac{L}{2x\epsilon}\right)^3
$$
EQ.10

Figura 21 - Carregamento sobre a transversina fictícia

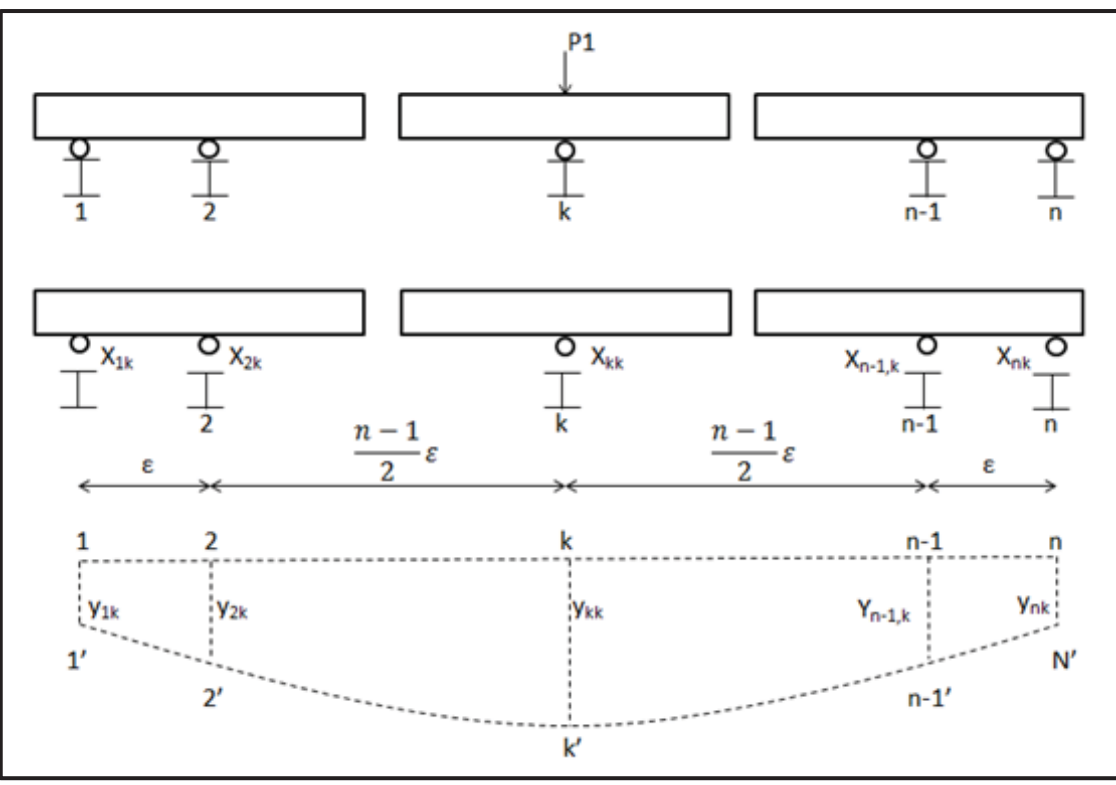

Fonte: Adaptado de ALVES p. 22, 1994.

Tomando-se ζ como parâmetro de entrada, podem-se obter os coeficientes de repartição transversal tabelados para diversos casos, inclusive aqueles com longarinas externas possuindo rigidez diferente das internas. Podem ainda a ser analisados casos especiais, com diferentes tipos de vinculação nas longarinas (ALVES, p. 21-22, 1994).

## **2.10. Métodos que Consideram a Rigidez à Torção das Vigas**

## **2.10.1. Método de Guyon-Massonet**

Este método baseia-se na teoria geral das lajes ortotrópicas, na qual se admitem as seguintes hipóteses básicas:

- a) A espessura da placa é constante e pequena em relação às demais dimensões
- b) As deformações são puramente elásticas, obedecem a Lei de Hooke e os deslocamentos são puramente elásticos e os deslocamentos são pequenos em relação à espessura da laje.
- c) Pontos alinhados segundo uma normal à superfície média da laje indeformada, encontram-se também linearmente dispostos em uma normal à superfície média na configuração deformada.
- d) Pontos situados na superfície média da laje deslocam-se somente normalmente à mesma.
- e) Em relação ao material, admite-se que as propriedades elásticas sejam constantes, podendo ser diferentes nas duas direções ortogonais.

O estudo do problema foi desenvolvido a partir destas hipóteses de comportamento da placa ortotrópica, baseando-se ainda nas premissas abaixo enunciadas:

- a) O tabuleiro como um todo, composto por laje, longarinas e transversinas é substituído por uma placa ortotrópica equivalente. Tal associação se faz, admitindo-se que os espaçamentos entre longarinas e transversinas são suficientemente pequenos para que se possa assimilar o tabuleiro a um sistema estrutural contínuo (placa).
- b) A distribuição de qualquer carregamento no sistema equivalente é aproximada através da equação 11.

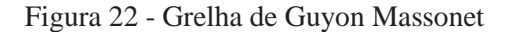

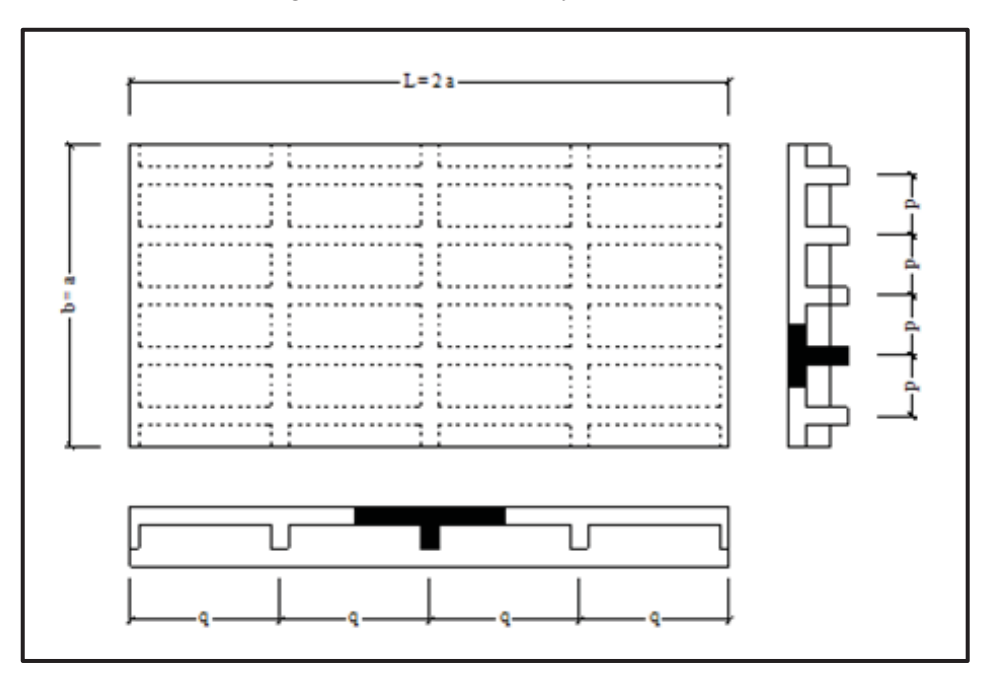

Fonte: Elaborado pelo autor.

Esta expressão define um carregamento senoidal aplicado em uma faixa genérica, situada na direção paralela ao eixo longitudinal do tabuleiro.

$$
p(x) = p \times \text{sen} \frac{\pi \times x}{L}
$$
 **EQ.11**

Considerando-se o exposto, o funcionamento estático do tabuleiro passa a ser então representado pela equação diferencial:

$$
\rho x \frac{\partial^4 w}{\partial x^4} + 2\varphi \sqrt{\rho x \rho y} \frac{\partial^4 w}{\partial x^2 \partial y^2} + \rho y \frac{\partial^4 w}{\partial y^4} = \rho(x, y)
$$
EQ.12

Sendo:

Rigidez à flexão das longarinas = 
$$
\rho_x = \frac{EJ}{I_x}
$$

Rigidez à flexão das transversinas =  $\rho_y = \frac{\overline{\phantom{a}}}{I_y}$  $y = -\frac{1}{l}$ *E J*  $\rho_y =$ 

Parâmetro de torção =  $\alpha + \rho y$  $\alpha + \rho_y$  $\rho_{\scriptscriptstyle \! x}$  +  $\rho_{\scriptscriptstyle \! y}$  $\varphi = \frac{\rho_{x} + \rho_{y}}{\sqrt{1-\rho_{y}}}$  $^{+}$  $=\frac{\rho_{x}+}{\sqrt{2\pi}}$ 2

Para o cálculo exato, seria necessário solucionar a equação diferencial, satisfazendo as condições de contorno correspondentes. Guyon e Massonet conduziram a solução do problema de forma a obter uma série de tabelas e gráficos, nos quais podem ser encontrados os valores dos índices de repartição transversal  $\chi_{\varphi}$ , que dependem principalmente dos seguintes parâmetros:

a) Do coeficiente de travejamento θ, sendo:

$$
\theta = \frac{b}{L} \sqrt[4]{\frac{\rho_x}{\rho_y}}
$$

Sendo:

b = a semi-largura da placa equivalente

 $L = o$  comprimento da placa equivalente

ρ<sup>x</sup> e ρy = já definidos

- b) Do parâmetro de torção φ
- c) Da posição da carga, definida por sua excentricidade (fração da semi-largura).
- d) Da posição da viga que se quer obter o índice  $\chi_{\varphi}$  (fração da semi-largura)

Uma vez obtidos os índices de repartição transversal, o estudo das longarinas pode ser realizado através do carregamento das direções transversal e longitudinal do tabuleiro (ALVES, p. 23-24, 1994).

## **2.10.2.Método de Homberg-Trenks**

O método funda-se na teoria das grelhas, que considera a rigidez torcional apenas das longarinas, além da rigidez à flexão das transversinas e longarinas. O cerne do método baseia-se na ortogonalização dos hiperestáticos.

Uma grelha unicamente apoiada com "m" longarinas e "i" transversinas é 2*t*(*m* 1) vezes hiperestática. Através da ortogonalização dos hiperestáticos, a matriz  $2t(m-1)$  transforma-se em "t" matrizes independentes, cada uma associada a  $2t(m-1)$ equações e incógnitas.

 Nos casos analisados (números ilimitados de longarinas) a ortogonalização é possível com grupos de cargas e de momentos, sendo necessário que as longarinas possuam inércia à flexão J e à torção  $\overline{J}$  constantes, e que as transversinas sejam idênticas e igualmente espaçadas entre si. Assim forma-se o sistema principal estaticamente determinado, seccionando-se as longarinas em  $(m-1)$  pontos. Em cada seção são aplicados os elementos dos grupos de carga e de momentos  $\alpha_{h(n)}$ , que são regidos pela seguinte lei:

$$
\alpha_{h(n)} = \alpha_{(n)}^0 \times \text{sen}\left(\frac{n.\pi.x_h}{L}\right)
$$
 **EQ.13**

Onde:

Abscissas de uma transversina =  $h = (1, 2, ..., t)$ 

Número de termos da série =  $n = (1, 2, ..., t)$ 

Vão das longarinas = L

 Os resultados deste estudo foram apresentados na forma de tabelas, que permitem sua utilização a partir do conhecimento dos seguintes parâmetros de entrada:

Rigidez à flexão da grelha:  $Z = \left(\frac{2}{2a}\right) \times \frac{3}{b}$ *J a*  $Z = \left(\frac{L}{2}\right)^3 \times \frac{\overline{J}}{I}$  $\frac{L}{2a}$   $\times$  $\left(\frac{L}{2}\right)$  $\setminus$  $=$ 

Rigidez à torção da grelha: *T*  $T = \frac{1}{8a} \times \frac{1}{G \times J}$  $E\times\overline{J}$ *a*  $Z_T = \frac{L}{2}$  $\times$  $=\frac{L}{2} \times \frac{E \times \overline{J}}{Z}$  $\frac{L}{8a} \times \frac{E \times J}{G \times J_T}$ 

Sendo:

Vão das longarinas = L

Espaçamento entre longarinas  $=$  a

Inércia à flexão das longarinas = J

Inércia à flexão transversinas = \_\_ *J*

Inércia à torção das longarinas  $= J<sub>T</sub>$ 

 As tabelas são disponíveis para um número infinito de longarinas e valores de Z, compreendidos entre 0 e infinito (ALVES, p. 25, 1994).

## **2.11. Métodos Computacionais**

Inúmeros métodos analíticos e numéricos aproximados, que haviam sido desenvolvidos antes da era computacional, foram adaptados posteriormente para serem utilizados em computadores. É o caso do método das diferenças finitas, métodos clássicos como o dos mínimos quadrados e o método de Ritz. Em afronte com os métodos citados anteriormente, o método dos elementos finitos (MEF) é um fruto da evolução tecnológica e melhoramento dos computadores, e avanço no processamento de dados para a resolução de cálculos matemáticos. Ao contrário dos métodos analíticos, o MEF pode ser programado para abordar problemas extremamente complexos, como não linearidade física e geométrica, condições de contorno complexas, entre outras. Em função da vasta aplicabilidade deste método, é possível fazer a modelagem de qualquer peça com as várias opções de elementos para discretizar a geometria por completo.

#### **2.11.1. Descrição do Método**

Do ponto de vista matemático, o método dos elementos finitos é uma técnica utilizada para a obtenção de soluções aproximadas de problemas regidos por uma ou mais equações diferenciais. As funções incógnitas dos eixos globais (X, Y e Z) são aproximadas por funções de interpolação. Com isso, pode-se obter um sistema de equações algébricas, capaz de representar uma aproximação das equações diferenciais originais.

A principal característica do MEF consiste no fato de que ele se baseia no estudo de um elemento finito. A partir do qual todo o domínio do problema pode ser representado. No caso de problemas ligados à análise estrutural, as equações diferenciais a serem aproximadas podem ser as de equilíbrio ou as de compatibilidade.

Conforme apresentado por ALVES (1994) o comportamento de um elemento finito pode ser estudado a partir dos princípios fundamentais derivados do conceito de energia potencial. Este estudo pode ser realizado através de duas vias distintas:

a) Aplicação do princípio da energia potencial total estacionária: Neste caso os campos de deslocamentos são aproximados por funções de interpolação e são obtidas equações de equilíbrio aproximadas. Esta forma corresponde ao método da rigidez (ou dos deslocamentos)

b) Aplicação do princípio da energia potencial total complementar estacionária: Neste caso as tensões são aproximadas através de funções de interpolação, obtendo-se então equações de compatibilidade aproximadas. Esta forma corresponde ao método da flexibilidade (ou das forças).

É interessante observar que no modelo de equilíbrio as soluções aproximadas indicam um comportamento mais rígido que o real. Ao contrário, no modelo de compatibilidade as aproximações fornecem resultados mais flexíveis.

Na prática a primeira forma tem prevalecido, já que no método da rigidez devese empregar como estrutura básica um modelo cinematicamente determinado, cuja definição pode ser automatizada, por ser único. No método da flexibilidade a estrutura básica deve ser estaticamente determinada, havendo diversas possibilidades para sua formação.

Segundo VAZ (2011), o Método dos Elementos Finitos consegue ir além, podendo ser usado para formular tanto problema de análise de estruturas reticuladas, como estruturas contínuas bidimensionais e tridimensionais, enquanto a análise matricial de estruturas reticuladas sistematizou apenas o método clássico dos deslocamentos e unificou a metodologia para a análise de diferentes tipos de estruturas reticuladas.

O método dos elementos finitos compõe hoje a melhor ferramenta computacional para análise das estruturas. O método foi apresentado pelos pesquisadores Turner, Clough, Martin e Topp em um artigo em 1959, com o conceito de subdividir a estrutura ou elementos em formas irregulares por elementos com dimensões simples e conhecidas, seguindo esse padrão de estudo acabaram por descobrir que com as equações que relacionam as cargas e deslocamentos dos elementos simples podem ser reproduzidas por matrizes, assim sendo possível fazer as combinações dessas matrizes para que todos os elementos possam interagir entre si, mas o principal problema para reproduzir grandes estruturas seria o enorme volume de cálculos necessários para resolver esses problemas. Esse problema foi solucionado com a chegada dos computadores aos quais podem resolver inúmeros cálculos matriciais em questão de segundos, tornando assim o método realmente útil para qualquer situação, mesmo para problemas simples até os mais complexos de se solucionar.

#### **2.12. Coeficiente de distribuição transversal**

O Coeficiente de Distribuição Transversal tem a finalidade de demonstrar como ocorre a distribuição dos esforços decorrentes da ação dos veículos (cargas móveis) sobre o tabuleiro, e como essa parcela de carregamento afeta e solicita todas as longarinas que constituem a estrutura.

A equação *Load distribution fator* (LDF) ou fator de distribuição transversal é introduzida para facilitar a determinação de momento máximo nas vigas. A Análise de elementos finitos é considerada como sendo um método preciso, porém requer muito esforço na preparação de dados, modelagem da ponte e análise e interpretação dos resultados. Já com a equação LDF, o momento máximo nas longarinas é obtido pela multiplicação do momento obtido a partir da análise da ponte unidimensional pelo valor obtido a partir da equação LDF.

Quanto à fórmula AASHTO-LRFD, esta contém quatro parâmetros necessários para a utilização: espaçamento entre vigas, comprimento do vão, rigidez longitudinal e espessura da laje. Na formulação do novo LDF simplificando a equação, a sensibilidade do LDF para cada parâmetro é estudada. O objetivo é eliminar parâmetros para os quais a LDF não é tão sensível como os outros, bem como aqueles que requerem processo iterativo de dimensionamento.

# **2.13. American Association of State Highway and Transportation Officials (AASHTO)**

Para simplificar o processo de projeto, muitas normas de pontes, como a AASHTO Carga e fatores de resistência de projeto e especificações, em inglês *Load and Resistance Factor Design Specifications* (LRFD) e a AASHTO Especificações Padrões ou *Standard Specifications*, tratam do assunto sobre os efeitos causados por conjuntos de rodas na seção longitudinal e transversal das pontes desconsiderando o conjunto completo dos elementos. O projeto dos momentos causado por cargas móveis de caminhões (ou uma faixa de tráfego) utiliza a primeira estimativa obtendo o máximo valor do caminhão (ou faixa de tráfego) para o momento para uma única viga. O projetista busca obter para os projetos os valores de esforços de flexão (momento) e

cisalhamento (cortante) para cada longarina. O valor máximo pode ser obtido encontrando o momento máximo para uma única viga e multiplicando-o pelo fator de carga de distribuição para cargas móveis. O fator de carga de distribuição e obtido para as vigas externas e vigas interna.

A norma AASHTO continha e vem agregando fatores de distribuição de cargas móveis desde o ano de 1931. Os primeiros valores foram baseados no trabalho terminado por Westergaard em 1930 e Newmark em 1948, mas os fatores foram sendo modificados com os novos resultados encontrados em pesquisar desenvolvidas e publicadas posteriormente. Para a construção de uma ponte com laje em concreto e longarinas de aço carregadas por duas ou mais faixas de tráfego, o valor adotado pela AASHTO de 1996 era de S/5,5; onde o valor de S é o espaçamento em pés entre as longarinas.

O fator de carga, multiplicado pelo momento encontrado em uma única longarina, causado por uma linha de rodas, fornece o momento de projeto necessário para a longarina. A aplicabilidade desse processo nas especificações padrões é limitado pelo fato de os resultados terem sido desenvolvidos desconsiderando os efeitos torcionais nos elementos, utilizando apenas apoios simples nas pontes. Pouco a pouco as mudanças e ajustes foram ocorrendo durante os anos, tornado assim os dados encontrados mais consistentes. (ZOKAIE et al. 1991).

No ano de 1994, a AASHTO adotou o LRFD para as especificações de projeto de pontes como uma alternativa para as especificações padrões anteriormente estudados. As expressões para os fatores de carga de distribuição são baseadas em parâmetros estudados por ZOKAIE em 1991, o qual considera variações em espaçamento entre longarinas, rigidez das longarinas, vão total, efeito de torção e espessura da laje de concreto.

Os resultados das expressões do LFRD levaram em consideração muitos parâmetros que foram negligenciados nos estudos apresentados anteriormente, como a torção. O uso de modelos desenvolvidos em elementos finitos foi empregado para detalhar e obter melhores parâmetros nas equações, as detalhando melhor, o único problema é que nos modelos não estão incluídos todos os elementos que fazem parte de uma ponte.

As especificações do LRFD em 1998 mostraram como funcionam melhor os fatores de distribuição de cargas em função do espaçamento entre longarinas, vão total, altura da laje e rigidez das longarinas. Esse novo estudo demonstrado visou a modificação das equações existentes com uma abordagem diferente, a fim de obter valores diferenciados para as vigas externas e as vigas internas, tanto para efeito cortante como para momentos fletores, para uma faixa carregada e duas faixas carregadas. Essas equações foram desenvolvidas baseadas em curvas de tentativa e erro, baseadas em modelos numéricos desenvolvidos através de elementos finitos e de verificações em pontes já construídas, foram estudados mais de 110 modelos de pontes para chegar aos resultados desejados.

A última atualização da norma AASHTO que está sendo utilizada é a de 2014. A norma vigente atualizou as equações inseridas no texto anterior, a fim de acompanhar a evolução das pesquisas, com escopo de modernizar e facilitar a utilização das equações. Os estudos buscam melhorar a eficácia e abrangência das diferentes configurações que podem ser adotadas, garantindo assim eficiência e maior rapidez no cálculo dos projetos.

 Os caminhos, que devem ser seguidos para a obtenção dos resultados, apresentados pela norma AASHTO, seguem um padrão definido em tabelas, conforme apresentado.

 A tabela 4.6.2.2.1-1 da norma, demonstra todos os tipos possíveis de combinação de componentes que podem ser utilizados para a construção de tabuleiros de pontes. Como demonstrado, o mesmo modelo que segue o padrão do trabalho desenvolvido, é o tabuleiro formado por longarinas de aço e laje em concreto moldada no local.

| Componentes de suporte                                                                                                    | Tipo de tabuleiro                                                                                                    | Seção transversal tipica |
|----------------------------------------------------------------------------------------------------|----------------------------------------------------------------------------------------------------|--------------------------|
| Vigas de Aço                                                                                                    | Laje de concreto<br>moldada no local, laje de<br>concreto pre moldada,<br>longarinas em aço,<br>paineis soldadas/pinos,<br>madeira tensionada |                          |
| Caixões fechados de aço ou<br>pre moldados em concreto                                                                          | Laje concretada no local                                                                                                    |                          |
| Caixões abertos em aço ou<br>pre moldados em concreto                                                                           | laje concretada no local,<br>laje pre moldada em<br>concreto                                                                                  |                          |
| Caixa celulares em concreto<br>moldadas no local                                                                                | Concreto monolitico                                                                                                    | (d)                      |
| Vigas em seção T em<br>concreto feitas no local                                                                                 | Concreto monolitico                                                                                                    |                          |
| Caixa de concreto pre<br>moldadas, vazias ou<br>celulares com elementos de<br>cisalhamento                                      | Concreto moldado no<br>local sobreposto aos<br>elementos                                                                                      | $\circ$ iol<br>(f)       |
| Caixa de concreto pre<br>moldadas, vazias ou<br>celulares com elementos de<br>cisalhamento com ou sem<br>pre tensão transversal | Integralmente de<br>concreto                                                                                                    | $\left( q\right)$        |

Figura 23 – Tipos de tabuleiros da AASHTO

Fonte: adaptado da norma AASHTO 2014.

 Com o tipo de tabuleiro definido, através dos materiais e seções das longarinas e laje, segue-se para a tabela 4.6.2.2.2b para determinar o fator de distribuição para as cargas móveis das longarinas internas para o momento fletor. A tabela demonstra para o tipo de material, a equação para determinação dos fatores e os limites que devem ser atendidos e qual equação deve-se utilizar.

| Tipo de Superestrutura                                                         | Aplicação da seção conforme<br>tabela 4.6.2.2.1-1                           | Fatores de distribuição                                                                                                | Limites de aplicação                   |
|--------------------------------------------------------------------------------|-----------------------------------------------------------------------------|----------------------------------------------------------------------------------------------------|----------------------------------------|
| Tabuleiro em madeira com<br>vigas de madeira ou metal                          | a, 1                                                                        | Olhar tabela 4.6.2.2.2a-1                                                                                              |                                        |
| Tabuleiro de concreto<br>sobre vigas de madeira                                | 1                                                                           | Uma faixa de tráfego carregada<br>S/12.0<br>Duas ou mais faixas de tráfego carregada<br>S/10,0                         | $S \leq 6.0$                           |
|                                                                                |                                                                             | Uma faixa de tráfego carregada                                                                                         | $3,5 \le S \le 16,0$                   |
| Tabuleiro em concreto.<br>grelha completa, grelha<br>meia completa ou grelha a | a, e, k e tambem i, j se<br>suficientemente conecetadas como<br>uma unidade | $0.06 + \left(\frac{S}{14}\right)^{0.4} \left(\frac{S}{L}\right)^{0.3} \left(\frac{K_g}{12.0.L.t.^{0.3}}\right)^{0.5}$ | $4.5 \le t \le 12.0$                   |
| complementar compostos                                                         |                                                                             | Duas ou mais faixas de tráfego carregada                                                                               | $20 \le L \le 240$                     |
| com concreto armado na<br>laje com vigas de concreto                           |                                                                             | $0.075 + \left(\frac{S}{9.5}\right)^{0.6} \left(\frac{S}{L}\right)^{0.2} \left(\frac{K_g}{12.0 \ L \ t^{-3}}\right)$   | $Nb \geq 4$                            |
| ou aço, vigas T em                                                             |                                                                             |                                                                                                    | $10.000 \leq K_{\rm g} \leq 7.000.000$ |
| concreto, seção com duplo<br>т                                                 |                                                                             | Usar o menor valor obtido pelas equações<br>com o Nb=3 ou a regra da alavanca                                          | $N_{h} = 3$                            |
| Executado no local caixas<br>multicelulares em concreto<br>armado              | đ                                                                           | Uma faixa de tráfego carregada                                                                                         | $7.0 \le S \le 13.0$                   |
|                                                                                |                                                                             | $\left(1{,}75+\frac{S}{3{,}6}\right)^{0,4}\left(\frac{1}{L}\right)^{0,35}\left(\frac{1}{N}\right)^{0,45}$              | $60 \le L \le 240$                     |
|                                                                                |                                                                             | Duas ou mais faixas de tráfego carregada                                                                               | $N_c \geq 3$                           |
|                                                                                |                                                                             | $\left(\frac{13}{N_c}\right)^{0,3} \left(\frac{S}{5.8}\right) \left(\frac{1}{L}\right)^{0,25}$                         | Se $N > 8$ usar $N_r = 8$              |
| Tabuleiro em concreto<br>com vigas caixa de<br>concreto                        |                                                                             | Uma faixa de tráfego carregada                                                                                         | $6.0 \le S \le 18.0$                   |
|                                                                                | b, c                                                                        | $\left(\frac{S}{3.0}\right)^{0,35} \left(\frac{Sd}{12.0, L^2}\right)^0$                                                | $20 \le L \le 140$                     |
|                                                                                |                                                                             | Duas ou mais faixas de tráfego carregada                                                                               | $18 \le d \le 65$                      |
|                                                                                |                                                                             | 0,125<br>$\left(\frac{S}{6.3}\right)^{0,6} \left(\frac{Sd}{12.0.L^2}\right)$                                           | $N_h \geq 3$                           |
|                                                                                |                                                                             | Usar regra da alavanca                                                                                                 | $S \geq 18.0$                          |
| Vigas de concreto usadas<br>em tabuleiro de diversas<br>vigas                  | f                                                                           | Uma faixa de tráfego carregada                                                                                         |                                        |
|                                                                                |                                                                             | $k\left(\frac{b}{33.3 \cdot L}\right)^{0.5} \left(\frac{l}{l}\right)^{0.25}$                                           | $35 \le b \le 60$                      |
|                                                                                |                                                                             | $k = 2.5(N_b)^{-0.2} \ge 1.5$                                                                                          | $20 \le L \le 120$                     |
|                                                                                | g                                                                           | Duas ou mais faixas de tráfego carregada                                                                               | $5 \leq N_b \leq 20$                   |
|                                                                                | se suficientemente conectadas<br>como um único elemento                     | $k\left(\frac{b}{305}\right)^{0,6}\left(\frac{b}{12.0 L}\right)^{0,2}\left(\frac{l}{t}\right)^{0,06}$                  |                                        |

Figura 24 – Equações e limites da AASHTO

Fonte: adaptado da norma AASHTO 2014.

Segue-se para a tabela 4.6.2.2.2d para determinar o fator de distribuição para as cargas móveis das longarinas externas para o momento fletor. Na tabela acima Nb significa a quantidade de vigas

| Tipo de<br>Superestrutura                                                                                                 | Aplicação da seção<br>conforme tabela 4.6.2.2.1-1                                      | Uma faixa de tráfego carregada                                       | Duas ou mais faixas de tráfego<br>carregada                                      | <b>Limites</b> de<br>aplicação |
|----------------------------------------------------------------------------------------------------|----------------------------------------------------------------------------------------|----------------------------------------------------------------------|----------------------------------------------------------------------------------|--------------------------------|
| Tabuleiro em madeira<br>com vigas de madeira ou<br>metal                                                                  | a. 1                                                                                   | Regra da alavanca                                                    | Regra da alavanca                                                                | N/A                            |
| Tabuleiro de concreto<br>sobre vigas de madeira                                                                           | $\mathbf{1}$                                                                           | Regra da alavanca                                                    | Regra da alavanca                                                                | N/A                            |
| Tabuleiro em concreto.<br>grelha completa, grelha<br>meia completa ou grelha<br>a complementar                            |                                                                                        | Regra da alavanca                                                    | $g = e.g_{interra}$<br>$e = 0.77 + \frac{a_e}{91}$                               | $-1.0 \le d_s \le 5.5$         |
| compostos com concreto<br>armado na laje com<br>vigas de concreto ou<br>aço, vigas T em<br>concreto, seção com<br>duplo T | a, e, k e também i, j se<br>suficientemente conectadas<br>como um único elemento       |                                                                      | Usar o menor valor obtido pelas<br>equações com o Nb=3 ou a regra<br>da alavanca | $N_b = 3$                      |
| Executado no local<br>caixas multicelulares em                                                                            | đ                                                                                      | $g=\frac{W_e}{14}$                                                   | $g=\frac{W_e}{14}$                                                               | $W_{\alpha} \leq S$            |
| concreto armado                                                                                                    |                                                                                        | ou as disposições para toda a largura especificada no item 4.6.2.2.1 |                                                                                  |                                |
| Tabuleiro em concreto<br>com vigas caixa de<br>concreto                                                                   | b, c                                                                                   | Regra da alavanca                                                    | $g = e.g_{interra}$<br>$e = 0.97 + \frac{d_e}{28.5}$                             | $0.0 \le d_s \le 4.5$          |
|                                                                                                    |                                                                                        |                                                                      | Usar regra da alavanca                                                           | $6,0 \le S \le 18,0$           |
| Vigas de concreto<br>usadas em tabuleiro de<br>diversas vigas                                                             | fg                                                                                     | $g = e.g_{interra}$<br>$e = 1,125 + \frac{d_e}{30} \ge 1,0$          | $g = e.g_{interra}$<br>$e = 1,04 + \frac{d_e}{25} \ge 1,0$                       | $d_a \leq 2.0$                 |
| Tabuleiro formado por<br>grelha de aço e vigas de<br>aço                                                                  | ħ<br>i, j se conectada apenas para<br>previnir o deslocamento<br>vertical na interface | Regra da alavanca                                                    | Regra da alavanca                                                                | N/A                            |
| Tabuleiro formado por<br>grelha de aço e vigas de<br>aço                                                                  | a                                                                                      | Regra da alavanca                                                    | Regra da alavanca                                                                | N/A                            |
| Tabuleiro em concreto<br>com multiplas vigas<br>caixa em aço                                                              | $b$ , $c$                                                                              | Esta especificado na tabela 4.6.2.2.2b-1                             |                                                                                  |                                |

Figura 25 – Regras para faixas com um veículo da AASHTO

Fonte: adaptado da norma AASHTO 2014.

As tabelas 4.6.2.2.3a e a tabela 4.6.2.3b, descrevem as equações necessárias para determinar os fatores de carga para os esforços cisalhantes, primeiro para as longarinas internas e depois para as longarinas externas.

Para demonstrar os parâmetros utilizados nas equações para determinar o momento fletor, pode-se observar na equação 14 o significado de cada incógnita e como obter alguns parâmetros. A equação utilizada para análise de uma faixa de trafego carregada para as longarinas internas é demonstrada a seguir:

$$
0.06 + \left(\frac{S}{14}\right)^{0.4} \left(\frac{S}{L}\right)^{0.3} \left(\frac{K_s}{12, 0.L.T_s^3}\right)^{0.1}
$$
 **EQ.14**

Os valores adotados nas equações devem ser nas unidades inglesas, sendo todos os números em unidade de Pés, onde as incógnitas são:

- $\bullet$  S = Espaçamento entre longarinas
- $\bullet$  L = Vão total
- $\bullet$  T<sub>s</sub> = Espessura da Laje
- $\textbf{K}_{\text{g}}$  = Propriedade calculada pela seção da longarina

Para o cálculo do Kg deve-se utilizar a equação 15, que se refere às propriedades da seção composta pela laje de concreto e da viga de aço, essa propriedade e a rigidez axial formada pelo conjunto.

$$
K_s = n(l + A.e_s^2)
$$
EQ.15

Onde:

- x n e a relação do modulo de resistência do aço pelo modulo de resistência do concreto
- $\bullet$  l e o momento de inércia da viga de aço
- $\bullet$  A e a área da viga de aço
- x eg e a distância entre o centro de gravidade da laje de concreto e o centro de gravidade da viga de aço

A regra da alavanca (*Lever Rule*) que é mencionada nas tabelas pode ser observada na figura 46, a alavanca é gerada pela resultante no centro do trem-tipo, que gera um efeito sobre o apoio externo, que se refere a longarina externa. A reação que ocorre no apoio é o fator de distribuição de carga para a longarina externa, esta consideração é utilizada tanto para uma faixa carregada como para duas ou mais faixas de tráfego carregadas.

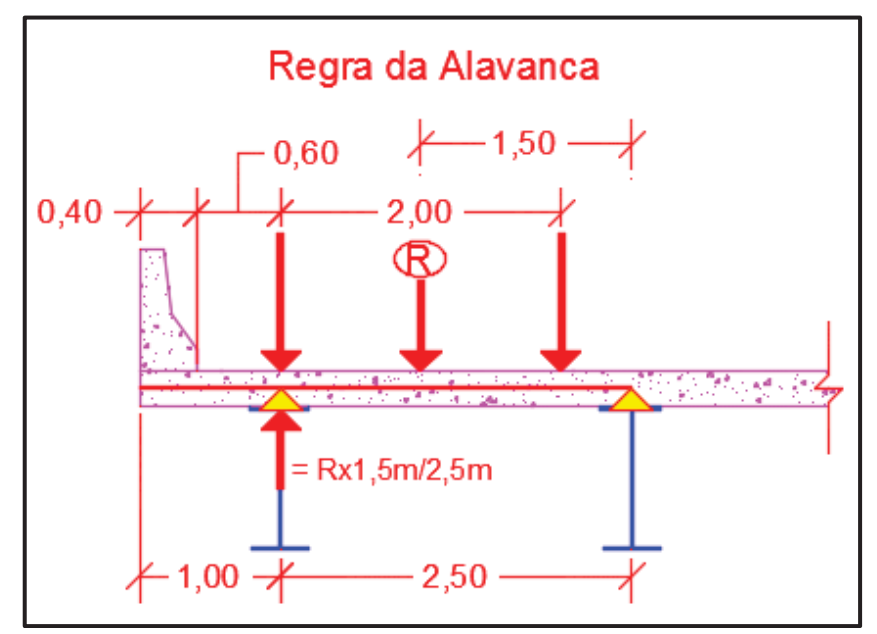

Figura 26 – Regra da alavanca

Fonte: Elaborado pelo autor.

Como o trabalho tem foco direto em pontes de vigas mistas de aço e concreto e principalmente para utilização no Brasil, pois irá se utilizar com padrões usuais do pais. Foi então desenvolvido um quadro resumo com todas as equações para determinar o fator de distribuição de cargas móveis para os momentos das vigas externas e internas, e os efeitos de cisalhamento para as vigas externas e internas, para uma faixa de trafego carregada e para duas faixas. Também está presente as condições limites para a utilização das equações.

Como no Brasil em estruturas de aço as dimensões mais utilizadas são em milímetro, as equações que inicialmente foram desenvolvidas para as unidades de pés, foram então transformadas para se utilizar como valores de entrada com a unidade de milímetro. A figura 27 estão descritas todas as considerações e equações necessárias para resolução.

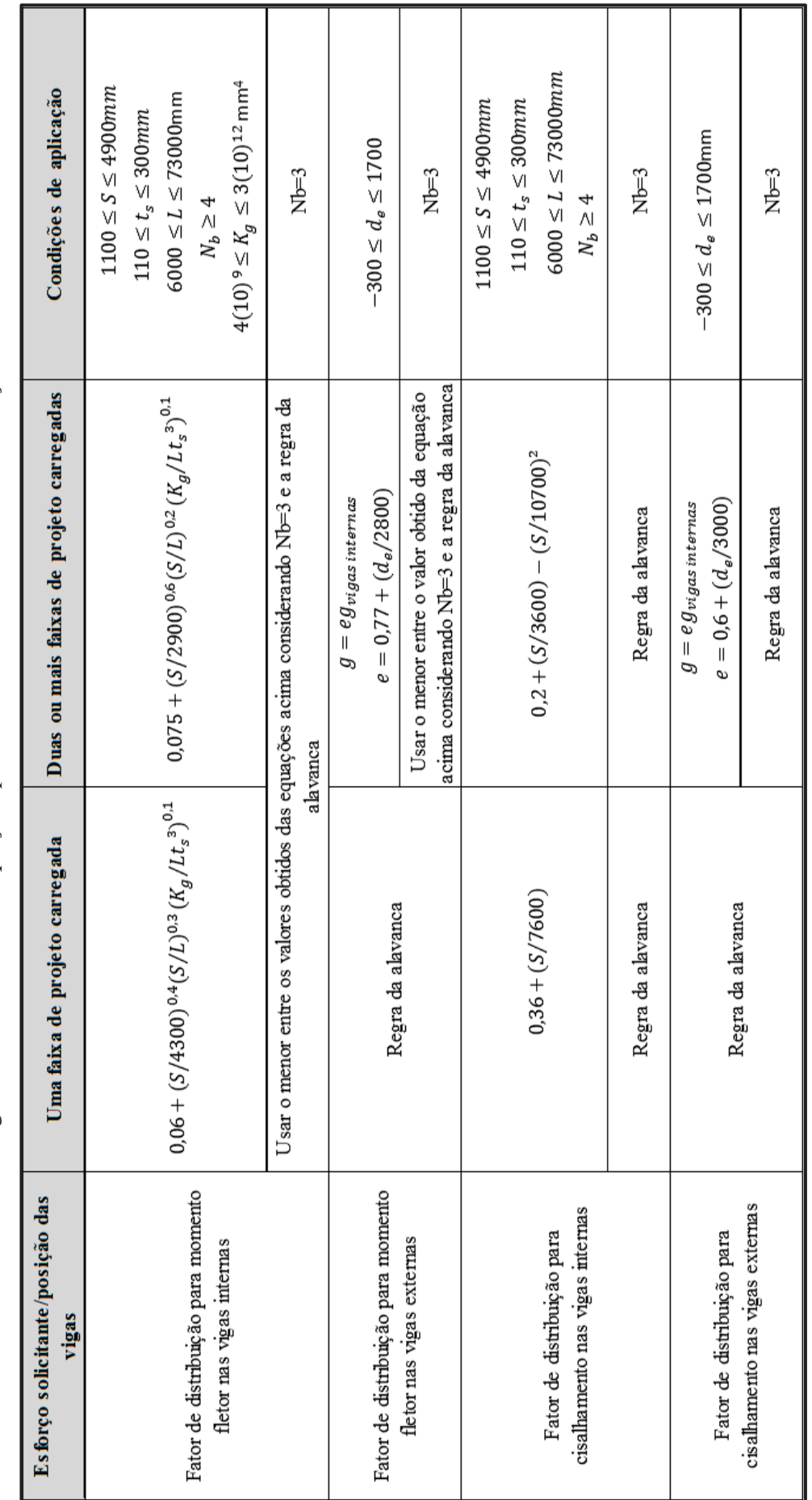

Figura 27 - Resumo das equações para determinar os fatores de distribuição Figura 27 – Resumo das equações para determinar os fatores de distribuição

Fonte: Elaborado pelo autor. Fonte: Elaborado pelo autor.

61

Com a resolução das equações foram determinados os valores de referência para os modelos desenvolvidos no decorrer do trabalho, as quais foram comparadas com os modelos desenvolvidos em elementos finitos e pelo método das linhas de influência.

## **2.14. Método das Linhas de Influência**

Primeiramente, é importante salientar a diferença entre os conceitos de linhas de estado e linhas de influência. Nas linhas de estado, as cargas permanentes têm posição fixa e atuam com mesma intensidade durante toda a vida útil da estrutura. Para as estruturas onde atuam as cargas permanentes do peso próprio dos elementos que os constituem, a análise dos esforços para o seu dimensionamento se realiza através de diagramas de estado, onde são representados os esforços de momento fletor, torção, esforço cortante e esforço normal. A partir desses esforços, obtêm-se os maiores esforços das cargas permanentes para a verificação dos elementos.

Já as linhas de influência têm por função a determinação dos maiores esforços provocados por cargas móveis, que se movem pela estrutura, variando sua intensidade conforme se desloca.

 As cargas permanentes, por terem posição e valores conhecidos, com cargas acidentais pré-definidas, utilizam-se de métodos simplificados de cálculo, como método das forças. As cargas móveis exigem métodos diferenciados de análise devido aos veículos que percorrem a estrutura, isto devido à variação que ocorre à medida que o veículo se desloca.

 O método precursor para determinar as posições que as cargas móveis e acidentais podem assumir no seu trajeto, demonstrando assim os valores extremos que podem ocorrer, faz-se a utilização das linhas de influência, desenvolvida no fim do século 19 por Winkler e Mohr.

 No conceito utilizado em SUSSEKIND (1981), a linha de influência é determinada quando, se utiliza uma carga P=1 em diferentes pontos ao longo da estrutura formada por barra, onde cada um dos pontos é utilizado para desenhar um diagrama que tem função de determinar o efeito que a carga P provoca no restante da estrutura, podendo ser obtido o efeito reações de apoios, esforços cortantes e momentos fletores em qualquer seção do elemento.

 A obtenção do efeito produzido pelo trem-tipo que ocupada uma posição X sobre a linha de influência é alcançada quando se multiplica cada carga concentrada do trem-tipo pela ordenada da linha de influência sob ela e pela respectiva área de influência, alcançando assim os resultados. Em geral, os valores positivos dos esforços nas linhas de influência são desenhados para baixo e os valores negativos para cima. SUSSEKIND (1981).

 A linha de influência de momento fletor em uma dada seção "S" é representada gráfica ou analiticamente pelo momento fletor, produzido por uma carga unitária P vertical com valor positivo percorrendo a estrutura. Na figura 52, a linha de influência mostra o momento fletor em uma dada seção S, com uma carga P=1 aplicada a uma distância *x*, demonstrando o efeito que ocorre no restante do elemento devido a essa aplicação, para essa configuração. Para outro local de aplicação da carga P os efeitos gerados serão diferentes.

 Com base no posicionamento da carga P variando sobre o elemento é possível desenvolver o traçado da linha de influência, para se obter as envoltórias limites de esforços que representam os valores extremos provocados pelo transcorrer da carga P, necessárias para o dimensionamento da estrutura submetida a cargas móveis.

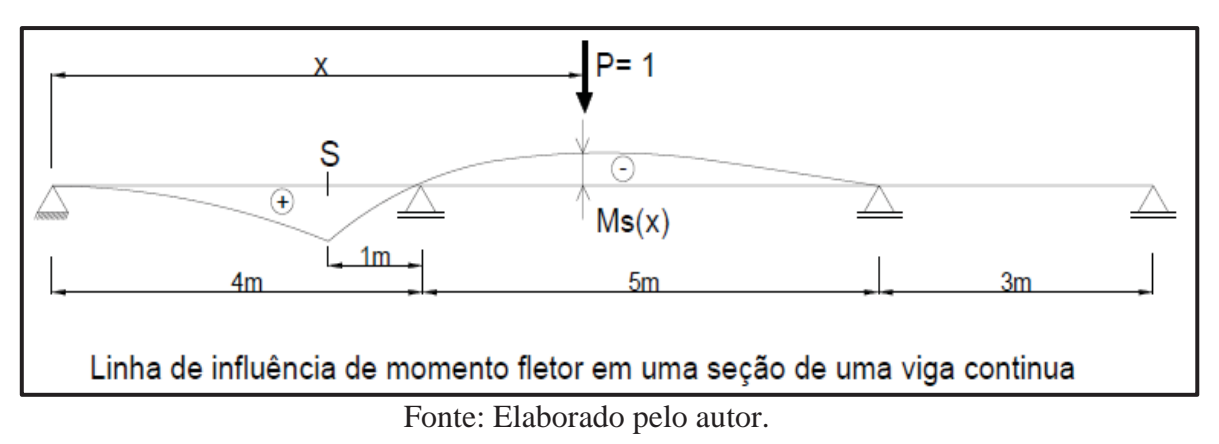

Figura 28 – Linha de influência de momento fletor

## **3. METODOLOGIA**

O enfoque principal da pesquisa é estudar modelos detalhados de pontes rodoviárias mistas compostas por aço e concreto, através de método dos elementos finitos (MEF), Linhas de Influência e com o método de coeficientes de distribuição da norma americana AASHTO-LRFD de 2014 onde foram desenvolvidos diferentes modelos com vãos de 15 m, 20 m, 25 m, 30 m, 35 m, 40 m, 45 m e 50 m de comprimento, a quantidade de longarinas variando de 9, 7, 6, 5 e 4, variando as espessuras das mesas e alma sendo estas dimensionadas de acordo com os estados limites últimos e de utilização conforme a ABNT NBR 8800/2008 e diferentes espessuras de lajes variando de 20 cm a 25 cm de altura para diversos posicionamentos de carregamentos sobre o tabuleiro.

Para a determinação do coeficiente de distribuição transversal de pontes que se encaixem nos padrões estabelecidos. O desenvolvimento dos estudos dos modelos visou obter resultados e parâmetros que possam facilmente descrever o comportamento da estrutura diante dos efeitos que ocorrem quando se utiliza o trem-tipo padrão brasileiro, com enfoque principal nas normas e padrões utilizados nas construções brasileiras, gerando assim uma metodologia mais adequada aos veículos utilizados no país.

Ocorreu ao mesmo tempo o desenvolvimento dos modelos através dos Modelos de Elementos Finitos (MEF), que são capazes de simular o comportamento da estrutura e estimar parâmetros de tensões e deslocamentos, já comprovados tanto numericamente como experimentalmente pela literatura. Para o estudo dos métodos simplificados são utilizados resultados de esforços para a determinação através do método por linhas de influência, para a comparação com as relações obtidas pelo MEF, e com a norma americana AASHTO-LRFD que é voltada especificamente para Obras de Arte (Pontes e Viadutos) de vários de tipos de material como madeira, aço e concreto. Com os parâmetros de esforços e tensões determinados pelos métodos propostos foram feitas comparações mostrando quais métodos são mais confiáveis e seguros de se utilizar e suas considerações na sua utilização. Para a construção dos modelos em elementos finitos e ajuste do sistema em estudo foi utilizado o software específico para análise estrutural o *Structural Analysis Program* mais conhecido por SAP2000.

O trabalho foi desenvolvido seguindo a metodologia de pesquisa quantitativa que busca a obtenção de resultados que podem ser quantificados, através de coleta de dados através de estudos com métodos ou instrumentos formais e estruturados, de maneira organizada e controlada. Possuindo um foco teórico, sempre buscando embasamento teórico através de artigos e dissertações para fundamentação dos resultados a serem obtidos.

A pesquisa foi dividida em: Revisão Bibliográfica, Metodologia, Desenvolvimento de estudo de malhas em MEF, Definição dos modelos estudados para o Coeficiente de Distribuição Transversal, Análise através do método dos elementos finitos (MEF), Análise através de Linhas de Influência, Análise utilizando a AASHTO-LRFD, Comparação dos resultados e desenvolvimento das equações de flexão e cisalhamento, Conclusões e Considerações Finais.

Conforme demonstrado no fluxo de trabalho apresentado na figura 29:

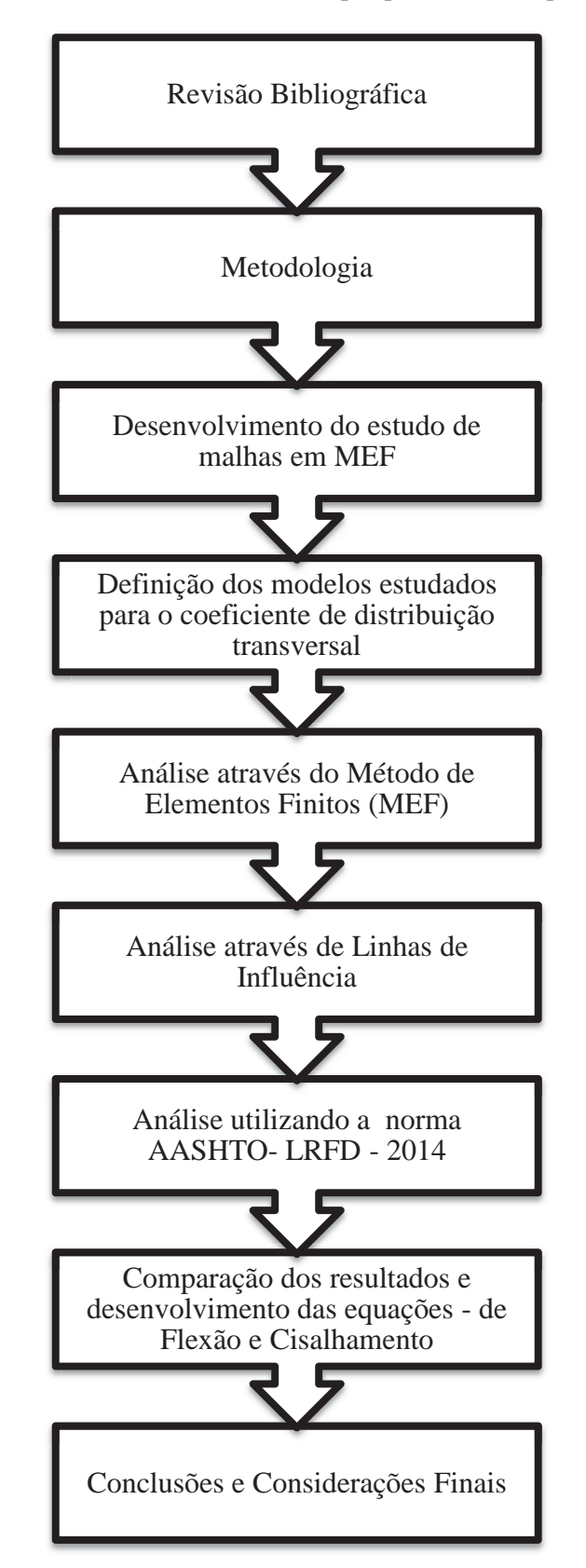

Figura 29 – Fluxo de Trabalho: Etapas pertencentes à pesquisa

Fonte: Elaborado pelo Autor.

#### **3.1. Revisão Bibliográfica**

A revisão bibliográfica tem por objetivo o conhecimento teórico do cálculo de pontes de vigas mistas de aço e concreto, através do método de elementos finitos, modelos apresentados pela norma americana, modelos simplificados como linhas de influência e teorias clássicas para obtenção de distribuição, por meio das distribuições transversais por linhas de influência e pelo uso dos coeficientes de distribuição da AASHTO 2014, visando à obtenção de dados que exemplifiquem o comportamento das ações sob o tabuleiro até o parcelamento delas até as longarinas. Foram utilizados para este estudo artigos científicos, livros, dissertações, teses e normas bem como programas computacionais para resolução dos problemas propostos, organização de resultados e apresentação.

## **3.2. Definição geral dos modelos em estudo**

Para simular os tipos de obras comumente empregadas por todo o Brasil, foram desenvolvidos modelos com dimensões mais comuns. Como os modelos de pontes de vigas mistas de aço e concreto são economicamente e tecnicamente atrativos para vão livres de 10 m a 60 m, foram desenvolvidos modelos estruturais contemplando essa faixa de dimensões. Outra questão importante abordada é a variação do número de longarinas que são utilizadas, para se ter um parâmetro base à qual foi comparada. Foram utilizadas as equações de distribuição da norma americana AASHTO/2014, a qual aborda em seu conteúdo o número mínimo de 4 longarinas, assim sendo utilizado esse padrão mínimo e variando conforme a necessidade da solicitação o padrão máximo.

Outro fator abordado é a largura do tabuleiro, a qual compreende as vias simples em dois sentidos e os passeios em cada lado da ponte. Os padrões utilizados seguiram os descritos pelo órgão que regulamenta os padrões mínimos utilizados em todo o país. Estes padrões são fixados seguindo os mesmos limites adotados na construção das rodovias federais e estaduais. Assim, as pontes devem atender estes padrões.

O modelo apresentado pelo Departamento Nacional de Estradas de Rodagem (DNER) utilizada o seguinte padrão seguindo as dimensões tabeladas conforme a classe em que a rodovia se enquadra. Os elementos padrões estão descritos na Figura 30.

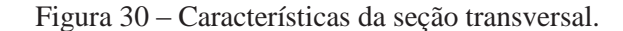

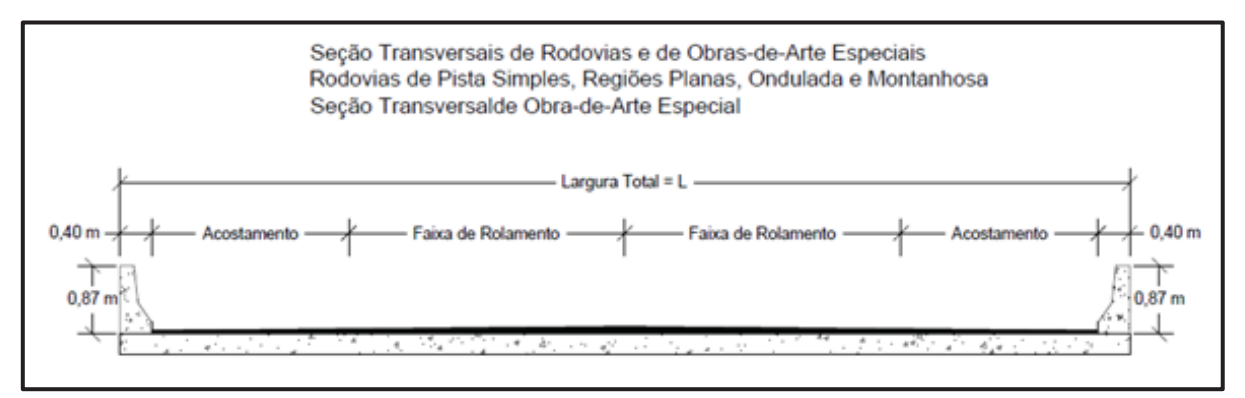

Fonte: Adaptado do Manual de Projetos de Obras-de-Arte Especiais, 1996.

Definidas as dimensões e padrões que serão utilizados para o estudo de distribuição transversal, as pontes foram modeladas através do MEF, método que melhor representa o comportamento da estrutura e seus elementos. Com todos os modelos devidamente calibrados e ajustados, para calibração foi verificado se os esforços aplicados chegaram completamente aos apoios demonstrando que todos os elementos estavam conectados, foram desenvolvidas análises para obtenção de resultados como: deslocamentos e tensões para entendimento da distribuição dos esforços nas pontes.

Para esforços como peso próprio dos elementos praticamente todos os *softwares* do mercado já o fazem apenas atribuindo o peso específico de cada material, assim não sendo necessária preocupação com esse ponto. O que se deve levar em consideração e o mais importante para todo o estudo, é a utilização do trem-tipo padrão brasileiro, já que o estudo é direcionado especificamente para os padrões brasileiros.

O trem-tipo padrão segue as especificações conforme a norma brasileira ABNT NBR 7188/2013, a qual estabelece quais as dimensões, carregamento por eixo de cada veículo padrão apresentado, dimensões dos pneus e suas áreas de contato, outros pontos abordados onde são estabelecidas as equações para o coeficiente de impacto vertical, efeito de frenagem, força centrífuga e ações excepcionais.

Nem todos os pontos da estrutura serão analisados, pois o foco do estudo é apenas os efeitos que ocorrem no tabuleiro (longarinas + laje), ficando, assim, a análise do restante da estrutura como pilares, contenções e fundações fora do estudo.

Os modelos possuem um sistema estrutural constituído de tabuleiro de grelha mista (aço e concreto) com apoio das vigas biapoiado, com vãos de 15 m, 20 m, 25 m, 30 m, 35 m, 40 m, 45 m e 50 m, sendo que esses vãos são constituídos de diferentes tipos de vigas de aço, espessura de laje, sistemas de contraventamentos horizontais e verticais.

As pontes possuem pista de rolamento de 12,00 m de largura e guardas laterais de 0,40 m em cada lado, chegando a um total de 12,80 m de largura total.

A grelha de aço é constituída por vigas I unidas por transversinas intermediarias treliçadas e de apoio em alma cheia. A ligação entre as longarinas e as transversinas se dá através dos enrijecedores das almas.

A união entre as vigas metálicas e o concreto é garantida por conectores de cisalhamento do tipo pino de cabeça (*Stud*).

As vigas externas e internas das pontes consideradas apresentam perfis com dimensões idênticas, contrariando o caso geral onde as vigas externas são mais reforçadas. A razão para tal procedimento é obter vantagens no detalhamento e fabricação, com consequente redução de custos.

As características da seção do perfil I descritas na figura 31 e da seção mista composta pelo perfil I em aço e a laje em concreto na figura 32 com as nomenclaturas.

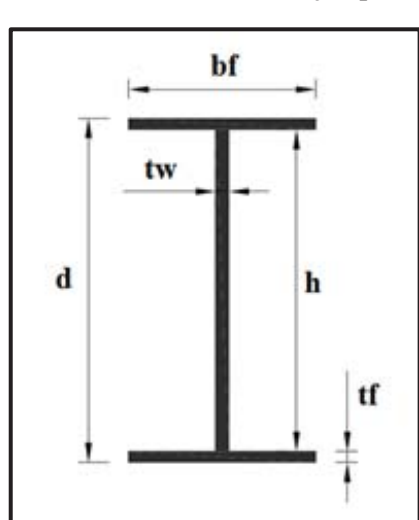

Figura 31 – Características da seção para Perfil I

Fonte: do autor.

Sendo:

d a altura externa do perfil (total) h a altura interna do perfil (alma) bf a largura da mesa do perfil t<sub>f</sub> a espessura da mesa do perfil tw a espessura da alma do perfil

Na figura 32, seguem as propriedades da seção mista de aço e concreto:

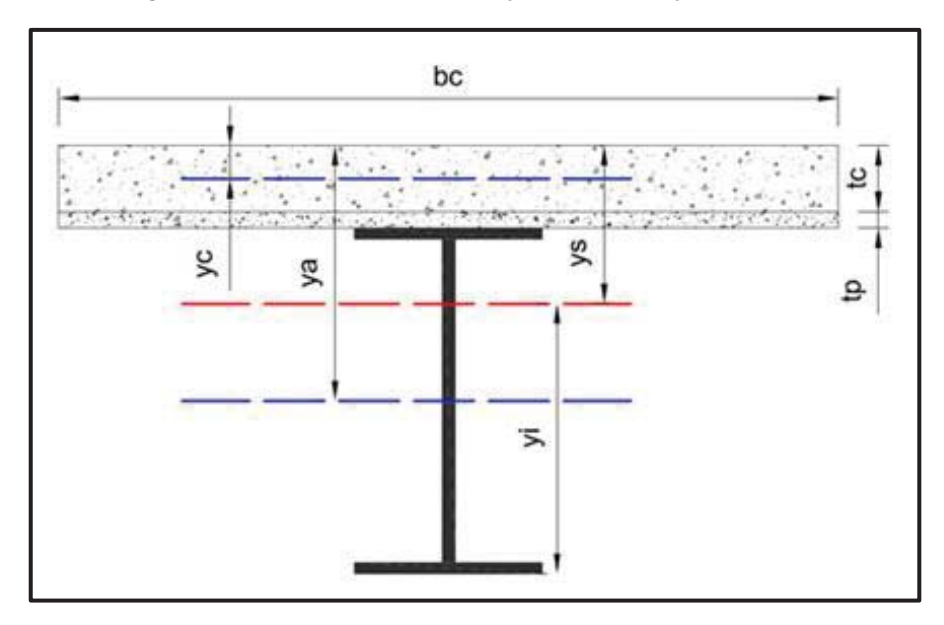

Figura 32 – Características da seção mista de aço e concreto

Fonte: do autor.

Sendo:

bc a largura efetiva da laje.

t<sub>c</sub> a espessura da laje maciça.

tp a espessura da pré-laje.

2 *c c t*  $y_c = \frac{ic}{2}$  - É a distância da borda superior da laje até o centro geométrico do elemento de concreto.

2 *d*  $y_a = t_c + t_p + \frac{a}{2}$  - É a distância da borda superior da laje até o centro geométrico do elemento de aço.

 $=\frac{\sum A_{y}}{\sum A}$ *A*  $y_s = \frac{\sum A_y}{\sum A_y}$ *s* ' - Distância da borda superior da laje ao centro geométrico da seção

mista.

 $y_i = H - y_s$ . É a distância da borda inferior do perfil metálico ao centro de gravidade da seção mista.

## **3.3. Prescrições da ABNT NBR 7187/2004.**

São descritas algumas considerações que devem se tomar para a realização de projetos de Obras de Arte (Pontes, Viadutos e Passarelas) seguindo o descrito pela norma ABNT NBR 7187/2004.

- **a) Ações permanentes**
- Cargas provenientes do peso próprio dos elementos estruturais;
- Empuxos de terra e de água;
- Forças de protensão;
- Deformações impostas: fluência, retração e recalque dos apoios.

São aquelas que após o término da estrutura, passam a atuar constantemente, e sempre com a mesma intensidade. No caso de pontes metálicas e de madeira, a avaliação inicial da carga permanente é feita por meio de fórmulas empíricas que variam de acordo com as características da obra.

Em pontes de concreto armado ou protendido, no entanto, esboça-se um anteprojeto, fixando-se as dimensões com base em observação de estruturas anteriormente projetadas e cálculos expeditos. Uma vez feito o pré-dimensionamento, calcula-se a carga permanente a partir do volume de cada peça. A carga permanente assim obtida não deve ter discrepância maior que 5% da carga definitiva.

Pesos específicos a serem adotados:

- Concreto Simples -----------------------  $\gamma = 24,00 \text{ kN/m}^3$
- Concreto Armado ----------------------  $\gamma = 25.00 \text{ kN/m}^3$
- x Aço ------------------------------------- γ = 78,50 kN/m³
- Concreto asfáltico ---------------------  $\gamma = 20.00 \text{ kN/m}^3$
- Lastro ferroviário ---------------------- γ = 18,00 kN/m<sup>3</sup>
- Dormentes, trilhos e acessórios:  $8,00 \text{ kN/m}$ , por via.
- Recapeamento adicional:  $2,00 \text{ kN/m}^2$

## **b) Ações variáveis**

- Cargas móveis:
- Força centrífuga;
- Choque lateral (impacto lateral);
- Efeitos de frenagem e aceleração;
- Variações de temperatura;
- Ação do vento;
- Pressão da água em movimento;
- Empuxo de terra provocado por cargas móveis;
- Cargas de construção.
- **c)** As normas brasileiras que são utilizadas como referência para se utilizar junto a norma ABNT NBR 7187/2004 para obras de arte são:
- x **Ponte rodoviária e passarela**: ABNT NBR 7188/2013- Carga móvel em ponte rodoviária e passarela de pedestres.
- x **Ponte ferroviária**: ABNT NBR 7189/2010 Cargas móveis para projeto estrutural de obras ferroviárias.

## **d) Ações excepcionais**

- Choques de veículos;
- Outras ações excepcionais.

Na figura 33 são apresentados os padrões utilizados em todos os casos dos estudos, tanto modelo de malhas como a de distribuição transversal, seguindo os padrões estabelecidos pelo Manual de Projeto de Obras-de-arte Especiais do Departamento Nacional de Estradas de Rodagem (DNER) do ano de 1996.
Figura 33 - Quadro de Características das pistas de rolamento Manual de Projeto de Obras-de-Arte Especiais. Figura 33 - Quadro de Características das pistas de rolamento Manual de Projeto de Obras-de-Arte Especiais.

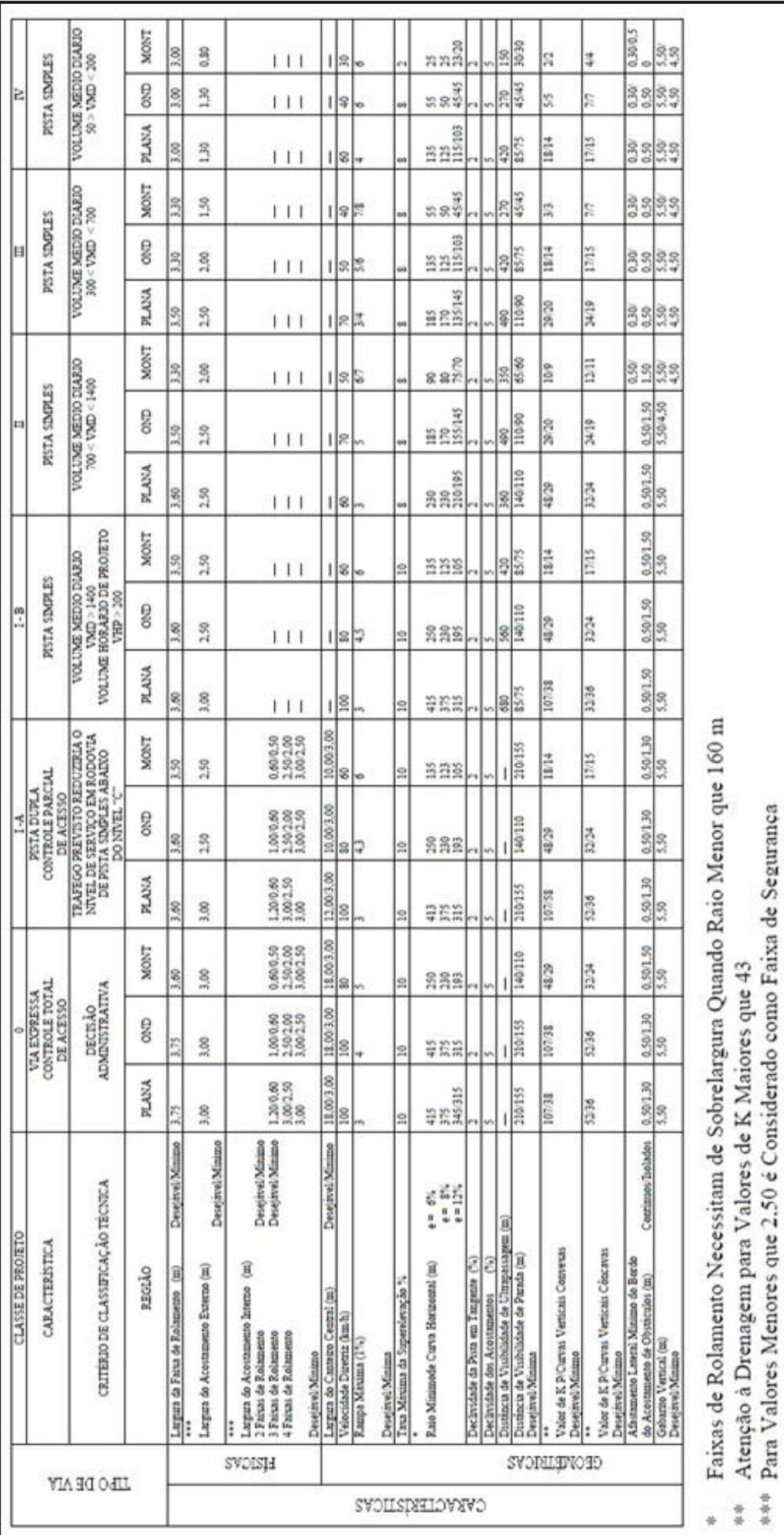

Fonte: Manual de Projetos de Obras-de-Arte Especiais, 1996. Fonte: Manual de Projetos de Obras-de-Arte Especiais, 1996.

Para melhor ser utilizados para os padrões de rodovias federais foram consideradas as condições características das vias brasileiras. Conforme a figura 34 foi utilizada como Classe I-B – Pista Simples com característica de região montanhosa. Assim como as dimensões adotadas para a seção transversal para todos os modelos são as seguintes:

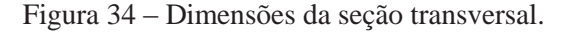

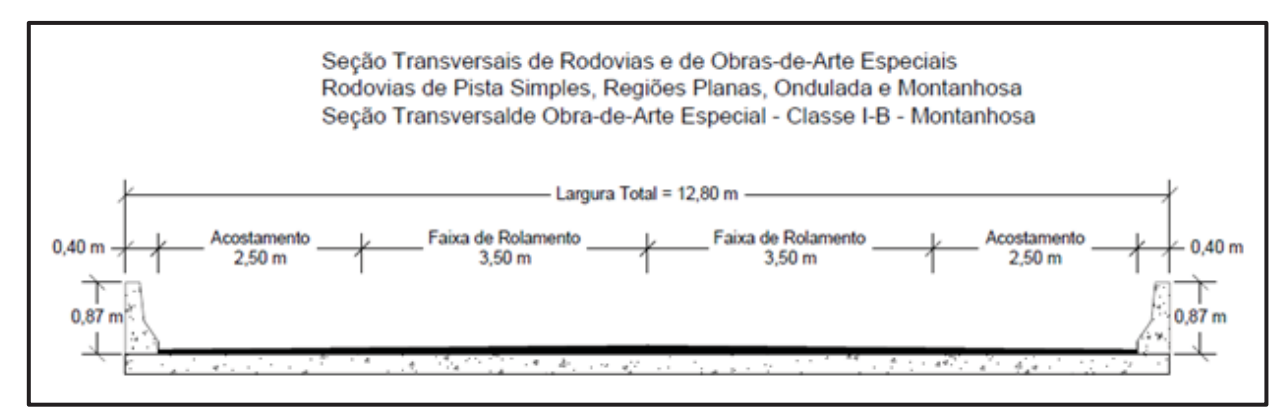

Fonte: Adaptado do Manual de Projetos de Obras-de-Arte Especiais, 1996.

A figura 35 demonstra as características das dimensões da faixa de rolamento, acostamento e largura total da seção, sendo a classe plana com as maiores dimensões, a classe ondulada como intermediária e a classe montanhosa com as dimensões mais reduzidas. Para todos os tipos de pista simples indicadas pelo manual de projetos de obras-de-arte especiais.

| <b>CLASSE DE</b><br>PROJETO     | $I - B$ (cm) |       | $II$ (cm) |       | $III$ (cm) |       | $IV$ (cm) |       |  |
|---------------------------------|--------------|-------|-----------|-------|------------|-------|-----------|-------|--|
| <b>ELEMENTO</b>                 | Rodovia      | O.A.E | Rodovia   | O.A.E | Rodovia    | O.A.E | Rodovia   | O.A.E |  |
| Acostamento                     | 300/250      | 250   | 250/200   | 250   | 250/150    | 150   | 150/80    | 150   |  |
| Faixa de Rolamento              | 360/350      | 350   | 360/330   | 350   | 350        | 350   | 300       | 300   |  |
| Largura Total (L)               |              | 1280  |           | 1280  | 1280       | 1080  |           | 980   |  |
|                                 |              |       |           |       |            |       |           |       |  |
| Observação: Cargas da Classe 45 |              |       |           |       |            |       |           |       |  |

Figura 35 – Comparativo de dimensões para as classes de projeto.

Fonte: Adaptado do Manual de Projetos de Obras-de-Arte Especiais, 1996.

Os elementos constituintes das pontes como: Guarda Rodas, Guarda Corpo, Lajes de Transição, Cortinas de contenção e demais elementos foram desconsiderados nesse trabalho, os estudos são apenas voltados para análise da superestrutura (tabuleiro) composta por laje + longarinas.

Como veículo padrão utilizado como já descrito as suas especificações anteriormente, o trem-tipo especificado pela ABNT NBR 7188/2013 de classe TB-45.

### **3.4. Definição das características das malhas para serem utilizadas na modelagem**

Conforme os estudos apresentados por LEITÃO et. al. (2012), SUKSAWANG (2013), GHEITASI et. al. (2014), e demais trabalhos desenvolvidos na área de elementos finitos, para se melhor modelar os elementos que serão estudados para o modelo completo (ponte), os autores utilizaram softwares diferentes para modelagem em elementos finitos em cada estudo, porém os princípios utilizados para a modelagem foram os mesmos.

Seguindo o proposto pelos autores, utilizaram-se os mesmos tipos de elemento para modelagem dos elementos das longarinas formadas por perfil I e da laje. O perfil I utilizado é um perfil soldado formado por chapas metálicas e a laje é constituída por concreto armado.

Conforme o apresentado por PRAVIA (2009), as pontes analisadas pelo método dos elementos finitos utilizando uma modelagem considerada clássica e aceita na literatura, para a modelagem de chapas se utilizam elementos de casca. Estes foram utilizados para os elementos tanto para a alma como para as mesas do perfil. Para a modelagem da laje, utilizouse o mesmo conceito. Foi acrescido, diferente dos demais autores, a modelagem do conector de cisalhamento que faz a ligação entre o elemento de Laje e o elemento longarina. Este elemento é modelado utilizando o elemento *Frame* que é um elemento de barra tridimensional ao qual será denominado como elemento de viga. Também utilizando o elemento de viga para modelar os elementos de travamento formado por dupla cantoneira (2L) entre as longarinas e para o elemento de barra servindo de contraventamento entre os travamentos uma barra rígida com elementos de viga

Depois de definidas as dimensões da ponte e de seus elementos constituintes, deve-se determinar qual a malha ótima para a modelagem dos elementos. Para isso, deve ser feito um estudo utilizando como parâmetro as dimensões e tipos de malhas para se utilizar, levando em consideração dimensões padrões para que todos os elementos possam estar conectados, transmitindo assim os esforços.

Segundo LEITÃO et. al. (2012), não existe modelo padrão para modelagem em elementos finitos. Cada tipo de peça ou elemento deve ser modelado conforme sua geometria tentando assim conseguir reproduzir fielmente suas características.

A nomenclatura dada para elementos que constituem o modelo está apresentada na figura 36. Para a modelagem dos elementos, devem-se seguir os padrões utilizados em todo o

tipo de modelagem estrutural, seguindo o centro geométrico (CG) dos elementos moldados. Na figura 37 pode-se visualizar onde o CG de cada elemento fica localizado.

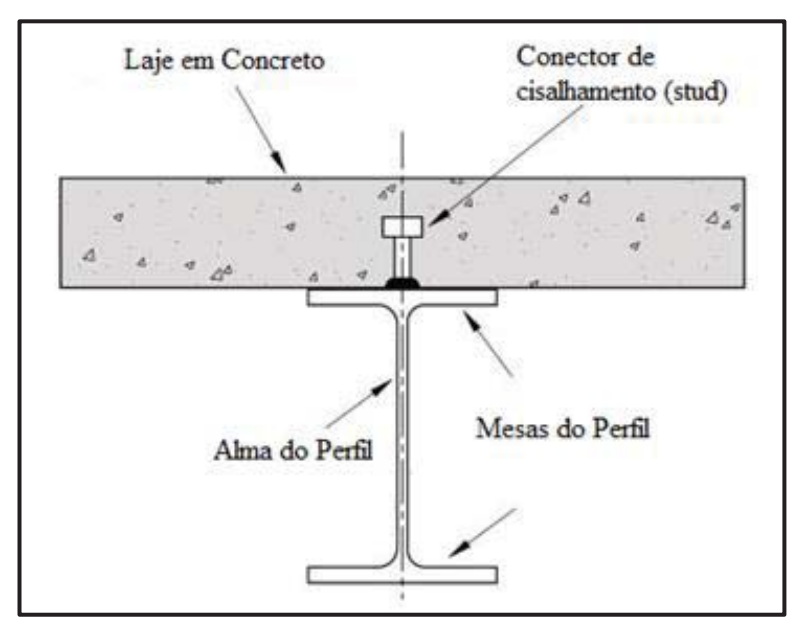

Figura 36 – Nomenclatura dos elementos da seção

Fonte: do autor

CG do Conector de cisalhamento (stud) CG da Laje  $10 - 4$  $\Delta$  $\epsilon$  $\sim$ CG da Mesa Superior CG da Mesa inferior CG da Alma

Figura 37 – Planos médios dos elementos para modelagem

Fonte: do autor.

Após definidas as coordenadas a serem utilizadas nos elementos para modelagem com suas características geométricas, deve-se então definir qual tipo de elemento utilizar para cada peça do modelo, para a modelagem dos estudos em questão. Foi utilizado o software SAP2000.

Para a realização das análises, se utilizou do software *Structural Analysis Program* conhecido como SAP2000, que faz parte do pacote de softwares da *Computer & Structures, Inc*. (CSI), utilizado em grande escala para análise de estruturas e projetos complexos em geral. Algumas áreas onde é utilizado são: pontes, estádios, torres de transmissão, prédios industriais, estruturas *offshore*, sistemas de dutos, edifícios de diversas dimensões, barragens, obras em solos, peças de máquinas, entre outros.

O software utiliza o método dos elementos finitos e faz análises do tipo estática e dinâmica, linear e não-linear, análise dinâmica com sismos, análise de ponte com trem-tipo se movendo sobre o tabuleiro. Permite inclusão de não-linearidade geométrica (incluindo o método P-delta), permite considerações de fluência e retração, utiliza elementos de barra, planos e sólidos, análises planas e tridimensionais, múltiplos sistemas de coordenadas, uma vasta gama de opções para aplicação de carregamentos, grande capacidade de análise e algoritmos estáveis e eficientes.

### **3.5. Descrição dos elementos utilizados para modelagem**

Para a modelagem da estrutura, procurou-se utilizar os elementos que simulassem de maneira mais próxima possível o comportamento de cada uma das peças estruturais, não apenas por suas características geométricas, como também pelo tipo de comportamento mecânico esperado. A seguir são descritos os tipos de elementos utilizados.

*Frame* é o nome geral que o software utiliza para elementos de viga. Este tipo de elemento trabalha com a formulação tridimensional geral de viga/coluna, que inclui os efeitos de flexão biaxial, torção, deformação axial e deformação por cisalhamento biaxial e pode ser utilizado para modelar barras planas ou tridimensionais, treliças planas ou tridimensionais, grelhas, vigas e cabos.

O elemento é representado por uma linha reta ligando dois nós *i* e *j*. Cada nó tem 6 graus de liberdade, sendo deslocamentos nas 3 direções espaciais e rotações ao redor dos 3 eixos. A figura 38 mostra um elemento de viga e os tipos de esforços resultantes em seus nós.

Ao se criar um elemento do tipo *frame*, define-se uma seção transversal, o que lhe confere suas propriedades de seção, como rigidez axial, de flexão e de torção. O software já possui alguns perfis metálicos catalogados, mas também permite a customização da seção, utilizando vários tipos diferentes de perfis. Ele permite ainda a aplicação de carregamentos do tipo força e/ou momentos, tanto concentrados quanto distribuídos.

Figura 38 - Elemento Frame utilizado pelo software

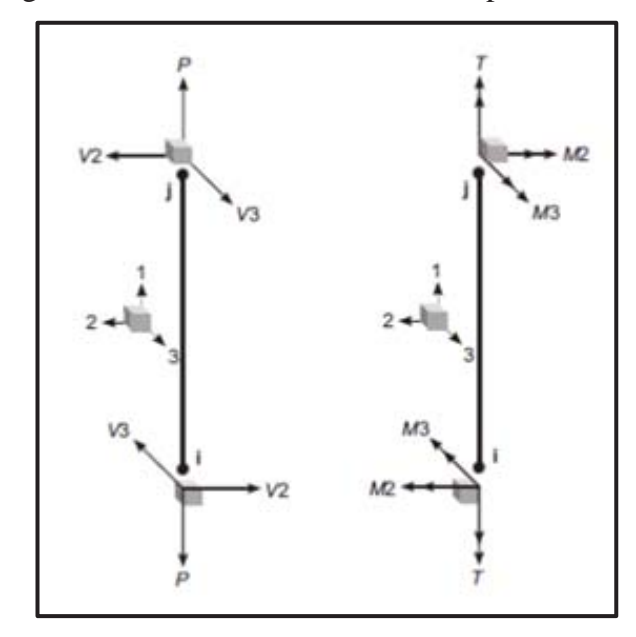

Fonte: CSI Analysis Reference Manual, página 244, 2015.

*Shell* é o nome geral utilizado pelo software para elementos de casca. É um elemento de 3 ou 4 nós, com 6 graus de liberdade por nó (sendo deslocamentos nas 3 direções espaciais e rotações ao redor dos 3 eixos, o que permite a transmissão de deslocamentos para elementos *frame* e dos elementos *frame* para elementos *shell*). O elemento de casca utiliza uma formulação que combina comportamento de membrana e de placa, ideal para a modelagem de estruturas de placas, chapas e cascas, como tanques, cúpulas, lajes e paredes.

Cada elemento de casca tem seu próprio sistema local de coordenadas para a definição de propriedades materiais e carregamentos, e para interpretação das respostas. O elemento permite a aplicação de carregamentos por gravidade, carregamentos uniformemente distribuídos, ou carregamentos que tenham valores interpolados entre valores definidos para cada nó. Os carregamentos podem ser aplicados em qualquer uma de suas faces.

Os elementos de casca podem ter três ou quatro nós, com a conectividade entre os nós mostradas conforme figuras 39 e 40. A formulação para o elemento quadrilátero é mais precisa e o elemento triangular é recomendável apenas para transições entre peças que foram modeladas com elementos diferentes.

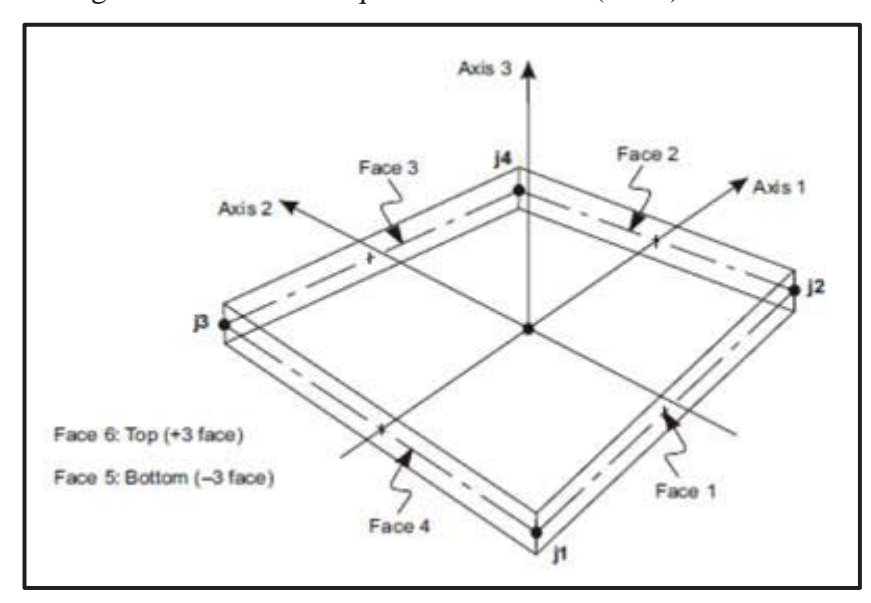

Figura 39 – Elemento quadrado de casca (Shell) com 4 nós

Fonte: CSI Analysis Reference Manual, página 160, 2015.

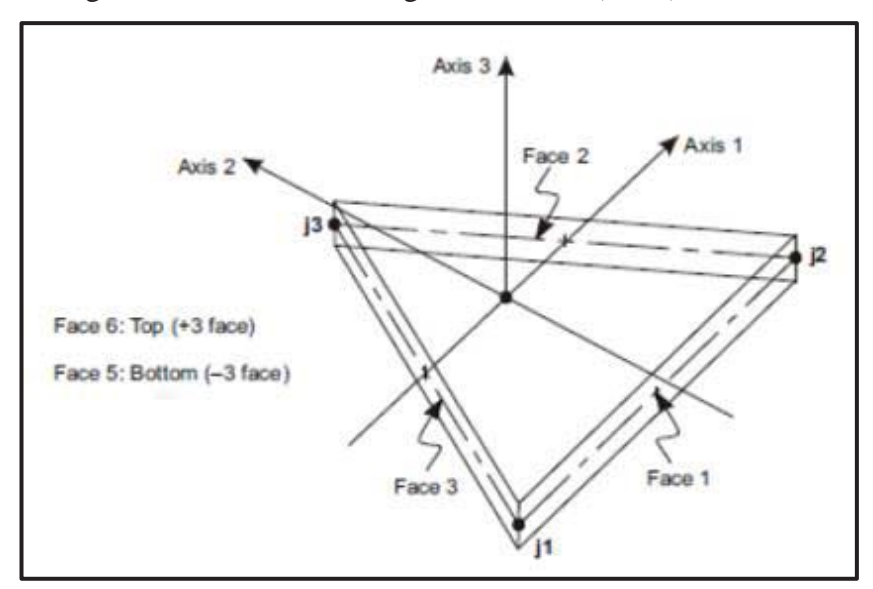

Figura 40 – Elemento triangular de casca (Shell) com 3 nós

Fonte: CSI Analysis Reference Manual, página 160, 2015.

O manual também faz algumas sugestões relativas às condições geométricas dos elementos utilizados, que são:

- x Os ângulos internos de cada canto devem ser menores do que 180º, sendo que os melhores resultados são obtidos com ângulos próximos a 90º, ou pelo menos entre 45º e 135º.
- x A razão de aspecto de um elemento não deve ser grande demais. Para o elemento triangular, esta razão é a razão entre o maior e o menor lado. Para o elemento

quadrilátero, considerando a distância entre os pontos médios de dois lados opostos, esta razão é a razão entre a maior destas distâncias e a menor delas. Os melhores resultados são obtidos com valores de razão de aspecto próximos à unidade, ou pelo menos, menores do que 4. E esta razão também não deve ser maior do que 10.

x O elemento quadrilátero não precisa ter os quatro pontos necessariamente coplanares. Uma pequena torção do elemento pode ser admitida pelo programa. Considerando que cada nó do elemento tem um vetor normal, que é perpendicular aos dois lados que se encontra neste nó, o valor do ângulo de torção é o ângulo entre os vetores normais de dois nós quaisquer. Os melhores resultados são obtidos quando o maior ângulo de torção é menor do que 30º este ângulo não deve exceder 45º.

Para a modelagem das vigas em aço e da laje em concreto, foi utilizado o elemento de casca elástica "*shell"*, e cada elemento com suas próprias características e materiais, os mesmos são descritos em cada exemplo estudado. Para o elemento que represente os conectores de cisalhamento (*stud*) foi utilizado o elemento de barra *frame* para fazer a conexão e transferência entre o elemento de laje com as vigas. Sem esse elemento não há interação entre a estrutura.

Para o elemento de contraventamento das longarinas foi utilizado o elemento de viga formado pelo elemento de dupla cantoneira opostas (2L) conectados às longarinas, e para travamento foram utilizadas barras circulares ligando os contraventamentos também formados por elementos de viga. Conforme demonstrando na figura 41, todos os elementos utilizados, apenas sem a vista da laje de concreto para melhor visualizar as conexões.

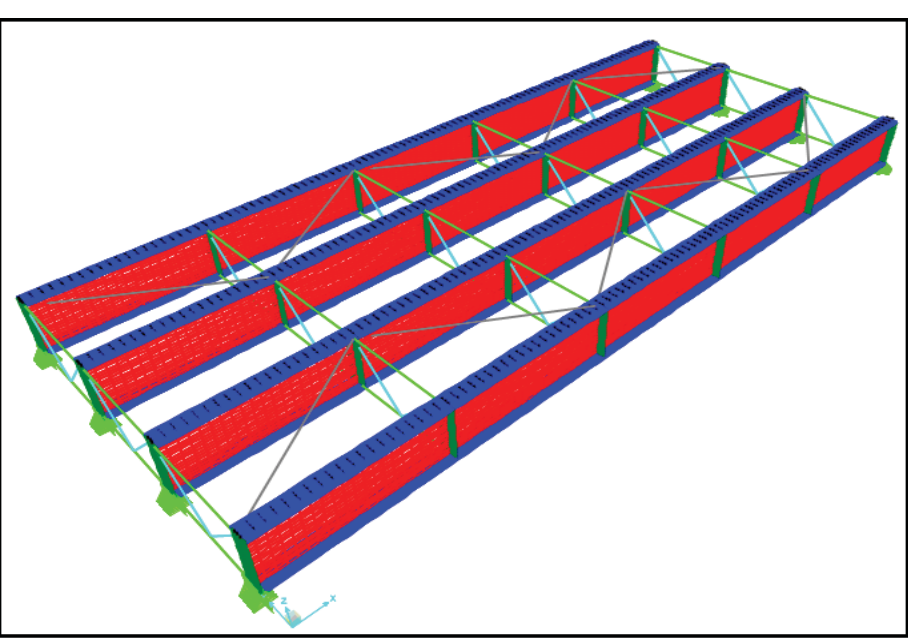

Figura 41 – Elementos em elementos finitos (sem a laje)

Fonte: Elaborado pelo autor.

Qual o tipo de elemento de casca que se deve utilizar conforme o tipo de peça a ser modelada, o software SAP2000 possui duas opções de elemento de casca (*shell*), o elemento *Thin* que é um elemento fino e o elemento *Thick* que é um elemento espesso. Para cada tipo de característica escolhido, é utilizada uma teoria para sua resolução o que pode tornar o processo de resolução mais rápido e fácil.

A formulação utilizada pelo software para resolução de elementos utilizando casca fina (*Shell Thin*) segue a teoria de "*Kirchoff Thing Shell Formulation*". Como descrito no Manual SAP2000 da Multiplus - empresa distribuidora do software no Brasil - dependendo da relação espessura/comprimento da estrutura, a deformação por esforço cortante pode ser desprezível em comparação com a deformação à flexão. Este caso acontece quando a relação é menor que 5% (0,05). Isso significa que o comprimento da estrutura deve ser 20 vezes maior que a espessura, e, portanto, a peça é relativamente fina:

x Se L/t > 20, então se usa elemento de casca fina (*Shell Thin*)*.*  Onde:

 $L =$  Comprimento global do elemento de área.

 $t =$  Espessura do elemento.

 A formulação de Kirchoff foi criada para casos nos quais a deformação por cortante é desprezível, a qual permite um ganho importante de tempo e esforço de cálculo.

A formulação utilizada pelo software para resolução de elementos utilizando casca espessa (*Shell Thick*) segue a teoria de "*Mindlin Thick Shell Formulation*". Como descrito no Manual SAP2000 da Multiplus essa teoria é aplicada em casos de elemento de casca de espessuras consideráveis, nos quais a deformação por cortante não pode ser desprezada, quando comparado com a deformação por flexão. Nesse caso o comprimento da estrutura não deve ser 20 vezes maior que a espessura, portanto a peça se torna espessa:

x Se L/t < 20, então se usa elemento casca espessa (*Shell Thick*).

Onde:

 $L =$ Comprimento global do elemento de área.

 $t =$  Espessura do elemento.

### **3.5.1. Tensões em Membrana e de Flexão em elementos "Shell" finos.**

Os elementos de casca têm uma face superior "*top face*" e uma inferior "*botton face*". Em geral, no caso de a estrutura trabalhar com cargas axiais puras, as tensões na face superior são diferentes das tensões na face inferior. Na flexão pura, tensões na face superior e inferior são exatamente iguais em magnitude, porém, com sentidos diferentes: uma face trabalha à compressão e outra trabalha à tração.

As tensões em elementos casca finas (teoria de Kirchoff) podem ser decompostas em tensões de membrana e em tensões de flexão (as tensões devidas ao cortante se desprezam já que a espessura do elemento é muito pequena se comparada com as outras dimensões do elemento). Como pode ser visto na figura 42, demonstrando a combinação dos efeitos de deformação por esforço cortante e deformação por esforço de flexão, o qual seria o mais próximo do que ocorre realmente. Essas condições ocorrem conforme a relação entre espessura e comprimento do elemento modelado.

Figura 42 – Demonstração dos efeitos em elementos de malha em casca

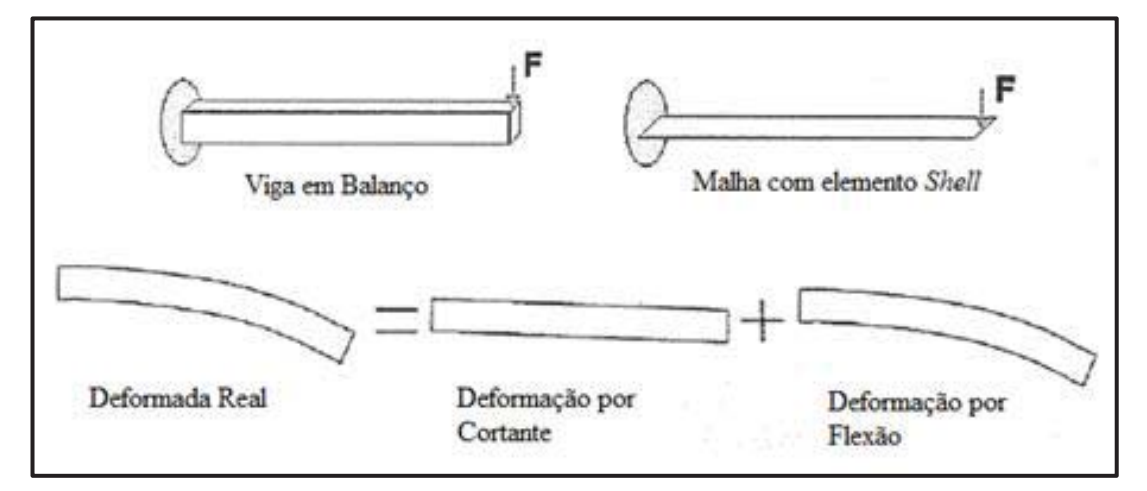

Fonte: Manual SAP2000.

### **3.6. Estudo de dimensões de malhas para elementos finitos**

Para início dos estudos foi preciso definir quais dimensões de malhas seriam utilizadas e qual a diferença que poderia ocorrer entre elas. Quanto maior a malha, mais rápido é o processamento da estrutura e de resolução, mas isso pode levar a erros graves em determinados elementos ou ligações. Para isso foi necessário desenvolver vários tipos de malhas para os elementos e então definir qual o melhor a ser utilizado para agilidade e eficiência nos modelos analisados.

Para chegar a uma solução ótima, que tenha convergência e seja de boa qualidade, deve-se criar vários modelos com dimensões iguais, apenas variando as malhas destes elementos. Para os estudos que foram desenvolvidos para a determinação do coeficiente de distribuição transversal das pontes de vigas mista de aço e concreto, foi determinado um modelo padrão de estudo seguindo as características apresentadas a seguir. Os modelos foram

desenvolvidos no SAP2000, o mesmo software em que foram desenvolvidos todos os demais estudos. Seguido os mesmos padrões de elementos utilizados para os modelos desenvolvidos posteriormente. Para os modelos dos coeficientes, foram utilizadas malhas mais refinadas com mais graus de liberdade obtidos pela utilização de elementos menores para se chegar aos menores erros possíveis.

## **3.6.1. Características dos modelos no estudo de malhas**

Na modelagem, foram utilizadas as mesmas dimensões que foram consideradas nos modelos para o estudo do coeficiente de distribuição transversal, apenas a dimensão do vão total da ponte será alterada e conforme explicitado abaixo, fixar-se-á um valor padrão.

As dimensões de cada elemento utilizado para modelagem são as seguintes:

- 1) Dimensões do Tabuleiro:
	- Altura da Laje: 25 cm
	- Largura do Acostamento: 2,50 m cada acostamento
	- x Largura do Guarda Corpo: 0,40 m cada guarda corpo
	- x Largura da Faixa de Rolamento: 3,50 m cada faixa de rolamento
	- $\bullet$  Largura Total: 12,80 m
- 2) Dimensões das Longarinas
	- Altura do Perfil Total: 1.00 m
	- Altura da Alma: 97,4 cm
	- x Espessura da Alma: 8,00 mm
	- Largura da Mesa: 40,00 cm
	- x Espessura da Mesa: 12,00 mm
- 3) Dimensão do Conector de Cisalhamento (*Stud*)
	- Altura do Conector de Cisalhamento: 12,5 cm
	- x Diâmetro do Conector de Cisalhamento: 20,00 mm
- 4) Comprimento total da Ponte
	- Comprimento Total: 18,00m
- 5) Características dos Materiais
	- Modulo de elasticidade do Aço: 200,00 GPa
	- $\bullet$  Coeficiente de Poisson do Aço: 0,3
	- $\bullet$  Peso Específico do Aço: 78,5 kN/m<sup>3</sup>
- Concreto com  $fck = 25 MPa$
- $\bullet$  Modulo de elasticidade do Concreto: E<sub>ci</sub> =28,00 MPa
- Coeficiente de Poisson do Concreto: 0,2
- $\bullet$  Peso Específico do Concreto: 25,00 kN/m<sup>3</sup>
- 6) Apoios
	- x Apoio Simples: Possui restrição apenas no Eixo Z
	- x Apoio Duplo: Possui restrição apenas no Eixo Z e Eixo X
	- x Para os apoios a estrutura foi considerada como biapoiada, possuindo um dos lados como apoio simples (gerando apenas reações no eixo Z) e apoio duplo (gerando apenas reações no eixo Z e X).

Figura 43 – Modelo demonstrando os elementos de área padrão dos exemplos

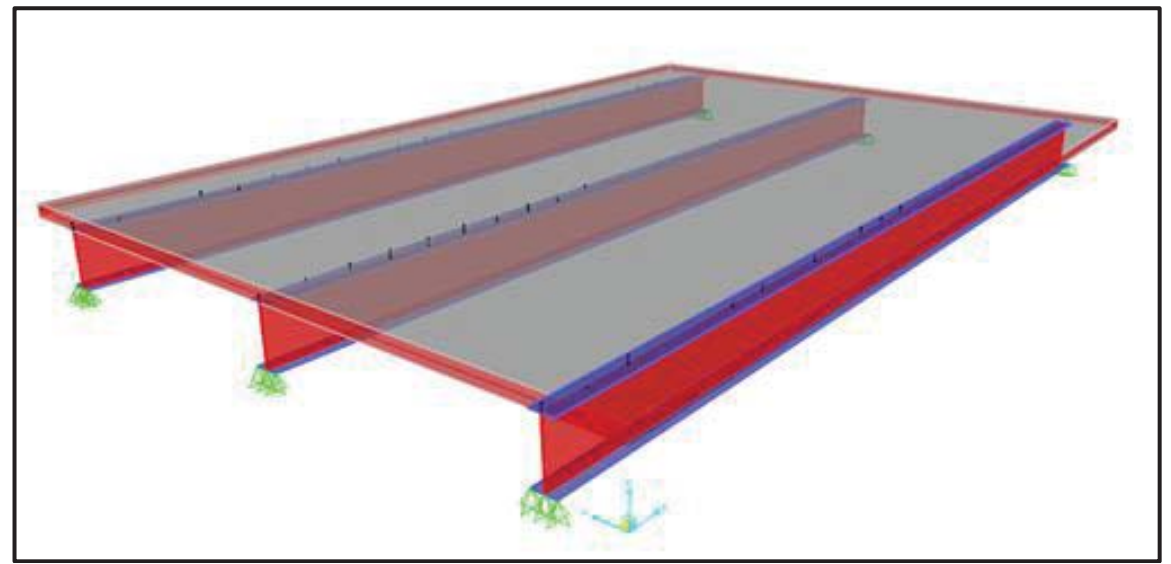

Fonte: Elaborado pelo autor.

As características dos perfis das longarinas utilizados nos modelos estão descritas na figura 44.

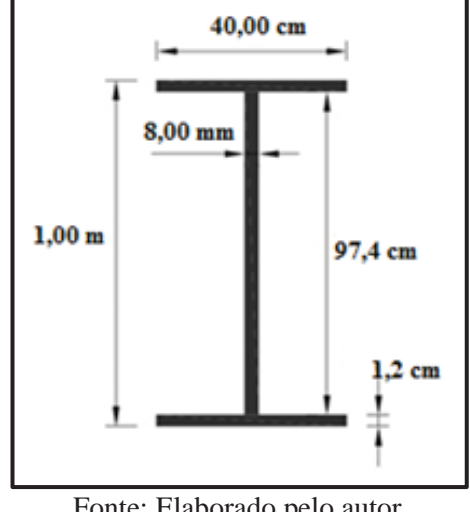

Figura 44 - Dimensões do Perfil I das longarinas

Fonte: Elaborado pelo autor.

#### **3.6.2. Características dos modelos no estudo de malhas**

 Para a modelagem dos exemplos que foram desenvolvidos através de elementos finitos, inicia-se pela definição com o auxílio das *Grid Lines,* que são linhas imaginárias que facilitam na localização exata dos pontos que definem a área dos elementos. Deve-se desenvolver a área de aplicação dos elementos de casca para cada parte constituinte que, depois de unidas, se tornam um elemento único. O que delimita o ponto de utilização dos elementos de casca é o centro de geométrico (CG) de cada elemento, como demonstrado na figura 37.

 Para que todos os elementos estejam integrados é necessária a intersecção dos elementos de área entre eles em seus nós, o que já delimita as dimensões dos elementos. Outro cuidado que se deve ter é em relação à união entre o elemento de laje e o elemento longarina. Em pontes de vigas mistas de aço e concreto, como é o caso de estudo, essa ligação ocorre através de conectores de cisalhamento. Esse elemento deve ser aplicado sobre o nó central da mesa superior da longarina com o nó que está no centro de gravidade da laje, assim ficando todos os nós no mesmo eixo. Se isso não ocorrer não serão transmitidas corretamente as ações entre os elementos.

 É necessário também se ter cuidado nas dimensões utilizadas para que se possa encaixar corretamente a aplicação das cargas que serão utilizadas. Nesse caso foi utilizado o carregamento do trem-tipo padrão (TB-45), o mesmo utilizado para a determinação dos coeficientes, aplicada um eixo sobre o meio do vão e o outro a distância do outro eixo para o lado chegando ao centro do vão entre as longarinas sendo o maior deslocamento da laje, para se obterem deslocamentos e assim determinar qual a variação entre os diferentes tipos de malha. Foram obtidos dois pontos de deslocamento, o Ponto 1 no centro da mesa inferior da longarina central e o Ponto 2 no centro do vão entre as longarinas mais carregada com o eixo do TB-45 para o deslocamento da laje de concreto, como pode ser visto na figura 45.

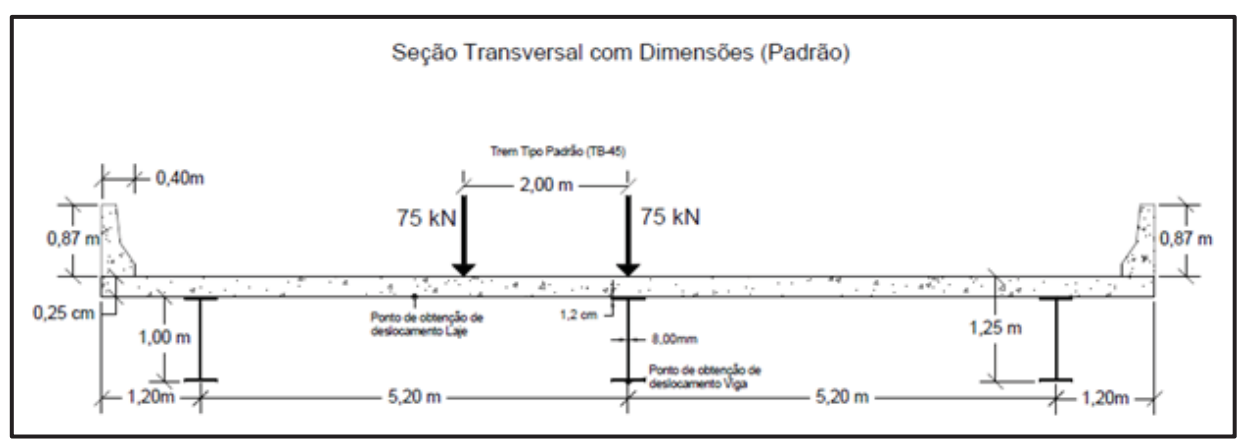

Figura 45 – Dimensões e espaçamentos na seção transversal

Fonte: Elaborado pelo autor.

Como esse estudo serve de complemento para o estudo final do trabalho de determinação do coeficiente transversal de distribuição, onde o principal carregamento utilizado é do trem-tipo padrão (TB) que possui dimensões de 3,00 m x 2,00 m, com espaçamento entre eixos de 1,50 m e espaçamento entre rodas de 2,00 m, faz-se necessário que as dimensões dos elementos finitos se encaixem com essas dimensões, pelo fato dos carregamentos concentrados poderem ser aplicados somente sobre os nós e não na área definida dos elementos.

 É demonstrado na figura 46 um problema que pode ocorrer devido ao erro de modelagem dos elementos. Os elementos devem estar todos conectados através dos nós, não podendo ser conectados pelas bordas dos elementos de casca, assim não ocorrendo a conectividade matricial entre todos os elementos podendo acarretar erros na obtenção dos resultados.

 Com os dados alcançados através dos exemplos desenvolvidos, foi apresentado um gráfico para confrontação dos resultados de deslocamento nas longarinas e na laje em concreto, um gráfico para as longarinas e outro para a laje confrontando com as dimensões das malhas utilizadas.

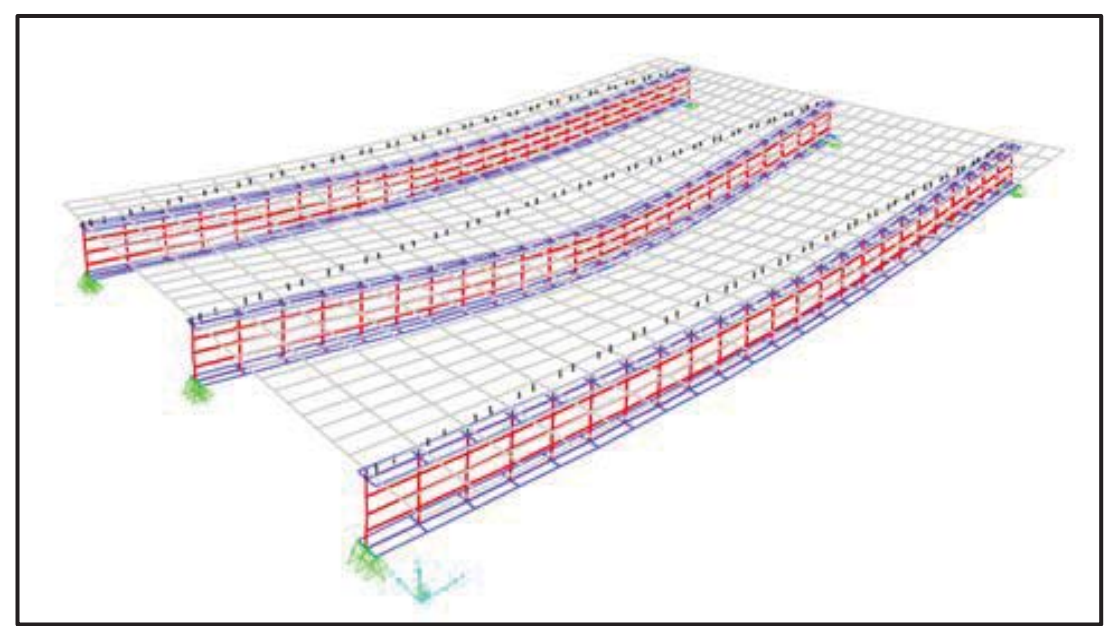

Figura 46 – Aplicação dos conectores fora dos nós definidos

Fonte: Elaborado pelo autor.

### **3.6.3. Apresentação dos modelos de malha desenvolvidos**

A seguir são apresentados os modelos criados a partir dos parâmetros já definidos, para demonstrar o efeito da variação das dimensões das malhas em elementos finitos e qual a melhor configuração para se utilizar nos estudos seguintes sobre a determinação dos coeficientes de distribuição transversal.

Para todos os modelos foi utilizado o modelo demonstrado na figura 37, onde apenas foram alterados os elementos de casca principais de cada elemento para as dimensões de elementos finitos descrita em cada exemplo.

No total foram desenvolvidos 4 exemplos variando todas as dimensões de todos os elementos, o nome descrito em cada exemplo representada o utilizado nas dimensões das lajes, as dimensões de cada exemplo são as seguintes:

- Exemplo  $1 \text{Malha}$  de 75,00 cm x 40,00 cm
- Exemplo  $2 \text{Malha}$  de 50,00 cm x 40,00 cm
- x Exemplo 3 Malha de 25,00 cm x 20,00 cm
- x Exemplo 4 Malha de 12,50 cm x 10,00 cm

### **3.6.4. Exemplo 1 – Modelo de malha de 75,00 x 40,00 cm**

 Com o modelo padrão já desenvolvido passa-se para a análise dos elementos finitos. Para a determinação das dimensões das malhas, utilizaram os dados já exemplificado do item anterior de dimensões prévias que devem ser atendidas. O nome dado ao exemplo de 75 x 40 se refere principalmente à dimensão da malha utilizada na laje, como os demais elementos possuem dimensões menores que esta, foram então utilizados valores diferenciados que serão apresentados em cada exemplo.

As dimensões utilizadas para esses elementos foram as seguintes:

- Dimensão da Laje: 75,00 cm x 40,00 cm
- x Dimensões das Mesas: 75,00 cm x 20,00 cm
- x Dimensão da Alma: 75,00 cm x 25,00 cm
- x Distância dos conectores de cisalhamento: 75,00 cm

Para simulação do comportamento dos modelos a fim de obter resultados de deslocamento para comparação entre os exemplos, foi utilizada a carga do TB-45 com um eixo sobre o eixo central e outro a 2,0 m de distância como apresentado na figura 40, e o eixo central no eixo X a 9,00 m.

Na figura 47, pode-se ver o exemplo modelado seguindo os dados já apresentados, com a carga do trem-tipo aplicada com um eixo sobre a longarina central e o outro eixo com a distância padrão do veículo entre o espaçamento das longarinas, como a seção e simétrica e indiferente o lado locado.

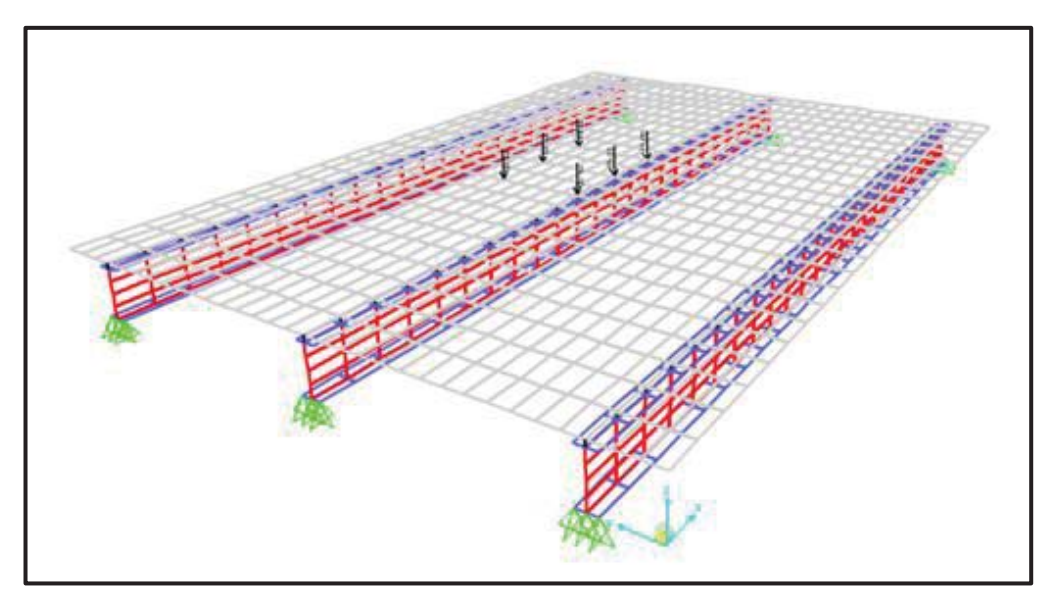

Figura 47 – Modelo de malha de 75,00 x 40,00 cm

Fonte**:** Elaborado pelo autor.

 Com o modelo pronto e já com o carregamento aplicado, obtêm-se os resultados de deslocamentos e se faz a verificação das reações nos apoios para confirmar que toda a carga aplicada está sendo distribuída pela estrutura.

 Com os resultados de deslocamentos encontrados no ponto central de cada longarina é possível, após a obtenção dos dados, desenvolver o gráfico de comparação de resultados.

 O equilíbrio foi atendido validando o modelo e a ação aplicada, desta forma todo o carregamento aplicado está sendo distribuído sobre a estrutura sem perda por algum elemento sem conexão, seguindo todo para as reações nos apoios.

A seguir a tabela com os valores encontrados em cada longarina:

Tabela 1 – Resultados Exemplo 1 – Malha 75,00 x 40,00 cm

| Deslocamentos (cm) |         |  |  |  |  |  |
|--------------------|---------|--|--|--|--|--|
| Longarina          | Laje    |  |  |  |  |  |
| 1,3752             | 1,54026 |  |  |  |  |  |
|                    |         |  |  |  |  |  |

Fonte: do autor

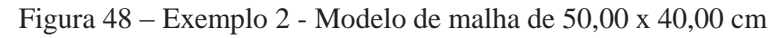

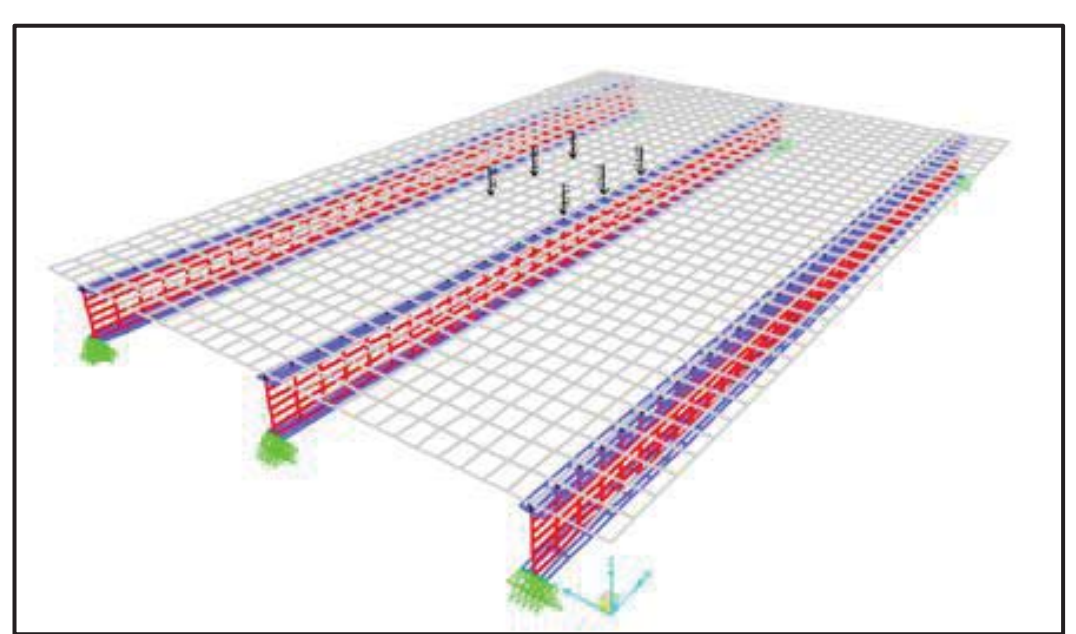

Fonte**:** Elaborado pelo autor.

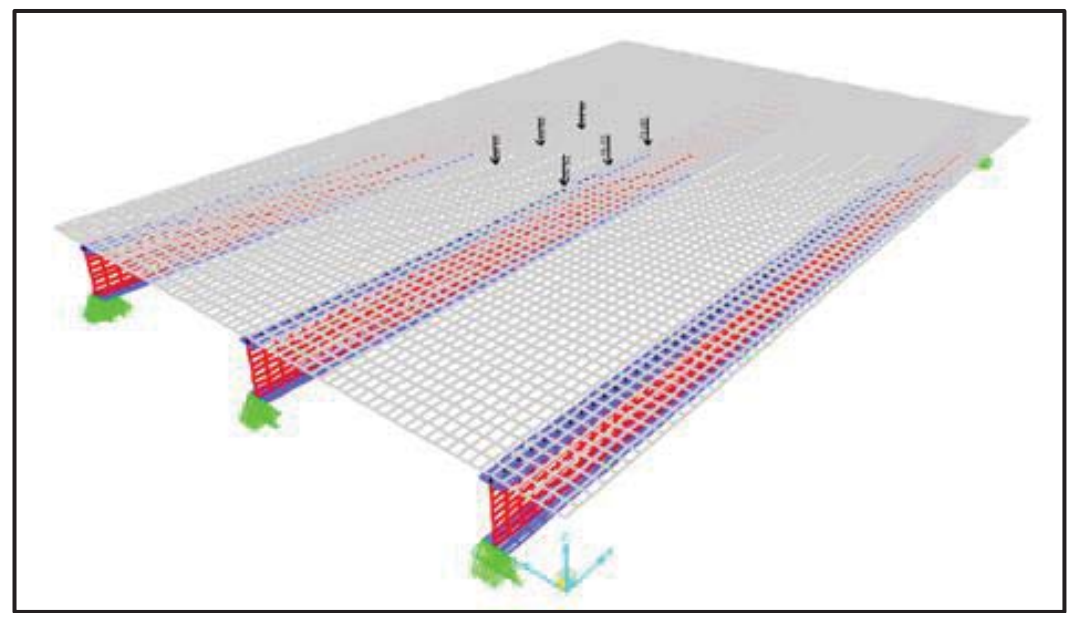

Figura 49 – Exemplo 3 - Modelo de malha de 25,00 x 20,00 cm

Fonte**:** Elaborado pelo autor.

## Figura 50 – Exemplo 4 - Modelo de malha de 12,50 x 10,00 cm

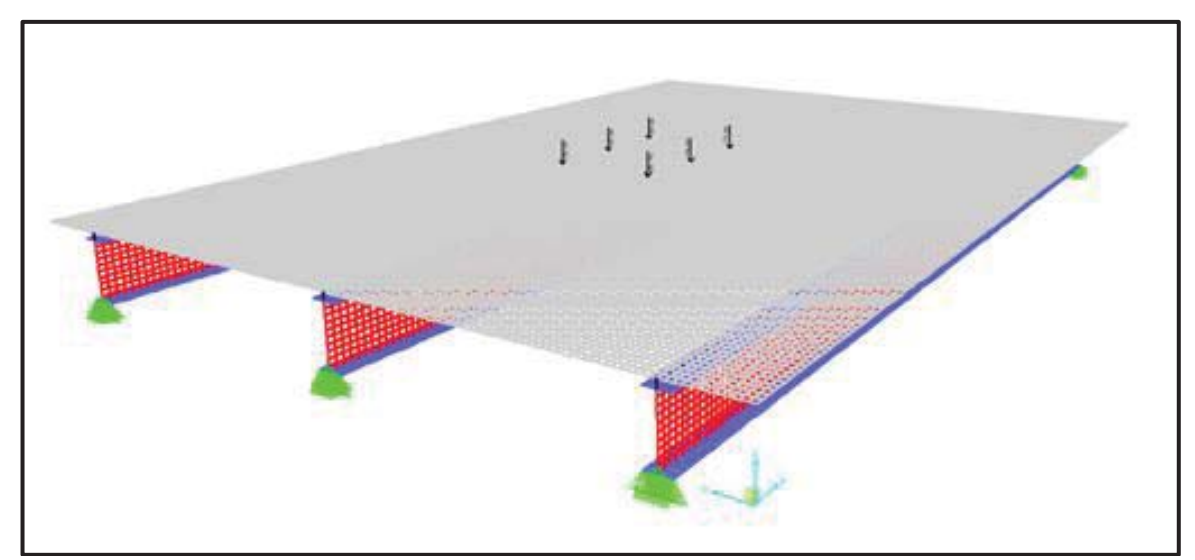

Fonte**:** Elaborado pelo autor.

#### **3.6.5. Resultados dos exemplos estudados**

Após análise dos dados obtidos por meio do estudo dos exemplos, os mesmos foram tabelados e então criados gráficos a fim de comparar a diferença que ocorre com a variação das malhas em elementos finitos. Está análise tem a finalidade de definir qual a melhor dimensão para se utilizar em cada elemento.

 Com os resultados de cada exemplo consolidados em uma tabela, foram desenvolvidos dois gráficos comparativos entre as malhas e os deslocamentos. O primeiro gráfico mostra a variação de deslocamento nas longarinas e o segundo a variação de deslocamento nas lajes.

 A tabela 2 representa os valores encontrados tanto para as longarinas como para as lajes, com seus respectivos deslocamentos em centímetros (cm).

|                 | Deslocamento (cm) |        |  |  |  |  |  |
|-----------------|-------------------|--------|--|--|--|--|--|
| <b>Malhas</b>   | Longarina         | Laje   |  |  |  |  |  |
| Malha 75 x 40   | 1,3752            | 1,5403 |  |  |  |  |  |
| Malha 50 x 40   | 1,3657            | 1,5293 |  |  |  |  |  |
| Malha 25 x 20   | 1,3528            | 1,4843 |  |  |  |  |  |
| Malha 12,5 x 10 | 1,3505            | 1,4780 |  |  |  |  |  |

Tabela 2 – Resultados dos estudos de malhas consolidados

Fonte: Elaborado pelo autor.

Tabela 3 – Variação das malhas da laje em proporção entre as elas.

| Variação entre malhas           | Longarina $(\% )$ | Laje $(\% )$ |
|---------------------------------|-------------------|--------------|
| Malha 75 x 40 - Malha 50 x 40   | 0,69%             | 0,71%        |
| Malha 50 x 40 - Malha 25 x 20   | 0.94%             | 2,94%        |
| Malha 25 x 20 - Malha 12,5 x 10 | 0,17%             | 0,42%        |
| Malha 75 x 40 - Malha 12,5 x 10 | 1,80%             | 4,04%        |

Fonte: Elaborado pelo autor.

A seguir são apresentados os gráficos de comparação dos deslocamentos em elementos finitos para longarinas e laje. No gráfico 1 são apresentados os deslocamentos encontrados em cada exemplo confrontando com os tipos de malhas estudados para longarinas.

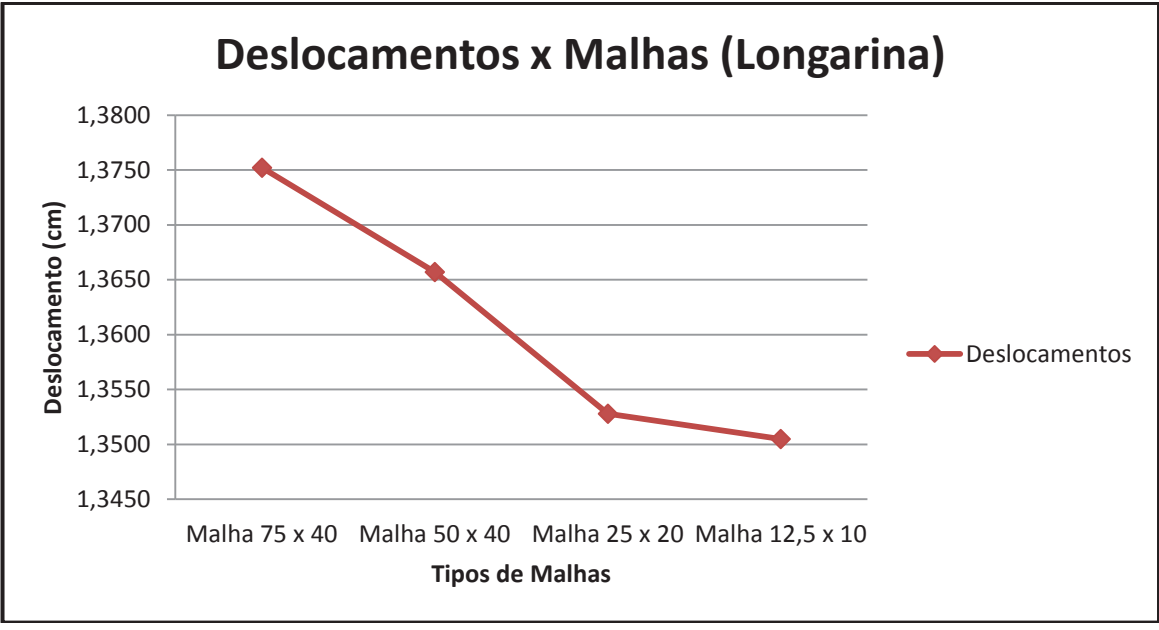

Gráfico 1 - Comparação deslocamentos x malhas para Longarinas.

Fonte: Elaborado pelo autor.

No gráfico 2 são apresentados os deslocamentos encontrados em cada exemplo confrontando com os tipos de malhas estudados para a Laje.

Gráfico 2 – Comparação deslocamentos x malhas para Longarinas.

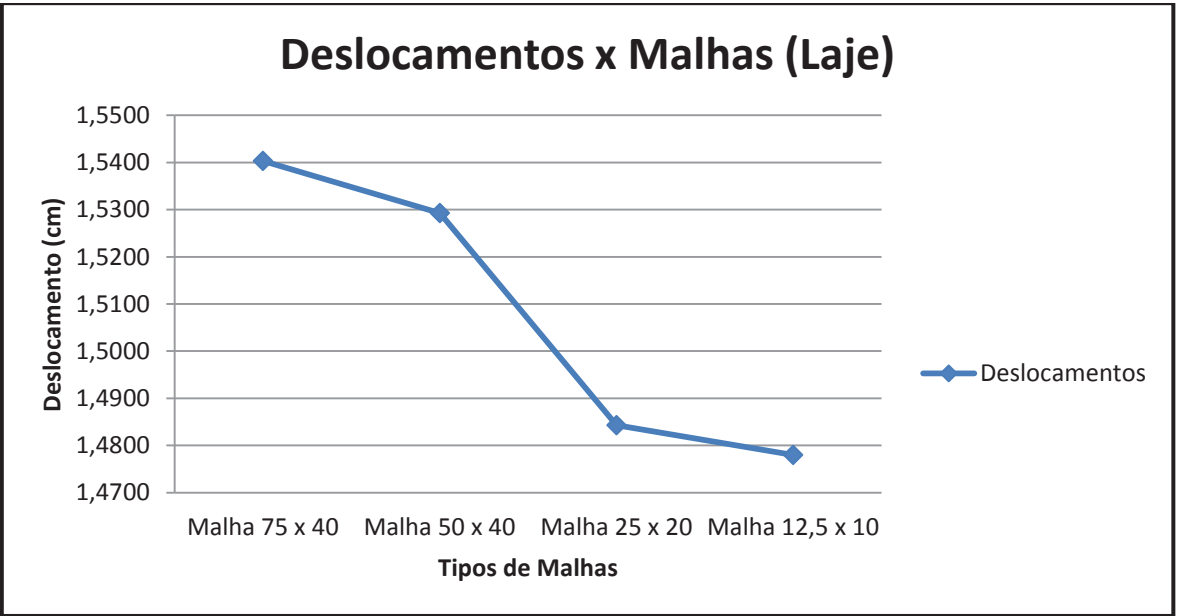

Fonte: Elaborado pelo autor.

 Após a verificação dos dados foi possível obter algumas conclusões em relação aos exemplos desenvolvidos. Ao analisar o gráfico 1 foi possível perceber que utilizando a malha 12,5 x 10 cm ou a malha 25 x 20 cm a variação é de apenas 0,16% o que representa milímetros entre elas, o que torna insignificante essa diferença. Já em relação as demais malhas estudas esse valor já se torna considerável chegando a 1,80% o que pode acarretar grandes erros nos resultados. Na malha das lajes essa variação foi maior, chegando a 4,04%, entre variação da maior malha com a menor malha estudada, como visto no gráfico 2.

 Para o processamento da estrutura com vários elementos o tempo gasto é um fator importante principalmente quando se fazem várias simulações, onde foi posicionado o TB-45 em vários locais para verificações. Com estas considerações, as malhas que foram utilizadas nos modelos desenvolvidos foram as menores possíveis, para que não prejudicassem o processo de resolução do computador. Com as dimensões utilizadas sendo menores que as estudadas, foi garantida uma maior precisão nos resultados obtidos, sempre tendo cuidado com as ligações através dos nós dos elementos.

 Outro cuidado que foi levado em conta foi o tempo de processamento de resolução dos modelos. Diminuindo o tamanho dos elementos, há um grande aumento na quantidade de matrizes que precisam ser resolvidas. Utilizando um computador Pentium core I7 com 16mb de memória o tempo médio para resolução dos modelos foi de 1 minuto, sendo que alguns modelos demoraram um pouco mais.

## **3.7. Considerações de aplicação do carregamento**

Como em uma ponte deve-se levar em conta a carga de um ou mais veículos atuando em diferentes posições em sua direção transversal, levando em consideração estes pressupostos, foram desenvolvidas três considerações para atuação do veículo sobre o tabuleiro.

A primeira consideração de atuação do veículo sobre o tabuleiro leva em conta apenas um trem-tipo padrão (TB-45) movendo-se a partir do guarda corpo até o outro lado da ponte. A figura 51 mostra a disposição esquematizada de como o carregamento irá atuar sobre o tabuleiro, demonstrando parte do carregamento se movendo sobre o tabuleiro, o veículo irá se mover até chegar ao outro lado da seção, sendo necessárias várias aplicações. Cada consideração de aplicação de carregamento foi feita a cada 50cm movendo o veículo até verificar toda a seção transversal.

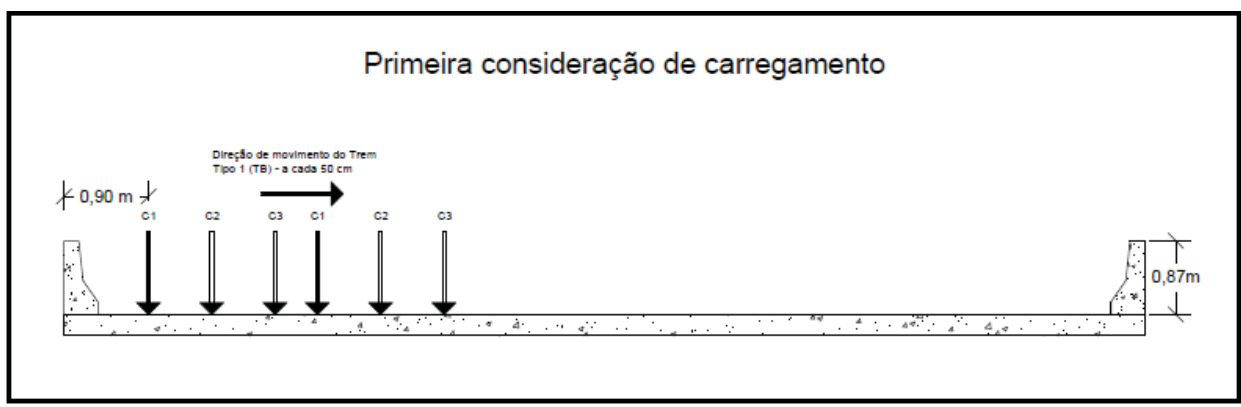

Figura 51 – Primeira consideração de carregamento (C1)

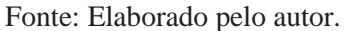

A segunda consideração de atuação do veículo sobre o tabuleiro, leva em conta o efeito de dois trens tipo padrão (TB-45) movendo-se a partir do guarda corpo de cada lado do tabuleiro até o centro da ponte. Em cada posição, eles irão se deslocar 0,50 m em direção ao centro do tabuleiro, considerando assim como se cada veículo estivesse sobre uma faixa. Isto é feito a fim de obter as tensões máximas atuantes em cada longarina da ponte para a consideração. A figura 52, demonstra a disposição esquematizada como o carregamento irá atuar sobre o tabuleiro.

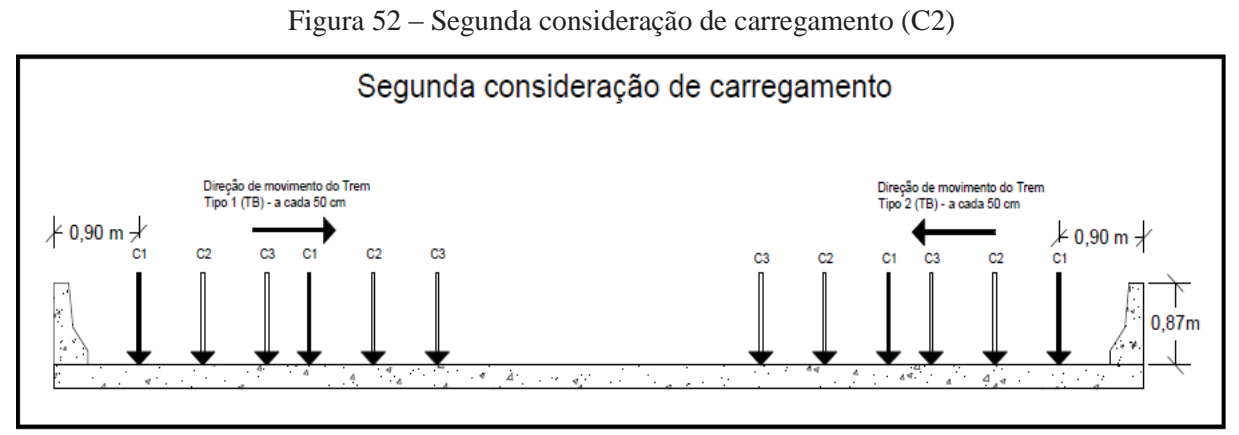

Fonte: Elaborado pelo autor.

A terceira consideração de atuação do veículo sobre o tabuleiro leva em conta o efeito de dois trens tipo padrão (TB-45) movendo-se a partir do guarda corpo no mesmo lado do tabuleiro até o centro da ponte, em cada posição eles irão se deslocar 0,50 m em direção ao centro do tabuleiro. A distância entre eles se manterá em 2,0 m. Isto para obter as tensões máximas atuantes em cada longarina da ponte para a consideração. A figura 53, demonstra a disposição esquematizada como o carregamento irá atuar sobre o tabuleiro.

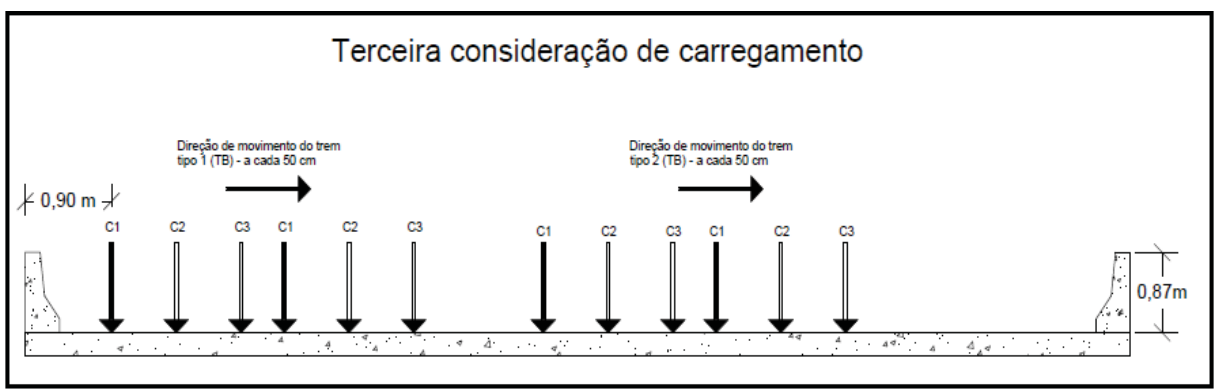

Figura 53 – Terceira consideração de carregamento (C3)

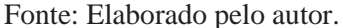

 Depois de aplicadas as considerações de carregamento nos modelos, foram desenvolvidos gráficos demonstrando os efeitos de tensão que ocorre em todas as longarinas devido efeito dos carregamentos aplicados sobre o tabuleiro. Obtendo o valor de tensão em cada longarina na posição do centro do perfil e no ponto central do vão, foi possível determinar como ocorre a distribuição transversal nas longarinas.

 Para a obtenção de resultados para comparação foi necessário utilizar um modelo padrão de referência, na pior situação de ocorrência no tabuleiro. A pior situação que pode ocorrer é a utilização de meio trem-tipo sobre a longarina no ponto central do vão, sendo utilizado metade do peso próprio do veículo situação que é impossível de ser superada pois fisicamente não é possível que dois veículos possam passar pelo mesmo local ao mesmo tempo. Com esse valor é possível comparar resultados com as considerações de carregamento propostos. O modelo padrão de referência utilizada está descrito na figura 54 e aplicado na figura 54.

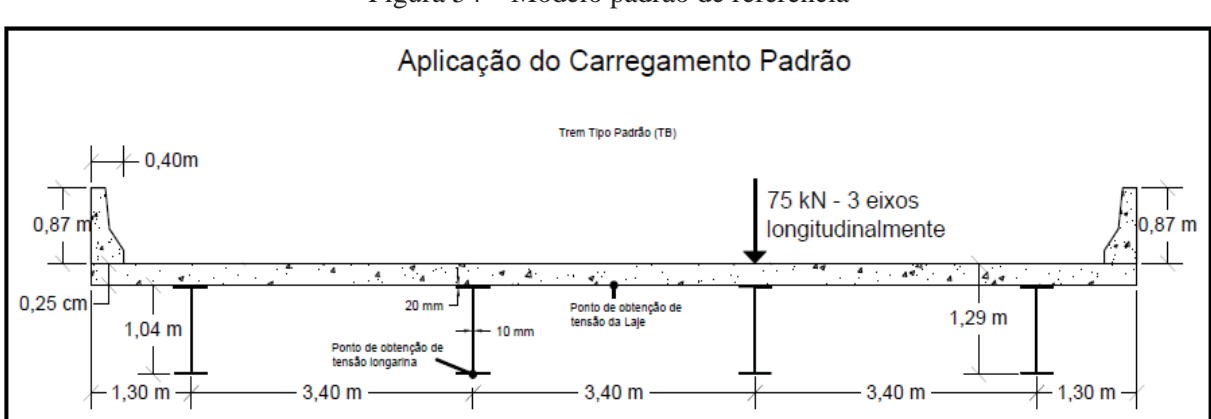

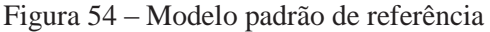

Fonte: Elaborado pelo autor.

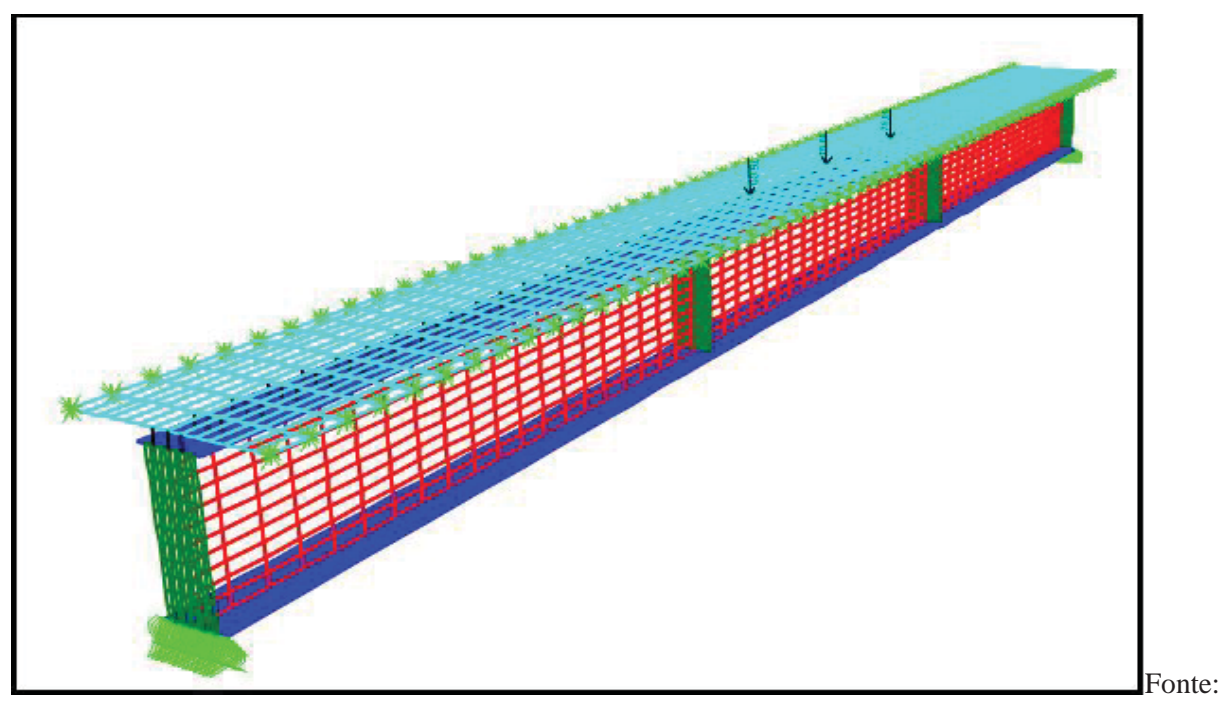

Figura 55 – Modelo padrão de referência para os estudos

Elaborado pelo autor.

Para cada consideração de espaçamento entre vigas, foi utilizado o modelo de referência conforme a quantidade de longarinas, a contribuição do peso da laje utilizada e a medida entre as longarinas até a medida média do espaçamento entre as longarinas do outro lado, os apoios utilizados na laje foram utilizados demonstrando como se tivesse continuidade na laje para que não funcione como uma estrutura isolada tornando-se fora do real funcionamento estrutural.

# **4. ESTUDO DO COEFICIENTE TRANSVERSAL DAS PONTES**

Na concepção de pontes, o momento máximo das longarinas é necessário para a determinação da seção das longarinas e da laje. O problema é tridimensional e envolve o comportamento complexo de transferência de carga a partir da laje de concreto para viga de aço. A especificação de pontes da AASHTO indica muitos métodos para analisar as pontes. Alguns destes métodos são: a análise de elementos finitos, análise de grelha, e *Load Distribuition Factor* (LDF) ou fator de distribuição de carga.

De acordo com PHUVORAVAN (2006), os estudos de sensibilidade realizados em seu trabalho, o espaçamento entre longarinas (S) foi o parâmetro mais sensível no cálculo do LDF. Comprimento total (L) é o próximo parâmetro mais sensível, e por isso a rigidez longitudinal  $(K_g)$  influencia tanto o resultado do LDF. O LDF parece ser menos sensível a alterações na espessura da laje (ts).

Baseado nos estudos apresentados por PHUVORAVAN (2006), nos quais apresenta a descrição das equações utilizadas pela AASHTO-LRFD/2014, para determinação dos momentos atuantes nas longarinas, detalhando a parcela de contribuição de cada incógnita das equações. Com base nos dados apresentados, propõem a utilização do método dos elementos finitos como resultados mais completos e com mais detalhes na modelagem.

O estudo apresentado por PRAVIA (2009) utiliza as mesmas considerações, porém faz o emprego dos veículos com padrões brasileiros especificados pelas normas. Faz comparações com os métodos simplificados que são mais comumente utilizados, nos quais utiliza o método de linhas de influência e das equações apresentadas pela AASHTO-LRFD/1994 para determinação dos efeitos provocados pela ação do trem-tipo sobre o tabuleiro.

Com base nesses estudos, foram desenvolvidos alguns modelos em elementos finitos para simular os efeitos que ocorrem nas longarinas devido à ação do trem-tipo padrão apresentado pela ABNT NBR 7188/2013, onde depois de obtidos os resultados foram desenvolvidos os mesmos exemplos utilizando os mesmos métodos propostos por PRAVIA (2009), utilizando linhas de influência, e as equações apresentadas pela AASHTO-LRFD/2014, pois as encontradas no trabalho estudado estão desatualizadas.

### **4.1. Apresentação das características utilizadas na modelagem**

Seguindo o apresentado por PRAVIA (2009), e com base nos estudos desenvolvidos neste trabalho, serão demonstrados e exemplificados os modelos para determinação do coeficiente de distribuição transversal utilizando o método dos elementos finitos.

Os estudos foram direcionados para um sistema estrutural misto composto por longarinas de aço formadas por perfil I soldado utilizando chapas metálicas e laje em concreto armado, o sistema de apoio do tabuleiro definido e um sistema biapoiado. Os comprimentos definidos para serem estudados possuem vãos de: 15 m, 20 m, 25 m, 30 m, 35 m, 40 m, 45 m e 50 m, sendo que esses modelos terão variação de: dimensões das longarinas em aço perfil I formado por chapas de diferentes espessuras e altura total do perfil, quantidade de longarinas e diferentes espaçamentos entre elas, espessura de laje e sistemas de contraventamentos horizontais formados por treliças.

As dimensões utilizadas para a seção transversal já definida neste trabalho seguem as dimensões apresentado na figura 49, todos os modelos desenvolvidos possuirão estas características. As pontes possuem pista de rolamento de 3,50m de largura cada, 2,5 m de acostamento em cada lado e guardas laterais de 0,40m em cada lado, chegando a um total de 12,80m de largura total.

As características do carregamento utilizado para aplicação nos modelos já definidas neste trabalho, seguindo o proposto pela ABNT NBR 7188/2013 para o trem-tipo padrão de classe TB-45.

Para a modelagem dos exemplos estudados em elementos finitos e determinação dos resultados necessários, as dimensões das malhas e os tipos de seção utilizados em cada elemento da estrutura, as quais já foram determinadas quais as diretrizes necessárias para se chegar a resultados consistentes e confiáveis.

As resistências dos materiais utilizados foram as mesmas em todos os modelos para o aço. Foi considerado o aço normal estrutural com modulo de elasticidade E = 210GPa e para a laje em concreto foi utilizado  $f_{ck} = 30 MPa$ .

Para cada vão considerado foram utilizadas 5 considerações de espaçamento entre vigas modificando consequentemente a quantidade de longarinas utilizadas, para que possam ser comparados com os resultados da norma AASHTO a qual servira de referência para comparação dos resultados obtidos nos modelos em MEF.

### **4.2. Propriedades utilizadas para os modelos**

As características utilizadas em cada consideração de todos os modelos desenvolvidos, tais como: quantidade de longarinas, balanços em cada lateral da seção transversal, distância entre longarinas, altura da alma, largura das mesas, espessuras dos perfis da alma e mesa, altura da laje e altura total do perfil, utilizados em cada caso estão descritos nas tabelas a seguir.

Os critérios de escolha das dimensões dos perfis utilizados levaram em consideração o dimensionamento seguindo o prescrito pela ABNT NBR 8800/2008, para perfis soldados. Foram verificados todos os perfis para o estado limite último (ELU) para os esforços solicitantes para o peso próprio dos elementos e de cargas acidentais (cargas móveis).

|                         | Ponte $15m -$ Laje = Fck 30 MPa |                                                |                                                          |       |                                     |                                     |                                     |  |  |  |  |  |  |  |
|-------------------------|---------------------------------|------------------------------------------------|----------------------------------------------------------|-------|-------------------------------------|-------------------------------------|-------------------------------------|--|--|--|--|--|--|--|
| Número de<br>longarinas | <b>Balanço</b><br>lateral (m)   | <b>Distância</b><br>entre<br>longarinas<br>(m) | Altura da<br>Largura<br><b>Alma</b><br>mesa (cm)<br>(cm) |       | <b>Espessura</b><br>da Mesa<br>(mm) | <b>Espessura</b><br>da Alma<br>(mm) | <b>Espessura</b><br>da Laje<br>(cm) |  |  |  |  |  |  |  |
| 9 longarinas            | 1,20m                           | 1,30                                           | 110,00                                                   | 45,00 | 2,0                                 | 1,6                                 | 20,0                                |  |  |  |  |  |  |  |
| 7 longarinas            | 1,30m                           | 1,70                                           | 115,00                                                   | 45,00 | 2,0                                 | 1,6                                 | 20,0                                |  |  |  |  |  |  |  |
| 6 longarinas<br>1,40m   |                                 | 2,00                                           | 120,00                                                   | 45,00 | 2,0                                 | 1,6                                 | 20,0                                |  |  |  |  |  |  |  |
| 5 longarinas            | 1,40 <sub>m</sub>               | 2,50                                           | 125,00                                                   | 45,00 | 2,0                                 | 1,6                                 | 20,0                                |  |  |  |  |  |  |  |
| 4 longarinas            | 1,30m                           | 3,40                                           | 130,00                                                   | 45,00 | 2,0                                 | 1,6                                 | 20,0                                |  |  |  |  |  |  |  |

Tabela 4 – Propriedade da ponte de 15m

Fonte: Elaborado pelo autor.

Tabela 5 – Propriedade da ponte de 20m

|                         | Ponte $20m - Laje = f_{ck} 30 MPa$                                                                                                    |      |        |       |     |     |      |  |  |  |  |  |  |  |
|-------------------------|----------------------------------------------------------------------------------------------------|------|--------|-------|-----|-----|------|--|--|--|--|--|--|--|
| Número de<br>longarinas | <b>Distância</b><br>Altura da<br><b>Espessura</b><br><b>Espessura</b><br><b>Balanço</b><br>entre<br>Largura mesa<br>da Mesa<br><b>Alma</b><br>da Alma<br>$\textbf{lateral}(\textbf{m})$<br>longarinas<br>$(cm)$<br>$(cm)$<br>(mm)<br>$(\mathbf{mm})$<br>(m) |      |        |       |     |     |      |  |  |  |  |  |  |  |
| 9 longarinas            | 1,20m                                                                                                    | 1,30 | 130,00 | 50,00 | 2,2 | 1,8 | 21,0 |  |  |  |  |  |  |  |
| 7 longarinas            | 1,30m                                                                                                    | 1,70 | 135,00 | 50,00 | 2,2 | 1,8 | 21,0 |  |  |  |  |  |  |  |
| 6 longarinas            | 1,40m                                                                                                    | 2,00 | 140,00 | 50,00 | 2,2 | 1,8 | 21,0 |  |  |  |  |  |  |  |
| 5 longarinas            | 1,40m                                                                                                    | 2,50 | 145,00 | 50,00 | 2,2 | 1,8 | 21,0 |  |  |  |  |  |  |  |
| 4 longarinas            | 1,30m                                                                                                    | 3,40 | 155,00 | 50,00 | 2,2 | 1,8 | 21,0 |  |  |  |  |  |  |  |

Fonte: Elaborado pelo autor.

|                         | Ponte $25m - Laje = f_{ck} 30 MPa$                                              |                         |                                                              |       |                                     |                                     |                                     |  |  |  |  |  |  |
|-------------------------|---------------------------------------------------------------------------------|-------------------------|--------------------------------------------------------------|-------|-------------------------------------|-------------------------------------|-------------------------------------|--|--|--|--|--|--|
| Número de<br>longarinas | <b>Distância</b><br><b>Balanço</b><br>entre<br>lateral (m)<br>longarinas<br>(m) |                         | Altura da<br>Largura mesa<br><b>Alma</b><br>$(cm)$<br>$(cm)$ |       | <b>Espessura</b><br>da Mesa<br>(mm) | <b>Espessura</b><br>da Alma<br>(mm) | <b>Espessura</b><br>da Laje<br>(cm) |  |  |  |  |  |  |
| 9 longarinas            | 1,20m                                                                           | 1,30                    | 150,00                                                       | 55,00 | 2,4                                 | 2,1                                 | 22,0                                |  |  |  |  |  |  |
| 7 longarinas            | 1,30m                                                                           | 1,70                    | 160,00                                                       | 55,00 | 2,4                                 | 2,1                                 | 22,0                                |  |  |  |  |  |  |
| 6 longarinas            | 1,40m                                                                           | 55,00<br>2,00<br>165,00 |                                                              | 2,4   | 2,1                                 | 22,0                                |                                     |  |  |  |  |  |  |
| 5 longarinas            | 1,40 <sub>m</sub>                                                               | 2,50                    | 170,00                                                       | 55,00 | 2,4                                 | 2,1                                 | 22,0                                |  |  |  |  |  |  |
| 4 longarinas            | 1,30m                                                                           | 3,40                    | 180,00                                                       | 55,00 | 2,4                                 | 2,1                                 | 22,0                                |  |  |  |  |  |  |

Tabela 6 – Propriedade da ponte de 25m

Fonte: Elaborado pelo autor.

Tabela 7 – Propriedade da ponte de 30m

|                         | Ponte $30m - Laje = f_{ck} 30 MPa$                      |                                                |                                                            |       |                                     |                                                |                                     |  |  |  |  |  |  |
|-------------------------|---------------------------------------------------------|------------------------------------------------|------------------------------------------------------------|-------|-------------------------------------|------------------------------------------------|-------------------------------------|--|--|--|--|--|--|
| Número de<br>longarinas | <b>Balanço</b><br>$\text{lateral}\left(\text{m}\right)$ | <b>Distância</b><br>entre<br>longarinas<br>(m) | Altura da<br>Largura mesa<br><b>Alma</b><br>(cm)<br>$(cm)$ |       | <b>Espessura</b><br>da Mesa<br>(mm) | <b>Espessura</b><br>da Alma<br>$(\mathbf{mm})$ | <b>Espessura</b><br>da Laje<br>(cm) |  |  |  |  |  |  |
| 9 longarinas            | 1,20m                                                   | 1,30                                           | 160,00                                                     | 60,00 | 2,6                                 | 2,3                                            | 23,0                                |  |  |  |  |  |  |
| 7 longarinas            | 1,30m                                                   | 1,70                                           | 170,00                                                     | 60,00 | 2,6                                 | 2,3                                            | 23,0                                |  |  |  |  |  |  |
| 6 longarinas<br>1,40m   |                                                         | 2,00                                           | 180,00<br>60,00                                            |       | 2,6                                 | 2,3                                            | 23,0                                |  |  |  |  |  |  |
| 5 longarinas            | 1,40m                                                   | 2,50                                           | 190,00                                                     | 60,00 | 2,6                                 | 2,3                                            | 23,0                                |  |  |  |  |  |  |
| 4 longarinas            | 1,30m                                                   | 3,40                                           | 200,00                                                     | 60,00 | 2,6                                 | 2,3                                            | 23,0                                |  |  |  |  |  |  |

Fonte: Elaborado pelo autor.

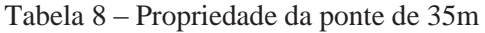

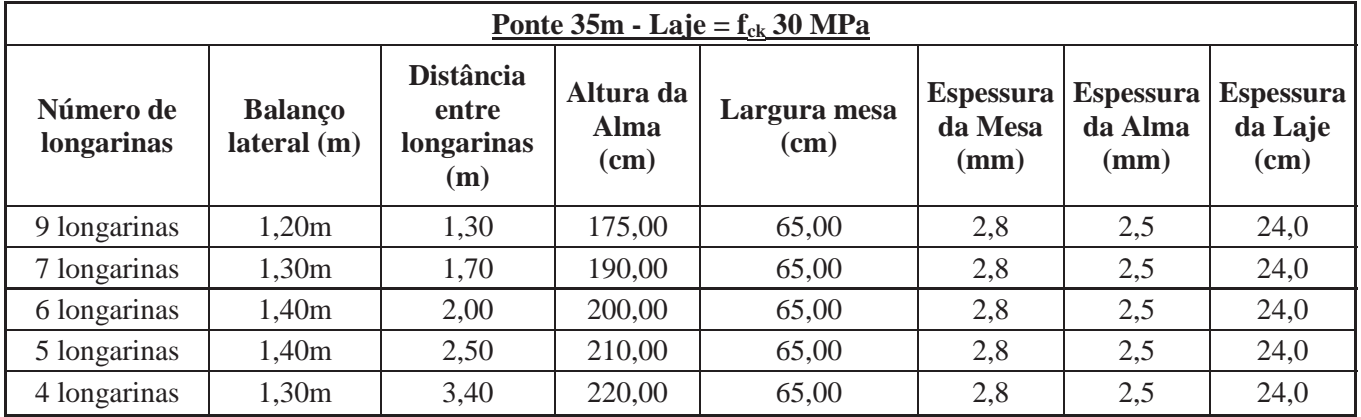

Fonte: Elaborado pelo autor.

| Ponte 40m - Laje = $f_{ck}$ 30 MPa |                               |                                                |                                    |                      |                                     |                                     |                                     |  |  |  |  |
|------------------------------------|-------------------------------|------------------------------------------------|------------------------------------|----------------------|-------------------------------------|-------------------------------------|-------------------------------------|--|--|--|--|
| Número de<br>longarinas            | <b>Balanço</b><br>lateral (m) | <b>Distância</b><br>entre<br>longarinas<br>(m) | Altura da<br><b>Alma</b><br>$(cm)$ | Largura mesa<br>(cm) | <b>Espessura</b><br>da Mesa<br>(mm) | <b>Espessura</b><br>da Alma<br>(mm) | <b>Espessura</b><br>da Laje<br>(cm) |  |  |  |  |
| 9 longarinas                       | 1,20m                         | 1,30                                           | 195,00                             | 70,00                | 3,0                                 | 2,7                                 | 25,0                                |  |  |  |  |
| 7 longarinas                       | 1,30m                         | 1,70                                           | 210,00                             | 70,00                | 3,0                                 | 2,7                                 | 25,0                                |  |  |  |  |
| 1,40 <sub>m</sub><br>6 longarinas  |                               | 2,00                                           | 220,00<br>70,00                    |                      | 3,0                                 | 2,7                                 | 25,0                                |  |  |  |  |
| 5 longarinas                       | 1,40m                         | 2,50                                           | 230,00                             | 70,00                | 3,0                                 | 2,7                                 | 25,0                                |  |  |  |  |
| 4 longarinas                       | 1,30m                         | 3,40                                           | 240,00                             | 70,00                | 3,0                                 | 2,7                                 | 25,0                                |  |  |  |  |

Tabela 9 – Propriedade da ponte de 40m

Fonte: Elaborado pelo autor.

Tabela 10 – Propriedade da ponte de 45m

|                         | Ponte $45m - \text{Laje} = f_{ck} 30 \text{ MPa}$ |                                                |                                  |                      |                                     |                                     |                                     |  |  |  |  |  |  |
|-------------------------|---------------------------------------------------|------------------------------------------------|----------------------------------|----------------------|-------------------------------------|-------------------------------------|-------------------------------------|--|--|--|--|--|--|
| Número de<br>longarinas | <b>Balanço</b><br>lateral (m)                     | <b>Distância</b><br>entre<br>longarinas<br>(m) | Altura da<br><b>Alma</b><br>(cm) | Largura mesa<br>(cm) | <b>Espessura</b><br>da Mesa<br>(mm) | <b>Espessura</b><br>da Alma<br>(mm) | <b>Espessura</b><br>da Laje<br>(cm) |  |  |  |  |  |  |
| 9 longarinas            | 1,20m                                             | 1,30                                           | 215,00                           | 75,00                | 3,2                                 | 2,9                                 | 26,0                                |  |  |  |  |  |  |
| 7 longarinas            | 1,30m                                             | 1,70                                           | 230,00                           | 75,00                | 3,2                                 | 2,9                                 | 26,0                                |  |  |  |  |  |  |
| 6 longarinas<br>1,40m   |                                                   | 2,00                                           | 240,00<br>75,00                  |                      | 3,2                                 | 2,9                                 | 26,0                                |  |  |  |  |  |  |
| 5 longarinas            | 1,40m                                             | 2,50                                           | 250,00                           | 75,00                | 3,2                                 | 2,9                                 | 26,0                                |  |  |  |  |  |  |
| 4 longarinas            | 1,30m                                             | 3,40                                           | 260,00                           | 75,00                | 3,2                                 | 2,9                                 | 26,0                                |  |  |  |  |  |  |

Fonte: Elaborado pelo autor.

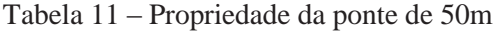

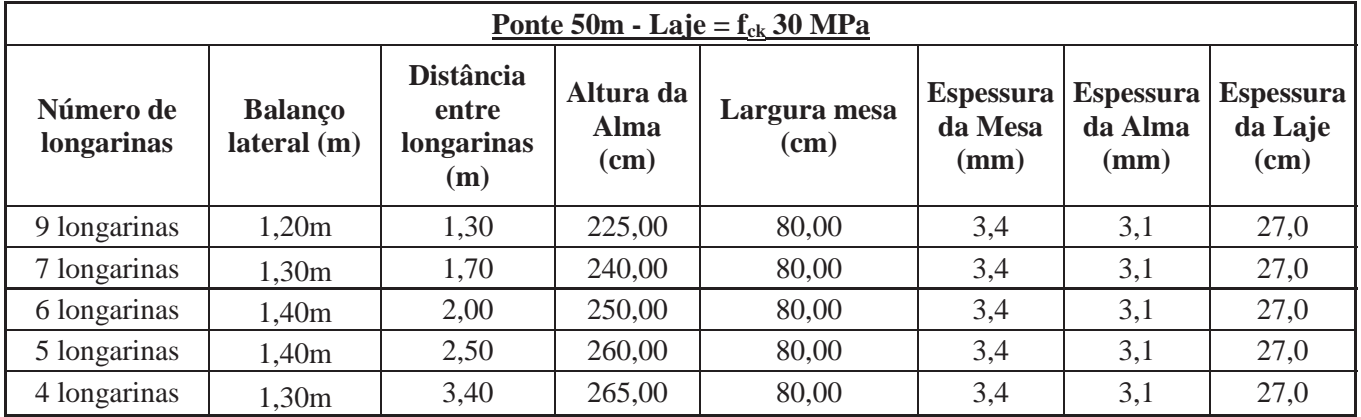

Fonte: Elaborado pelo autor.

### **4.3. Estudo Exemplificativo – Ponte com 15 m de vão**

A seguir são apresentados as considerações utilizadas e os resultados determinados através das análises desenvolvidas para as três considerações definidas anteriormente, para os dados do primeiro estudo definido para ponte com 15,00 m em vão livre e com 9 longarinas espaçadas 1,30 m entre si e 1,20 m de balanço em cada lado.

## **4.3.1. Modelo de referência**

Para comparação foi desenvolvido um valor de referência para o modelo do estudo 1. Para essa consideração foi utilizado metade do trem-tipo padrão com seus três eixos e apenas um rodado sobre a longarina central. Esta suposição foi gerada para se obter o maior efeito que pode ocorrer sobre a longarina, assim se obtendo o maior esforço para referência com os demais casos estudados. Na figura 55 se pode verificar como foi aplicado o carregamento.

### **4.3.2. Primeira consideração de carregamento**

Utilizando os dados já definidos no software SAP2000 para análise e determinação das tensões atuante sobre a estrutura, foram apresentados os dados encontrados na forma de gráfico de linhas. Na figura 56 pode-se ver como foi aplicado parte do carregamento do tremtipo.

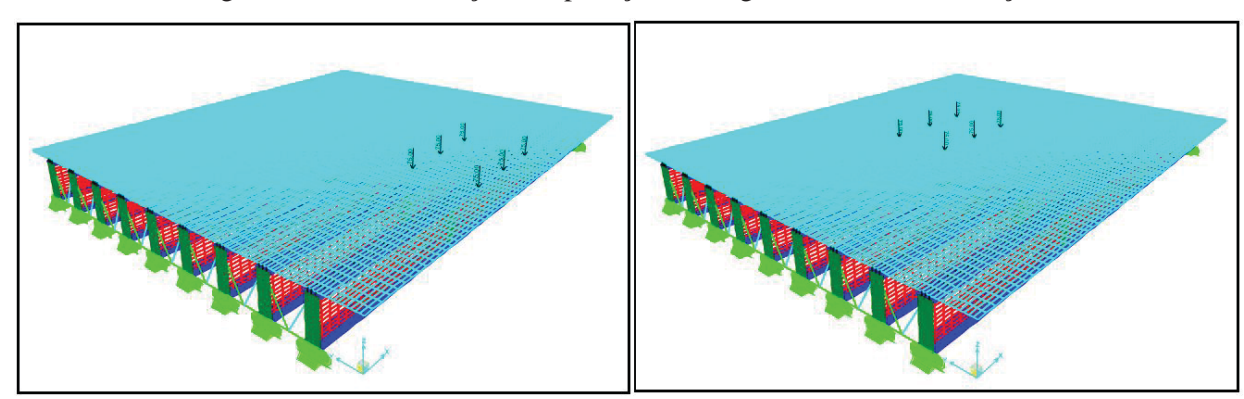

Figura 56 – Demonstração de aplicação de carga Primeira Consideração

 Com a obtenção dos resultados, foram traçados os gráficos apresentando as tensões encontradas em cada longarina para a primeira consideração. No gráfico 3 estão apresentados os resultados agrupados das tensões dos posicionamentos definidos do trem-tipo sobre o tabuleiro para as longarinas 1, 2, 3, 4, 5, 6, 7, 8 e 9.

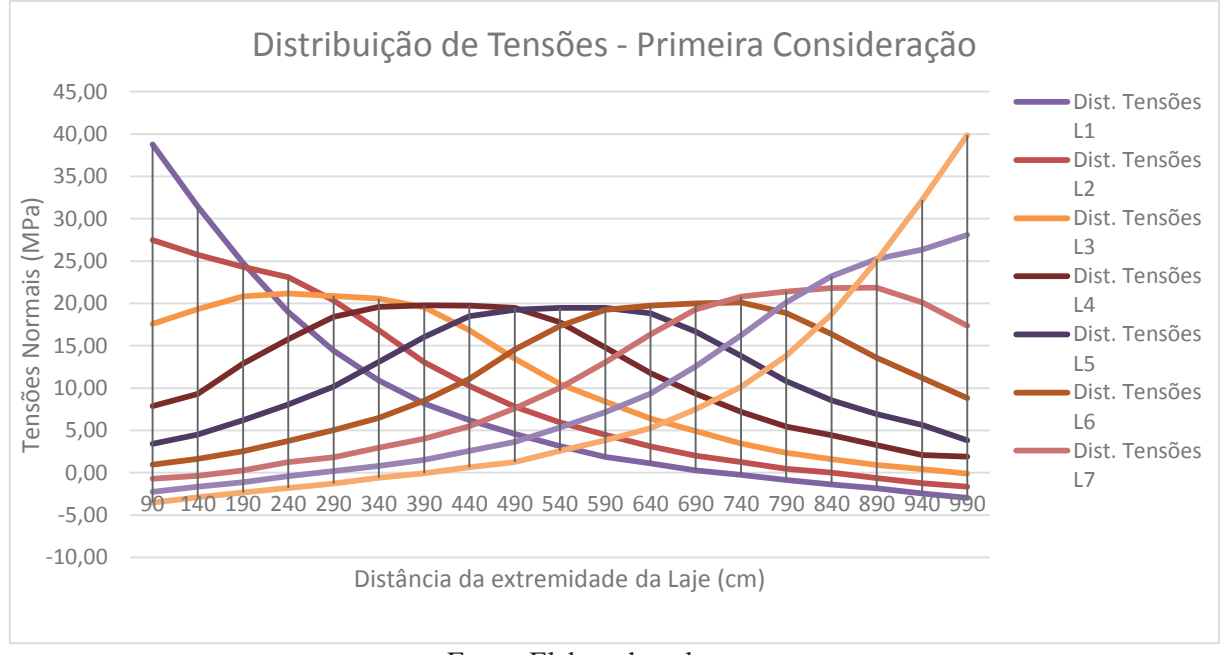

Gráfico 3 – Distribuição de Tensões - Primeira Consideração.

# **4.3.3. Segunda Consideração de carregamento**

Utilizando os dados já definidos no software SAP2000 para análise e determinação das tensões atuante sobre a estrutura, foram apresentados os dados encontrados na forma de gráfico de linhas. Na figura 57 pode-se ver como foi aplicado parte do carregamento do tremtipo.

Fonte: Elaborado pelo autor.

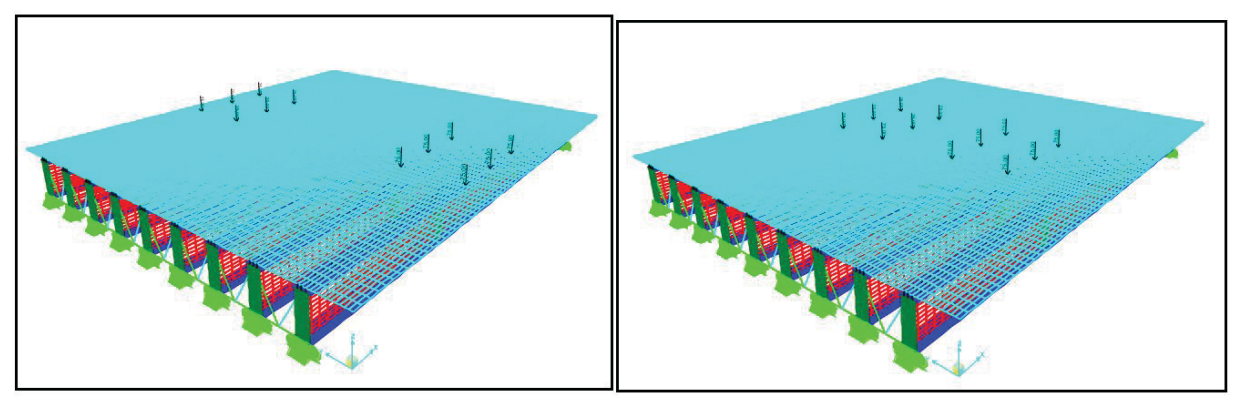

Figura 57 - Demonstração de aplicação de carga Segunda Consideração

Fonte: Elaborado pelo autor.

Com a obtenção dos resultados foram, traçados os gráficos apresentando as tensões encontradas em cada longarina para a primeira consideração. No gráfico 4 estão apresentados os resultados agrupados das tensões dos posicionamentos definidos do trem-tipo sobre o tabuleiro para as longarinas 1, 2, 3, 4, 5, 6, 7, 8 e 9.

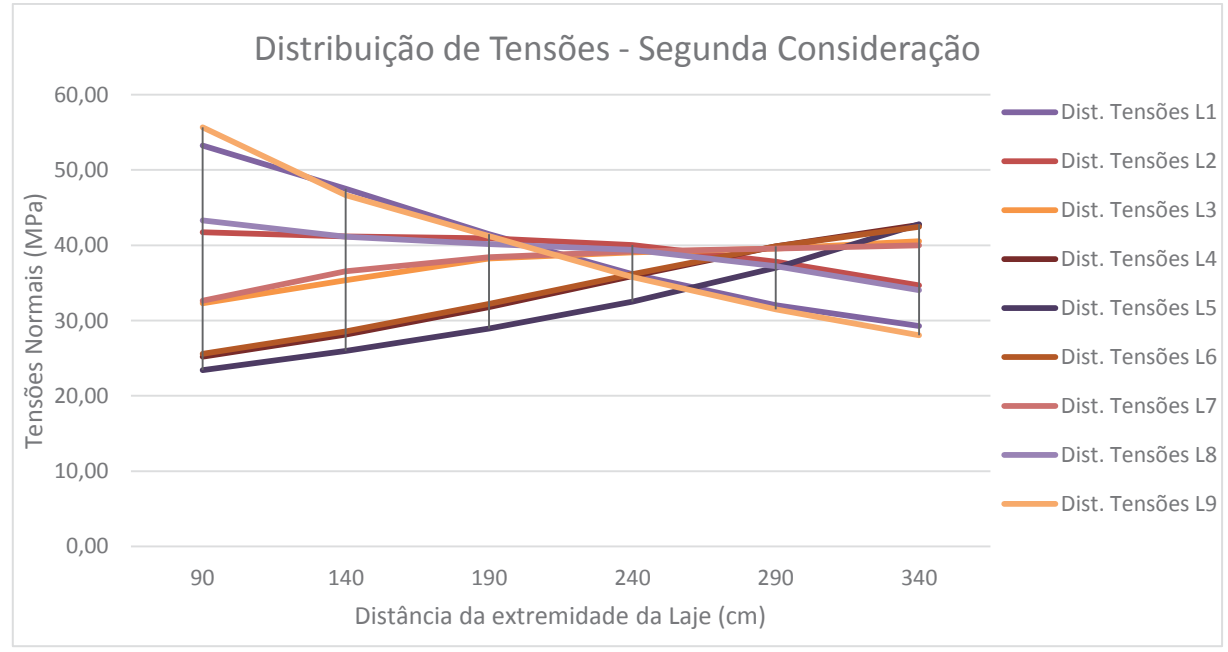

Gráfico 4 - Distribuição de Tensões – Segunda Consideração.

Fonte: Elaborado pelo autor.

## **4.3.4. Terceira Consideração de carregamento**

Utilizando os dados já definidos no software SAP2000 para análise e determinação das tensões atuante sobre a estrutura, foram apresentados os dados encontrados na forma de gráfico de linhas. Na figura 58 pode-se ver como foi aplicado parte do carregamento do tremtipo.

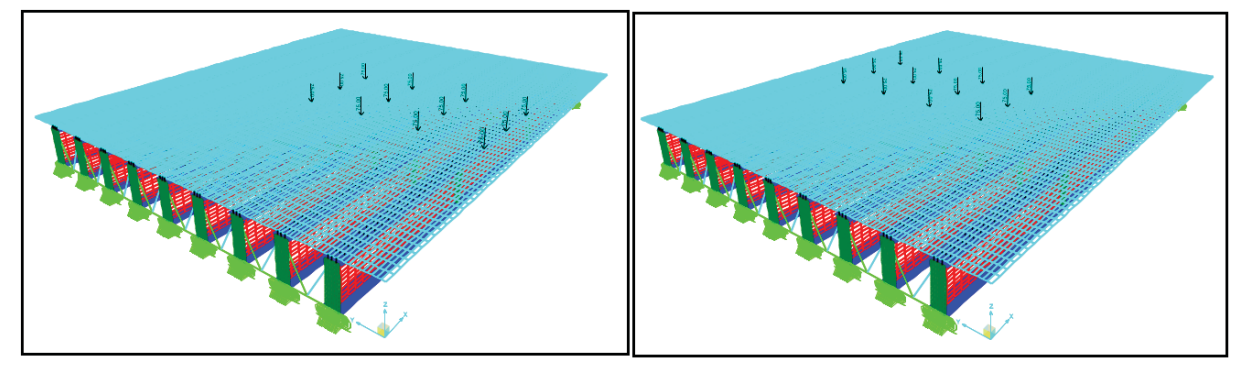

Figura 58 - Demonstração de aplicação de carga Terceira Consideração

Fonte: Elaborado pelo autor.

Com a obtenção dos resultados, foram traçados os gráficos apresentando as tensões encontradas em cada longarina para a primeira consideração. No gráfico 5 estão apresentados os resultados agrupados das tensões dos posicionamentos definidos do trem-tipo sobre o tabuleiro para as longarinas 1, 2, 3, 4, 5, 6, 7, 8 e 9.

Gráfico 5 - Distribuição de Tensões – Terceira Consideração.

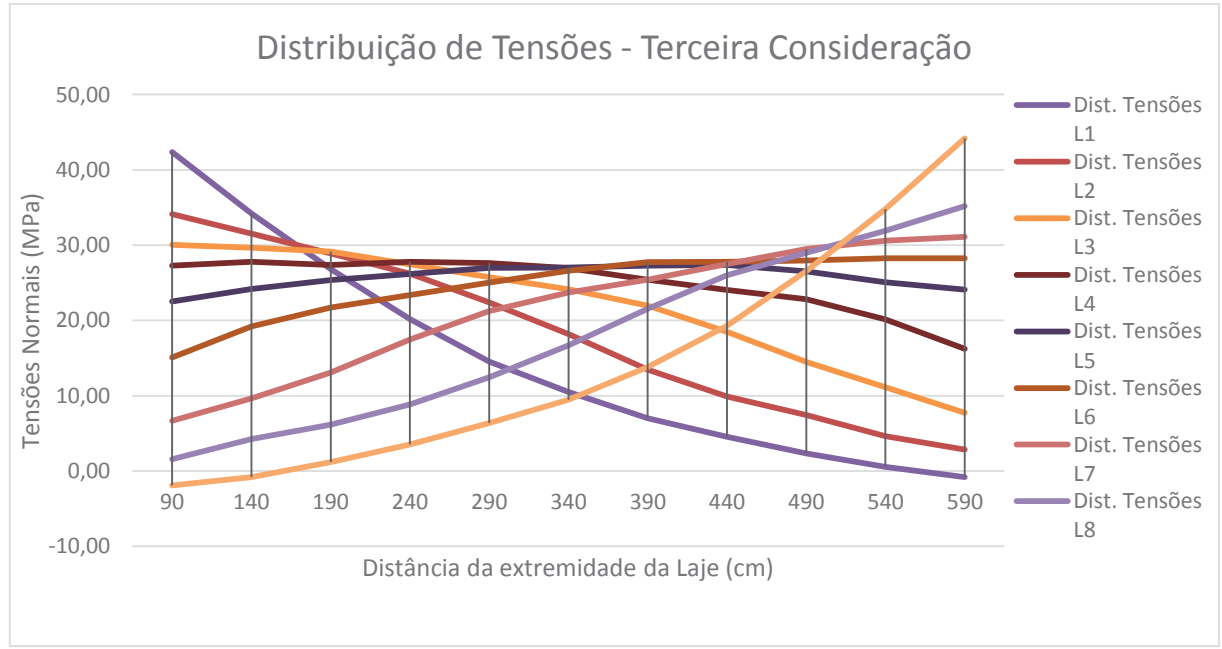

Fonte: Elaborado pelo autor.

### **4.3.5. Conclusões parciais acerca do exemplo**

Para se determinar a relação entre as considerações estudadas, para cada exemplo utilizou-se como referência o posicionamento do trem-tipo com uma linha de rodas sobre o eixo da longarina interna. Com a obtenção dos resultados de tensão, para as três considerações de carregamento, foi então possível fazer a comparação com a relação que há entre a referência de apenas uma longarina com os demais resultados encontrados.

 Com esta relação foi possível verificar o quanto influencia o aumento de tensão nas longarinas utilizando o trem-tipo em outras posições ou com combinações com mais de um veículo. Os valores encontrados para cada caso podem ser verificados nas figuras 59, 60 e 61, onde é possível observar o aumento de fator de carga que ocorre nos posicionamentos do trem-tipo em relação ao modelo de referência. Foram desenvolvidas tabelas para apresentar as comparações obtidas por meio das relações dos resultados de referência pelos valores encontrados em cada longarina nas considerações desenvolvidas.

A equação de referência e a seguinte:

Factor de carga (fc) = 
$$
\frac{\sigma_{ref.}}{\sigma_{Cl}}
$$
 **EQ.16**

Onde:

 $\sigma_{\text{ref}}$  = tensão obtida no carregamento de referencia

σC1 = tensão obtida em cada longarina para cada consideração e posicionamento do carregamento

Fator de carga (fc) = valor encontrado pela relação da referência e do valor obtido

O valor de referência encontrado para o exemplo foi de 30,73 MPa.

|                     |             |             |             |             | <b>Fator de Carga</b> |             |             |             |             |
|---------------------|-------------|-------------|-------------|-------------|-----------------------|-------------|-------------|-------------|-------------|
|                     | Longarina 1 | Longarina 2 | Longarina 3 | Longarina 4 | Longarina 5           | Longarina 6 | Longarina 7 | Longarina 8 | Longarina 9 |
|                     | 1,26        | 0.89        | 0,57        | 0,26        | 0,11                  | 0.03        | $-0,02$     | $-0,07$     | $-0,12$     |
|                     | 1.02        | 0.84        | 0.63        | 0.30        | 0.15                  | 0.05        | $-0.01$     | $-0.05$     | $-0.09$     |
|                     | 0.81        | 0,79        | 0.68        | 0,42        | 0,20                  | 0,08        | 0,01        | $-0,04$     | $-0.08$     |
|                     | 0,62        | 0,75        | 0.69        | 0,51        | 0,26                  | 0,12        | 0,04        | $-0,01$     | $-0,06$     |
|                     | 0,47        | 0,66        | 0.68        | 0.60        | 0,33                  | 0,16        | 0,06        | 0,01        | $-0,04$     |
|                     | 0.35        | 0,55        | 0.67        | 0.64        | 0,43                  | 0,21        | 0.10        | 0.03        | $-0,02$     |
|                     | 0,27        | 0,42        | 0.64        | 0.64        | 0,52                  | 0,28        | 0,13        | 0,05        | 0,00        |
|                     | 0,20        | 0,33        | 0,55        | 0.64        | 0,60                  | 0,36        | 0,18        | 0,08        | 0,02        |
| Ponte 1 -15,00 m    | 0,15        | 0,25        | 0,44        | 0.63        | 0.63                  | 0,47        | 0,25        | 0,12        | 0,04        |
|                     | 0,10        | 0,19        | 0,34        | 0.58        | 0,63                  | 0,56        | 0,33        | 0,17        | 0,08        |
| (9 Longarinas)      | 0.06        | 0,15        | 0.27        | 0.48        | 0,63                  | 0,63        | 0.42        | 0.23        | 0,12        |
|                     | 0,04        | 0,10        | 0.21        | 0.38        | 0,61                  | 0,64        | 0,53        | 0,30        | 0,17        |
|                     | 0,01        | 0,07        | 0,16        | 0,30        | 0,54                  | 0,65        | 0,63        | 0,41        | 0,24        |
|                     | $-0,01$     | 0,04        | 0,11        | 0,23        | 0,45                  | 0,65        | 0.68        | 0,53        | 0,33        |
|                     | $-0.03$     | 0.01        | 0.08        | 0.18        | 0.35                  | 0.61        | 0.70        | 0.65        | 0.45        |
|                     | $-0.05$     | 0,00        | 0,05        | 0,14        | 0.28                  | 0,53        | 0,71        | 0.75        | 0,61        |
|                     | $-0.06$     | $-0,02$     | 0,03        | 0,11        | 0,23                  | 0,44        | 0,71        | 0,82        | 0,82        |
|                     | $-0.08$     | $-0.04$     | 0.01        | 0.07        | 0.18                  | 0,36        | 0.65        | 0.86        | 1,05        |
|                     | $-0.10$     | $-0,05$     | 0,00        | 0.06        | 0,12                  | 0,29        | 0,56        | 0.91        | 1,28        |
| <b>Máximo Valor</b> | 1,26        | 0,89        | 0.69        | 0.64        | 0,63                  | 0,65        | 0,71        | 0.91        | 1,28        |

Figura 59 – Fatores de carga da Primeira Consideração

Fonte: Elaborado pelo autor.

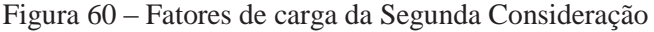

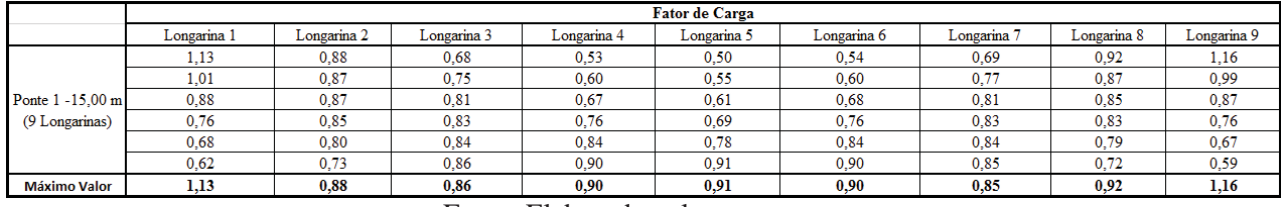

Fonte: Elaborado pelo autor.

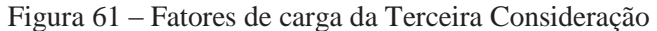

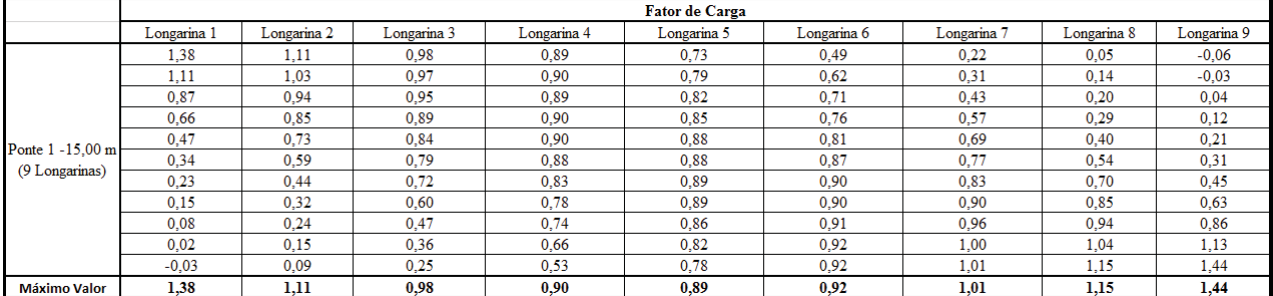

Fonte: Elaborado pelo autor.

Com as análises obtidas para o Estudo da Ponte 1 com vão 15,00m com 9 longarinas foi possível observar que o fator de carga sofre grandes efeitos quando comparado com o pior caso que pode ocorrer sendo o carregamento total do eixo aplicado sobre uma longarina. Isto quer dizer que considerando apenas esse fator de um eixo sobre a longarina na sua condição mais desfavorável pode levar a erros gravíssimos. Outra consideração que se leva em conta que ocorre é que em certos posicionamentos do trem-tipos o alívio de tensões que ocorre na longarina mais afastada chega a ser próximo do valor de referência e em certos casos até menor.

### **4.4. Resultados dos exemplos em elementos finitos**

Na seção anterior, foi demonstrado o procedimento utilizado para obtenção dos resultados dos modelos desenvolvidos no SAP2000, assim não se faz necessário demonstrar todos os exemplos abordados no trabalho detalhadamente como visto acima, pois o procedimento utilizado para alcançar os resultados para as várias considerações de carregamento e variações das dimensões dos modelos estruturais foram os mesmos.

Para melhor visualização dos resultados encontrados nos modelos, serão apresentadas tabelas com resumos de todos os valores encontrados para as pontes com vãos de 15 m, 20 m, 25 m, 30 m, 35 m, 40 m, 45 m e 50 m para os três tipos de carregamentos já definidos anteriormente. Os dados contidos nas tabelas abordam o espaçamento entre as longarinas, os três tipos de carregamentos aplicados e o fator de carga encontrado para cada longarina. E com os resultados definidos, o maior valor encontrado para a longarina externa e a longarina interna foram utilizados em comparação com os resultados encontrados com os outros métodos estudados.
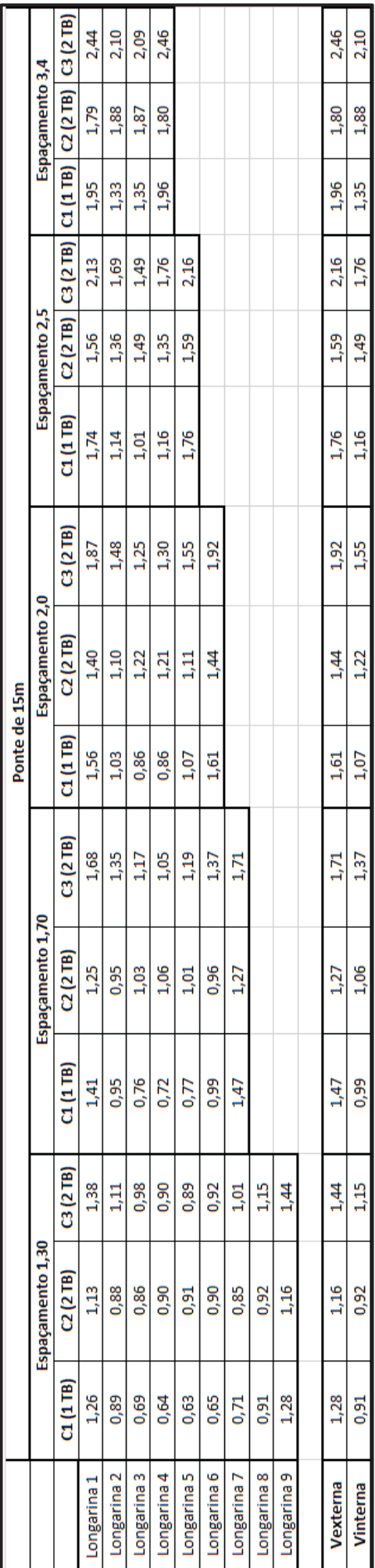

Tabela 12 - Resultados obtidos por elementos fínitos para ponte de 15m Tabela 12 – Resultados obtidos por elementos finitos para ponte de 15m

Fonte: Elaborado pelo autor. Fonte: Elaborado pelo autor.

Tabela 13 - Resultados obtidos por elementos finitos para ponte de 20m Tabela 13 - Resultados obtidos por elementos finitos para ponte de 20m

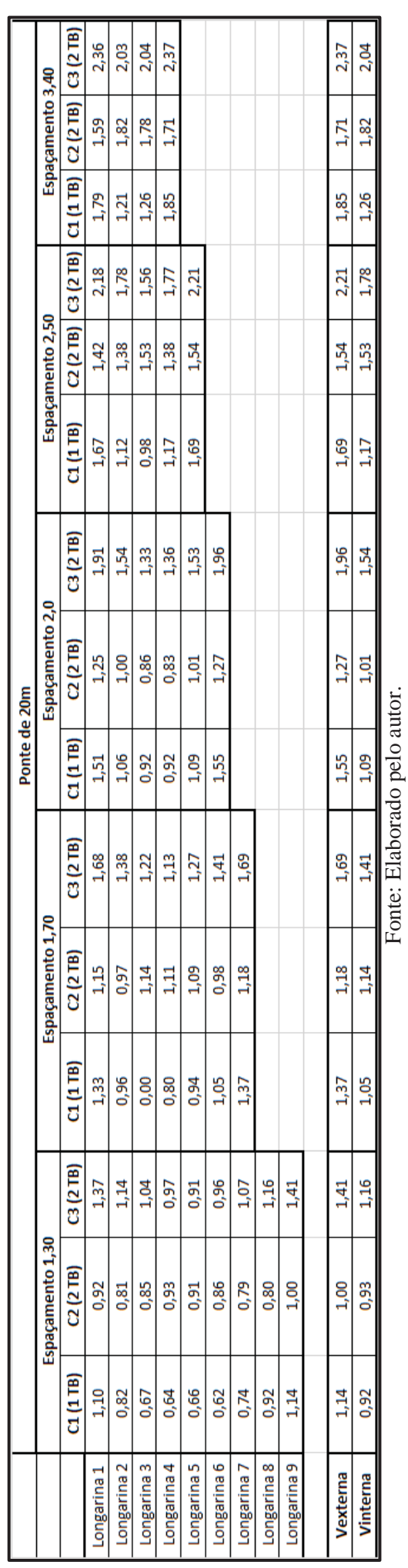

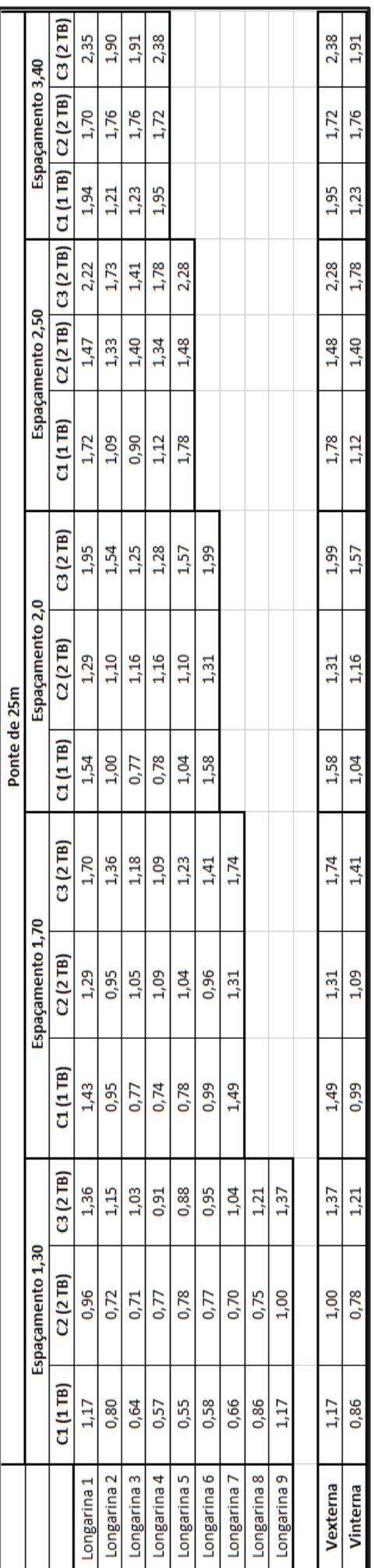

Tabela 14 - Resultados obtidos por elementos finitos para ponte de 25m Tabela 14 - Resultados obtidos por elementos finitos para ponte de 25m

Fonte: Elaborado pelo autor. Fonte: Elaborado pelo autor.

Tabela 15 - Resultados obtidos por elementos finitos para ponte de 30m Tabela 15 - Resultados obtidos por elementos finitos para ponte de 30m

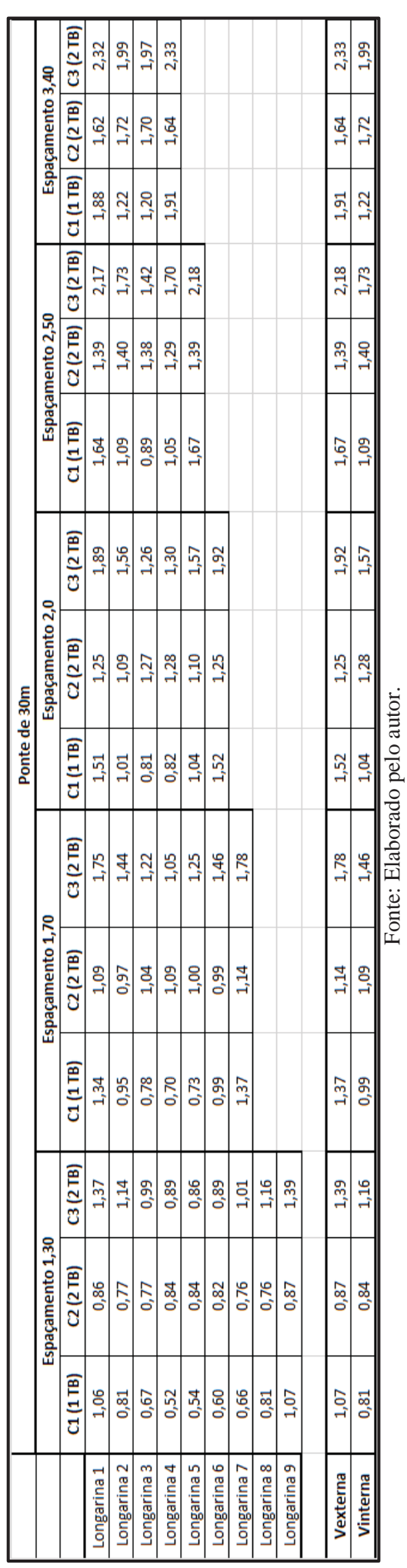

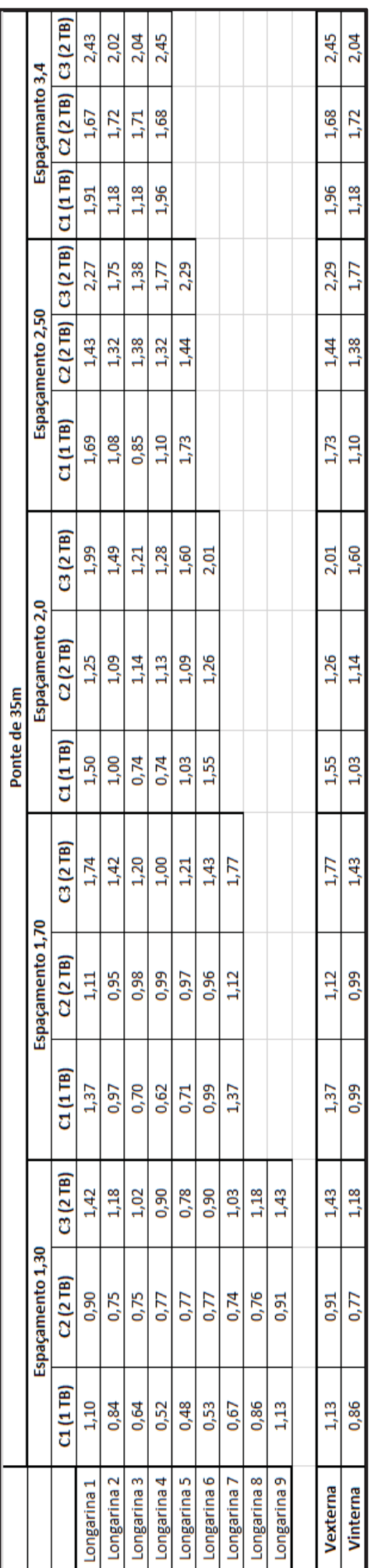

Tabela 16 - Resultados obtidos por elementos finitos para ponte de 35m Tabela 16 - Resultados obtidos por elementos finitos para ponte de 35m

Fonte: Elaborado pelo autor. Fonte: Elaborado pelo autor.

Tabela 17- Resultados obtidos por elementos finitos para ponte de 40m Tabela 17- Resultados obtidos por elementos finitos para ponte de 40m

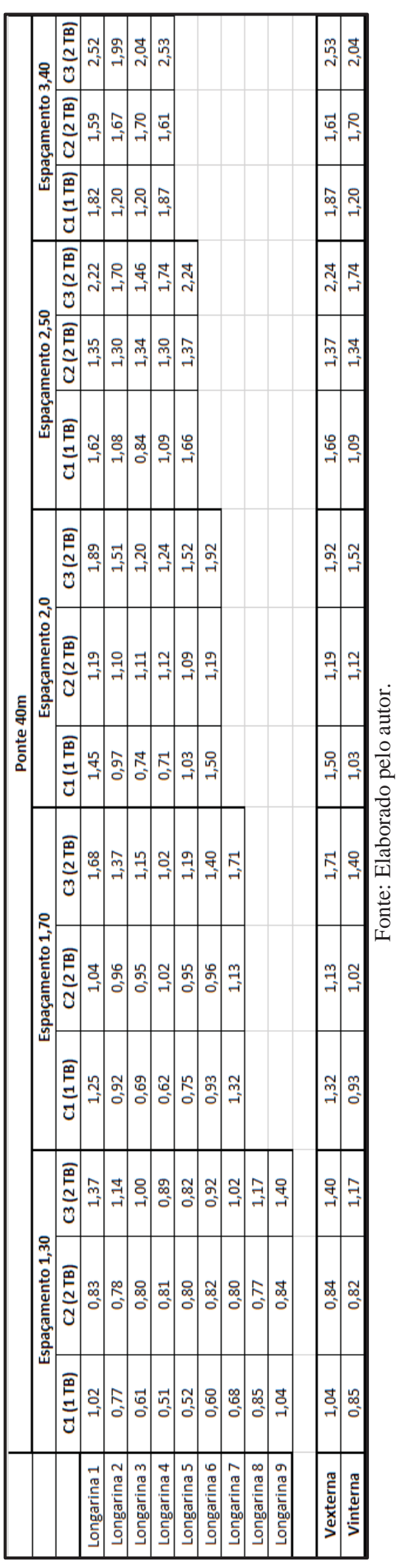

Fonte: Elaborado pelo autor.

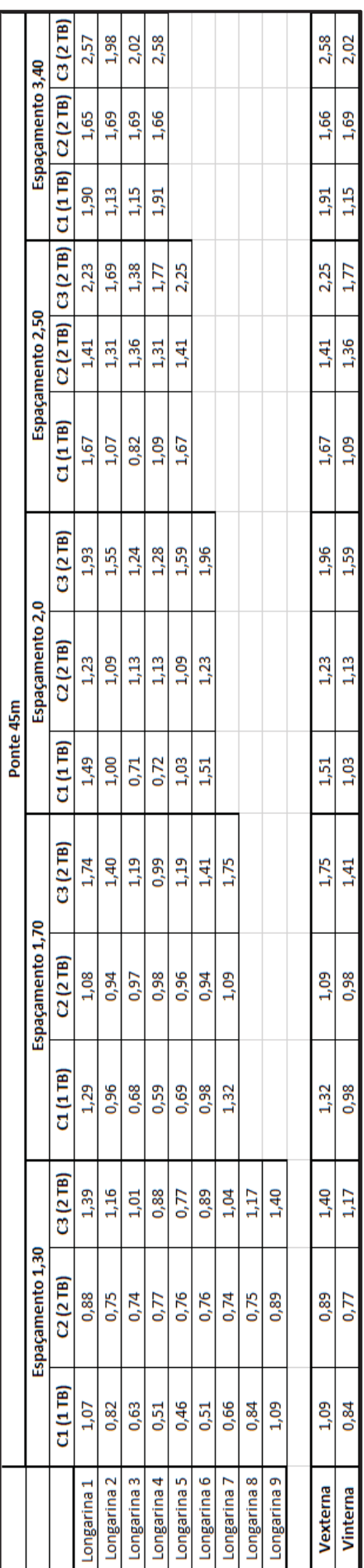

Tabela 18 - Resultados obtidos por elementos finitos para ponte de 45m Tabela 18 - Resultados obtidos por elementos finitos para ponte de 45m

Fonte: Elaborado pelo autor. Fonte: Elaborado pelo autor.

Tabela 19 - Resultados obtidos por elementos finitos para ponte de 50m Tabela 19 - Resultados obtidos por elementos finitos para ponte de 50m

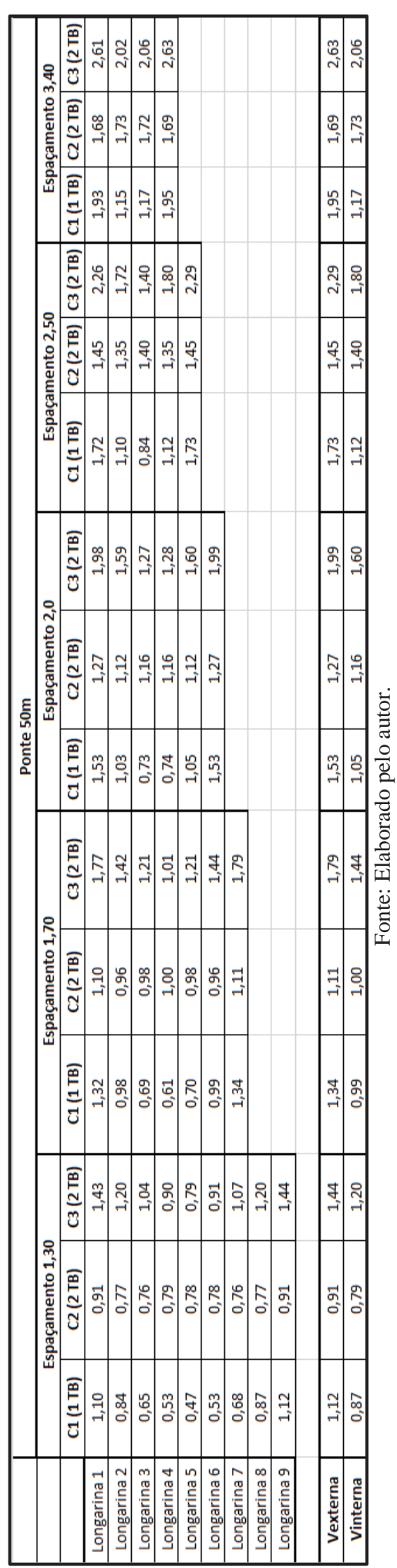

Após, apresentados os resultados obtidos através dos estudos dos modelos em elementos finitos, os valores serão utilizados para comparação com os métodos de linhas de influência e da norma americana AASHTO, a fim de comparar as relações entre as vigas externas e vigas internas encontradas em cada método.

## **4.5. Apresentação da norma americana AASHTO**

O estudo tem como principal referência a norma americana AASHTO. Nela são apresentadas equações para definir os fatores de carga definidos para diversos tipos de seções e materiais. O procedimento utilizado para resolução das equações para cada situação proposta, é demonstrado a seguir. Para melhor entendimento será apresentado apenas um exemplo da ponte com 15 m de vão e 9 longarinas; os demais resultados foram apresentados em tabelas resumos.

### **4.5.1. Resolução das equações da AASHTO**

Seguindo as recomendações da norma americana AASHTO, utilizaram-se as equações estabelecidas para o tipo de seção igual ao estudado neste trabalho, formada por longarinas em aço e laje em concreto armado.

Utilizou-se a equação proposta pela norma para determinar o momento fletor nas vigas internas, porém foi realizada modificação para utilizar os dados em mm, unidade empregada nos projetos desenvolvidos no Brasil. Como pode ser visto, a equação 17, é utilizada para determinar o valor de momento fletor para 1 faixa de tráfego carregada, e a equação 18 serve para determinar o momento fletor para 2 ou mais faixas de tráfego carregadas.

$$
0.06 + \left(\frac{S}{4300}\right)^{0.4} \left(\frac{S}{L}\right)^{0.3} \left(\frac{K_s}{LT_s^3}\right)^{0.1}
$$
 **EQ.17**

$$
0.075 + \left(\frac{S}{2900}\right)^{0.6} \left(\frac{S}{L}\right)^{0.2} \left(\frac{K_s}{L.T_s^3}\right)^{0.1}
$$
 **EQ.18**

Para o cálculo do K<sub>g</sub> deve-se utilizar a equação 15, que se refere as propriedades da seção composta pela laje de concreto e da viga de aço. As propriedades da seção calculada para as longarinas adotadas para o modelo estudado estão apresentadas na figura 62. Os dados de seção são necessários para se determinar a propriedade da seção Kg.

| Parte            | b     |        | A               | Y          | Ay              | d        | $\mathbf{A} \mathbf{d}^2$ | <b>lo</b>       | $Io+Ad^2$       |
|------------------|-------|--------|-----------------|------------|-----------------|----------|---------------------------|-----------------|-----------------|
|                  | cm    | cm     | cm <sup>2</sup> | cm         | cm <sup>3</sup> | cm       | cm <sup>4</sup>           | cm <sup>4</sup> | cm <sup>4</sup> |
| Mesa<br>Superior | 45,00 | 2,00   | 90,00           | 113,00     | 10.170,00       | $-56,00$ | 282.240,00                | 30,00           | 282.270,00      |
| Alma             | 1,60  | 110,00 | 176,00          | 57,00      | 10.032,00       | 0,00     | 0,00                      | 177.466,67      | 177.466,67      |
| Mesa<br>inferior | 45,00 | 2,00   | 90,00           | 1,00       | 90,00           | 56,00    | 282.240,00                | 30,00           | 282.270,00      |
|                  | Soma  | 114,00 | 356,00          |            |                 |          |                           |                 | 742.006,67      |
|                  |       |        |                 | Soma Ay    | 20.292,00       |          |                           |                 |                 |
|                  |       |        |                 | Area Total | 356             |          |                           |                 |                 |
|                  |       |        |                 | v          | 57,00           |          |                           |                 |                 |

Figura 62 – Propriedades da seção do perfil I

Fonte: Elaborado pelo autor.

 Utilizando a equação 15 determina-se a propriedade Kg que define as propriedades da seção incorporando a área da seção, relação entre aço e concreto e a inércia da seção.

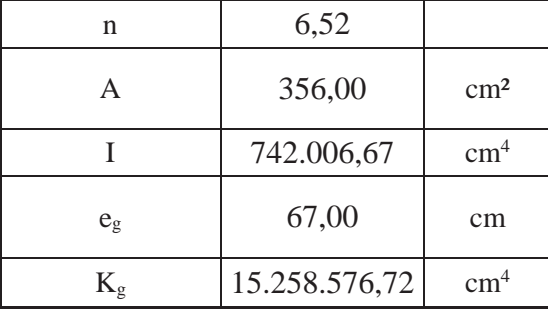

Para utilizar as equações da norma AASHTO a propriedade Kg deve estar dentro da faixa seguinte estabelecida:

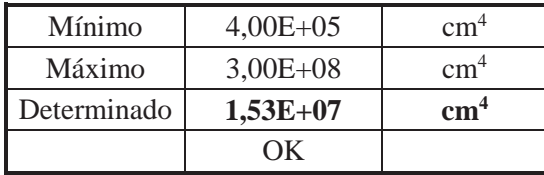

Com as propriedades determinadas, faz se a resolução das equações para definir os fatores de carregamento obtidos através das equações 17 e 18.

Como as equações já foram demonstradas no subitem 3.8 deste trabalho, para não se tornar demasiadamente extensivo será apenas apresentado o resultado obtido tanto para a viga interna

como para viga externa, o valor de momento fletor e cisalhamento para 1 faixa carregada e 2 ou mais faixas carregadas, os coeficientes obtidos são adimensionais, não possuindo unidades de medida.

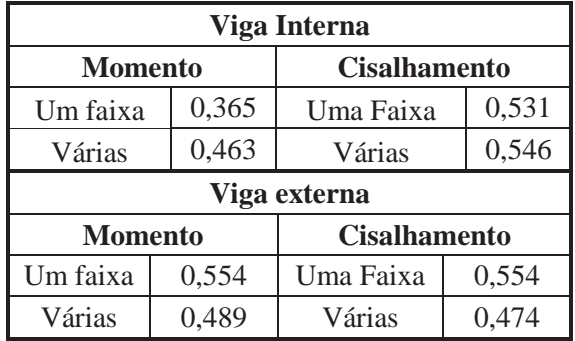

 Com o procedimento adotado para a resolução das equações e obtenção dos fatores de carga da norma tanto para a viga interna como a viga externa, foram apresentados os resultados obtidos para os espaçamentos e vãos já estudados através do método de elemento finitos. As tabelas seguintes demonstram os resultados alcançados por meio da resolução das equações da AASHTO.

Uma consideração definida pela norma refere-se à multiplicação dos resultados por 2, pois nos estudos desenvolvidos para definição das equações foram utilizados modelos com apenas um eixo do trem-tipo. Quando surgirem estudos utilizando modelos em 3ds ou com os dois eixos do trem-tipo, qualquer estudo comparativo com as equações estudas pela AASHTO, precisa necessariamente ser multiplicado por 2.

 Nas tabelas estão apresentados os resultados obtidos para cada espaçamento determinado anteriormente, tanto para viga interna como para viga externa. Os fatores de carga para o momento fletor e de cisalhamento, já desenvolvidos pelo método de elementos finitos anteriormente, os quais foram comparados com os resultados obtidos pelas equações.

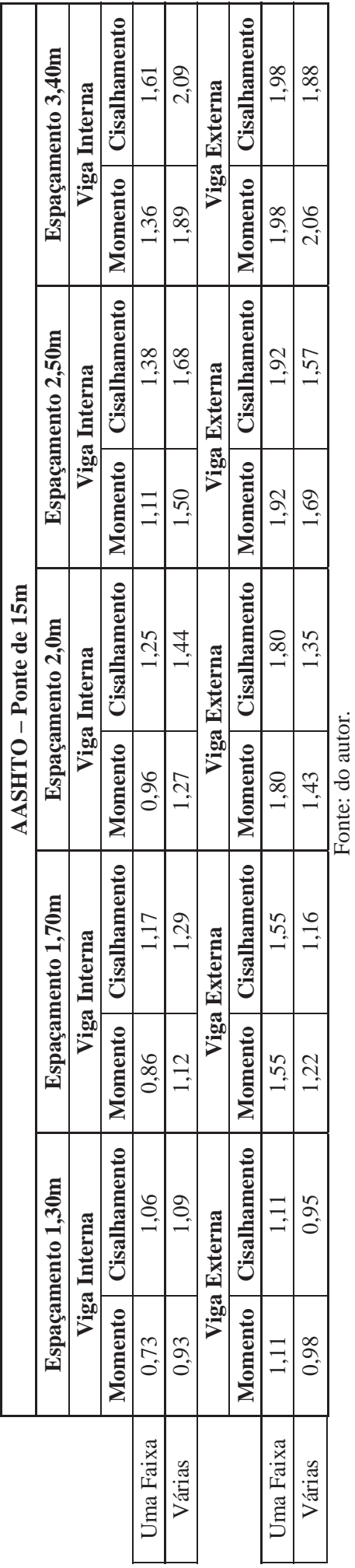

Tabela 21 - Resultado obtido com as equações da AASHTO para ponte de 20m Tabela 21 - Resultado obtido com as equações da AASHTO para ponte de 20m

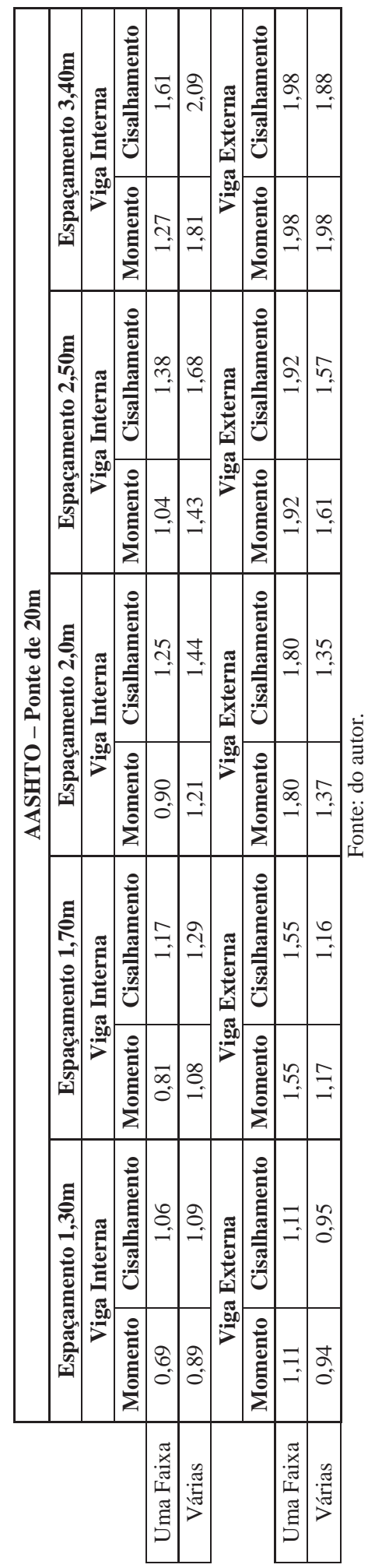

Tabela 20 - Resultado obtido com as equações da AASHTO para ponte de 15m Tabela 20 – Resultado obtido com as equações da AASHTO para ponte de 15m

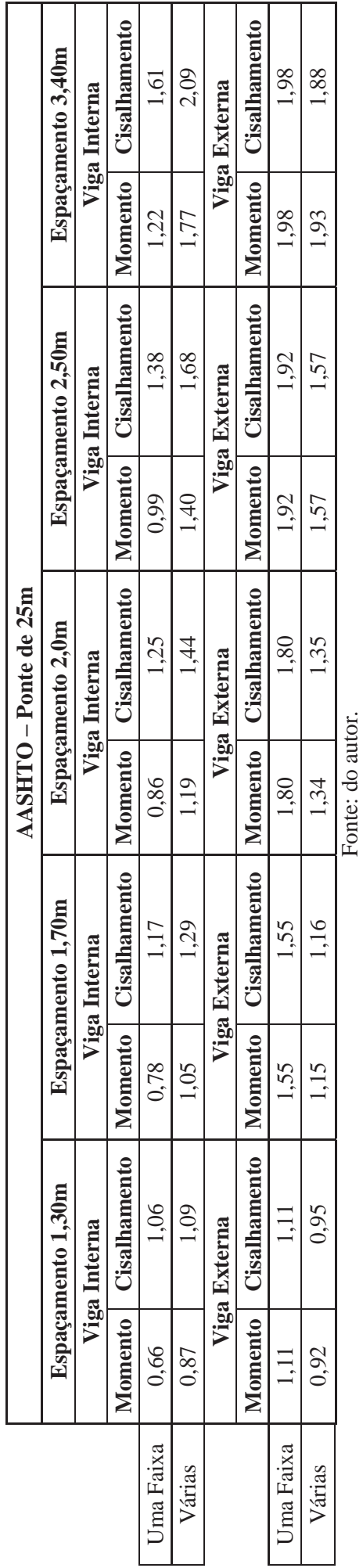

Tabela 22 - Resultado obtido com as equações da AASHTO para ponte de 25m Tabela 22 - Resultado obtido com as equações da AASHTO para ponte de 25m

Tabela 23 - Resultado obtido com as equações da AASHTO para ponte de 30m Tabela 23 - Resultado obtido com as equações da AASHTO para ponte de 30m

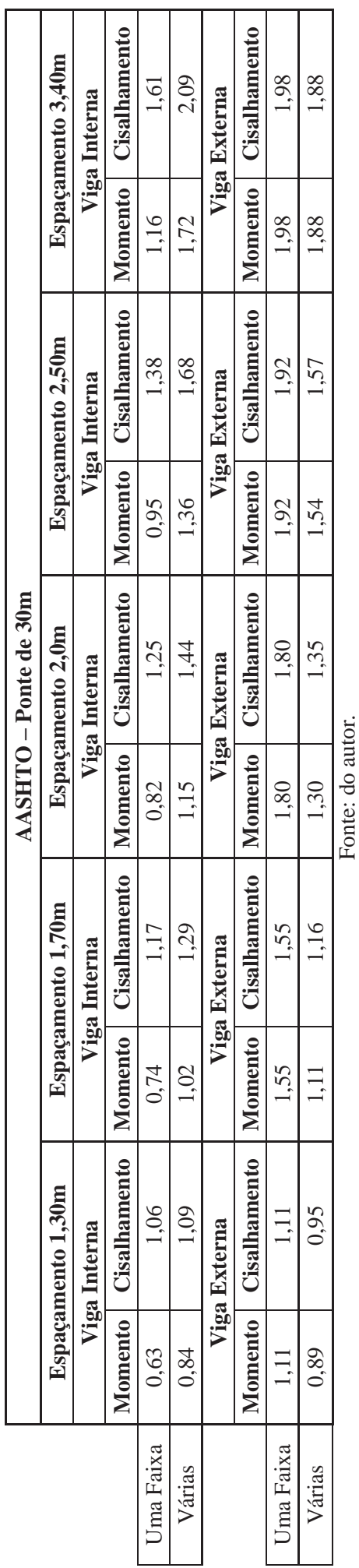

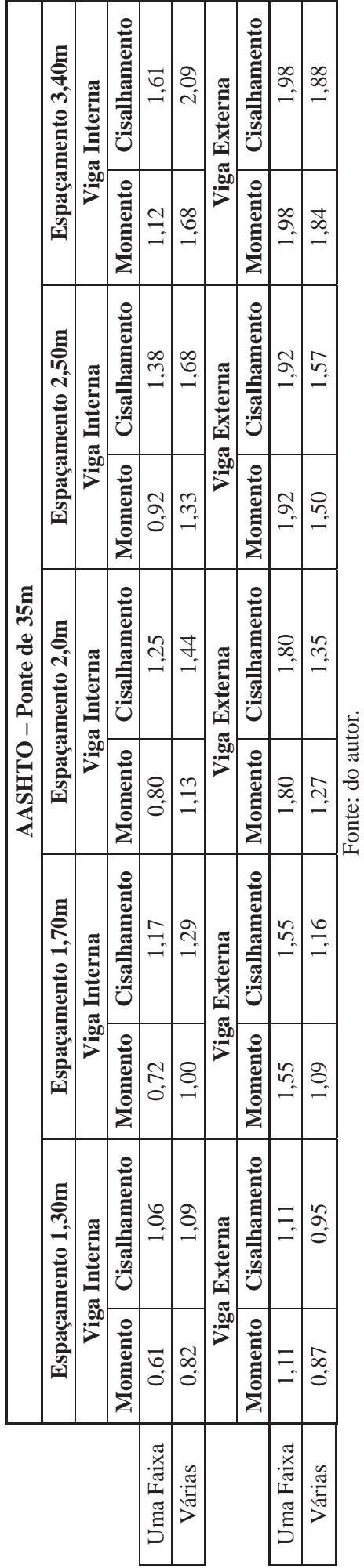

Tabela 24 - Resultado obtido com as equações da AASHTO para ponte de 35m Tabela 24 - Resultado obtido com as equações da AASHTO para ponte de 35m

Tabela 25 - Resultado obtido com as equações da AASHTO para ponte de 40m Tabela 25 - Resultado obtido com as equações da AASHTO para ponte de 40m

![](_page_117_Picture_90.jpeg)

![](_page_118_Picture_90.jpeg)

Tabela 27 - Resultado obtido com as equações da AASHTO para ponte de 50m

Tabela 27 - Resultado obtido com as equações da AASHTO para ponte de 50m

![](_page_118_Picture_91.jpeg)

Tabela 26 - Resultado obtido com as equações da AASHTO para ponte de 45m Tabela 26 - Resultado obtido com as equações da AASHTO para ponte de 45m

#### **4.6. Resultados das linhas de influência**

O método de linhas de influência é bastante utilizado para determinação de cargas móveis, e grande parte dos projetos desenvolvidos fazem uso deste como instrumento para a obtenção de esforços. Este método é utilizado para se determinarem esforços ou deslocamentos em determinados pontos conforme se move o carregamento unitário. Para a obtenção destes resultados foi utilizado o trem-tipo deslocando-o sobre a seção transversal. Para facilitar a obtenção dos resultados utilizou-se o software FTOOL para se determinarem os esforços de momento fletor e cisalhamento, para relacionar com o carregamento de referência.

Para se chegar à relação necessária, foi desenvolvido um modelo com apenas uma longarina carregada, semelhante ao procedimento utilizado no método dos elementos finitos desenvolvido no SAP2000. Com o valor de referência obtido, foi então desenvolvido um modelo para cada espaçamento, já que o ponto a ser estudado é apenas a seção transversal e não a seção longitudinal, sendo o resultado obtido por exemplo, para uma seção com 9 longarinas e espaçamento de 1,30 m entre longarinas, o resultado obtido para todos os vãos estudados será o mesmo.

Para determinar os fatores foi definido o valor do carregamento de referência sendo o valor de apenas um eixo do veículo em relação a sua seção transversal apoiada sobre apenas uma viga, composta por dois eixos carregados com 75 kN cada.

Para facilitar a determinação da linha de influência sobre a seção transversal, foi utilizado o software FTOOL, o qual determina diretamente a envoltória de esforços proveniente do trem-tipo se movendo sobre o a seção transversal. A figura 63 demonstra a aplicação do carregamento e do modelo adotado para obtenção dos esforços. A largura do trem-tipo é de 3,0m e a distância entre eixos de 2,0 m, sobrando 0,50 m em cada lateral do veículo.

![](_page_119_Figure_5.jpeg)

![](_page_119_Figure_6.jpeg)

Fonte: Elaborado pelo autor.

![](_page_120_Figure_0.jpeg)

Figura 64 – Esforços à flexão para 9 longarinas

Fonte: Elaborado pelo autor.

Seguindo o que já foi determinado através dos métodos de elementos finitos e das equações apresentadas pela AASHTO, determinou-se, através do método das linhas de influência os fatores de carregamento para cada longarina na seção, e após, determinado o maior valor para a longarina externa e para a longarina interna. Para se determinar o fator, utiliza-se o valor de referência de 75kN, para se determinar o esforço total que possui no apoio, o qual representa a longarina, utilizam-se os valores positivos e negativos.

Com os valores determinados em cada longarina, emprega-se a relação do esforço no apoio encontrado divido pelo valor de referência, e com isso, alcança-se o fator de carga. Os valores encontrados para cada espaçamento para as vigas externas e vigas internas estão descritos na tabela 28.

|                             | <b>Espaçamento de 1,30m</b> |  |  |  |  |  |  |
|-----------------------------|-----------------------------|--|--|--|--|--|--|
| Viga externa                | Viga interna                |  |  |  |  |  |  |
| 1,20                        | 0,46                        |  |  |  |  |  |  |
| Espaçamento de 1,70m        |                             |  |  |  |  |  |  |
| Viga externa                | Viga interna                |  |  |  |  |  |  |
| 1,30                        | 0,61                        |  |  |  |  |  |  |
|                             | <b>Espaçamento de 2,0m</b>  |  |  |  |  |  |  |
| Viga externa                | Viga interna                |  |  |  |  |  |  |
| 1,40                        | 0,72                        |  |  |  |  |  |  |
| <b>Espaçamento de 2,50m</b> |                             |  |  |  |  |  |  |
| Viga externa                | Viga interna                |  |  |  |  |  |  |
| 1,40                        | 0,83                        |  |  |  |  |  |  |
| <b>Espaçamento de 3,40m</b> |                             |  |  |  |  |  |  |
| Viga externa                | Viga interna                |  |  |  |  |  |  |
| 1,30                        | 0,93                        |  |  |  |  |  |  |

Tabela 28 – Resultado maiores valores para as vigas por linhas de influência

### **4.7. Comparação dos resultados – MEF x AASHTO x LI**

Após a resolução dos modelos apresentados para os três métodos propostos no início dos estudos, foram então feitas as comparações dos resultados. Os métodos que foram utilizados são os mais usualmente empregados pelos engenheiros para resolução de obras de arte (pontes) principalmente para as cargas móveis geradas pelos veículos. Os utilizados foram o método de elementos finitos através do software SAP2000, as equações fornecidas pela norma americana AASHTO e o método de linhas de influência.

Primeiramente, com os resultados obtidos através das análises e métodos propostos, foram desenvolvidos gráficos realizando comparações entre o fator de distribuição em relação aos vãos das pontes, esta comparação foi feita com intenção de obter qual a influência que o vão tem sobre os valores dos coeficientes de distribuição das longarinas.

Os resultados obtidos em cada modelo proposto estão descritos nas tabelas para melhor visualização dos resultados.

|            | Espaçamento entre vigas de 1,30m - Viga Externa - Flexão |                |                |                                 |                             |                     |  |  |  |  |
|------------|----------------------------------------------------------|----------------|----------------|---------------------------------|-----------------------------|---------------------|--|--|--|--|
| $V$ ão (m) | C1                                                       | C <sub>2</sub> | C <sub>3</sub> | <b>AASHTO</b><br>$(1$ faixa $)$ | <b>AASHTO</b><br>(2 faixas) | Linha<br>influência |  |  |  |  |
| 15         | 1,28                                                     | 1,16           | 1,44           | 1,11                            | 0,98                        | 1,20                |  |  |  |  |
| 20         | 1,14                                                     | 1,00           | 1,41           | 1,11                            | 0,94                        | 1,20                |  |  |  |  |
| 25         | 1,17                                                     | 1,00           | 1,37           | 1,11                            | 0,92                        | 1,20                |  |  |  |  |
| 30         | 1,07                                                     | 0,87           | 1,39           | 1,11                            | 0,89                        | 1,20                |  |  |  |  |
| 35         | 1,13                                                     | 0,91           | 1,43           | 1,11                            | 0,87                        | 1,20                |  |  |  |  |
| 40         | 1,04                                                     | 0,84           | 1,40           | 1,11                            | 0,86                        | 1,20                |  |  |  |  |
| 45         | 1,09                                                     | 0,89           | 1,40           | 1,11                            | 0,85                        | 1,20                |  |  |  |  |
| 50         | 1,12                                                     | 0,91           | 1,44           | 1,11                            | 0,83                        | 1,20                |  |  |  |  |

Tabela 29 – Comparações MEF, AASHTO e LI – espaçamento 1,30m – Viga Externa - Flexão

|            | Espaçamento entre vigas de 1,30m - Viga Interna - Flexão |                |                |                                 |                             |                     |  |  |  |  |
|------------|----------------------------------------------------------|----------------|----------------|---------------------------------|-----------------------------|---------------------|--|--|--|--|
| $V$ ão (m) | C1                                                       | C <sub>2</sub> | C <sub>3</sub> | <b>AASHTO</b><br>$(1$ faixa $)$ | <b>AASHTO</b><br>(2 faixas) | Linha<br>influência |  |  |  |  |
| 15         | 0,91                                                     | 0,92           | 1,15           | 0,73                            | 0,93                        | 0,46                |  |  |  |  |
| 20         | 0,92                                                     | 0,93           | 1,16           | 0.69                            | 0,89                        | 0,46                |  |  |  |  |
| 25         | 0,86                                                     | 0,78           | 1,21           | 0,66                            | 0,87                        | 0,46                |  |  |  |  |
| 30         | 0,81                                                     | 0,84           | 1,16           | 0,63                            | 0,84                        | 0,46                |  |  |  |  |
| 35         | 0,86                                                     | 0,77           | 1,18           | 0,61                            | 0,82                        | 0,46                |  |  |  |  |
| 40         | 0,85                                                     | 0,82           | 1,17           | 0,59                            | 0,81                        | 0,46                |  |  |  |  |
| 45         | 0,84                                                     | 0,77           | 1,17           | 0,58                            | 0,80                        | 0,46                |  |  |  |  |
| 50         | 0,87                                                     | 0,79           | 1,20           | 0,57                            | 0,79                        | 0,46                |  |  |  |  |

Tabela 30 – Comparações MEF, AASHTO e LI – espaçamento 1,30m – Viga interna - Flexão

Tabela 31 – Comparações MEF, AASHTO e LI – espaçamento 1,70m – Viga Externa - Flexão

|         | Espaçamento entre vigas de 1,70m - Viga Externa - Flexão |                |                |                                 |                             |                     |  |  |  |  |
|---------|----------------------------------------------------------|----------------|----------------|---------------------------------|-----------------------------|---------------------|--|--|--|--|
| Vão (m) | C1                                                       | C <sub>2</sub> | C <sub>3</sub> | <b>AASHTO</b><br>$(1$ faixa $)$ | <b>AASHTO</b><br>(2 faixas) | Linha<br>influência |  |  |  |  |
| 15      | 1,47                                                     | 1,27           | 1,71           | 1,55                            | 1,22                        | 1,30                |  |  |  |  |
| 20      | 1,37                                                     | 1,18           | 1,69           | 1,55                            | 1,17                        | 1,30                |  |  |  |  |
| 25      | 1,49                                                     | 1,31           | 1,74           | 1,55                            | 1,15                        | 1,30                |  |  |  |  |
| 30      | 1,37                                                     | 1,14           | 1,78           | 1,55                            | 1,11                        | 1,30                |  |  |  |  |
| 35      | 1,37                                                     | 1,12           | 1,77           | 1,55                            | 1,09                        | 1,30                |  |  |  |  |
| 40      | 1,32                                                     | 1,13           | 1,71           | 1,55                            | 1,08                        | 1,30                |  |  |  |  |
| 45      | 1,32                                                     | 1,09           | 1,75           | 1,55                            | 1,06                        | 1,30                |  |  |  |  |
| 50      | 1,34                                                     | 1,11           | 1,79           | 1,55                            | 1,04                        | 1,30                |  |  |  |  |

Tabela 32 – Comparações MEF, AASHTO e LI – espaçamento 1,70m – Viga interna - Flexão

|         | Espaçamento entre vigas de 1,70m - Viga Interna - Flexão |                |                |                                 |                             |                     |  |  |  |  |
|---------|----------------------------------------------------------|----------------|----------------|---------------------------------|-----------------------------|---------------------|--|--|--|--|
| Vão (m) | C1                                                       | C <sub>2</sub> | C <sub>3</sub> | <b>AASHTO</b><br>$(1$ faixa $)$ | <b>AASHTO</b><br>(2 faixas) | Linha<br>influência |  |  |  |  |
| 15      | 0,99                                                     | 1,06           | 1,37           | 0,86                            | 1,12                        | 0,61                |  |  |  |  |
| 20      | 1,05                                                     | 1,14           | 1,41           | 0,81                            | 1,08                        | 0,61                |  |  |  |  |
| 25      | 0,99                                                     | 1,09           | 1,41           | 0,78                            | 1,05                        | 0,61                |  |  |  |  |
| 30      | 0,99                                                     | 1,09           | 1,46           | 0,74                            | 1,02                        | 0,61                |  |  |  |  |
| 35      | 0.99                                                     | 0,99           | 1,43           | 0,72                            | 1,00                        | 0,61                |  |  |  |  |
| 40      | 0,93                                                     | 1,02           | 1,40           | 0,70                            | 0,99                        | 0,61                |  |  |  |  |
| 45      | 0,98                                                     | 0,98           | 1,41           | 0,68                            | 0,97                        | 0,61                |  |  |  |  |
| 50      | 0,99                                                     | 1,00           | 1,44           | 0,67                            | 0,95                        | 0,61                |  |  |  |  |

Fonte: Elaborado pelo autor.

|            | Espaçamento entre vigas de 2,00m - Viga Externa - Flexão |                |                |                                 |                             |                     |  |  |  |  |
|------------|----------------------------------------------------------|----------------|----------------|---------------------------------|-----------------------------|---------------------|--|--|--|--|
| $V$ ão (m) | C1                                                       | C <sub>2</sub> | C <sub>3</sub> | <b>AASHTO</b><br>$(1$ faixa $)$ | <b>AASHTO</b><br>(2 faixas) | Linha<br>influência |  |  |  |  |
| 15         | 1,61                                                     | 1,44           | 1,92           | 1,80                            | 1,43                        | 1,40                |  |  |  |  |
| 20         | 1,55                                                     | 1,27           | 1,96           | 1,80                            | 1,37                        | 1,40                |  |  |  |  |
| 25         | 1,58                                                     | 1,31           | 1,99           | 1,80                            | 1,34                        | 1,40                |  |  |  |  |
| 30         | 1,52                                                     | 1,25           | 1,92           | 1,80                            | 1,30                        | 1,40                |  |  |  |  |
| 35         | 1,55                                                     | 1,26           | 2,01           | 1,80                            | 1,27                        | 1,40                |  |  |  |  |
| 40         | 1,50                                                     | 1,19           | 1,92           | 1,80                            | 1,25                        | 1,40                |  |  |  |  |
| 45         | 1,51                                                     | 1,23           | 1,96           | 1,80                            | 1,24                        | 1,40                |  |  |  |  |
| 50         | 1,53                                                     | 1,27           | 1,99           | 1,80                            | 1,21                        | 1,40                |  |  |  |  |

Tabela 33 – Comparações MEF, AASHTO e LI – espaçamento 2,00m – Viga Externa - Flexão

Tabela 34 – Comparações MEF, AASHTO e LI – espaçamento 2,00m – Viga interna - Flexão

| Espaçamento entre vigas de 2,00m - Viga Interna - Flexão |      |                |                |                                 |                                       |                     |  |  |
|----------------------------------------------------------|------|----------------|----------------|---------------------------------|---------------------------------------|---------------------|--|--|
| Vão (m)                                                  | C1   | C <sub>2</sub> | C <sub>3</sub> | <b>AASHTO</b><br>$(1$ faixa $)$ | <b>AASHTO</b><br>$(2 \text{ faixas})$ | Linha<br>influência |  |  |
| 15                                                       | 1,07 | 1,22           | 1,55           | 0,96                            | 1,27                                  | 0,72                |  |  |
| 20                                                       | 1,09 | 1,01           | 1,54           | 0,90                            | 1,21                                  | 0,72                |  |  |
| 25                                                       | 1,04 | 1,16           | 1,57           | 0,86                            | 1,19                                  | 0,72                |  |  |
| 30                                                       | 1,04 | 1,28           | 1,57           | 0,82                            | 1,15                                  | 0,72                |  |  |
| 35                                                       | 1,03 | 1,14           | 1,60           | 0,80                            | 1,13                                  | 0,72                |  |  |
| 40                                                       | 1,03 | 1,12           | 1,52           | 0,78                            | 1,11                                  | 0,72                |  |  |
| 45                                                       | 1,03 | 1,13           | 1,59           | 0,76                            | 1,10                                  | 0,72                |  |  |
| 50                                                       | 1,05 | 1,16           | 1,60           | 0,74                            | 1,08                                  | 0,72                |  |  |

Tabela 35 – Comparações MEF, AASHTO e LI – espaçamento 2,50m – Viga Externa - Flexão

| Espaçamento entre vigas de 2,50m - Viga Externa - Flexão |      |                |                |                                 |                             |                     |  |  |  |
|----------------------------------------------------------|------|----------------|----------------|---------------------------------|-----------------------------|---------------------|--|--|--|
| Vão (m)                                                  | C1   | C <sub>2</sub> | C <sub>3</sub> | <b>AASHTO</b><br>$(1$ faixa $)$ | <b>AASHTO</b><br>(2 faixas) | Linha<br>influência |  |  |  |
| 15                                                       | 1,76 | 1,59           | 2,16           | 1,92                            | 1,69                        | 1,40                |  |  |  |
| <b>20</b>                                                | 1,69 | 1,54           | 2,21           | 1,92                            | 1,61                        | 1,40                |  |  |  |
| 25                                                       | 1,78 | 1,48           | 2,28           | 1,92                            | 1,57                        | 1,40                |  |  |  |
| 30                                                       | 1,67 | 1,39           | 2,18           | 1,92                            | 1,54                        | 1,40                |  |  |  |
| 35                                                       | 1,73 | 1,44           | 2,29           | 1,92                            | 1,50                        | 1,40                |  |  |  |
| 40                                                       | 1,66 | 1,37           | 2,24           | 1,92                            | 1,48                        | 1,40                |  |  |  |
| 45                                                       | 1,67 | 1,41           | 2,25           | 1,92                            | 1,46                        | 1,40                |  |  |  |
| 50                                                       | 1,73 | 1,45           | 2,29           | 1,92                            | 1,43                        | 1,40                |  |  |  |

Fonte: Elaborado pelo autor.

|            | Espaçamento entre vigas de 2,50m - Viga Interna - Flexão |                |                |                                 |                             |                     |  |  |  |  |
|------------|----------------------------------------------------------|----------------|----------------|---------------------------------|-----------------------------|---------------------|--|--|--|--|
| $V$ ão (m) | C1                                                       | C <sub>2</sub> | C <sub>3</sub> | <b>AASHTO</b><br>$(1$ faixa $)$ | <b>AASHTO</b><br>(2 faixas) | Linha<br>influência |  |  |  |  |
| 15         | 1,16                                                     | 1,49           | 1,76           | 1,11                            | 1,50                        | 0,83                |  |  |  |  |
| 20         | 1,17                                                     | 1,53           | 1,78           | 1,04                            | 1,43                        | 0,83                |  |  |  |  |
| 25         | 1,12                                                     | 1,40           | 1,78           | 0,99                            | 1,40                        | 0,83                |  |  |  |  |
| 30         | 1,09                                                     | 1,40           | 1,73           | 0,95                            | 1,36                        | 0,83                |  |  |  |  |
| 35         | 1,10                                                     | 1,38           | 1,77           | 0,92                            | 1,33                        | 0,83                |  |  |  |  |
| 40         | 1,09                                                     | 1,34           | 1,74           | 0.89                            | 1,31                        | 0,83                |  |  |  |  |
| 45         | 1,09                                                     | 1,36           | 1,77           | 0,87                            | 1,29                        | 0,83                |  |  |  |  |
| 50         | 1,12                                                     | 1,40           | 1,80           | 0,85                            | 1,27                        | 0,83                |  |  |  |  |

Tabela 36 – Comparações MEF, AASHTO e LI – espaçamento 2,50m – Viga interna - Flexão

Tabela 37 – Comparações MEF, AASHTO e LI – espaçamento 3,40m – Viga Externa - Flexão

| Espaçamento entre vigas de 3,40m - Viga Externa - Flexão |      |                |                |                                 |                             |                     |  |  |
|----------------------------------------------------------|------|----------------|----------------|---------------------------------|-----------------------------|---------------------|--|--|
| $V$ ão (m)                                               | C1   | C <sub>2</sub> | C <sub>3</sub> | <b>AASHTO</b><br>$(1$ faixa $)$ | <b>AASHTO</b><br>(2 faixas) | Linha<br>influência |  |  |
| 15                                                       | 1,96 | 1,80           | 2,46           | 1,98                            | 2,06                        | 1,30                |  |  |
| 20                                                       | 1,85 | 1,71           | 2,37           | 1,98                            | 1,98                        | 1,30                |  |  |
| 25                                                       | 1,95 | 1,72           | 2,38           | 1,98                            | 1,93                        | 1,30                |  |  |
| 30                                                       | 1,91 | 1,64           | 2,33           | 1,98                            | 1,88                        | 1,30                |  |  |
| 35                                                       | 1,96 | 1,68           | 2,45           | 1,98                            | 1,84                        | 1,30                |  |  |
| 40                                                       | 1,96 | 1,68           | 2,45           | 1,98                            | 1,80                        | 1,30                |  |  |
| 45                                                       | 1,87 | 1,61           | 2,53           | 1,98                            | 1,77                        | 1,30                |  |  |
| 50                                                       | 1,95 | 1,69           | 2,63           | 1,98                            | 1,73                        | 1,30                |  |  |

Fonte: Elaborado pelo autor.

Tabela 38 – Comparações MEF, AASHTO e LI – espaçamento 3,40m – Viga interna - Flexão

| Espaçamento entre vigas de 3,40m - Viga Interna - Flexão |      |                |                |                                 |                             |                     |  |  |  |
|----------------------------------------------------------|------|----------------|----------------|---------------------------------|-----------------------------|---------------------|--|--|--|
| $V$ ão (m)                                               | C1   | C <sub>2</sub> | C <sub>3</sub> | <b>AASHTO</b><br>$(1$ faixa $)$ | <b>AASHTO</b><br>(2 faixas) | Linha<br>influência |  |  |  |
| 15                                                       | 1,35 | 1,88           | 2,10           | 1,36                            | 1,89                        | 0,93                |  |  |  |
| <b>20</b>                                                | 1,26 | 1,82           | 2,04           | 1,27                            | 1,81                        | 0,93                |  |  |  |
| 25                                                       | 1,23 | 1,76           | 1,91           | 1,22                            | 1,77                        | 0,93                |  |  |  |
| 30                                                       | 1,22 | 1,72           | 1,99           | 1,16                            | 1,72                        | 0,93                |  |  |  |
| 35                                                       | 1,18 | 1,72           | 2,04           | 1,12                            | 1,68                        | 0,93                |  |  |  |
| 40                                                       | 1,18 | 1,72           | 2,04           | 1,09                            | 1,65                        | 0,93                |  |  |  |
| 45                                                       | 1,20 | 1,70           | 2,04           | 1,06                            | 1,62                        | 0,93                |  |  |  |
| 50                                                       | 1,17 | 1,73           | 2,06           | 1,03                            | 1,58                        | 0,93                |  |  |  |

Com os resultados apresentados foi possível concluir, que os vãos têm pouca influência nos resultados finais, a amplitude dos resultados que ocorrem para o mesmo espaçamento para vários tipos de vão é pequena. O resultado obtido através das linhas de influência se demonstraram pouco confiáveis se comparados com os demais métodos estudados, ficando com valores de coeficiente de distribuição baixos.

Os resultados obtidos através das equações da AASHTO são bem confiáveis, pois a faixa de resultados obtidos através dela demonstra alto grau de confiabilidade, pois vários resultados obtidos através de elementos finitos ficam próximos aos resultados das equações, apenas ocorrendo grande divergência em relação a consideração 3, onde os resultados alcançados através do MEF foram superiores ao encontrado pela AASHTO.

# **4.8. Comparação dos resultados coeficiente de distribuição x espaçamento entre vigas - Flexão**

Após a análise dos resultados propostos anteriormente, pode-se verificar que o vão não tem tanta influência nos resultados. Com isso partiu-se para comparação dos fatores de distribuição pelo espaçamento entre longarinas, a fim de visualizar como se comporta cada vão e se possuem alguma relação entre eles.

Foram propostas inicialmente três considerações, onde a consideração 1 (C1) tem apenas uma faixa de tráfego carregada e as considerações 2 e 3 possuem 2 faixas de tráfego carregadas. Com os resultados obtidos entre as três considerações, notou-se que, ao comparar a consideração 2 e consideração 3, ambas possuem a mesma consideração de carregamento. Mesmo sendo aplicado de forma diferente, o resultado da consideração 3 (C3) sempre possui resultado maior que a consideração 2 (C2), sendo assim podendo ser descartada e levando apenas em apreço os resultados obtidos para a consideração 3.

Serão apresentados nas tabelas os valores encontrados para a viga externa e a viga interna para a combinação C1, composta por 1 faixa de tráfego carregada, e os gráficos comparando os coeficientes de distribuição pelo espaçamento entre longarinas.

Onde:

 $VE = Viga$  externa

 $VI = Viga$  interna

C1 = Combinação de carregamento 1

C3 = Combinação de carregamento 3

|                | Viga Externa consideração C1 |      |      |      |                 |      |                 |      |                 |  |  |
|----------------|------------------------------|------|------|------|-----------------|------|-----------------|------|-----------------|--|--|
| <b>NV</b>      | S<br>(Espaçamento)           | 15m  | 20m  | 25m  | 30 <sub>m</sub> | 35m  | 40 <sub>m</sub> | 45m  | 50 <sub>m</sub> |  |  |
| 9              | 1,30                         | 1,28 | 1,14 | 1,17 | 1,07            | 1,13 | 1,04            | 1,09 | 1,12            |  |  |
|                | 1,70                         | 1,47 | 1,37 | 1,49 | 1,37            | 1,37 | 1,32            | 1,32 | 1,34            |  |  |
| 6              | 2,00                         | 1,61 | 1,55 | 1,58 | 1,52            | 1,55 | 1,50            | 1,51 | 1,53            |  |  |
| 5              | 2,50                         | 1,76 | 1,69 | 1,78 | 1,67            | 1,73 | 1,66            | 1,67 | 1,73            |  |  |
| $\overline{4}$ | 3,40                         | 1,96 | 1,85 | 1,95 | 1,91            | 1,96 | 1,96            | 1,87 | 1,95            |  |  |

Tabela 39 – Resultados fatores de distribuição Viga Externa consideração C1

Gráfico 6 – Relação Coeficiente de distribuição x espaçamento entre vigas – VE – C1

![](_page_126_Figure_4.jpeg)

Tabela 40 - Resultados fatores de distribuição Viga Interna consideração C1

![](_page_126_Picture_171.jpeg)

![](_page_127_Figure_0.jpeg)

Gráfico 7 - Relação Coeficiente de distribuição x espaçamento entre vigas – VI – C1

A seguir os valores encontrados para a viga externa e a viga interna para a combinação C3, composta por 2 faixa de tráfego carregadas, e com o gráfico plotado comparando os coeficientes de

distribuição pelo espaçamento entre longarinas.

|               | Viga Externa consideração C3 |      |                 |      |                 |      |                 |      |                 |  |  |
|---------------|------------------------------|------|-----------------|------|-----------------|------|-----------------|------|-----------------|--|--|
| <b>NV</b>     | (Espaçamento)                | 15m  | 20 <sub>m</sub> | 25m  | 30 <sub>m</sub> | 35m  | 40 <sub>m</sub> | 45m  | 50 <sub>m</sub> |  |  |
| 9             | 1,30                         | 1,44 | 1,41            | 1,37 | 1,39            | 1,43 | 1,40            | 1,40 | 1,44            |  |  |
| $\mathcal{I}$ | 1,70                         | 1,71 | 1,69            | 1,74 | 1,78            | 1,77 | 1,71            | 1,75 | 1,79            |  |  |
| 6             | 2,00                         | 1,92 | 1,96            | 1,99 | 1,92            | 2,01 | 1,92            | 1,96 | 1,99            |  |  |
|               | 2,50                         | 2,16 | 2,21            | 2,28 | 2,18            | 2,29 | 2,24            | 2,25 | 2,29            |  |  |
| 4             | 3,40                         | 2,46 | 2,37            | 2,38 | 2,33            | 2,45 | 2,45            | 2,53 | 2,63            |  |  |

Tabela 41 - Resultados fatores de distribuição Viga Externa consideração C3

![](_page_128_Figure_0.jpeg)

Gráfico 8 - Relação Coeficiente de distribuição x espaçamento entre vigas – VE – C3

Tabela 42 - Resultados fatores de distribuição Viga Interna consideração C3

|           | Viga Interna consideração C3 |      |      |      |                 |      |                 |      |                 |  |  |
|-----------|------------------------------|------|------|------|-----------------|------|-----------------|------|-----------------|--|--|
| <b>NV</b> | c<br>(Espaçamento)           | 15m  | 20m  | 25m  | 30 <sub>m</sub> | 35m  | 40 <sub>m</sub> | 45m  | 50 <sub>m</sub> |  |  |
| 9         | 1,30                         | 1,15 | 1,16 | 1,21 | 1,16            | 1,18 | 1,17            | 1,17 | 1,20            |  |  |
|           | 1,70                         | 1,37 | 1,41 | 1,41 | 1,46            | 1,43 | 1,40            | 1,41 | 1,44            |  |  |
| 6         | 2,00                         | 1,55 | 1,54 | 1,57 | 1,57            | 1,60 | 1,52            | 1,59 | 1,60            |  |  |
| 5         | 2,50                         | 1,76 | 1,78 | 1,78 | 1,73            | 1,77 | 1,74            | 1,77 | 1,80            |  |  |
| 4         | 3,40                         | 2,10 | 2,04 | 1,91 | 1,99            | 2,04 | 2,04            | 2,04 | 2,06            |  |  |

![](_page_129_Figure_0.jpeg)

Gráfico 9 - Relação Coeficiente de distribuição x espaçamento entre vigas – VI – C3

Fonte: Elaborado pelo autor.

 Após nova análise comparativa com os mesmos resultados, porém, com outra relação composta pelo coeficiente de distribuição transversal versus espaçamento entre vigas, foi possível demonstrar a variação ocorrida principalmente entre o espaçamento entre vigas e o vão a ser vencido.

Com essa relação já comprovada, foi comparada com a equação proposta pela AASHTO, demonstrando a parcela colaborante para o resultado final de cada parte da equação. Com esses resultados, pretende-se elaborar equações utilizando os resultados obtidos através dos exemplos em elementos finitos com os vãos e os espaçamentos determinados nos exemplos.

#### **4.9. Avaliação da formulação de coeficientes pela norma AASHTO**

Para se iniciarem os estudos, desenvolveram-se as equações propostas para os esforços de flexão para as longarinas internas e externas, tanto para uma faixa como para duas faixas de tráfego. Utilizando comparações já desenvolvidas no trabalho, utilizou-se como referência as equações da AASHTO. Para isso foi realizada uma breve comparação das incógnitas que compõem a equação.

As vigas internas são totalmente calculadas através das equações, assim pode ser reduzida uma parcela sem afetar em seu resultado, já as vigas externas são determinadas através da regra da alavanca. Com os dados obtidos com os exemplos pelo método dos elementos finitos, foi possível desenvolver uma equação para a viga interna e viga externa.

Foram utilizadas as equações 17 e 18 para determinar o fator de distribuição. Para se ter ciência qual a influência de cada parcela da equação, foi então retirada a parcela que diz respeito à rigidez transversal da seção composta pela longarina e laje. Com a retirada dessa parte da equação, observou-se que ela pouco influencia no resultado final. Para a pior situação essa parcela chega a 5,73% do valor final. A parte que foi retirada da equação esta destacada abaixo:

$$
0,06 + \left(\frac{S}{4300}\right)^{0,4} \left(\frac{S}{L}\right)^{0,3} \left(\frac{K_s}{LT_s^3}\right)^{0,1}
$$
  

$$
0,075 + \left(\frac{S}{2900}\right)^{0,6} \left(\frac{S}{L}\right)^{0,2} \left(\frac{K_s}{LT_s^3}\right)^{0,1}
$$
  
**EQ.18**

A tabela 43 demonstra a variação que há para espaçamento entre vigas para o vão de 15 m, para os demais vãos a variação e a mesma, pois os resultados seguem o mesmo padrão sendo quase linear, variando pouco em seus resultados. Os valores encontrados na relação estão em modulo, sendo ignorado o sinal encontrado. A relação define o quanto diminui o fator retirando a rigidez.

| Vão de 15m - Viga Interna |           |                        |           |                           |                       |                    |  |  |  |  |
|---------------------------|-----------|------------------------|-----------|---------------------------|-----------------------|--------------------|--|--|--|--|
|                           |           | <b>AASHTO</b> completa |           | <b>AASHTO</b> sem rigidez | Relação entre as duas |                    |  |  |  |  |
| <b>Espaçamento</b>        | Uma faixa | <b>Duas Faixas</b>     | Uma faixa | <b>Duas Faixas</b>        | Uma faixa             | <b>Duas Faixas</b> |  |  |  |  |
| 1,30m                     | 0,730     | 0,926                  | 0,715     | 0,908                     | 2,02%                 | 2,03%              |  |  |  |  |
| 1,70m                     | 0,863     | 1,121                  | 0,838     | 1,089                     | 2,93%                 | 2,95%              |  |  |  |  |
| 2,00m                     | 0,960     | 1,267                  | 0,925     | 1,220                     | 3,82%                 | 3,85%              |  |  |  |  |
| 2,50m                     | 1,111     | 1,497                  | 1,061     | 1,429                     | 4,73%                 | 4,78%              |  |  |  |  |
| 3,40m                     | 1,359     | 1,888                  | 1,286     | 1,785                     | 5,68%                 | 5,73%              |  |  |  |  |

Tabela 43 – Comparação entre a variação da equação da AASHTO – vão de 15m

Fonte: Elaborado pelo autor.

Tabela 44 - Comparação entre a variação da equação da AASHTO – vão de 50m

| Vão de 50m - Viga Interna |           |                        |           |                           |                       |                    |  |  |  |  |  |
|---------------------------|-----------|------------------------|-----------|---------------------------|-----------------------|--------------------|--|--|--|--|--|
|                           |           | <b>AASHTO</b> completa |           | <b>AASHTO</b> sem rigidez | Relação entre as duas |                    |  |  |  |  |  |
| <b>Espaçamento</b>        | Uma faixa | <b>Duas Faixas</b>     | Uma faixa | <b>Duas Faixas</b>        | Uma faixa             | <b>Duas Faixas</b> |  |  |  |  |  |
| 1,30m                     | 0,565     | 0,790                  | 0,551     | 0.769                     | 2,65%                 | 2,68%              |  |  |  |  |  |
| 1,70m                     | 0,665     | 0,955                  | 0.643     | 0,920                     | 3,55%                 | 3,77%              |  |  |  |  |  |
| 2,00m                     | 0,737     | 1,075                  | 0,704     | 1,022                     | 4,71%                 | 5,20%              |  |  |  |  |  |
| 2,50m                     | 0,848     | 1,266                  | 0,808     | 1,199                     | 5,00%                 | 5,61%              |  |  |  |  |  |
| 3,40m                     | 1,027     | 1,584                  | 0,968     | 1,483                     | 6,05%                 | 6,79%              |  |  |  |  |  |

Como visto nas análises anteriormente os principais fatores que influenciam nos resultados finais são: o espaçamento entre vigas e o vão da ponte. Seguindo esse caminho apresentado pelos resultados obtidos, resolveu-se desenvolver equações para descrever o comportamento dos coeficientes de distribuição transversal, com os resultados obtidos através dos exemplos criados através de elementos finitos. Utilizando como principais incógnitas o espaçamento entre vigas e o vão da ponte.

 Através da análise dos gráficos de comparação entre coeficiente de distribuição transversal versus o espaçamento entre vigas, com os resultados obtidos no gráfico pode-se visualizar o tipo de função a qual melhor se encaixa nos resultados. Com o auxílio das funções do software Excel chegou-se ao melhor resultado utilizando uma equação do tipo polinomial de segunda ordem.

 Mesmo utilizando a equação proposta, não se chegou aos resultados esperados. Assim partiu-se para utilização de parâmetros de três incógnitas relacionadas com os resultados obtidos através dos estudos em elementos finitos.

 Iniciando o processo para determinar as equações, partiu-se da equação 19, seguindo com as incógnitas variáveis sendo "a", "b" e "c" como os parâmetros obtidos através dos coeficientes de distribuição obtidos por elementos finitos, e os parâmetros S e L com espaçamento entre vigas e vão da ponte já determinados nos estudos anteriores. Onde *Fd* e o fator de distribuição, que tem o mesmo significado que fator de carga.

$$
Fd = a \times (S)^{b} \times \left(\frac{S}{L}\right)^{c}
$$
 **EQ.19**

Enfim, para se determinarem os valores das incógnitas "a", "b" e "c", foi utilizada a técnica de otimização do método dos mínimos quadrados utilizando o solver do Excel. Como critério de parada, foi utilizado a soma do erro quadrático minimizando esse valor. A tabela 45 demonstra como foi construído o problema para resolução e os valores de S e L que já foram definidos iguais os modelos estudados. O valor encontrado na coluna denominada estimado, e encontrado utilizando a equação 20, onde o método dos mínimos quadrados utiliza as incógnitas "a", "b" e "c", variandoas, até chegar ao erro quadrático próximo a 0.

| S (espaçamento) | L (Vão) | <b>MEF</b> | <b>Estimado</b> | $\text{Err}o^2$ |
|-----------------|---------|------------|-----------------|-----------------|
| 1,30            | 15      | 0,91       | 0,92            | 0,00            |
| 1,30            | 20      | 0,92       | 0,90            | 0,00            |
| 1,30            | 25      | 0,86       | 0,89            | 0,00            |
| 1,30            | 30      | 0,81       | 0,88            | 0,01            |
| 1,30            | 35      | 0,86       | 0,88            | 0,00            |
| 1,30            | 40      | 0,85       | 0,87            | 0,00            |
| 1,30            | 45      | 0,84       | 0,86            | 0,00            |
| 1,30            | 50      | 0,87       | 0,86            | 0,00            |
| 1,70            | 15      | 0,99       | 1,01            | 0,00            |
| 1,70            | 20      | 1,05       | 0,99            | 0,00            |
| 1,70            | 25      | 0,99       | 0,98            | 0,00            |
| 1,70            | 30      | 0,99       | 0,97            | 0,00            |
| 1,70            | 35      | 0,99       | 0,96            | 0,00            |
| 1,70            | 40      | 0,93       | 0,95            | 0,00            |
| 1,70            | 45      | 0,98       | 0,95            | 0,00            |
| 1,70            | 50      | 0,99       | 0,94            | 0,00            |
| 2,00            | 15      | 1,07       | 1,07            | 0,00            |
| 2,00            | 20      | 1,09       | 1,05            | 0,00            |
| 2,00            | 25      | 1,04       | 1,04            | 0,00            |
| 2,00            | 30      | 1,04       | 1,03            | 0,00            |
| 2,00            | 35      | 1,03       | 1,02            | 0,00            |
| 2,00            | 40      | 1,03       | 1,01            | 0,00            |
| 2,00            | 45      | 1,03       | 1,00            | 0,00            |
| 2,00            | 50      | 1,05       | 1,00            | 0,00            |
| 2,50            | 15      | 1,16       | 1,16            | 0,00            |
| 2,50            | 20      | 1,17       | 1,14            | 0,00            |
| 2,50            | 25      | 1,12       | 1,12            | 0,00            |
| 2,50            | 30      | 1,09       | 1,11            | 0,00            |
| 2,50            | 35      | 1,10       | 1,10            | 0,00            |
| 2,50            | 40      | 1,09       | 1,09            | 0,00            |
| 2,50            | 45      | 1,09       | 1,09            | 0,00            |
| 2,50            | 50      | 1,12       | 1,08            | 0,00            |
| 3,40            | 15      | 1,35       | 1,29            | 0,00            |
| 3,40            | 20      | 1,26       | 1,27            | 0,00            |
| 3,40            | 25      | 1,23       | 1,25            | 0,00            |
| 3,40            | 30      | 1,22       | 1,24            | 0,00            |
| 3,40            | 35      | 1,18       | 1,23            | 0,00            |
| 3,40            | 40      | 1,18       | 1,22            | 0,00            |
| 3,40            | 45      | 1,20       | 1,21            | 0,00            |
| 3,40            | 50      | 1,17       | 1,20            | 0,00            |
|                 |         |            | <b>Soma</b>     | 0,03            |

Tabela 45 – Planilha de ajuste das equações para flexão

 Para iniciar o processo para determinar o fator estimado se utilizou a equação 20. Os valores de S (espaçamento) e L (vão) são fixados, e os valores de "a", "b" e "c" são variados sendo alternados pelo próprio solver até chegar ao erro entre o determinado e o estimado próximo de zero. Sendo o erro quadrático determinado pela equação 20, sendo o erro<sup>2</sup> minimizado até a zero pela otimização.

$$
Error^2 = \left(\frac{MEF - Estimado}{MEF}\right)^2
$$
EQ.20

No gráfico 10, podem-se visualizar os resultados obtidos através dos elementos finitos para uma faixa de tráfego carregada para as vigas internas, e os valores obtidos através da otimização da equação proposta.

![](_page_133_Figure_3.jpeg)

Gráfico 10 – Comparação dos ajustes dos resultados – Viga Interna 1 faixa carregada - Flexão

Fonte: Elaborado pelo autor.

![](_page_134_Figure_0.jpeg)

Gráfico 11 – Comparação dos ajustes dos resultados – Viga Externa 1 faixa carregada - Flexão

![](_page_134_Figure_2.jpeg)

Gráfico 12 – Comparação dos ajustes dos resultados – Viga interna 2 faixas carregadas - Flexão

![](_page_134_Figure_4.jpeg)

Fonte: Elaborado pelo autor.

![](_page_135_Figure_0.jpeg)

Gráfico 13 – Comparação dos ajustes dos resultados – Viga Externa 2 faixas carregadas - Flexão

Fonte: Elaborado pelo autor.

Seguindo esta metodologia foram determinadas 4 equações que descrevem a distribuição para as longarinas internas e externas com uma faixa de tráfego carregada e as longarinas internas e externas para duas faixas de tráfego carregadas, para os esforços de flexão.

A equação para determinar os fatores de carga para a viga interna está determinada na EQ 21 e para a viga externa EQ 22 para uma faixa de tráfego carregada:

$$
Fd_{VI} = 0.98(S)^{0.29} \left(\frac{S}{L}\right)^{0.06}
$$
 **EQ.21**

$$
Fd_{VE} = 1,21(S)^{0.50} \left(\frac{S}{L}\right)^{0.05}
$$
 **EQ.22**

A equação para determinar os fatores de carga para a viga interna está determinada na EQ 23 e para a viga externa EQ 24 para duas faixas de tráfego carregadas:

$$
Fd_{VI} = 0.99(S)^{0.58} \left(\frac{S}{L}\right)^{-0.01}
$$
 **EQ.23**

$$
Fd_{VE} = 1,15(S)^{0,60} \left(\frac{S}{L}\right)^{-0,03}
$$
 **EQ.24**

Com a utilização dos resultados obtidos em elementos finitos e comparado com as equações propostas pela AASHTO, enfim se chegou às equações que descrevem o comportamento da distribuição das cargas sobre o tabuleiro para as longarinas, tanto para uma faixa de carregamento quanto para duas faixas de carregamento, ambos para o trem-tipo padrão brasileiro, sendo que as equações propostas atingem todas as exigências das normas vigentes brasileiras, para os efeitos de flexão gerados pelos carregamentos.

### **4.10. Comparação dos resultados para cisalhamento**

Seguindo a mesma metodologia proposta para a obtenção e análise dos resultados obtidos para flexão, foram utilizados os mesmos modelos desenvolvidos em elementos finitos. Como relatado anteriormente os métodos utilizados são os mais comumente empregados pelos engenheiros para resolução de obras de arte (pontes) principalmente para as cargas móveis geradas pelos veículos, os utilizados foram o método de elementos finitos através do software SAP2000, as equações fornecidas pela norma americana AASHTO e o método de linhas de influência.

Primeiramente, com os resultados obtidos através das análises e métodos propostos, foram desenvolvidos gráficos realizando comparações entre o fator de distribuição do cisalhamento em relação aos vãos das pontes, esta comparação foi feita com intenção de obter qual a influência que o vão tem sobre os valores dos coeficientes de distribuição das longarinas.

Os resultados obtidos em cada modelo proposto estão descritos nas tabelas junto aos gráficos desenvolvidos para melhor visualização dos resultados, os pontos de obtenção das tensões de cisalhamento foram obtidos junto aos apoios, pois o modelo estrutural utilizado é biapoiado gerando os maiores esforços de corte nos extremos.

|         | Espaçamento entre vigas de 1,30m - Viga Externa - Cisalhamento |      |                |                         |                          |                  |  |  |  |  |  |
|---------|----------------------------------------------------------------|------|----------------|-------------------------|--------------------------|------------------|--|--|--|--|--|
| Vão (m) | C <sub>1</sub>                                                 | C2   | C <sub>3</sub> | <b>AASHTO</b> (1 faixa) | <b>AASHTO</b> (2 faixas) | Linha influência |  |  |  |  |  |
| 15      | 1,06                                                           | 0,84 | 0,91           | 1,11                    | 0,95                     | 1,20             |  |  |  |  |  |
| 20      | 1,09                                                           | 0,87 | 0,94           | 1,11                    | 0,95                     | 1,20             |  |  |  |  |  |
| 25      | 1,12                                                           | 0,89 | 0,97           | 1,11                    | 0,95                     | 1,20             |  |  |  |  |  |
| 30      | 1,16                                                           | 0,92 | 0,99           | 1,11                    | 0,95                     | 1,20             |  |  |  |  |  |
| 35      | 1,19                                                           | 0,95 | 1,02           | 1,11                    | 0,95                     | 1,20             |  |  |  |  |  |
| 40      | 1,23                                                           | 0,97 | 1,05           | 1,11                    | 0,95                     | 1,20             |  |  |  |  |  |
| 45      | 1,27                                                           | 1,00 | 1,09           | 1,11                    | 0,95                     | 1,20             |  |  |  |  |  |
| 50      | 1,29                                                           | 1,02 | 1,11           | 1,11                    | 0,95                     | 1,20             |  |  |  |  |  |

Tabela 46 – Comparações MEF, AASHTO e LI – espaçamento 1,30m – Viga Externa - Cisalhamento

| Espaçamento entre vigas de 1,30m - Viga Interna - Cisalhamento |                |                |                |                         |                          |                  |  |  |  |  |
|----------------------------------------------------------------|----------------|----------------|----------------|-------------------------|--------------------------|------------------|--|--|--|--|
| Vão (m)                                                        | C <sub>1</sub> | C <sub>2</sub> | C <sub>3</sub> | <b>AASHTO</b> (1 faixa) | <b>AASHTO</b> (2 faixas) | Linha influência |  |  |  |  |
| 15                                                             | 0,94           | 0,92           | 1,02           | 1,06                    | 1,17                     | 0,46             |  |  |  |  |
| 20                                                             | 0,97           | 0,95           | 1,05           | 1,06                    | 1,17                     | 0,46             |  |  |  |  |
| 25                                                             | 1,00           | 0,98           | 1,08           | 1,06                    | 1,17                     | 0,46             |  |  |  |  |
| 30                                                             | 1,03           | 1,01           | 1,11           | 1,06                    | 1,17                     | 0,46             |  |  |  |  |
| 35                                                             | 1,06           | 1,04           | 1,15           | 1,06                    | 1,17                     | 0,46             |  |  |  |  |
| 40                                                             | 1,09           | 1,07           | 1,18           | 1,06                    | 1,17                     | 0,46             |  |  |  |  |
| 45                                                             | 1,12           | 1,10           | 1,22           | 1,06                    | 1,17                     | 0,46             |  |  |  |  |
| 50                                                             | 1,14           | 1,12           | 1,24           | 1,06                    | 1,17                     | 0,46             |  |  |  |  |

Tabela 47 – Comparações MEF, AASHTO e LI – espaçamento 1,30m – Viga Interna - Cisalhamento

Tabela 48 – Comparações MEF, AASHTO e LI – espaçamento 1,70m – Viga Externa - Cisalhamento

|         | Espaçamento entre vigas de 1,70m - Viga Externa - Cisalhamento |                |                |                         |                          |                  |  |  |  |  |  |
|---------|----------------------------------------------------------------|----------------|----------------|-------------------------|--------------------------|------------------|--|--|--|--|--|
| Vão (m) | C <sub>1</sub>                                                 | C <sub>2</sub> | C <sub>3</sub> | <b>AASHTO</b> (1 faixa) | <b>AASHTO</b> (2 faixas) | Linha influência |  |  |  |  |  |
| 15      | 1,42                                                           | 0,92           | 1,10           | 1,11                    | 0,95                     | 1,30             |  |  |  |  |  |
| 20      | 1,46                                                           | 0,95           | 1,13           | 1,11                    | 0,95                     | 1,30             |  |  |  |  |  |
| 25      | 1,51                                                           | 0,98           | 1,17           | 1,11                    | 0,95                     | 1,30             |  |  |  |  |  |
| 30      | 1,55                                                           | 1,01           | 1,20           | 1,11                    | 0,95                     | 1,30             |  |  |  |  |  |
| 35      | 1,60                                                           | 1,04           | 1,24           | 1,11                    | 0,95                     | 1,30             |  |  |  |  |  |
| 40      | 1,65                                                           | 1,07           | 1,28           | 1,11                    | 0,95                     | 1,30             |  |  |  |  |  |
| 45      | 1,70                                                           | 1,10           | 1,31           | 1,11                    | 0,95                     | 1,30             |  |  |  |  |  |
| 50      | 1,73                                                           | 1,12           | 1,34           | 1,11                    | 0,95                     | 1,30             |  |  |  |  |  |

Fonte: Elaborado pelo autor.

Tabela 49 – Comparações MEF, AASHTO e LI – espaçamento 1,70m – Viga Interna- Cisalhamento

|         | Espaçamento entre vigas de 1,70m - Viga Interna - Cisalhamento |                |                |                         |                          |                  |  |  |  |  |  |
|---------|----------------------------------------------------------------|----------------|----------------|-------------------------|--------------------------|------------------|--|--|--|--|--|
| Vão (m) | C <sub>1</sub>                                                 | C <sub>2</sub> | C <sub>3</sub> | <b>AASHTO</b> (1 faixa) | <b>AASHTO</b> (2 faixas) | Linha influência |  |  |  |  |  |
| 15      | 1,12                                                           | 1,05           | 1,24           | 1,06                    | 1,17                     | 0,61             |  |  |  |  |  |
| 20      | 1,15                                                           | 1,08           | 1,28           | 1,06                    | 1,17                     | 0,61             |  |  |  |  |  |
| 25      | 1,19                                                           | 1,11           | 1,32           | 1,06                    | 1,17                     | 0,61             |  |  |  |  |  |
| 30      | 1,22                                                           | 1,15           | 1,35           | 1,06                    | 1,17                     | 0,61             |  |  |  |  |  |
| 35      | 1,26                                                           | 1,18           | 1,40           | 1,06                    | 1,17                     | 0,61             |  |  |  |  |  |
| 40      | 1,30                                                           | 1,22           | 1,44           | 1,06                    | 1,17                     | 0,61             |  |  |  |  |  |
| 45      | 1,34                                                           | 1,25           | 1,48           | 1,06                    | 1,17                     | 0,61             |  |  |  |  |  |
| 50      | 1,36                                                           | 1,28           | 1,51           | 1,06                    | 1,17                     | 0,61             |  |  |  |  |  |

| Espaçamento entre vigas de 2,00m - Viga Externa - Cisalhamento |                |                |                |                         |                          |                  |  |  |  |  |
|----------------------------------------------------------------|----------------|----------------|----------------|-------------------------|--------------------------|------------------|--|--|--|--|
| Vão (m)                                                        | C <sub>1</sub> | C <sub>2</sub> | C <sub>3</sub> | <b>AASHTO</b> (1 faixa) | <b>AASHTO</b> (2 faixas) | Linha influência |  |  |  |  |
| 15                                                             | 1,57           | 1,01           | 1,32           | 1,11                    | 0,95                     | 1,40             |  |  |  |  |
| 20                                                             | 1,62           | 1,04           | 1,36           | 1,11                    | 0,95                     | 1,40             |  |  |  |  |
| 25                                                             | 1,67           | 1,07           | 1,40           | 1,11                    | 0,95                     | 1,40             |  |  |  |  |
| 30                                                             | 1,72           | 1,10           | 1,44           | 1,11                    | 0,95                     | 1,40             |  |  |  |  |
| 35                                                             | 1,77           | 1,14           | 1,49           | 1,11                    | 0,95                     | 1,40             |  |  |  |  |
| 40                                                             | 1,82           | 1,17           | 1,53           | 1,11                    | 0,95                     | 1,40             |  |  |  |  |
| 45                                                             | 1,87           | 1,21           | 1,58           | 1,11                    | 0,95                     | 1,40             |  |  |  |  |
| 50                                                             | 1,91           | 1,23           | 1,61           | 1,11                    | 0,95                     | 1,40             |  |  |  |  |

Tabela 50 – Comparações MEF, AASHTO e LI – espaçamento 2,00m – Viga Externa - Cisalhamento

Tabela 51 – Comparações MEF, AASHTO e LI – espaçamento 2,00m – Viga Interna - Cisalhamento

| Espaçamento entre vigas de 2,00m - Viga Interna - Cisalhamento |                |                |                |                         |                          |                  |  |  |  |  |  |
|----------------------------------------------------------------|----------------|----------------|----------------|-------------------------|--------------------------|------------------|--|--|--|--|--|
| Vão (m)                                                        | C <sub>1</sub> | C <sub>2</sub> | C <sub>3</sub> | <b>AASHTO</b> (1 faixa) | <b>AASHTO</b> (2 faixas) | Linha influência |  |  |  |  |  |
| 15                                                             | 1,23           | 1,19           | 1,40           | 1,06                    | 1,17                     | 0,72             |  |  |  |  |  |
| 20                                                             | 1,27           | 1,23           | 1,44           | 1,06                    | 1,17                     | 0,72             |  |  |  |  |  |
| 25                                                             | 1,30           | 1,26           | 1,49           | 1,06                    | 1,17                     | 0,72             |  |  |  |  |  |
| 30                                                             | 1,34           | 1,30           | 1,53           | 1,06                    | 1,17                     | 0,72             |  |  |  |  |  |
| 35                                                             | 1,38           | 1,34           | 1,58           | 1,06                    | 1,17                     | 0,72             |  |  |  |  |  |
| 40                                                             | 1,43           | 1,38           | 1,62           | 1,06                    | 1,17                     | 0,72             |  |  |  |  |  |
| 45                                                             | 1,47           | 1,42           | 1,67           | 1,06                    | 1,17                     | 0,72             |  |  |  |  |  |
| 50                                                             | 1,50           | 1,45           | 1,70           | 1,06                    | 1,17                     | 0,72             |  |  |  |  |  |

Fonte: Elaborado pelo autor.

Tabela 52 – Comparações MEF, AASHTO e LI – espaçamento 2,50m – Viga Externa - Cisalhamento

|         | Espaçamento entre vigas de 2,50m - Viga Externa - Cisalhamento |                |                |                         |                          |                  |  |  |  |  |  |
|---------|----------------------------------------------------------------|----------------|----------------|-------------------------|--------------------------|------------------|--|--|--|--|--|
| Vão (m) | C <sub>1</sub>                                                 | C <sub>2</sub> | C <sub>3</sub> | <b>AASHTO</b> (1 faixa) | <b>AASHTO</b> (2 faixas) | Linha influência |  |  |  |  |  |
| 15      | 1,70                                                           | 1,40           | 1,55           | 1,11                    | 0,95                     | 1,40             |  |  |  |  |  |
| 20      | 1,75                                                           | 1,44           | 1,60           | 1,11                    | 0,95                     | 1,40             |  |  |  |  |  |
| 25      | 1,80                                                           | 1,49           | 1,64           | 1,11                    | 0,95                     | 1,40             |  |  |  |  |  |
| 30      | 1,86                                                           | 1,53           | 1,69           | 1,11                    | 0,95                     | 1,40             |  |  |  |  |  |
| 35      | 1,91                                                           | 1,58           | 1,74           | 1,11                    | 0,95                     | 1,40             |  |  |  |  |  |
| 40      | 1,97                                                           | 1,62           | 1,80           | 1,11                    | 0,95                     | 1,40             |  |  |  |  |  |
| 45      | 2,03                                                           | 1,67           | 1,85           | 1,11                    | 0,95                     | 1,40             |  |  |  |  |  |
| 50      | 2,07                                                           | 1,71           | 1,89           | 1,11                    | 0,95                     | 1,40             |  |  |  |  |  |

|         | Espaçamento entre vigas de 2,50m - Viga Interna - Cisalhamento |                |                |                         |                          |                  |  |  |  |  |  |
|---------|----------------------------------------------------------------|----------------|----------------|-------------------------|--------------------------|------------------|--|--|--|--|--|
| Vão (m) | C <sub>1</sub>                                                 | C <sub>2</sub> | C <sub>3</sub> | <b>AASHTO</b> (1 faixa) | <b>AASHTO</b> (2 faixas) | Linha influência |  |  |  |  |  |
| 15      | 1,32                                                           | 1,26           | 1,66           | 1,06                    | 1,17                     | 0,83             |  |  |  |  |  |
| 20      | 1,36                                                           | 1,30           | 1,71           | 1,06                    | 1,17                     | 0,83             |  |  |  |  |  |
| 25      | 1,40                                                           | 1,34           | 1,76           | 1,06                    | 1,17                     | 0,83             |  |  |  |  |  |
| 30      | 1,44                                                           | 1,38           | 1,81           | 1,06                    | 1,17                     | 0,83             |  |  |  |  |  |
| 35      | 1,49                                                           | 1,42           | 1,87           | 1,06                    | 1,17                     | 0,83             |  |  |  |  |  |
| 40      | 1,53                                                           | 1,46           | 1,92           | 1,06                    | 1,17                     | 0,83             |  |  |  |  |  |
| 45      | 1,58                                                           | 1,50           | 1,98           | 1,06                    | 1,17                     | 0,83             |  |  |  |  |  |
| 50      | 1,60                                                           | 1,53           | 2,02           | 1,06                    | 1,17                     | 0,83             |  |  |  |  |  |

Tabela 53 – Comparações MEF, AASHTO e LI – espaçamento 2,50m – Viga Interna- Cisalhamento

Tabela 54 – Comparações MEF, AASHTO e LI – espaçamento 3,40m – Viga Externa- Cisalhamento

|         | Espaçamento entre vigas de 3,40m - Viga Externa - Cisalhamento |      |                |                         |                          |                  |  |  |  |  |  |
|---------|----------------------------------------------------------------|------|----------------|-------------------------|--------------------------|------------------|--|--|--|--|--|
| Vão (m) | C <sub>1</sub>                                                 | C2   | C <sub>3</sub> | <b>AASHTO</b> (1 faixa) | <b>AASHTO</b> (2 faixas) | Linha influência |  |  |  |  |  |
| 15      | 1,89                                                           | 1,60 | 1,78           | 1,11                    | 0,95                     | 1,30             |  |  |  |  |  |
| 20      | 1,94                                                           | 1,64 | 1,82           | 1,11                    | 0,95                     | 1,30             |  |  |  |  |  |
| 25      | 1,98                                                           | 1,68 | 1,87           | 1,11                    | 0,95                     | 1,30             |  |  |  |  |  |
| 30      | 2,03                                                           | 1,72 | 1,91           | 1,11                    | 0,95                     | 1,30             |  |  |  |  |  |
| 35      | 2,07                                                           | 1,75 | 1,95           | 1,11                    | 0,95                     | 1,30             |  |  |  |  |  |
| 40      | 2,11                                                           | 1,79 | 1,99           | 1,11                    | 0,95                     | 1,30             |  |  |  |  |  |
| 45      | 2,15                                                           | 1,82 | 2,02           | 1,11                    | 0,95                     | 1,30             |  |  |  |  |  |
| 50      | 2,19                                                           | 1,86 | 2,06           | 1,11                    | 0,95                     | 1,30             |  |  |  |  |  |

Fonte: Elaborado pelo autor.

Tabela 55 – Comparações MEF, AASHTO e LI – espaçamento 3,40m – Viga Interna - Cisalhamento

|         | Espaçamento entre vigas de 3,40m - Viga Interna - Cisalhamento |                |                |                         |                          |                  |  |  |  |  |
|---------|----------------------------------------------------------------|----------------|----------------|-------------------------|--------------------------|------------------|--|--|--|--|
| Vão (m) | C <sub>1</sub>                                                 | C <sub>2</sub> | C <sub>3</sub> | <b>AASHTO</b> (1 faixa) | <b>AASHTO</b> (2 faixas) | Linha influência |  |  |  |  |
| 15      | 1,48                                                           | 1,38           | 1,87           | 1,06                    | 1,17                     | 0,93             |  |  |  |  |
| 20      | 1,52                                                           | 1,42           | 1,92           | 1,06                    | 1,17                     | 0,93             |  |  |  |  |
| 25      | 1,55                                                           | 1,46           | 1,97           | 1,06                    | 1,17                     | 0,93             |  |  |  |  |
| 30      | 1,59                                                           | 1,51           | 2,03           | 1,06                    | 1,17                     | 0,93             |  |  |  |  |
| 35      | 1,63                                                           | 1,55           | 2,09           | 1,06                    | 1,17                     | 0,93             |  |  |  |  |
| 40      | 1,67                                                           | 1,60           | 2,16           | 1,06                    | 1,17                     | 0,93             |  |  |  |  |
| 45      | 1,72                                                           | 1,65           | 2,22           | 1,06                    | 1,17                     | 0,93             |  |  |  |  |
| 50      | 1,76                                                           | 1,68           | 2,27           | 1,06                    | 1,17                     | 0,93             |  |  |  |  |

Fonte: Elaborado pelo autor.

Com os resultados apresentados nos gráficos é possível visualizar e concluir que os vãos têm pouca influência nos resultados para um mesmo espaçamento, a amplitude dos resultados que ocorrem para o mesmo espaçamento para vários tipos de vão é pequena. O resultado obtido através

das linhas de influência se demonstraram pouco confiáveis se comparados com os demais métodos estudados, ficando com valores de coeficiente de distribuição baixos.

Os resultados obtidos através das equações da AASHTO são confiáveis, mas ocorre um problema que pode ser visualizado através dos gráficos. A equação da AASHTO apenas utiliza o espaçamento entre as longarinas e despreza o vão total. Ela se torna conservadora até certo vão, após isso ela tende a obter valores menores quando o vão é aumentado. Assim, os valores encontrados através de MEF se tornam superiores aos encontrados pelas equações da AASHTO para uma ou mais faixas de tráfego carregadas, e importante destacar que isto ocorre apenas para alguns espaçamentos.

# **4.11. Comparação dos resultados coeficiente de distribuição x espaçamento entre vigas para cisalhamento**

Após a análise dos resultados propostos anteriormente, pode se verificar que o vão tem influência nos resultados, com isso partiu-se para comparação dos fatores de distribuição pelo espaçamento entre longarinas, a fim de visualizar como se comporta cada vão e se possuem alguma relação entre eles.

Foram propostas inicialmente três considerações, onde a consideração 1 tem apenas uma faixa de tráfego carregada e as considerações 2 e 3 possuem 2 faixas de tráfego carregadas. Com os resultados obtidos entre as três considerações notou-se que ao comparar a consideração 2 e consideração 3, ambas possuem a mesma consideração de carregamento mesmo sendo aplicado de forma diferente o resultado da consideração 3 sempre possui resultado maior que a consideração 2, sendo assim podendo ser descartada e levando apenas em apreço os resultados obtidos para a consideração 3.

A seguir os valores encontrados para a Viga Externa e a Viga Interna para a combinação C1, composta por 1 faixa de tráfego carregada, e com o gráfico plotado comparando os coeficientes de distribuição pelo espaçamento entre longarinas.

|                | Viga Externa consideração C1 - Cisalhamento |                 |                 |      |                 |                 |                 |      |                 |  |  |  |
|----------------|---------------------------------------------|-----------------|-----------------|------|-----------------|-----------------|-----------------|------|-----------------|--|--|--|
| <b>NV</b>      | S (Espaçamento)                             | 15 <sub>m</sub> | 20 <sub>m</sub> | 25m  | 30 <sub>m</sub> | 35 <sub>m</sub> | 40 <sub>m</sub> | 45m  | 50 <sub>m</sub> |  |  |  |
| 9              | 1,30                                        | 1,06            | 1,09            | 1,12 | 1,16            | 1,19            | 1,23            | 1,27 | 1,29            |  |  |  |
|                | 1,70                                        | 1,42            | 1,46            | 1,51 | 1,55            | 1,60            | 1,65            | 1,70 | 1,73            |  |  |  |
| 6              | 2,00                                        | 1,57            | 1,62            | 1,67 | 1,72            | 1,77            | 1,82            | 1,87 | 1,91            |  |  |  |
| 5              | 2,50                                        | 1,70            | 1,75            | 1,80 | 1,86            | 1,91            | 1,97            | 2,03 | 2,07            |  |  |  |
| $\overline{4}$ | 3,40                                        | 1,89            | 1,94            | 1,98 | 2,03            | 2,07            | 2,11            | 2,15 | 2,19            |  |  |  |

Tabela 56 – Resultados fatores de distribuição Viga Externa consideração C1 - Cisalhamento

![](_page_141_Figure_3.jpeg)

![](_page_141_Figure_4.jpeg)

Tabela 57 – Resultados fatores de distribuição Viga Interna consideração C1 - Cisalhamento

|                | Viga Interna consideração C1 - Cisalhamento |                 |                 |      |      |                 |                 |      |                 |  |  |  |
|----------------|---------------------------------------------|-----------------|-----------------|------|------|-----------------|-----------------|------|-----------------|--|--|--|
| <b>NV</b>      | S (Espaçamento)                             | 15 <sub>m</sub> | 20 <sub>m</sub> | 25m  | 30m  | 35 <sub>m</sub> | 40 <sub>m</sub> | 45m  | 50 <sub>m</sub> |  |  |  |
| 9              | 1,30                                        | 0.94            | 0,97            | 1,00 | 1.03 | 1,06            | 1,09            | 1,12 | 1,14            |  |  |  |
|                | 1,70                                        | 1,12            | 1,15            | 1,19 | 1,22 | 1,26            | 1,30            | 1,34 | 1,36            |  |  |  |
| 6              | 2,00                                        | 1,23            | 1,27            | 1,30 | 1,34 | 1,38            | 1,43            | 1,47 | 1,50            |  |  |  |
| 5              | 2,50                                        | 1,32            | 1,36            | 1,40 | 1,44 | 1,49            | 1,53            | 1,58 | 1,60            |  |  |  |
| $\overline{4}$ | 3,40                                        | 1,48            | 1,52            | 1,55 | 1,59 | 1,63            | 1,67            | 1,72 | 1,76            |  |  |  |

Fonte: Elaborado pelo autor.

![](_page_142_Figure_0.jpeg)

Gráfico 15 – Resultados fatores de distribuição Viga Interna consideração C1 - Cisalhamento

![](_page_142_Figure_2.jpeg)

A seguir os valores encontrados para a Viga Externa e a Viga Interna para a combinação C3, composta por 2 faixa de tráfego carregadas, e com o gráfico plotado comparando os coeficientes de distribuição pelo espaçamento entre longarinas.

Tabela 58 – Resultados fatores de distribuição Viga Externa consideração C3 - Cisalhamento

|                | Viga Externa consideração C3 - Cisalhamento |                 |                 |      |                 |                 |                 |      |                 |  |  |  |
|----------------|---------------------------------------------|-----------------|-----------------|------|-----------------|-----------------|-----------------|------|-----------------|--|--|--|
| <b>NV</b>      | S (Espaçamento)                             | 15 <sub>m</sub> | 20 <sub>m</sub> | 25m  | 30 <sub>m</sub> | 35 <sub>m</sub> | 40 <sub>m</sub> | 45m  | 50 <sub>m</sub> |  |  |  |
| 9              | 1,30                                        | 0,91            | 0.94            | 0,97 | 0,99            | 1,02            | 1,05            | 1,09 | 1,11            |  |  |  |
| $\overline{7}$ | 1,70                                        | 1,10            | 1,13            | 1,17 | 1,20            | 1,24            | 1,28            | 1,31 | 1,34            |  |  |  |
| 6              | 2,00                                        | 1,32            | 1,36            | 1,40 | 1,44            | 1,49            | 1,53            | 1,58 | 1,61            |  |  |  |
| 5              | 2,50                                        | 1,55            | 1,60            | 1,64 | 1,69            | 1,74            | 1,80            | 1,85 | 1,89            |  |  |  |
| $\overline{4}$ | 3,40                                        | 1,78            | 1,82            | 1,87 | 1,91            | 1,95            | 1,99            | 2,02 | 2,06            |  |  |  |

![](_page_143_Figure_0.jpeg)

Gráfico 16 – Resultados fatores de distribuição Viga Externa consideração C3 - Cisalhamento

Tabela 59 – Resultados fatores de distribuição Viga Interna consideração C3 - Cisalhamento

| Viga Interna consideração C3 - Cisalhamento |                 |                 |                 |      |                 |      |                 |                 |                 |  |  |
|---------------------------------------------|-----------------|-----------------|-----------------|------|-----------------|------|-----------------|-----------------|-----------------|--|--|
| <b>NV</b>                                   | S (Espaçamento) | 15 <sub>m</sub> | 20 <sub>m</sub> | 25m  | 30 <sub>m</sub> | 35m  | 40 <sub>m</sub> | 45 <sub>m</sub> | 50 <sub>m</sub> |  |  |
| 9                                           | 1,30            | 1,02            | 1,05            | 1,08 | 1,11            | 1,15 | 1,18            | 1,22            | 1,24            |  |  |
| 7                                           | 1,70            | 1.24            | 1,28            | 1,32 | 1,35            | 1,40 | 1,44            | 1,48            | 1,51            |  |  |
| 6                                           | 2,00            | 1,40            | 1,44            | 1,49 | 1,53            | 1,58 | 1,62            | 1,67            | 1,70            |  |  |
| 5                                           | 2,50            | 1,66            | 1,71            | 1,76 | 1,81            | 1,87 | 1,92            | 1,98            | 2,02            |  |  |
| 4                                           | 3,40            | 1,87            | 1,92            | 1,97 | 2,03            | 2,09 | 2,16            | 2,22            | 2,27            |  |  |

Gráfico 17 – Resultados fatores de distribuição Viga Interna consideração C3 - Cisalhamento

![](_page_143_Figure_6.jpeg)

Fonte: Elaborado pelo autor.
Com os dados comparados novamente, mas com outra relação composta pelo coeficiente de distribuição transversal versus espaçamento entre vigas, foi possível demonstrar a variação que ocorre principalmente entre o espaçamento entre vigas e o vão a ser vencido.

Com essa relação estabelecida demonstrando que o vão tem grande influência no fator que ocorre em cada longarina, pode-se afirmar que este tem grande importância nos resultados, o vão e desconsiderado nas equações da AASHTO levando apenas em conta o espaçamento entre vigas, assim pretende-se adicionar a incógnita do vão total e do espaçamento nas equações propostas para os fatores de distribuição para cisalhamento.

#### **4.12. Estudo comparativo das equações da AASHTO de cisalhamento**

Para se iniciar os estudos se desenvolveu as equações propostas para os esforços de cisalhamento para as longarinas internas e externas, tanto para uma faixa como para duas faixas. Utilizando das comparações já desenvolvidas no trabalho, utilizou-se como referência as equações da AASHTO, para isso foi realizada uma breve comparação das incógnitas que compõem a equação.

As vigas internas são totalmente calculadas através das equações, estas apenas baseadas no espaçamento entre vigas, já as vigas externas são determinadas através da regra da alavanca. Com os dados obtidos com os exemplos pelo método dos elementos finitos foi possível desenvolver uma equação para a viga interna e viga externa.

Foram utilizadas as equações 25 e 26 para determinar o fator de distribuição apresentadas pela norma AASHTO, como pode ser visto ela apenas aborda o espaçamento entre vigas (S) e desconsidera os demais fatores que fazem parte da ponte.

$$
0,36 + \left(\frac{S}{7600}\right)
$$
 **EQ.25**

$$
0.2 + \left(\frac{S}{3600}\right) - \left(\frac{S}{10700}\right)^2
$$
 **EQ.26**

Baseando-se nas equações já desenvolvidas para os efeitos de flexão, onde os principais fatores que influenciam nos resultados são o espaçamento entre vigas e o vão total, foram propostas equações para determinar o fator de distribuição de cisalhamento para as longarinas internas e externas para uma e duas faixas carregadas.

Seguindo esse caminho apresentado pelos resultados obtidos, resolveu-se desenvolver equações para descrever o comportamento dos coeficientes de distribuição transversal, com os

resultados obtidos através dos exemplos criados através de elementos finitos. Utilizando como principais incógnitas o espaçamento entre vigas e o vão da ponte.

 Através da análise dos gráficos de comparação entre coeficiente de distribuição transversal versus o espaçamento entre vigas, com os resultados obtidos plotados no gráfico pode-se visualizar o tipo de função a qual melhor se encaixa os resultados. Com o auxílio das funções do excel chegou-se ao melhor resultado utilizando uma equação do tipo polinomial de segunda ordem.

 Mesmo utilizando a equação proposta não se chegou aos resultados esperados, assim partiuse para utilização de parâmetros de três incógnitas relacionadas com os resultados obtidos através dos estudos em elementos finitos.

 Iniciando o processo para determinar as equações partiu-se da equação 19, seguindo com as incógnitas variáveis sendo "a", "b" e "c" como os parâmetros obtidos através dos coeficientes de distribuição obtidos por elementos finitos, e os parâmetros S e L com espaçamento entre vigas e vão da ponte já determinados nos estudos anteriores.

Enfim, para se determinarem os valores das incógnitas "a", "b" e "c", foi utilizada a técnica de otimização do método dos mínimos quadrados utilizando o solver do Excel. Como critério de parada, foi utilizado a soma do erro quadrático minimizando esse valor. Seguindo o processo descrito na tabela 45.

No gráfico 18 pode-se visualizar os resultados obtidos através dos elementos finitos para uma faixa de tráfego carregada para as vigas internas, e os valores obtidos através do ajuste da equação proposta.

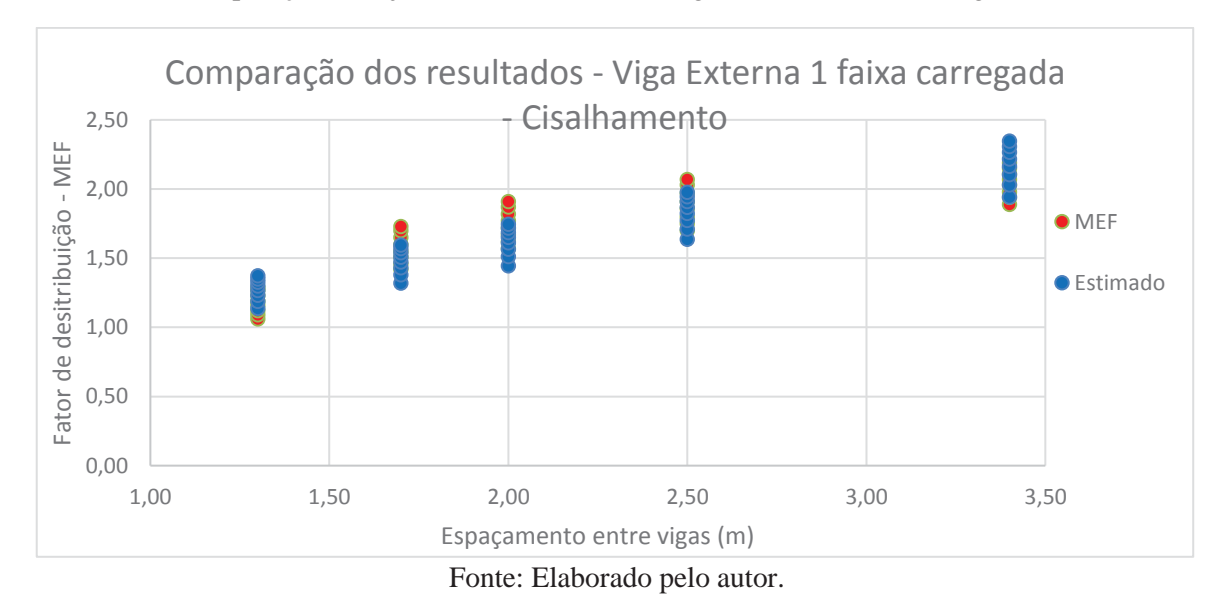

Gráfico 18 – Comparação dos ajustes dos resultados – Viga Externa 1 faixa carregada - Cisalhamento

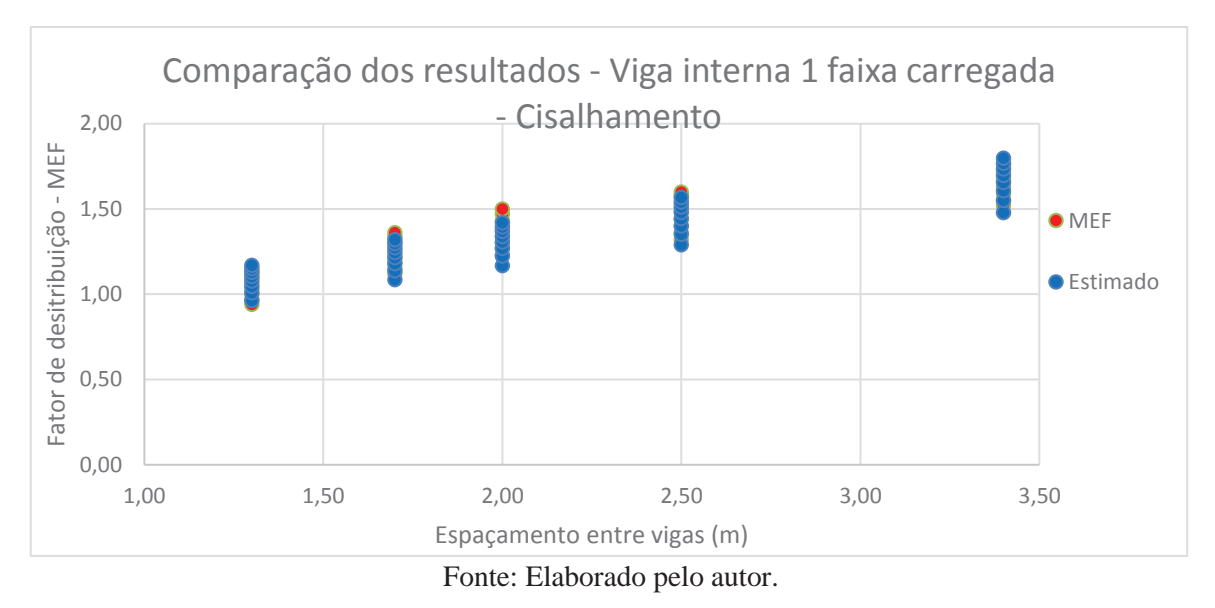

Gráfico 19 – Comparação dos ajustes dos resultados – Viga Interna 1 faixa carregada - Cisalhamento

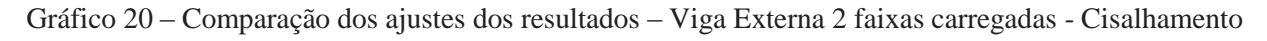

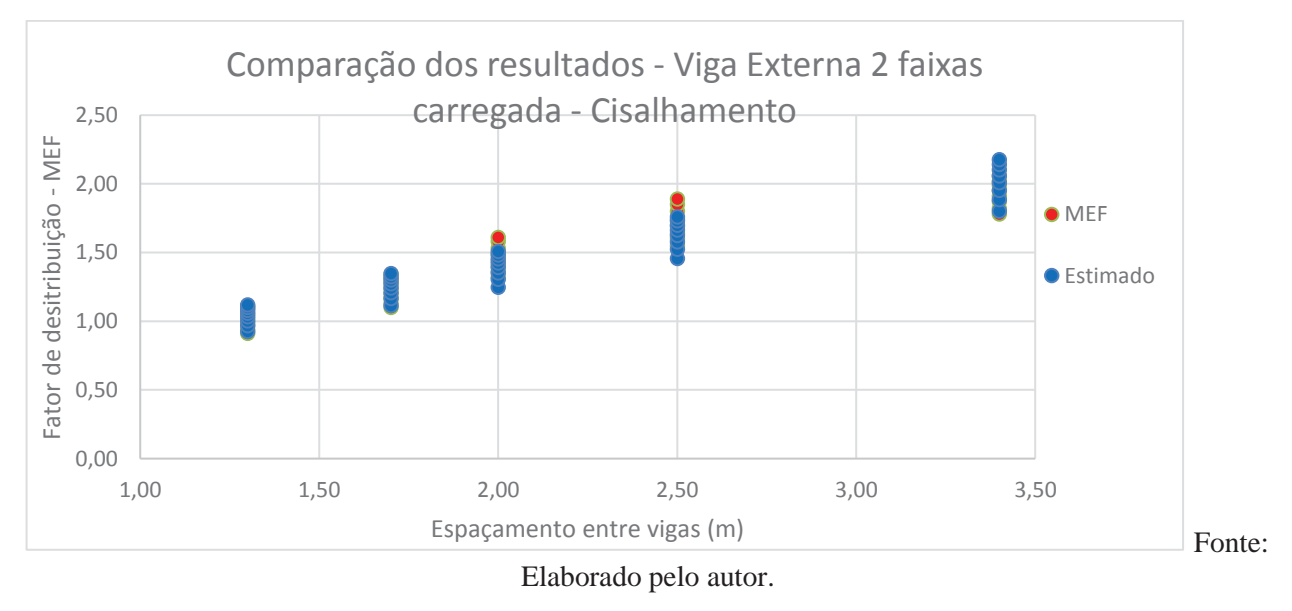

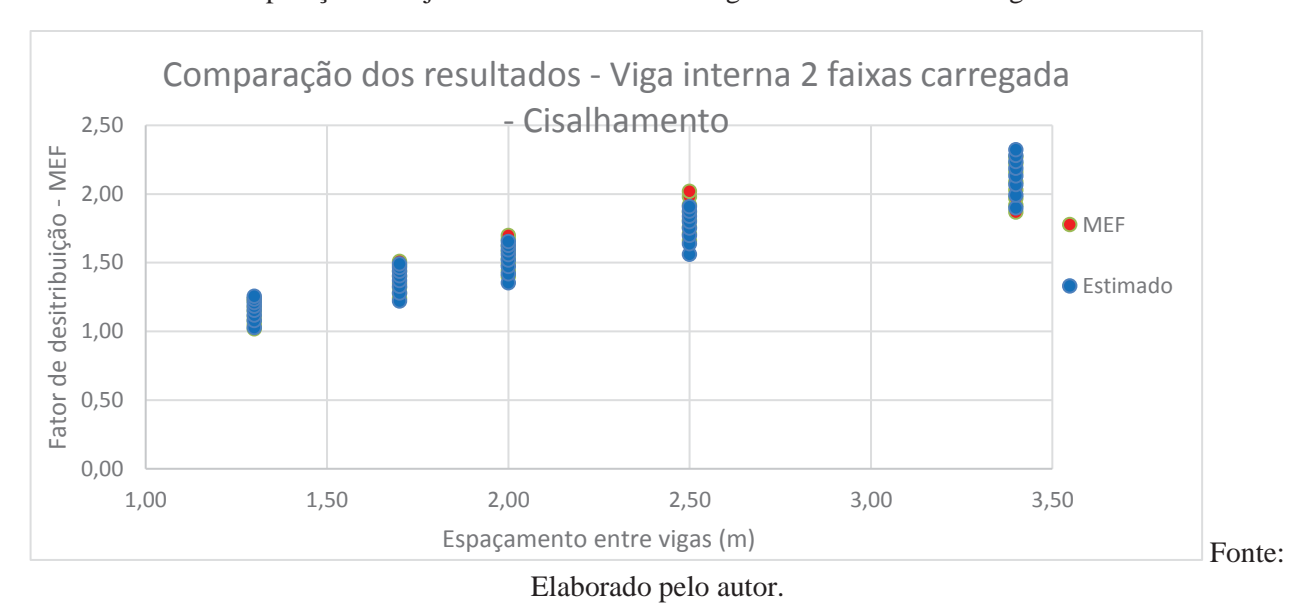

Gráfico 21 – Comparação dos ajustes dos resultados – Viga Interna 2 faixas carregadas - Cisalhamento

Seguindo esta metodologia foram determinadas 4 equações que descrevem a distribuição para as longarinas internas e externas com uma faixa de tráfego carregada e as longarinas internas e externas para duas faixas de tráfego carregadas, para os esforços de cisalhamento.

A equação para determinar os fatores de carga para a viga externa está determinada na EQ 27 e para a viga interna EQ 28 para uma faixa de tráfego carregada:

$$
Fd_{VE} = 0.64(S)^{0.71} \left(\frac{S}{L}\right)^{-0.16}
$$
 **EQ.27**

$$
Fd_{VI} = 0.55(S)^{0.61} \left(\frac{S}{L}\right)^{-0.16}
$$
 **EQ.28**

A equação para determinar os fatores de carga para a viga externa está determinada na EQ 29 e para a viga interna EQ 30 para duas faixas de tráfego carregadas.

$$
Fd_{VE} = 0,50(S)^{0.85} \left(\frac{S}{L}\right)^{-0.16}
$$
 **EQ.29**

$$
Fd_{VI} = 0.55(S)^{0.81} \left(\frac{S}{L}\right)^{-0.17}
$$
 **EQ.30**

Com a utilização dos resultados obtidos em elementos finitos e comparado com as equações propostas pela AASHTO, enfim se chegou as equações que descrevem o comportamento da distribuição das cargas sobre o tabuleiro para as longarinas, tanto para uma faixa de carregamento quanto para duas faixas de carregamento, ambos para o trem-tipo padrão brasileiro, sendo que as equações propostas atingem todas as exigências das normas vigentes brasileiras, para os efeitos de cisalhamento gerado pelos carregamentos.

Para melhor visualização das equações determinadas foi então desenvolvida a tabela 60 contendo qual o tipo de esforço solicitado, o posicionamento da viga, o número de faixas carregadas e os limites que devem ser obedecidos para aplicação das equações.

| <b>Esforço solicitante /</b><br>posição das vigas                  | Uma faixa de projeto<br>carregada                                                                                                    | Duas ou mais faixas de<br>projeto carregadas                                                                                                    |
|--------------------------------------------------------------------|----------------------------------------------------------------------------------------------------|----------------------------------------------------------------------------------------------------|
| Fator de distribuição<br>para momento fletor<br>nas vigas internas |                                                                                                    | $\left  F d_{\nu I} = 0.98(S)^{0.29} \left( \frac{S}{L} \right)^{0.00} \right  F d_{\nu I} = 0.99(S)^{0.58} \left( \frac{S}{L} \right)^{-0.01}$ |
| Fator de distribuição<br>para momento fletor<br>nas vigas externas |                                                                                                    | $\left  Fd_{VE} = 1,21(S)^{0.50} \left( \frac{S}{L} \right)^{0.05} \right  Fd_{VE} = 1,15(S)^{0.60} \left( \frac{S}{L} \right)^{-0.03}$         |
| Fator de distribuição<br>para cisalhamento nas<br>vigas internas   |                                                                                                    | $Fd_{VI} = 0,55(S)^{0,61} \left(\frac{S}{L}\right)^{-0,16} \left  Fd_{VI} = 0,55(S)^{0,81} \left(\frac{S}{L}\right)^{-0,17}$                    |
| Fator de distribuição<br>para cisalhamento nas<br>vigas externas   | $\left  F d_{V E} = 0,64(S)^{0.71} \left( \frac{S}{L} \right)^{-0.10} \right  F d_{V E} = 0,50(S)^{0.85} \left( \frac{S}{L} \right)^{-0.10}$ |                                                                                                    |

Tabela 60 – Tabela resumo das equações propostas

Fonte: Elaborado pelo autor.

Para melhor entendimento das equações foi desenvolvido um exemplo de aplicação das equações para uma ponte com dimensões reais. O exemplo esta apresentado nos anexos.

### **5. CONCLUSÃO**

Neste trabalho foram avaliadas alternativas para coeficientes de distribuição de ação transversal em pontes mistas devido ao veículo padrão da norma ABNT NBR 7188/2013. Desenvolveram-se equações que descreveram o comportamento da distribuição do carregamento sobre a laje do tabuleiro percorrido até as longarinas, usando como meio de obtenção desses esforços o método de elementos finitos, as equações propostas pela AASHTO e o método de linhas de influência.

A abordagem do funcionamento dos elementos finitos foi apresentada por meio de exemplos do funcionamento das malhas no software SAP2000 e as teorias de cada elemento foram utilizadas para discretizar as lajes, longarinas, contraventamentos, travamentos, enrijecedores e conectores de cisalhamento, demonstrando o quanto influencia o tamanho da malha utilizada para discretizar o elemento desejado, sendo que menor a malha mais próxima da realidade se torna, em contrapartida o tempo de resolução do modelo se torna elevado. Deve-se ter cuidado também com as conexões entre as malhas de diferentes componentes, sendo necessário estes se conectarem pelos nós de cada malha, para que ocorra total transferência entre todos os elementos.

Realizou-se apresentação da norma americana AASHTO, como surgiram os estudos presentes nela e as tabelas dos tipos de materiais e seções que as equações propostas por ela contemplam. Determinaram-se algumas propriedades necessárias para se utilizarem as equações e uma tabela foi proposta visando a substituir as unidades utilizadas pela norma americana. Na norma americana as unidades empregadas nas equações são pés e polegadas, já no Brasil a unidade comumente utilizada é o milímetro. Então as equações foram adaptadas para se utilizar esta unidade.

Foram apresentados os modelos desenvolvidos através do método dos elementos finitos com a utilização do software SAP2000. São apresentadas a locação dos elementos, espaçamento entre longarinas, propriedade dos perfis em aço utilizados e espessura da laje de concreto. Para os vãos definidos de 15 m, 20 m, 25 m, 30 m, 35 m, 40 m, 45 m e 50 m, foram propostos 5 tipos de espaçamento entre as longarinas, sendo estes de 1,30 m, 1,70 m, 2,00 m, 2,50 m e 3,40 m. Com as dimensões definidas, optou-se por utilizar 3 tipos de consideração de carregamento a primeira com uma faixa carregada com um veículo percorrendo o tabuleiro, a segunda com duas faixas carregadas onde cada veículo partia de uma das laterais se encontram no meio da seção e a terceira com duas faixas carregadas com dois veículos percorrendo toda a seção. Com esses modelos, então, obteve-se os esforços de tensão em todas as longarinas para todos os modelos de estudo propostos.

Após desenvolvido para os mesmos modelos propostos em MEF foi utilizado as equações da AASHTO para se determinarem os esforços a fim de se comprar os resultados e se obter relações entre eles. Neste mesmo tema também foram desenvolvidos através do método de linhas de influência os mesmos modelos. Os resultados foram comprimidos, os valores utilizados foram apenas para os maiores referentes as vigas externas e vigas internas, o mesmo abordado pela norma AASHTO a qual foi utilizada como referência nos estudos feitos.

Com os resultados obtidos para os elementos finitos, equações da AASHTO e linhas de influência, foram desenvolvidos gráficos comparativos para visualizar o comportamento de cada método e a relação que ocorre entre os coeficientes de distribuição de cada método pelos vãos determinados. Com esta análise dos resultados, pode-se ver que o comportamento dos coeficientes é praticamente linear, pouco influenciando o aumento do vão.

Com os resultados obtidos nos primeiros gráficos, partiu-se para outra comparação a fim de se estabelecer uma melhor relação com os resultados. O enfoque então foi a comparação entre os coeficientes de distribuição e o espaçamento entre as longarinas. Assim, pode-se chegar a uma relação de comportamento bem diferente, onde o espaçamento entre longarinas é o fator mais importante para o aumento dos coeficientes de distribuição.

Partindo das conclusões obtidas com os gráficos relacionando coeficiente de distribuição pelo espaçamento entre longarinas, foram propostas equações para a determinação dos coeficientes de distribuição para esforços a flexão para as condições de tráfego e dimensões de pista apresentadas pelas normas brasileiras. Estas equações foram baseadas nas apresentadas pela AASHTO, onde foi verificada cada parcela da equação e o quanto ela contribui para o resultado final. Feita esta verificação notou-se que a influência nos resultados da parcela composta pela rigidez das longarinas com a laje incorporada no pior caso foi de 6,79%, o qual pouco influi no resultado final.

Visualizando os gráficos foi possível chegar a equação que melhor descreve o comportamento dos resultados, sendo ela próxima a uma equação polinomial de segunda ordem. Como já determinado que as incógnitas importantes para se utilizar na equação seriam o espaçamento entre vigas e o vão total, foram desenvolvidas equações utilizando os resultados obtidos através dos modelos feitos em elementos finitos. Para determinar os valores das equações foi utilizado o método Solver do Excel para otimizar e chegar ao resultado com o erro quadrático mínimo, utilizando como critério de parada o erro² entre os valores definidos e os propostos pela otimização.

 Seguindo essa metodologia para determinação das equações, foram então organizados os resultados para a determinação das equações para uma faixa de veículos carregados para a viga externa e interna para os esforços de flexão e cisalhamento, e para duas ou mais faixas de veículos

carregados para a viga externa e interna para os esforços de flexão e cisalhamento. Assim, utilizando o método dos mínimos quadrados de otimização do Excel o solver, foram estabelecidas as incógnitas baseadas nos resultados obtidos.

 As equações aqui propostas podem ser usadas em projetos simplificados usando modelos lineares de viga, sem necessidade do uso de modelos mais elaborados. Após todos os estudos desenvolvidos enfim chegou-se a proposição inicial do trabalho, desenvolver estudos de coeficiente transversal de pontes mistas concreto e aço para o tipo de carregamento utilizado no Brasil, utilizando métodos clássicos e simples até a utilização de análise mais refinada através de elementos finitos. Assim, a fim de se desenvolverem equações que descrevessem o comportamento da carga móvel sobre a ponte, visando a facilitar a obtenção dos resultados para aplicação de engenheiros estruturais para a resolução deste tipo de obra, sobre a qual poucos profissionais têm total conhecimento e experiência, o que somente é possível através de técnicas avançadas de análise estrutural como a utilização de softwares de elementos finitos.

Sugestões para trabalhos futuros:

- x Utilizar a aplicação dos carregamentos através do contato das áreas dos pneus e não como um ponto de aplicação.
- Desenvolver os estudos de distribuição para vigas continuas.

 $\bullet$ 

## **REFERÊNCIAS**

ASSOCIAÇÃO BRASILEIRA DE NORMAS TÉCNICAS. **NBR 7187: Projeto de pontes de concreto armado e de concreto protendido - Procedimento**. Rio de Janeiro - RJ, 2004.

ASSOCIAÇÃO BRASILEIRA DE NORMAS TÉCNICAS. **NBR 7188: Carga móvel rodoviária e de pedestres em pontes, viadutos, passarelas e outras estruturas**. Rio de Janeiro - RJ, 2013.

ASSOCIAÇÃO BRASILEIRA DE NORMAS TÉCNICAS. **NBR 7189: Cargas móveis para projeto estrutural de obras ferroviárias**. Rio de Janeiro - RJ, 1985.

ASSOCIAÇÃO BRASILEIRA DE NORMAS TÉCNICAS. **NBR 8800: Projeto de estruturas de aço e de estruturas mistas de aço e concreto de edifícios**. Rio de Janeiro - RJ, 2008.

American association of State Highway and Transportation Officials (AASHTO), **LRFD Bridge Design Specifications 7st Edition**, Washington, D.C, 2014.

ALVES, E.V.; **Análise Estrutural de Pontes em Vigas Múltiplas de Concreto Protendido**. Rio de Janeiro-RJ, 1994.

ARAÚJO, M. C.; CAI, S. C. S.; TEIXEIRA, P. W. G. N.; NEIVA, V. M.; **Distribuição transversal de cargas em ponte de concreto protendido pré-moldada – avaliação da influência das transversinas com uso de procedimentos da NBR 6118/2003, do LaDOTD e de modelos de elementos finitos sólidos**. São Carlos-SP, 2005.

BARKER, R. M.; PUCKETT, J. A.; **Design of Highway Bridges: An LRFD approch**. John Wiley & Sons,inc. 2007.

BARR, P. J.; EBERHARD, M. O.; STANTON, J. F.; **Live-load distribution factors in prestressed concrete girder bridges**. Jornal of Bridge Engineering, 2001.

CARDOSO, R. A.; **Design of composite steel and concrete bridges**. 2015.

CAI, C. S.; ASCE, P.E.; **Discussion on AASHTO LRFD Load Distribution Factors for Slab-on-Girder Bridges. Practice Periodical on Structural Design and Construction**, Vol. 10, No. 3, August 1, 2005.

CHAVES, I. A.; **Viga mista de aço e concreto constituída por perfil formado a frio preenchido**. São Carlos. Dissertação (Mestrado) - Escola de Engenharia de São Carlos, Universidade de São Paulo, 2009.

**CSI Analysis Reference Manual, For SAP2000®, ETABS®, SAFE® and CSiBridge®,** Maio, 2015.

DNER. **Manual de Projetos de Obras-de-arte Especiais**. Rio de Janeiro – RJ. 1996.

EL DEBS, A. L. H. C.; NARDIN, S.; **Avaliação da Influência da Posição dos Conectores de Cisalhamento no Comportamento de Vigas Mistas Parcialmente Revestidas**, REM: R. Esc. Minas, Ouro Preto, 61(2): 239-247, abr. jun. 2008

ELLER, P. R.; PAULA, G. D.; FERREIRA, W. G**.; Pré-Dimensionamento de Vigas Mistas de Aço e Concreto para Pontes de Pequeno Porte**, Engenharia Estudo e Pesquisa. v. 11 - n. 1 - p. 15- 26 - jan. /jun. 2011

GHEITASI, A.; HARRIS, D. K.; **Overload Flexural Distribution Behavior of Composite Steel Girder Bridges**; DOI: 10.1061/ (ASCE) BE.1943-5592.0000671. © 2014 American Society of Civil Engineers.

JOHNSON, R. P.; BUCKBY, R. J. **Composite structures of steel and concrete: Bridges**. Collins. v.2. (1986).

LEITÃO, F. N.; DA SILVA, J. G. S.; VELLASCO, P. C. G.; ANDRADE, S. A. L.; LIMA, L.R.O.; **Composite (steel\_concrete) highway bridge fatigue assessment.** Journal of Constructional Steel Research, 2011.

LOUIS, A. R.; **Sustainable Bridges: Green Links to the Future**. Ohio: The Ohio State University, 2010. Apresentado como dissertação de mestrado em Graduate School of The Ohio State University, 2010.

KIRCHHOF, L. D.; NETO, J. M.; **Uma Contribuição ao Estudo de Vigas Mistas Aço-Concreto Simplesmente Apoiadas em Temperatura Ambiente e em Situação de Incêndio**; Cadernos de Engenharia de Estruturas, São Carlos, v. 7, n. 25, p. 1-31, 2005

KLISKY, G. E. R. G.; **Uma Contribuição ao Estudo das Pontes em Vigas Mistas**. São Carlos - SP, 1999.

LIMA, G. V. F.; **Análise Dinâmica Via Método dos Elementos Finitos do Estádio Nacional de Brasília**, Dissertação de Mestrado em Estruturas e Construção Civil, Publicação E.DM-09A/13, Departamento de Engenharia Civil e Ambiental, Universidade de Brasília, Brasília, DF, 165p.

MALITE, M.; **Sobre o cálculo de vigas mistas aço-concreto: ênfase em edifícios**. São Carlos. Dissertação (Mestrado) - Escola de Engenharia de São Carlos, Universidade de São Paulo, 1990.

MULTIPLUS, **Curso Prático Interativo para SAP2000,** Setembro, 2011.

OWENS, G. W.; KNOWLES, P. R.; **Steel Designer's Manual.** Blackwell, 1992.

PFEIL, W.; **Pontes em Concreto Armado**. Rio de Janeiro: Livros Técnicos e Científicos Editora S.A., 1979.

PFEIL, W.; PFEIL, M. **Estruturas de aço: dimensionamento prático**. 8. ed. Rio de Janeiro: LTC, 2009.

PHUVORAVAN, K.; **Load Distribution Factor Equation for Steel Girder Bridges in LRFD Design**. Symposium on Infrastructure Development and the Environment, 2006.

PINHO, M. O. **Transporte e montagem**. Rio de Janeiro: IBS/ CBCA, 2005. Série Manual de Construção em Aço.

PINHO, F. O.; BELLEI, I. H.; **Pontes e Viadutos em Vigas Mistas**. Rio de Janeiro-RJ: IBS/CBCA, 2007.

PRAVIA, Z. M. C.; **Análise da Distribuição do Carregamento Transversal Móvel em Pontes Mistas Aço-Concreto**. Revista Internacional de Métodos Numérico para Cálculo y Diseño en Ingeniería, Vol.25, 3, 195-206, 2009.

QUIROGA, A. S.; **Cálculo de Estructuras de Puentes de Hormigón**. Madrid, Rueda, 1983.

SÁNCHEZ, C. A. A.; **Estudo de Impacto Usando Elementos Finitos e Análise Não Linear**. Dissertação de mestrado, São Carlos - SP, 2001.

SOUZA, V. J. L.; **Contribuição ao Projeto e Dimensionamento da Superestrutura de Pontes Rodoviárias em Vigas Mistas de Aço e Concreto.** Programa de Pós-Graduação em Construção Civil, UFSCar, São Carlos. 2012.

SOUZA, V. J. L.; SOUZA, A. S. C.; **Contribuição às Pontes Mistas de Aço e Concreto,** Revista Cognitio, *Capa > n. 1 (2013) >* Luiz de Souza, Lins, 2013.

STUCCHI, F, R.; **Pontes e Grandes Estruturas**. São Paulo-SP, 2006.

SUKSAWANG, N.; NASSIF, H.; SU, D.; **Verification of Shear Live-load Distribution Factor Equations for I-Girder Bridges**. KSCE Journal of Civil Engineering, 2013 17(3):550-555.

SUSSEKIND, J. C.; **Curso de análise estrutural - Volume I - Estruturas Isostáticas.** 6ª Edição. Editora Globo. Porto Alegre/ Rio de Janeiro, 1981.

VAZ, L.E.; **Método dos Elementos Finitos em Análise de Estruturas** – Editora Campus, Rio de Janeiro, Brasil, 2011.

ZOKAIE. T; HARRINGTON. C; TANASE. L; **High Strength concrete and LRFD live load distribution factors.** Instituto Nacional de Tecnologia Industrial, Buenos Aires, Argentina, 2004.

#### **ANEXOS**

### **INTRODUÇAO**

Este exemplo visa propor a aplicação do fator de distribuição, para obtenção dos esforços para o trem-tipo padrão.

### **SEÇÃO TRANSVERSAL**

A largura da seção transversal da obra-de-arte especial será determinada de forma a conter, em conformidade com a via projetada, e de acordo com as Figuras 1, 02 e 03 seguem seção transversal e tabuleiro da ponte dimensionada de acordo com recomendações do DNER:1996.

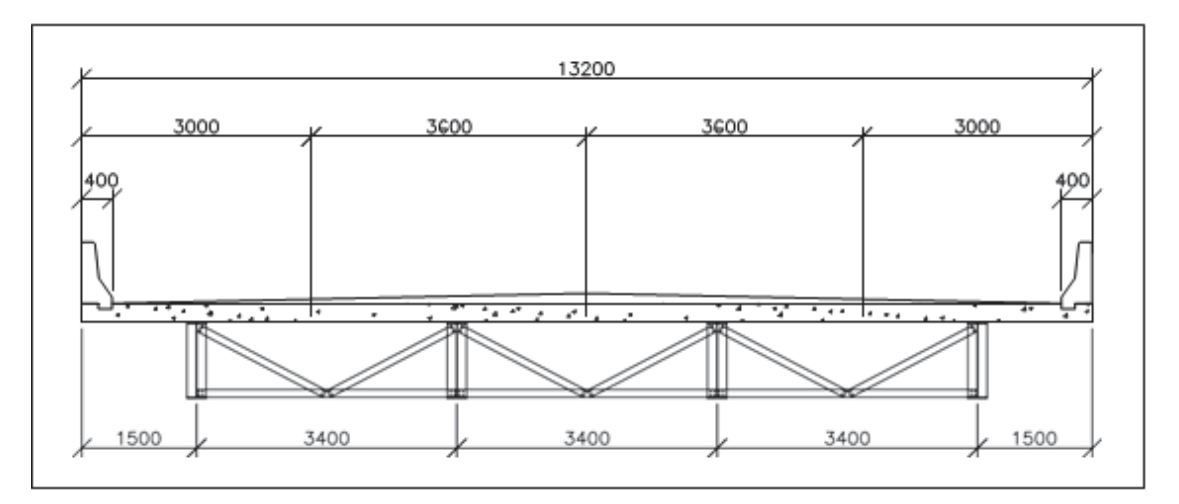

Figura 01 – Seção transversal

Figura 02 – Seção longitudinal

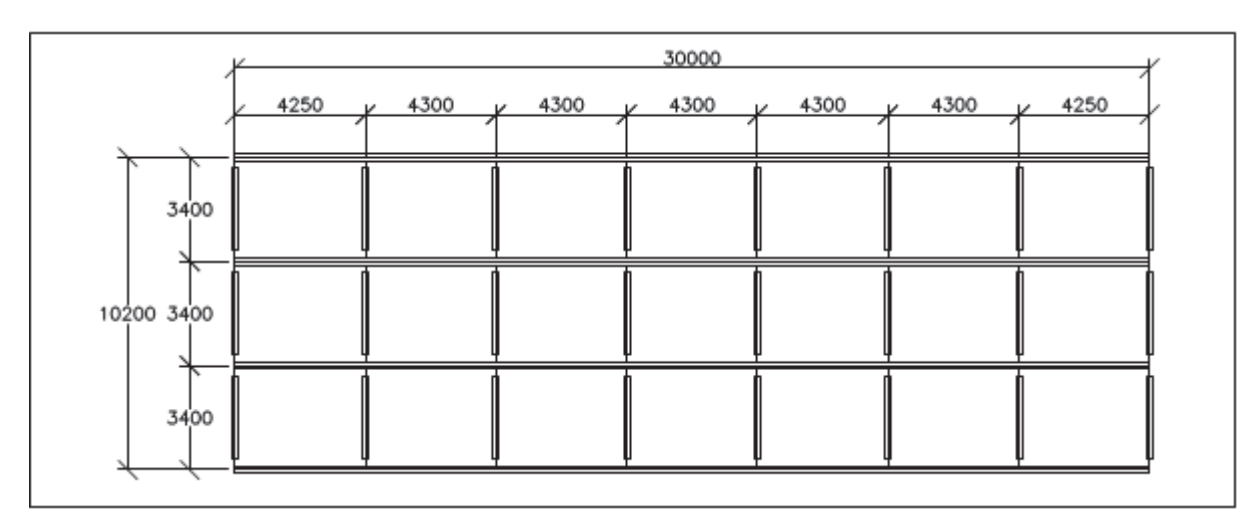

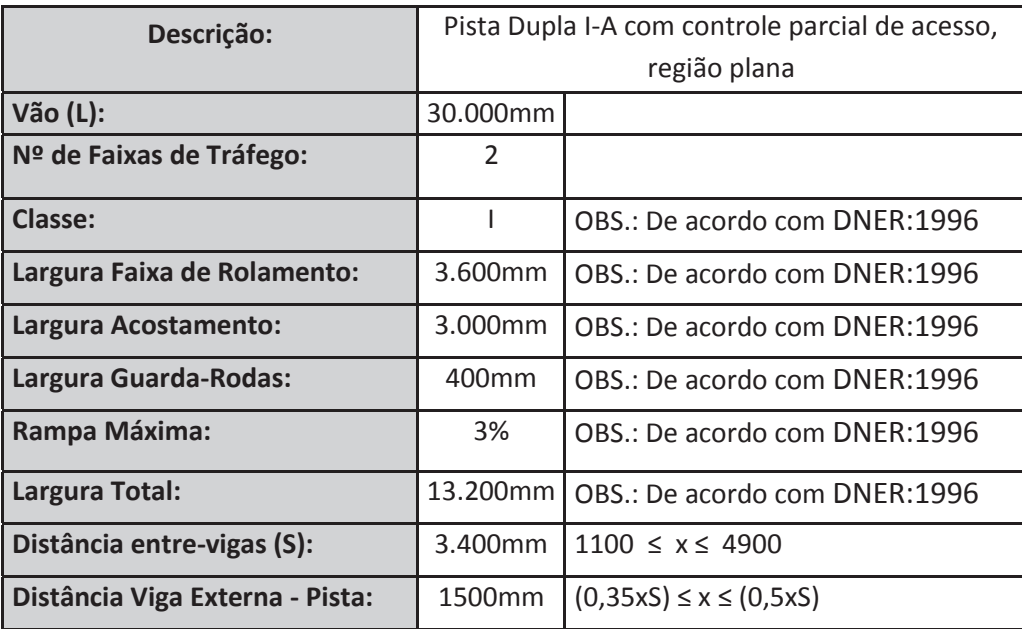

## **SEÇÃO LONGITUDINAL**

O vão escolhido para o projeto foi de 30m de vão livre, conforme pode ser visualizado na Figura 3.

Figura 03 – Seção longitudinal

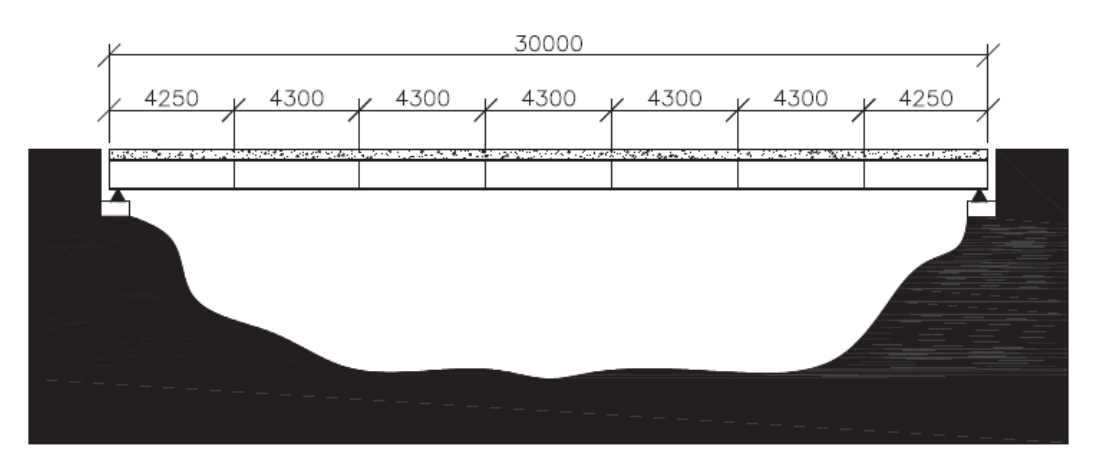

# **CARGAS MOVÉIS NA ESTRUTURA MISTA**

· Dados Carga Móvel

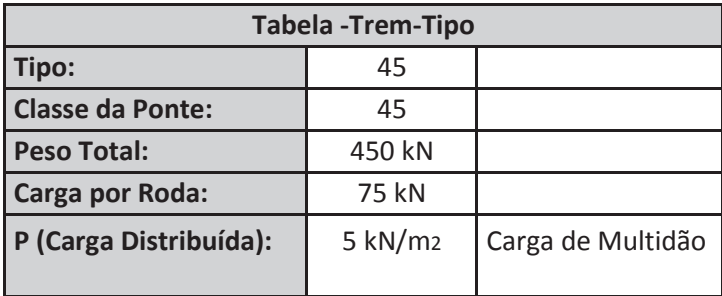

#### x Fatores de Distribuição:

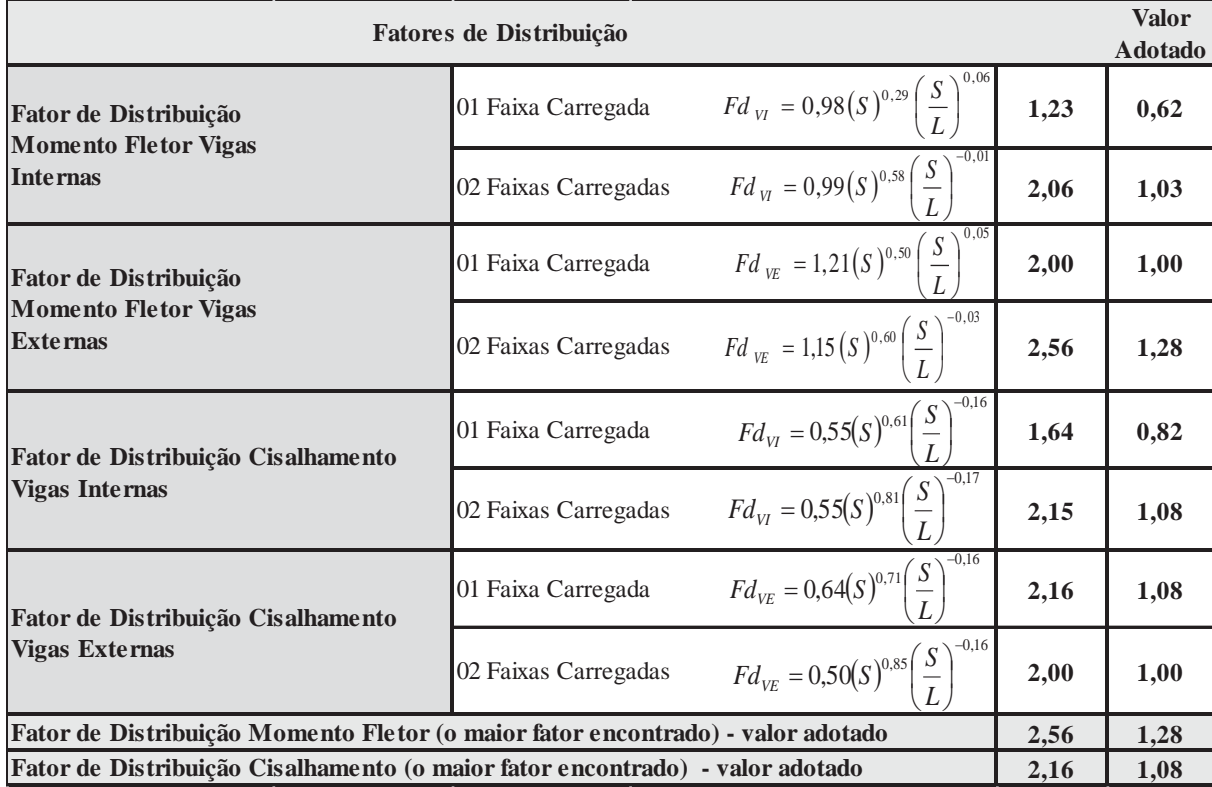

O valor dos fatores adotados, são então utilizados no carregamento do trem-tipo e da carga de multidão, para os efeitos de seção longitudinal onde ocorre os efeitos de flexão e cisalhamento. Conforme o exemplo da planilha abaixo, para determinar os esforços de flexão, para o efeito de cisalhamento deve-se utilizar o fator de cisalhamento e determinar os esforços do mesmo modo:

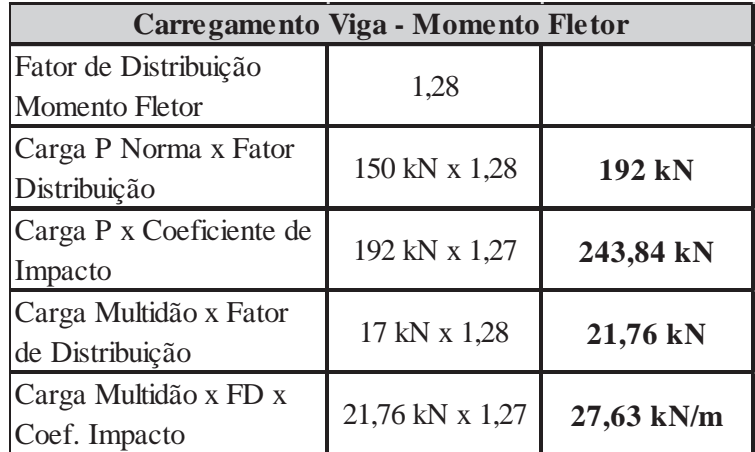

Com os valores estabelecidos para o trem-tipo então se determina os esforços de na longarina.